# **ANALIZA INFLUENŢEI PARAMETRILOR LINIILOR ELECTRICE AERIENE ASUPRA REGIMURILOR TRANZITORII PROVOCATE DE AVARII ÎN SUBSISTEME ELECTROENERGETICE**

Teză destinată obţinerii titlului ştiinţific de doctor inginer la Universitatea "Politehnica" din Timişoara în domeniul INGINERIE ELECTRICĂ de către

# **Ing. Iulia Căta**

Conducător științific: prof.univ.dr.ing. Dumitru Toader Referenți științifici: prof.univ.dr. ing. Vasile Topa prof.univ.dr.ing. Călin Muntean conf.univ.dr.ing. Ştefan Hărăguş

Ziua susţinerii tezei: 25.09.2012

Seriile Teze de doctorat ale UPT sunt:

- 
- 
- 1. Automatică 7. Inginerie Electronică și Telecomunicații<br>2. Chimie 1. 8. Inginerie Industrială 8. Inginerie Industrială
- 3. Energetică 9. Inginerie Mecanică
	-
- 4. Ingineria Chimică 10. Stiința Calculatoarelor
- 5. Inginerie Civilă 11. Ştiinţa şi Ingineria Materialelor
- 6. Inginerie Electrică
- 

Universitatea "Politehnica" din Timișoara a inițiat seriile de mai sus în scopul diseminării expertizei, cunoştinţelor şi rezultatelor cercetărilor întreprinse în cadrul scolii doctorale a universității. Seriile conțin, potrivit H.B.Ex.S Nr. 14 / 14.07.2006, tezele de doctorat sustinute în universitate începând cu 1 octombrie 2006.

#### Copyright © Editura Politehnica – Timişoara, 2006

Această publicație este supusă prevederilor legii dreptului de autor. Multiplicarea acestei publicaţii, în mod integral sau în parte, traducerea, tipărirea, reutilizarea ilustratiilor, expunerea, radiodifuzarea, reproducerea pe microfilme sau în orice altă formă este permisă numai cu respectarea prevederilor Legii române a dreptului de autor în vigoare şi permisiunea pentru utilizare obţinută în scris din partea Universităţii "Politehnica" din Timişoara. Toate încălcările acestor drepturi vor fi penalizate potrivit Legii române a drepturilor de autor.

> România, 300159 Timişoara, Bd. Republicii 9, tel. 0256 403823, fax. 0256 403221 e-mail: editura@edipol.upt.ro

# Cuvânt înainte

 Teza de doctorat a fost elaborată pe parcursul stagiului doctoral efectuat în cadrul Facultății de Electrotehnică și Electroenergetică a Universității "Politehnica" din Timişoara, în perioada 2009-2012, sub îndrumarea permanentă, generoasă şi plină de înţelegere a conducătorului ştiinţific, Prof. dr. ing. Dumitru Toader, căruia doresc să îi adresez cele mai respectoase și pretuitoare multumiri atât pentru modul în care a ştiut să mă coordoneze pe parcursul tezei de doctorat cât şi pentru sfaturile de viaţă primite.

 În perioada studiilor doctorale am beneficiat de o bursă în cadrul grantului strategic POSDRU/88/1.5/S/50783, proiect ID50783 (2009), cofinanţat din Fondul Social European "Investeste în oameni", în cadrul Programului Operațional Sectorial Dezvoltare Resurse Umane 2007-2013, ceea ce a făcut posibilă munca mea de cercetare și mi-a oferit oportunitatea financiară să particip la conferințe de prestigiu, unde mi-am publicat o parte din rezultatele obținute pe parcursul activității mele.

 Disciplinele parcurse în cadrul programului de studii avansate a căror titular a fost domnul conf. dr. Doru Păunescu au contribuit la dobândirea competenţelor de natură matematică necesare realizării tezei de doctorat. Din acest motiv îi adresez alese multumiri domnului conf. dr. Doru Păunescu.

 Doresc să le mulţumesc în mod special cadrelor didactice din cadrul Departamentului de Bazele Fizice ale Ingineriei al Universității "Politehnica" din Timişoara, care m-au încurajat şi m-au sprijinit pe durata întregului stagiu doctoral.

 Mulţumiri se cuvin domnului conf. dr. Constantin Caizer de la Facultatea de Fizică a Universităţii de Vest Timişoara şi domnului cercetător gr.I Ladislav Vecaş şeful Laboratorului de Lichide Complexe al Academiei Române Filiala Timişoara pentru posibilitatea oferită de a realiza unele determinări experimentale în laboratoarele mentionate.

 De asemenea, multumesc domnilor as. dr. ing. Alexandru Băloi de la Departamentul de Electroenergetică al Universității "Politehnica" din Timișoara și ş.l. dr. ing. Ciprian Şorândaru de la Departamentul de Inginerie Electrică al Universităţii "Politehnica" din Timişoara pentru ajutorul acordat la optimizarea schemei de achiziţie date necesare determinărilor experimentale.

 Mulţumesc în mod deosebit, şi pe această cale, membrilor comisiei de analiză a tezei de doctorat, Prof.dr.ing. Vasile Ţopa (Universitatea Tehnică Cluj-Napoca), Prof.dr.ing. Călin Munteanu (Universitatea Tehnică Cluj-Napoca) şi Prof.dr.ing. Ştefan Hărăguş (Universitatea "Politehnica" din Timișoara), pentru atenția cu care au parcurs teza de doctorat, pentru observațiile și aprecierile formulate şi pentru sfaturile primite.

Nu în ultimul rând, doresc să le multumesc părinților mei și prietenului meu, care mi-au oferit sprijin, suport necondiționat și înțelegere în toți acești ani.

Timişoara, septembrie 2012 **Iulia Căta**

Părinţilor mei, prietenului meu

#### Căta Iulia

#### **Analiza influenţei parametrilor liniilor electrice aeriene asupra regimurilor tranzitorii provocate de avarii în subsisteme electroenergetice**

Teze de doctorat ale UPT, Seria 6, Nr. 29, Editura Politehnica, 2012, 226 pagini, 231 figuri, 61 tabele.

ISSN: 1842-7022

ISBN: 978-606-554-523-6

Cuvinte cheie: parametrii electrici, calcul de câmp magnetic, modele analitice, modele numerice, conductoare multifilare, caracteristici magnetice, linii electrice trifazate, circuite electrice trifazate, sisteme electroenergetice.

#### Rezumat,

Teza prezintă calculul inductivității interne și exterioare în serviciu de secvență directă, respectiv inversă a liniilor electrice aeriene (LEA). Inductivitatea internă a conductoarelor multifilare utilizate la LEA s-a determinat numeric cu ajutorul pachetului de programe în element finit Vector Fields Opera 3D, ţinând cont de prezenţa inimii de oţel şi de faptul că firele de aluminiu sunt înfăşurate peste inima de oţel cu un anumit pas de înfăşurare. Deoarece în literatura de specialitate nu sunt prezentate caracteristicile magnetice ale inimii de otel a fost necesară determinarea experimentală a caracteristicilor magnetice ale acesteia. S-a calculat numeric fluxul magnetic din interiorul conductoarelor LEA cu un strat și două straturi, ţinând cont de paşii de înfăşurare reali ai firelor de aluminiu, iar rezultatele obtinute s-au comparat cu cele determinate experimental pentru validarea modelul numeric de calcul al câmpului magnetic. S-a calculat numeric inductivitatea exterioară conductoarelor LEA, ţinând cont de dispunerea reală a acestora pe stâlp. Comparând inductivitatea de secvență pozitivă (negativă) a LEA determinată analitic cu cea calculată numeric pentru conductorul cu un strat ținând seama de prezența inimii de oțel și de faptul că firele din aluminiu sunt înfăsurate elicoidal peste inima de otel a rezultat o valoare mai mare cu aproximativ 19%, deci neglijarea faptului că firele de aluminiu sunt înfășurate peste inima de otel și prezenta acesteia conduce la erori inacceptabile. Pentru a analiza modul în care parametrii longitudinali ai liniilor electrice influenţează componenta liberă din curenţii de defect s-a simulat numeric, utilizând mediul de programare Pspice, regimul tranzitoriu provocat de scurtcircuite trifazate.

#### **CUPRINS**

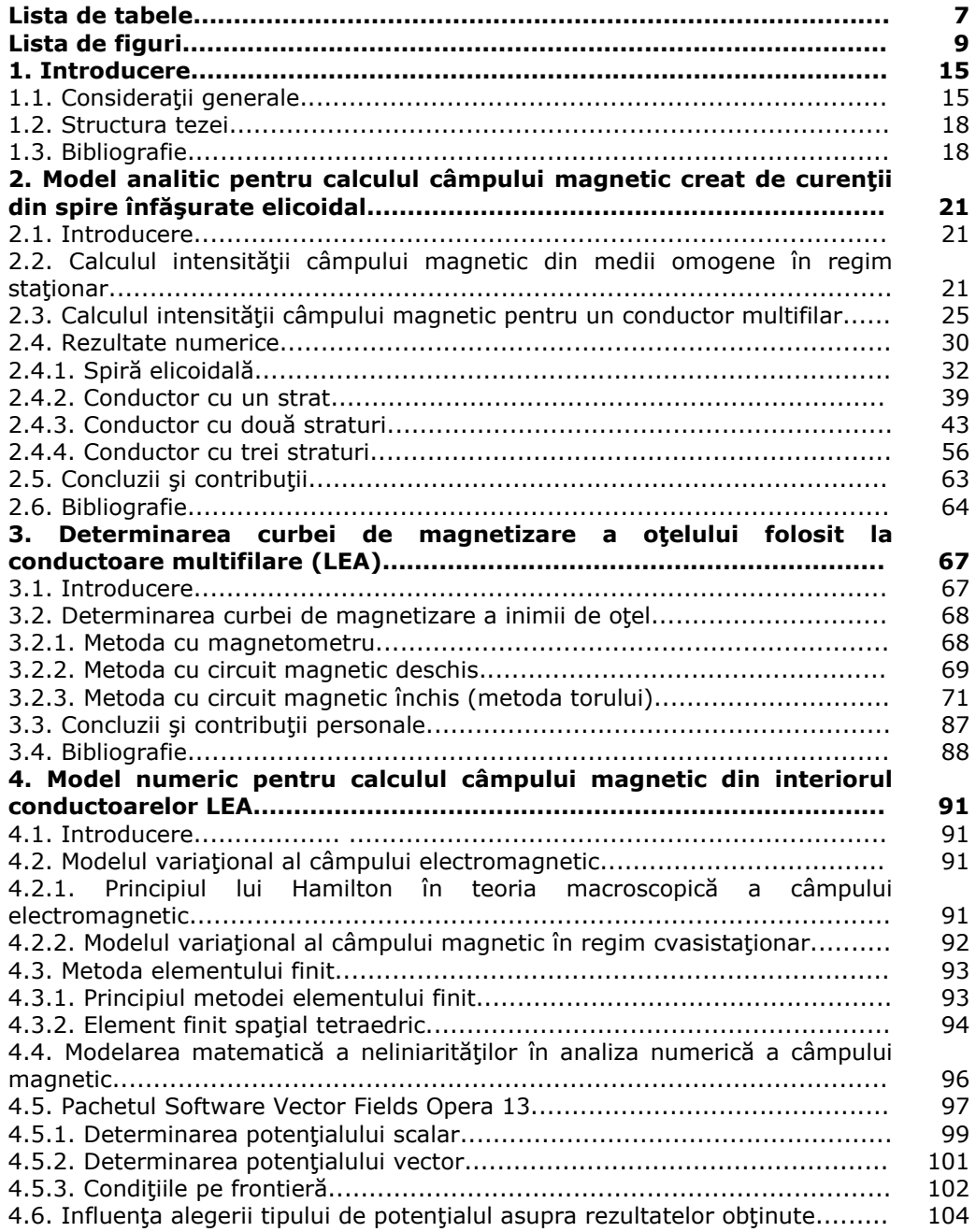

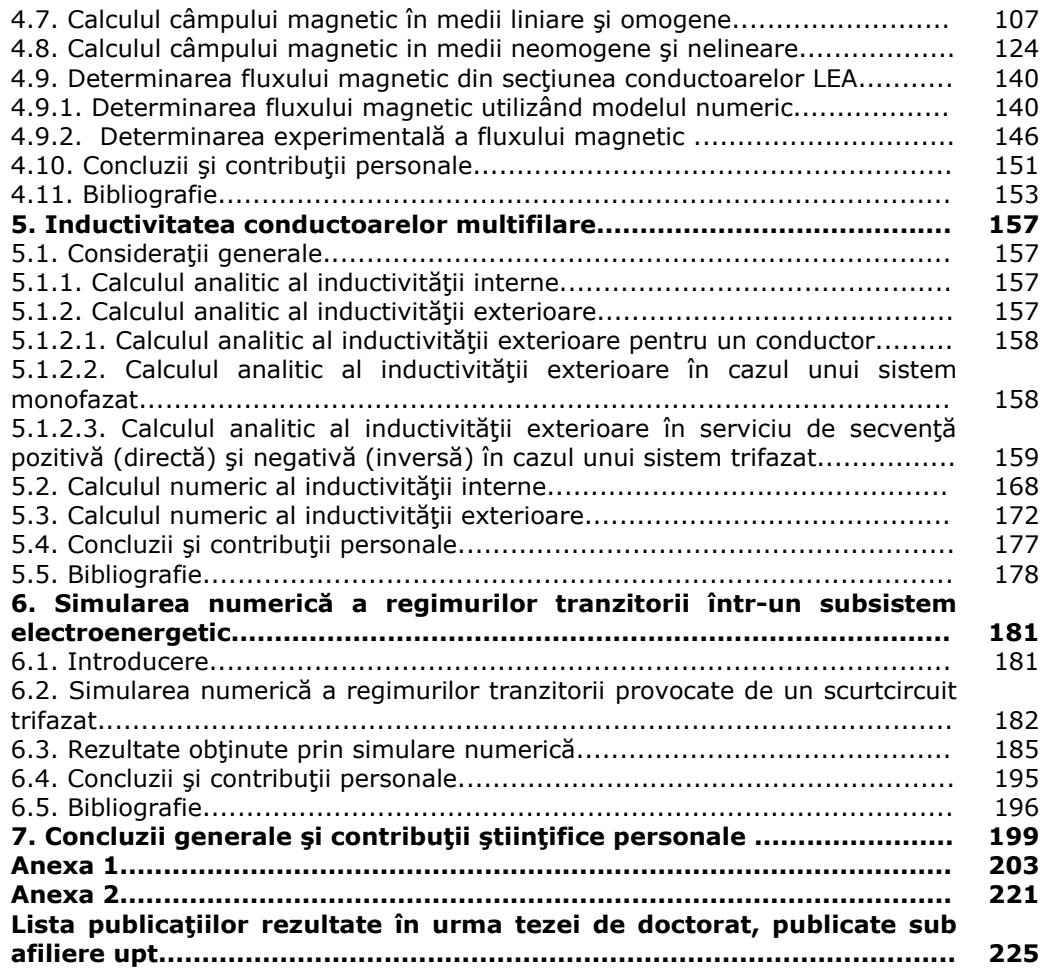

# **Listă tabele**

Tabelul 1.1. Conductoare utilizate la liniile electrice aeriene

Tabelul 1.2. Paşii de înfăşurare

Tabelul 2.1. Dimensiunile conductoarelor LEA

Tabelul 2.2. Intensitatea câmpului magnetic funcție de pasul de înfășurare

Tabelul 2.3. Valorile componentei Hx pentru ξ *= 0*, respectiv ξ *= a*

Tabelul 2.4. Valorile componentei H<sub>y</sub> pentru  $\xi = 0$ , respectiv  $\xi = a$ 

Tabelul 2.5. Valorile componentei Hz pentru ξ *= 0,* respectiv ξ *= a*

Tabelul 2.6. Valorile intensității câmpului magnetic H<sub>A1</sub> pentru  $\zeta = 0$ , respectiv  $\zeta = a$ 

Tabelul 2.7. Valorile intensității câmpului magnetic H<sub>A1</sub> când  $l_a = 7b$  (7 spire)

Tabelul 2.8. Intensitatea câmpului magnetic funcție de pasul de înfășurare

Tabelul 2.9. Valorile componentei Hz pentru ξ *= 0,* respectiv ξ *= a*

Tabelul 2.10. Valorile componentei HA1 pentru ξ *= 0,* respectiv ξ *= a*

Tabelul 2.11. Valorile intensității câmpului magnetic H<sub>A1</sub> când lungimea /<sub>a</sub> a conductorului este egală cu lungimea a 7 spire

Tabelul 2.12. Valorile intensităţii câmpului magnetic la mijlocul conductorului şi în axa acestuia (ξ *= 0*, *z0 = la/2*)

Tabelul 2.13. Valorile intensităţii câmpului magnetic la mijlocul lungimii conductorului și în axa acestuia ( $\xi = 0$ ,  $z_0 = I_a/2$ )

Tabelul 3.1. Conţinutul în armonici al tensiunii induse în bobina de măsură distribuită pentru inima de oțel a conductorului multifilar LEA cu secțiunea 35 mm<sup>2</sup>

Tabelul 3.2. Conţinutul în armonici al tensiunii induse în bobina de măsură concentrată pentru inima de otel a conductorului multifilar LEA cu sectiunea 35 mm<sup>2</sup> Tabelul 3.3. Conţinutul în armonici al tensiunii induse în bobina de măsură distribuită pentru inima de oțel a conductorului multifilar LEA cu secțiunea 50 mm<sup>2</sup> Tabelul 3.4. Continuţul în armonici al tensiunii induse în bobina de măsură

concentrată pentru inima de oțel a conductorului multifilar LEA cu secțiunea 50 mm<sup>2</sup> Tabelul 4.1. Condiţii pe frontieră pentru potenţialul scalar

Tabelul 4.2. Condiţii implicite pentru potenţialul scalar

Tabelul 4.3. Condiţii pe frontieră pentru potenţialul vector

Tabelul 4.4. Condiţii implicite pentru potenţialul vector

Tabelul 4.5. Deplasarea şi rotirea secţiunilor

Tabelul 4.6 Intensitatea câmpului magnetic în axul cilindrului, la mijlocul acestuia funcție de pasul de înfășurare

Tabelul 4.7. Intensitatea câmpului magnetic în raport cu raza în cazul unui fir

Tabelul 4.8. Intensitatea câmpului magnetic în raport cu raza în cazul unui strat Tabelul 4.9. Intensitatea câmpului magnetic în raport cu lungimea conductorului (7spire)

Tabelul 4.10. Intensitatea câmpului magnetic şi inducţia magnetică în axa inimii de oţel, la mijlocul conductorului funcţie de pasul de înfăşurare în cazul unui fir

Tabelul 4.11. Intensitatea câmpului magnetic şi inducţia magnetică în axa inimii de oţel, la mijlocul conductorului funcţie de pasul de înfăşurare în cazul unui strat

Tabelul 4.13 Intensitatea câmpului magnetic în raport cu raza în cazul unui strat

Tabelul 4.14 Inducţia magnetică în raport cu raza în cazul unui strat

Tabelul 4.15 Intensitatea câmpului magnetic şi inducţia magnetică în funcţie de lungimea conductorului (7spire) in axa inimii de oţel în cazul unui fir

Tabelul 4.16 Intensitatea câmpului magnetic și inducția magnetică în funcție de lungimea conductorului (7spire) in axa inimii de oţel în cazul unui strat

Tabelul 4.17 Caracteristicile conductoarelor multifilare

Tabelul 4.18 Componenta  $B_z$  a inducției câmpului magnetic în cazul conductorului de secțiunea 35 mm<sup>2</sup>

Tabelul 4.19 Componenta  $B_z$  a inducției câmpului magnetic în cazul conductorului cu secțiunea de 50 mm<sup>2</sup>

Tabelul 4.20 Componenta  $B_z$  a inducției câmpului magnetic în cazul conductorului cu secțiunea de 120 mm<sup>2</sup>

Tabelul 4.21 Fluxul magnetic prin conductorul cu secţiunea 35 mm2

Tabelul 4.22 Fluxul magnetic prin conductorul cu sectiunea 50 mm<sup>2</sup>

Tabelul 4.23 Fluxul magnetic prin conductorul cu secțiunea 120 mm<sup>2</sup>

Tabelul 4.24 Fluxul magnetic în cazul conductorului cu sectiunea de 35 mm<sup>2</sup>

Tabelul 4.25 Fluxul magnetic în cazul conductorului cu secțiunea de 50 mm<sup>2</sup>

Tabelul 4.26 Fluxul magnetic în cazul conductorului cu secțiunea de 120 mm<sup>2</sup>

Tabelul 5.1 Inductivitatea internă a conductorului multifilar cu secțiunea de 35mm<sup>2</sup> având pasul de înfăşurare de 100 mm

Tabelul 5.2 Inductivitatea internă a conductorului multifilar cu secțiunea de 50mm<sup>2</sup> având pasul de înfăşurare de 110 mm

Tabelul 5.3 Inductivitatea internă a conductorului multifilar cu secțiunea de 120mm<sup>2</sup> având pasul de înfăşurare pentru stratul 1 de 170mm, iar pentru stratul 2 de 180mm

Tabelul 5.4 Inductivitatea internă a conductorului multifilar cu sectiunea de 35mm<sup>2</sup>

Tabelul 5.5 Inductivitatea internă a conductorului multifilar cu sectiunea de 50mm<sup>2</sup>

Tabelul 5.6 Inductivitatea internă a conductorului multifilar cu secțiunea de 120mm<sup>2</sup>

Tabelul 5.7 Inductivitatea internă a conductorului multifilar cu secțiunea de 185mm<sup>2</sup> Tabelul 5.8 Inductivitatea internă a conductorului multifilar cu secțiunea de 450mm<sup>2</sup>

Tabel 5.9 Reactanţa internă a conductoarelor multifilare

Tabelul 5.10 Inductivităţile exterioare conductoarelor de fază ale liniei electrice aeriene

Tabelul 5.11 Inductivităţile exterioare conductoarelor de fază ale liniei electrice aeriene

Tabelul 5.12 Inductivităţile exterioare conductoarelor de fază ale liniei electrice aeriene

Tabelul 5.13 Inductivităţiile exterioare liniilor electrice aeriene

Tabelul 5.14 Inductivităţile exterioare liniilor electrice aeriene

Tabelul 6.1. Valorile timpului reglat pentru conectarea intrerupătoarelor ce simulează scurtcircuitul trifazat

Tabelul 6.2. Valorile maxime ale curentului  $i_R(t)$  pe durata regimului tranzitoriu și în regim stabilizat

## **Lista de figuri**

Fig.1.1 Secţiune transversală printr-un conductor multifilar cu trei straturi Fig.2.1. Explicativă privind calculul potentialului magnetic vector Fig.2.2. Explicativă privind calculul potenţialului magnetic vector la conductoare filiforme Fig.2.3. Fir înfăşurat elicoidal Fig.2.4. Secţiunea transversală prin conductorul multifilar Fig.2.5. Dependenţa Hx(*ξ*), *z0 = 0* Fig.2.6. Dependenţa H<sub>x</sub>(ζ),  $z_0 = I_a/4$ Fig.2.7. Dependenţa Hx(*ξ*), *z0 = la/2* Fig.2.8. Dependenţa Hy(*ξ*), *z0 = 0* Fig.2.9. Dependenţa Hy(*ξ*), *z0 = la/4* Fig.2.10. Dependenţa Hy(*ξ*), *z0 = la/2* Fig.2.11. Dependenţa Hz(*ξ*), *z0 = 0* Fig.2.12. Dependenţa Hz(*ξ*), *z0 = la/4* Fig.2.13. Dependenţa Hz(*ξ*), *z0 = la/2* Fig.2.14. Dependenţa HA1(*ξ*), *z0 = 0* Fig.2.16. Dependenţa H<sub>A1</sub>(*ξ*),  $z_0 = I_a/2$ Fig.2.15. Dependenţa HA1(*ξ*), *z0 = la/4* Fig.2.17. Dependența H<sub>A1</sub>(z<sub>0</sub>),  $\xi = 0$ ,  $I_a = b$ Fig.2.18. Dependenţa Hz(z0), ξ = *0*, *la=b* Fig.2.19. Dependenţa HA1(z0), ξ = *0*, *la=7b* Fig. 2.20. Dependența H<sub>z</sub>(z<sub>0</sub>),  $\xi = 0$ ,  $I_a = 7b$ Fig. 2.21. Dependenţa Hz(*ξ*), *z0 = 0* Fig. 2.22. Dependenţa Hz(*ξ*), *z0 = la/4* Fig. 2.23. Dependenţa H<sub>z</sub>(ζ), z<sub>0</sub> = *l<sub>a</sub>*/2 Fig. 2.24. Dependenţa H<sub>A1</sub>(ζ), z<sub>0</sub> = 0 Fig. 2.27. Dependenţa H<sub>A1</sub>(z<sub>0</sub>),  $\xi = 0$ ,  $I_a = b$ Fig. 2.28. Dependența H<sub>z</sub>(z<sub>0</sub>),  $\xi = 0$ ,  $I_a = b$ Fig. 2.29. Dependenţa HA1(z0), ξ = *0*, *la = 7b* Fig. 2.30. Dependenţa Hz(z0), ξ = *0*, *la = 7b* Fig. 2.31. Dependenţa H<sub>z</sub>(ζ), z<sub>0</sub> = *l<sub>a</sub>*/2, *l<sub>a</sub>* = 7b Straturi înfăşurate în sens contrar, varianta 1 Fig. 2.32. Dependența H<sub>z</sub>(ζ), z<sub>0</sub> = *l<sub>a</sub>*/2, *l<sub>a</sub>* = 7b Straturi înfășurate în același sens, varianta 1 Fig. 2.33. Dependenţa H<sub>A1</sub>(*ξ*), z<sub>0</sub> = *l<sub>a</sub>*/2, *l<sub>a</sub>* = *7b* Straturi înfăşurate în sens contrar, varianta 1 Fig. 2.34. Dependența H<sub>A1</sub>(*ξ*), z<sub>0</sub> = *l<sub>a</sub>*/2, *l<sub>a</sub>* = 7b Straturi înfășurate în același sens, varianta 1 Fig. 2.35. Dependența H<sub>z</sub>(ζ), z<sub>0</sub> = *l<sub>a</sub>*/2, *l<sub>a</sub>* = 7b Straturi înfășurate în sens contrar, varianta 2 Fig. 2.36. Dependența H<sub>z</sub>(ζ), z<sub>0</sub> = *l<sub>a</sub>*/2, *l<sub>a</sub>* = 7b Straturi înfășurate în același sens, varianta 2 Fig. 2.37. Dependenţa HA1(*ξ*), z0 = *la/2*, *la = 7b* Straturi înfăşurate în sens contrar, varianta 2 Fig. 2.38. Dependența H<sub>A1</sub>(ζ), z<sub>0</sub> = *l<sub>a</sub>*/2, *l<sub>a</sub>* = 7b Straturi înfășurate în același sens, varianta 2 Fig. 2.39. Dependența H<sub>z</sub>(ζ), z<sub>0</sub> = *l<sub>a</sub>*/2, *l<sub>a</sub>* = 7b Straturi înfășurate în sens contrar, varianta 3 Fig. 2.40. Dependența H<sub>z</sub>(ζ), z<sub>0</sub> = *l<sub>a</sub>*/2, *l<sub>a</sub>* = 7b Straturi înfășurate în același sens, varianta 3 Fig. 2.41. Dependenţa H<sub>A1</sub>(*ξ*), z<sub>0</sub> = *l<sub>a</sub>*/2, *l<sub>a</sub>* = 7b Straturi înfăşurate în sens contrar, varianta 3 Fig. 2.42. Dependenţa H<sub>A1</sub>(ζ), z<sub>0</sub> = *l<sub>a</sub>/2*, *l<sub>a</sub>* = 7b Straturi înfăşurate în acelaşi sens, varianta 3 Fig. 2.45. Dependența H<sub>A1</sub>(ζ), z<sub>0</sub> = *l<sub>a</sub>*/2, *l<sub>a</sub>* = 7b Straturi înfășurate în sens contrar, varianta 4 Fig. 2.46. Dependența H<sub>A1</sub>(ζ), z<sub>0</sub> = *l<sub>a</sub>*/2, *l<sub>a</sub>* = 7b Straturi înfășurate în același sens, varianta 4

Fig. 2.47. Dependenţa Hz(*ξ*), z0 = *la/2*, *la = 7b* Straturi înfăşurate în sens contrar, varianta 5 Fig. 2.48. Dependenţa H<sub>z</sub>(ζ), z<sub>0</sub> = *l<sub>a</sub>*/2, *l<sub>a</sub>* = 7b Straturi înfăşurate în acelaşi sens, variantă 5 Fig. 2.49. Dependenta H<sub>A1</sub>(*ξ*), z<sub>0</sub> = *l<sub>a</sub>/2*, *l<sub>a</sub>* = 7b Straturi înfășurate în sens contrar, varianta 5 Fig. 2.50. Dependența H<sub>A1</sub>(ζ), z<sub>0</sub> = *l<sub>a</sub>/2*, *l<sub>a</sub>* = 7b Straturi înfășurate în același sens, varianta 5 Fig. 2.51. Dependenţa H<sub>z</sub>(ζ), z<sub>0</sub> = *l<sub>a</sub>/2*, *l<sub>a</sub>* = 7*b* Straturi înfăşurate în sens contrar, varianta 6 Fig. 2.52. Dependenţa H<sub>z</sub>(ζ), z<sub>0</sub> = *l<sub>a</sub>/2*, *l<sub>a</sub>* = 7b Straturi înfăşurate în acelaşi sens, varianta 6 Fig. 2.53. Dependența H<sub>A1</sub>(*ξ*), z<sub>0</sub> = *l<sub>a</sub>*/2, *l<sub>a</sub>* = 7b Straturi înfășurate în sens contrar, varianta 6 Fig. 2.54. Dependența H<sub>A1</sub>(ζ), z<sub>0</sub> = *l<sub>a</sub>*/2, *l<sub>a</sub>* = 7b Straturi înfășurate în același sens, varianta 6 Fig. 2.55. Dependența H<sub>z</sub>(ζ), z<sub>0</sub> = *l<sub>a</sub>/2*, *l<sub>a</sub>* = 7b Straturi înfășurate în sens contrar, varianta 7 Fig. 2.56. Dependența H<sub>z</sub>(ζ), z<sub>0</sub> = *l<sub>a</sub>*/2, *l<sub>a</sub>* = 7b Straturi înfășurate în același sens, varianta 7 Fig. 2.57. Dependenţa HA1(*ξ*), z0 = *la/2*, *la = 7b* Straturi înfăşurate în sens contrar, varianta 7 Fig. 2.58. Dependența H<sub>A1</sub>(*ξ*), z<sub>0</sub> = *l<sub>a</sub>*/2, *l<sub>a</sub>* = 7b Straturi înfășurate în același sens, varianta 7 Fig. 2.59. Dependența H<sub>z</sub>(z<sub>0</sub>),  $\xi = 0$ ,  $I_a = 7b$  Straturi înfășurate în sens contrar, varianta 1 Fig. 2.60. Dependența H<sub>z</sub>(z<sub>0</sub>),  $\xi = 0$ ,  $I_a = 7b$  Straturi înfășurate în același sens, varianta 1 Fig. 2.61. Dependența H<sub>A1</sub>(z<sub>0</sub>),  $\xi = 0$ ,  $I_a = 7b$  Straturi înfășurate în sens contrar, varianta 1 Fig. 2.62. Dependența H<sub>A1</sub>(z<sub>0</sub>),  $\xi = 0$ ,  $I_a = 7b$  Straturi înfășurate în același sens, varianta 1 Fig. 2.63. Dependența H<sub>z</sub>(z<sub>0</sub>),  $\xi = 0$ ,  $I_a = 7b$  Straturi înfășurate în sens contrar, varianta 2 Fig. 2.64. Dependența H<sub>z</sub>(z<sub>0</sub>),  $\xi = 0$ ,  $I_a = 7b$  Straturi înfășurate în același sens, varianta 2 Fig. 2.65. Dependența H<sub>A1</sub>(z<sub>0</sub>),  $\xi = 0$ ,  $l_a = 7b$  Straturi înfășurate în sens contrar, varianta 2 Fig. 2.66. Dependența H<sub>A1</sub>(z<sub>0</sub>),  $\xi = 0$ ,  $l_a = 7b$  Straturi înfășurate în același sens, varianta 2 Fig. 2.67. Dependenţa Hz(z0), ξ = *0*, *la = 7b* Straturi înfăşurate în sens contrar, varianta 3 Fig. 2.68. Dependența H<sub>z</sub>(z<sub>0</sub>),  $\xi = 0$ ,  $I_a = 7b$  Straturi înfășurate în același sens, varianta 3 Fig. 2.69. Dependenţa HA1(z0), ξ = *0*, *la = 7b* Straturi înfăşurate în sens contrar, varianta 3 Fig. 2.70. Dependența H<sub>A1</sub>(z<sub>0</sub>),  $\xi = 0$ ,  $I_a = 7b$  Straturi înfășurate în același sens, varianta 3 Fig. 2.71. Dependenţa Hz(z0), ξ = *0*, *la = 7b* Straturi înfăşurate în sens contrar, varianta 4 Fig. 2.72. Dependența H<sub>z</sub>(z<sub>0</sub>),  $\xi = 0$ ,  $I_a = 7b$  Straturi înfășurate în același sens, varianta 4 Fig. 2.73. Dependenţa HA1(z0), ξ = *0*, *la = 7b* Straturi înfăşurate în sens contrar, varianta 4 Fig. 2.74. Dependenţa H<sub>A1</sub>(z<sub>0</sub>),  $\zeta = 0$ , *l<sub>a</sub>* = 7b Straturi înfăşurate în acelaşi sens, varianta 4 Fig. 2.75. Dependența H<sub>z</sub>(z<sub>0</sub>),  $\xi = 0$ ,  $I_a = 7b$  Straturi înfășurate în sens contrar, varianta 5 Fig. 2.76. Dependenţa Hz(z0), ξ = *0*, *la = 7b* Straturi înfăşurate în acelaşi sens, varianta 5 Fig. 2.77. Dependenţa HA1(z0), ξ = *0*, *la = 7b* Straturi înfăşurate în sens contrar, varianta 5 Fig. 2.78. Dependenţa HA1(z0), ξ = *0*, *la = 7b* Straturi înfăşurate în acelaşi sens, varianta 5 Fig. 2.79. Dependenţa Hz(z0), ξ = *0*, *la = 7b* Straturi înfăşurate în sens contrar, varianta 6 Fig. 2.80. Dependența H<sub>z</sub>(z<sub>0</sub>),  $\xi = 0$ ,  $I_a = 7b$  Straturi înfășurate în același sens, varianta 6 Fig. 2.81. Dependența H<sub>A1</sub>(z<sub>0</sub>),  $\xi = 0$ ,  $I_a = 7b$  Straturi înfășurate în sens contrar, varianta 6 Fig. 2.82. Dependența H<sub>A1</sub>(z<sub>0</sub>),  $\xi = 0$ ,  $l_a = 7b$  Straturi înfășurate în același sens, varianta 6 Fig. 2.83. Dependenţa Hz(z0), ξ = *0*, *la = 7b* Straturi înfăşurate în sens contrar, varianta 7 Fig. 2.84. Dependența H<sub>z</sub>(z<sub>0</sub>),  $\xi = 0$ ,  $I_a = 7b$  Straturi înfășurate în același sens, varianta 7 Fig. 2.85. Dependenţa HA1(z0), ξ = *0*, *la = 7b* Straturi înfăşurate în sens contrar, varianta 7 Fig. 2.86. Dependența H<sub>A1</sub>(z<sub>0</sub>),  $\xi = 0$ ,  $I_a = 7b$  Straturi înfășurate în același sens, varianta 7 Fig. 2.87. Dependenţa Hz(ξ ), z0 = *la/2* , *la = 7b* Stratul interior şi cel exterior înfăşurate în acelaşi sens, iar cel din mijloc în sens contrar, varianta 1 Fig. 2.88. Dependenţa Hz(ξ ), z0 = *la/2*, *la = 7b* Straturile înfăşurate în acelaşi sens, varianta 1 Fig. 2.89. Dependenţa HA1(ξ ), z0 = *la/2* , *la = 7b* Stratul interior şi cel exterior înfăşurate în acelaşi sens, iar cel din mijloc în sens contrar, varianta 1

Fig. 2.90. Dependenţa HA1(ξ ), z0 = *la/2*, *la = 7b* Straturile înfăşurate în acelaşi sens, varianta 1

Fig. 2.91. Dependenţa Hz(ξ ), z0 = *la/2* , *la = 7b* Stratul interior şi cel exterior înfăşurate în acelaşi sens, iar cel din mijloc în sens contrar, varianta 2

Fig. 2.92. Dependenţa Hz(ξ ), z0 = *la/2*, *la = 7b* Straturile înfăşurate în acelaşi sens, varianta 2 Fig. 2.93. Dependența H<sub>A1</sub>( $\zeta$ ),  $z_0 = I_a/2$ ,  $I_a = 7b$  Stratul interior și cel exterior înfășurate în același sens, iar cel din mijloc în sens contrar, varianta 2

Fig. 2.94. Dependența H<sub>A1</sub>( $\zeta$ ),  $z_0 = I_a/2$ ,  $I_a = 7b$  Straturile înfășurate în același sens, varianta 2 Fig. 2.95. Dependenţa Hz(ξ ), z0 = *la/2* , *la = 7b* Stratul interior şi cel exterior înfăşurate în acelaşi sens, iar cel din mijloc în sens contrar, varianta 3

Fig. 2.96. Dependenţa Hz(ξ ), z0 = *la/2*, *la = 7b* Straturile înfăşurate în acelaşi sens, varianta 3 Fig. 2.97.Dependenţa HA1(ξ ), z0 = *la/2* , *la = 7b* Stratul interior şi cel exterior înfăşurate în acelaşi sens, iar cel din mijloc în sens contrar, varianta 3

Fig. 2.98.Dependenţa HA1(ξ ), z0 = *la/2*, *la = 7b* Straturile înfăşurate în acelaşi sens, varianta 3 Fig. 2.99. Dependenţa Hz(z0), ξ = *0*, *la = 7b* Stratul interior şi cel exterior înfăşurate în acelaşi sens, iar cel mijlociu în sens contrar, varianta 1

Fig. 2.100. Dependența H<sub>z</sub>(z<sub>0</sub>),  $\xi = 0$ ,  $I_a = 7b$  Straturile înfășurate în același sens, varianta 1 Fig. 2.101.Dependența H<sub>A1</sub>(z<sub>0</sub>),  $\xi = 0$ ,  $I_a = 7b$  Stratul interior și cel exterior înfășurate în același sens, iar cel mijlociu în sens contrar, varianta 1

Fig. 2.102.Dependenţa HA1(z0), ξ = *0*, *la = 7b* Straturile înfăşurate în acelaşi sens, varianta 1 Fig. 2.103. Dependenţa Hz(z0), ξ = *0*, *la = 7b* Stratul interior şi cel exterior înfăşurate în acelaşi sens, iar cel mijlociu în sens contrar, varianta 2

Fig. 2.104. Dependența H<sub>z</sub>(z<sub>0</sub>),  $\xi = 0$ ,  $I_a = 7b$  Straturile înfășurate în același sens, varianta 2 Fig. 2.105.Dependenţa HA1(z0), ξ = *0*, *la = 7b* Stratul interior şi cel exterior înfăşurate în acelaşi sens, iar cel mijlociu în sens contrar, varianta 2

Fig. 2.106.Dependența H<sub>A1</sub>(z<sub>0</sub>),  $\xi = 0$ ,  $I_a = 7b$  Straturile înfășurate în același sens, varianta 2 Fig. 2.107. Dependența H<sub>z</sub>(z<sub>0</sub>),  $\xi = 0$ ,  $I_a = 7b$  Stratul interior și cel exterior înfășurate în același sens, iar cel mijlociu în sens contrar, varianta 3

Fig. 2.108. Dependenţa Hz(z0), ξ = *0*, *la = 7b* Straturile înfăşurate în acelaşi sens, varianta 3 Fig. 2.109. Dependența H<sub>A1</sub>(z<sub>0</sub>),  $\xi = 0$ ,  $I_a = 7b$  Stratul interior și cel exterior înfășurate în același sens, iar cel mijlociu în sens contrar, varianta 3

Fig. 2.110. Dependența H<sub>A1</sub>(z<sub>0</sub>),  $\xi = 0$ ,  $l_a = 7b$  Straturile înfășurate în același sens, varianta 3 Fig.3.1. Curba de primă magnetizare a

Fig.3.2. Ciclu de histerezis

Fig.3.3. Dependenţa permeabilităţi relative funcţie de intensitatea câmpului magnetic μr(H)

Fig.3.4. Curba fundamentală de magnetizare

Fig.3.5. Ciclu de histerezis

Fig.3.6. Dependența permeabilități relative în funcție de intensitatea câmpului magnetic μ<sub>r</sub>(H)

Fig.3.7. Circuit magnetic toroidal

Fig.3.8. Schemă de măsură pentru determinarea curbei de magnetizare

Fig.3.9. Diagrama bloc a instrumentului virtual pentru achiziţia tensiuniilor induse şi a curentului de magnetizare

Fig.3.10. Diagrama bloc a instrumentului virtual pentru prelucrarea tensiuniilor induse

Fig.3.11 Panoul frontal al intrumentului virtual *Prelucrare 3 semnale.vi* pentru circuitul magnetic 1, la valoarea efectivă a curentului de excitaţie de 1,5A

Fig.3.12 Panoul frontal al intrumentului virtual *Prelucrare 3 semnale.vi* pentru circuitul magnetic 2, la valoarea efectivă a curentului de excitaţie 1,5A

Fig.3.13 Panoul frontal al intrumentului virtual *Prelucrare 3 semnale.vi* pentru circuitul magnetic 1, la valoarea efectivă a curentului de excitaţie de 3A

Fig.3.14 Panoul frontal al intrumentului virtual *Prelucrare 3 semnale.vi* pentru circuitul magnetic 2, la valoarea efectivă a curentului de excitaţie 3A

Fig.3.15 Panoul frontal al intrumentului virtual *Prelucrare 3 semnale.vi* pentru circuitul magnetic 1 la valoarea efectivă a curentului de excitaţie 4,5A

Fig.3.16 Panoul frontal al intrumentului virtual *Prelucrare 3 semnale.vi* pentru circuitul magnetic 2 la valoarea efectivă a curentului de excitaţie de 4,5A Fig.3.17. Variaţia în timp a tensiunii induse în bobina distribuită pentru circuitul 1 când valoarea efectivă a curentului de excitație este 4,5A Fig.3.18. Variaţia în timp a tensiunii induse în bobina distribuită pentru circuitul 1 când valoarea efectivă a curentului de excitaţie este 4,5A obţinută din însumarea armonicilor Fig.3.19. Variaţia în timp a înlănţuiri magnetice când valoarea efectivă a curentului de magnetizare este 4,5A Fig.3.21. Curbe de magnetizare pentru inima de otel a conductorului LEA cu secțiunea 35 mm<sup>2</sup> Fig.3.22. Curbe de magnetizare pentru inima de oțel a conductorului LEA cu secțiunea 50 mm<sup>2</sup> Fig.3.23. Permeabilitatea relativă pentru inima de oţel a conductorului LEA cu secţiunea  $35mm<sup>2</sup>$ Fig.3.24. Permeabilitatea relativă pentru inima de oţel a conductorului LEA cu secţiunea  $50mm<sup>2</sup>$ Fig.4.1 Element finit spatial Fig.4.2 Exemple de elemente finite: a - tetraedru, b - paralelipiped Fig.4.3 Modelul numeric Fig.4.4. Dependența H(r) obținută cu modulul de analiză TOSCA și potențialul scalar redus Fig.4.5 Dependenţa H(r) obţinută cu modulul de analiză ELEKTRA şi potenţialul scalar redus Fig.4.6. Dependenta H(r) obtinută cu modulul de analiză TOSCA și potențialul scalar total Fig.4.7. Dependenţa H(r) obţinută cu modulul de analiză ELEKTRA şi potenţialul magnetic total Fig.4.8. Dependenţa H(r) folosind modelul analitic şi modelul numeric Fig.4.9. Conductor multifilar modelat cu ajutorul pachetului de programe Vector Fields Opera Fig.4.10. Realizarea liniilor de constructie și a punctelor de intersecție Fig.4.11. Realizarea secţiunii firului Fig.4.12. Modul de creere a segmentului de fir 2 prin copierea primului segment şi deplasarea lui cu aceeaşi lungime Fig.4.13. Modul de rotire al segmentului 2 şi afişarea segmentelor 1 şi 2 Fig.4.14. Afişarea segmentelor 1 şi 2 Fig.4.15. Afişarea firului realizat din 20 Fig4.16 Selectarea firului şi modul de creere a unui strat Fig.4.17 Conductorul multifilar cu un strat Fig.4.18 Afişarea conductorului cu un strat şi a cilindrului Fig.4.19. Discretizarea domeniului în modelul numeric Fig.4.20. Dependența H( $\xi$ ) în secțiunea de la începutul conductorului (o spiră – 1 fir) Fig.4.21. Dependența H( $\xi$ ) în secțiunea situată la z<sub>0</sub> =  $I_a/4$  (o spiră – 1 fir) Fig.4.22 Dependența H( $\xi$ ) în secțiunea situată la z<sub>0</sub> =  $I_a/2$  (o spiră – 1 fir) Fig.4.23 Dependența H( $\xi$ ) în secțiunea situată la z<sub>0</sub> = 0 (un strat) Fig.4.24 Dependența H( $\xi$ ) în secțiunea situată la z<sub>0</sub> =  $I_a/4$  (un strat) Fig.4.25 Dependența H( $\xi$ ) în secțiunea situată la z<sub>0</sub> =  $I_a/2$  (un strat) Fig.4.26 Intensitatea câmpului magnetic în raport cu raza la mijlocul conductorului, o spiră Fig.4.27 Intensitatea câmpului magnetic în raport cu raza la mijlocul conductorului, o spiră Fig.4.28 Intensitatea câmpului magnetic în raport cu raza la mijlocul conductorului, o spiră în cazul conductorului cu un strat Fig.4.29 Intensitatea câmpului magnetic în raport cu raza la mijlocul conductorului, o spiră în cazul conductorului cu un strat Fig.4.30 Dependenţa *H(z0)* în lungul conductorului cu un fir (7spire) Fig.4.31 Dependența  $H(z_0)$  în lungul conductorului cu un strat (7spire) Fig.4.32 Intensitatea câmpului magnetic în functie de lungimea conductorului (o spiră), în cazul unui fir Fig.4.33 Intensitatea câmpului magnetic în functie de lungimea conductorului (o spiră), în cazul unui strat Fig.4.34 Conductor multifilar realizat cu ajutorul pachetului de programe Vector Fields Opera Fig.4.35 Introducerea proprietăţiilor de material în modulul de analiză TOSCA

Fig.4.36 Introducerea proprietăţiilor de material în modulul de analiză ELEKTRA

Fig.4.37 Curba de magnetizare a oţelului

Fig.4.38 Dependența H( $\xi$ ) la începutul conductorului ( $z_0 = 0$ ), un fir

Fig.4.39 Dependența H( $\xi$ ) la un sfert din conductor ( $z_0 = I_a/4$ ), un fir

Fig.4.40 Dependenţa H(ξ) la mijlocul conductorului (z<sub>0</sub> =  $I_a/2$ ), un fir

Fig.4.41 Dependența B( $\xi$ ) la mijlocul conductorului ( $z_0 = I_a/2$ ), un fir

Fig.4.42 Dependența H( $\zeta$ ) la începutul conductorului ( $z_0 = 0$ ), un strat

Fig.4.43 Dependența H( $\zeta$ ) la începutul conductorului ( $z_0 = I_a/4$ ), un strat

Fig.4.44 Dependența H( $\zeta$ ) la începutul conductorului ( $z_0 = I_a/2$ ), un strat

Fig.4.45 Dependenţa H(ξ) la începutul conductorului (z0 = *la/2*), un strat

Fig.4.46 Intensitatea câmpului magnetic în raport cu raza la mijlocul conductorului, o spiră în cazul unui fir

Fig.4.47 Intensitatea câmpului magnetic în raport cu raza

la mijlocul conductorului, o spiră în cazul unui fir

Fig.4.48 Inductia magnetică în raport cu raza la mijlocul conductorului, o spiră în cazul unui fir Fig.4.49 Inducția magnetică în raport cu raza la mijlocul conductorului, o spiră în cazul unui fir Fig.4.50 Intensitatea câmpului magnetic în raport cu raza la mijlocul conductorului, în cazul unui strat

Fig.4.51 Intensitatea câmpului magnetic în raport cu raza la mijlocul conductorului, în cazul unui strat

Fig.4.52 Inducţia magnetică în raport cu raza la mijlocul conductorului, în cazul unui strat

Fig.4.53 Inducția magnetică în raport cu raza la mijlocul conductorului în cazul unui strat

Fig.4.54 Intensitatea câmpului magnetic în funcție de poziția pe lungimea conductorului (7spire), în cazul conductorul cu un strat

Fig.4.55 Inducția magnetică în funcție de poziția pe lungimea conductorului (7spire), în cazul conductorul cu un strat

Fig.4.56 Intensitatea câmpului magnetic în funcție de lungimea conductorului (1spiră), în cazul unui fir

Fig.4.57 Intensitatea câmpului magnetic în funcţie de lungimea conductorului (1spiră), în cazul unui strat

Fig.4.58 Secţiune transversală prin conductorul multifilar cu un strat

Fig.4.59 Secţiune transversală prin conductorul multifilar cu 2 straturi

Fig.4.60 Dependența fluxului magnetic din firele de aluminiu funcție de valoarea curentului Fig.4.61 Dependenţele fluxului magnetic total (curba 1) şi fluxului magnetic din inima de oţel

(curba 2) funcţie de valoarea curentului

Fig.4.62 Dependența fluxului magnetic din firele de aluminiu funcție de valoarea curentului Fig.4.63 Dependenţele fluxului magnetic total (curba 1) şi fluxului magnetic din inima de oţel (curba 2) funcţie de valoarea curentului

Fig.4.64 Dependenţa fluxului magnetic din firele de aluminiu funcţie de valoarea curentului

Fig.4.65 Dependenţele fluxului magnetic total (curba 1) şi fluxului magnetic din inima de oţel (curba 2) functie de valoarea curentului

Fig.4.66 Schema de măsură 2

Fig.4.67 Diagrama bloc a instrumentului virtual pentru achizitia tensiuniilor induse din bobine Fig.4.68 Diagrama bloc a instrumentului virtual pentru prelucrarea tensiuniilor induse din

bobine

Fig.4.69 Diagrama bloc a instrumentului virtual pentru prelucrarea tensiuniilor induse din bobine

Fig.4.70 Panoul frontal al instrumentului virtual *Prelucrare 2 semnale 35.vi* la valoarea efectivă a curentului de 175A

Fig.4.71 Panoul frontal al intrumentului virtual *Prelucrare 2 semnale 50+120.vi* la valoarea efectivă a curentului de 275A

Fig.5.1 Explicativă privind calculul inductivității exterioare a unui conductor

Fig.5.2 Sistem monofazat

Fig.5.3 Sistem trifazat cu dispunerea conductoarelor de fază în vârfurile unui triunghi echilateral

Fig.5.4 Sistem trifazat cu dispunerea conductoarelor de fază în vârfurile unui triunghi echilateral

Fig.5.5 Sistem trifazat cu dispunerea conductoarelor de fază în vârfurile unui triunghi echilateral Fig.5.6 Sistem trifazat cu dispunerea conductoarelor de fază în vârfurile unui triunghi isoscel Fig.5.7 Sistem trifazat cu dispunerea conductoarelor de fază în vârfurile unui triunghi oarecare Fig.5.8 Sistem trifazat cu dispunerea conductoarelor de fază orizontal Fig.5.9. Explicativă privind discretizarea domeniului exterior conductoarelor de fază Fig.6.1 Schema monofilară a subsistemului electroenergetic Fig.6.3 Curenții de fază și tensiunea fazei R, faza inițială a tensiunii  $\alpha$ =56,042° (Varianta 1) Fig.6.4 Curenții de fază și tensiunea fazei R, faza inițială a tensiunii  $\alpha$ =26,042° (Varianta 2) Fig. 6.5 Curenții de fază și tensiunea fazei R, faza inițială a tensiunii  $\alpha$ =-33,958° (Varianta 3) Fig.6.6 Curenții de fază și tensiunea fazei R, faza inițială a tensiunii  $\alpha$ =-31,641° (Varianta 4) Fig.6.7 Curenții de fază și tensiunea fazei R, faza inițială a tensiunii  $\alpha$ =-29,592° (Varianta 5) Fig.6.8 Curenții de fază și tensiunea fazei R, faza inițială a tensiunii  $\alpha$ =-34,644° (Varianta 6) Fig.6.9 Curenții de fază și tensiunea fazei R, faza inițială a tensiunii  $\alpha$ =-41,204° (Varianta 7) Fig.6.10 Curenții de fază și tensiunea fazei R, faza inițială a tensiunii  $\alpha$ =-37,988° (Varianta 8) Fig.6.11 Curenții de fază și tensiunea fazei R, faza inițială a tensiunii  $\alpha$ =-35,176° (Varianta 9) Fig.6.12 Curenții de fază și tensiunea fazei R, faza inițială a tensiunii  $\alpha$ =-42,178° (Varianta 10) Fig.6.13 Curenții de fază și tensiunea fazei R, faza inițială a tensiunii  $\alpha$ =-25,142° (Varianta 11) Fig.6.14 Curenții de fază și tensiunea fazei R, faza inițială a tensiunii  $\alpha$ =-23,862° (Varianta 12) Fig.6.15 Curenții de fază și tensiunea fazei R, faza inițială a tensiunii  $\alpha$ =-22,688° (Varianta 13) Fig.6.16 Curenții de fază și tensiunea fazei R, faza inițială a tensiunii  $\alpha$ =-25,522° (Varianta 14)

### **1. Introducere**

#### **1.1. Consideraţii generale**

Asigurarea funcționării stabile a unui sistem electroenergetic sau a unui subsistem de acest tip presupune dotarea acestuia cu sisteme de monitorizare, protecții și automatizare cât mai eficiente. Un element perturbator important în funcţionarea corectă a acestor sisteme este reprezentat de avariile (defectele) ce se produc intempestiv. Pentru limitarea consecinţelor unei avarii sistemele electroenergetice (elementele din care acestea sunt compuse) sunt prevăzute cu sisteme de protecții [1, 2]. Progresul tehnic și științific din ultimii ani a influențat conceperea, proiectarea și realizarea sistemelor de protecție, astfel s-a ajuns în situația ca decizia de izolare față de sursă a unui element defect să se producă în zeci de milisecunde [1, 2, 3, 4, 5], deci înainte ca regimul tranzitoriu provocat de un defect să ajungă în regim stabilizat (componenta liberă a tensiunilor şi curenţilor nu s-a anulat). Această situaţie impune o analiză mai precisă a evoluţiei în timp a tensiunilor şi curenţilor pe durata regimurilor tranzitorii provocate de avarii în sistemele sau subsistemele electroenergetice. Cum componenta liberă a tensiunilor şi curenţilor pe durata regimului tranzitoriu depinde de condiţiile de defect şi de parametrii elementelor din circuitul electric este evident că un calcul mai precis al evoluţiei în timp a tensiunilor şi curenţilor impune cunoaşterea mai exactă a valorii parametrilor elementelor ideale de circuit ce intervin în schemele echivalente asociate sistemelor şi subsistemelor electroenergetice. Elementul cu cea mai mare extensie în sistemele sau subsistemele electroenergetice este reprezentat de liniile electrice, iar în cadrul acestora de liniile electrice aeriene. Din acest motiv în lucrare se abordează problema determinării mai precise a parametrilor longitudinali ai liniilor electrice aeriene. În literatura de specialitate [9, ..., 13] inductivitatea liniilor electrice este descompusă în două componente – inductivitatea externă corespunzătoare fluxului magnetic din exteriorul conductoarelor de fază şi inductivitatea internă corespunzătoare fluxului magnetic din interiorul conductoarelor de fază. Calculul inductivităţii interne a conductoarelor multifilare, în literatura de specialitate [6, ..., 17] se face neglijându-se prezenţa inimii de oţel (curentul se consideră ca fiind uniform distribuit în zona de aluminiu şi cea de oţel) şi faptul că firele conductorului sunt înfăşurate elicoidal peste inima de oţel (vectorul densitate de curent este considerat ca având directia identică cu axa inimii de otel).

 Având în vedere complexitatea şi extensia acestei probleme lucrarea se limitează la calculul parametrilor de secvență pozitivă (directă), respectiv negativă (inversă) ai liniilor electrice aeriene. Aceşti parametrii nu sunt afectaţi de existenţa sau nu a conductoarelor de gardă şi nici de caracteristicile solului.

De asemenea, în lucrare se analizează modul în care parametrii de secventă directă și inversă ai liniilor electrice aeriene influentează evoluția în timp a tensiunilor si curentilor liniilor cu defect pe durata regimurilor tranzitorii provocate de scurtcircuite trifazate.

 Conductoarele de fază utilizate în construcţia de liniilor electrice aeriene sunt, în majoritatea cazurilor, realizate din aliaje de aluminiu, oţel sau aluminiu; rar  $\sin$  numai în cazuri speciale din cupru sau bronz [6, 7, 8, 10, 11]. În fig.1.1 sunt

#### **16** Introducere

prezentate cele trei tipuri de conductoare multifilare (LEA), cu un strat (a), cu două straturi (b), cu trei straturi (c). Aceste conductoare conțin, în general, două părți: o zonă conductoare din aluminiu parcursă de curent şi o zonă din oţel (inimă din oţel) menită să asigure rezistenţă mecanică.

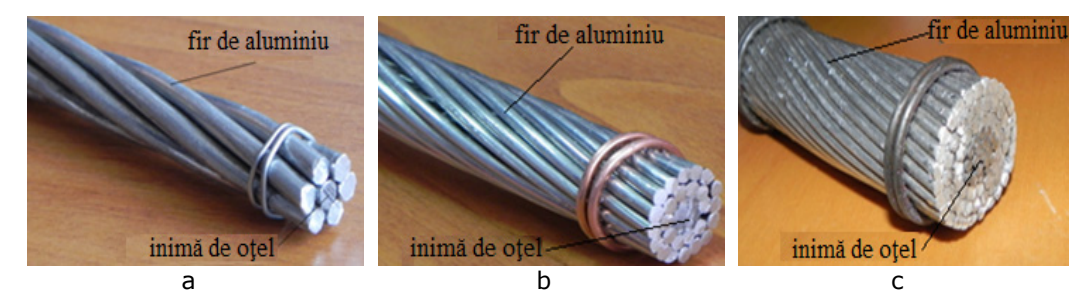

Fig.1.1 Conductoare multifilare (LEA), a – un strat, b – două straturi, c - trei straturi

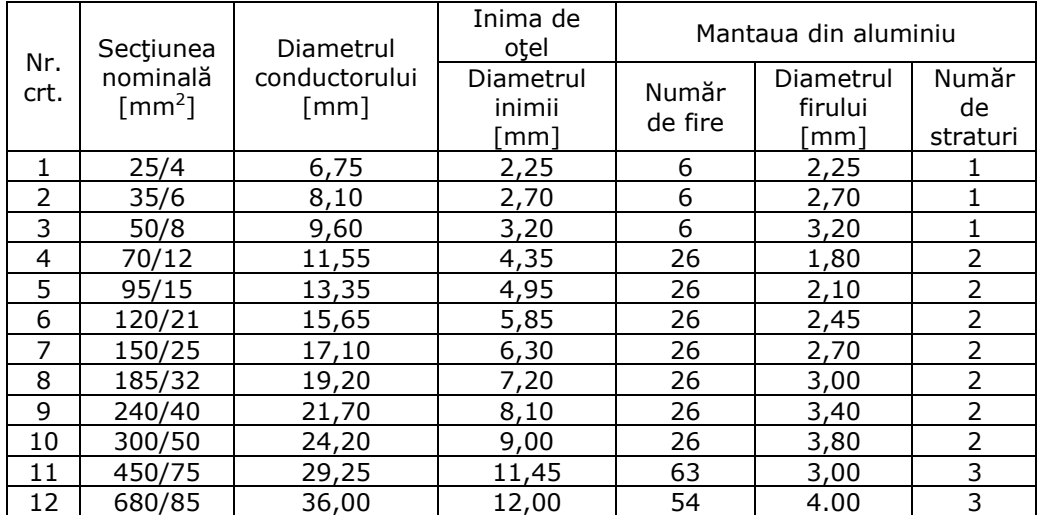

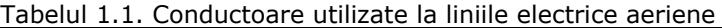

Conductoarele bimetalice din aluminiu-otel sunt standardizate în România prin STAS 3000-80 [6]. Numărul de fire (din aluminiu), continute de un conductor depinde, în principal, de secțiunea sa, numărul minim fiind 6 și numărul maxim 63. Secțiunea inimii de oțel este minim 4 mm<sup>2</sup>, respectiv maxim 97 mm<sup>2</sup> [6, 7, 8].

 În tabelul 1.1, [6], este prezentată structura conductoarelor liniilor electrice aeriene din România. Se constată că numărul de straturi este minim 1 şi maxim 3. Firele utilizate în alcătuirea conductoarelor sunt înfăşurate elicoidal peste inima de oțel cu un anumit pas de înfășurare.

 Raportul de înfăşurare, conform normativului SR CEI 61089, este raportul dintre pasul de înfăşurare şi diametrul exterior al stratului corespunzător din conductorul multifilar. Acest normativ precizează că raportul de înfăşurare pentru stratul exterior de fire din aluminiu este cuprins în intervalul [10, 14], iar pentru stratul interior de fire din aluminiu aparține intervalului [10, 16]. Ținând cont de acestea, paşii de înfăşurare care rezultă pentru tipurile de conductoare utilizate la liniile electrice aeriene sunt prezentați în tabelul 1.2.

#### 1.1. Considerații generale 17

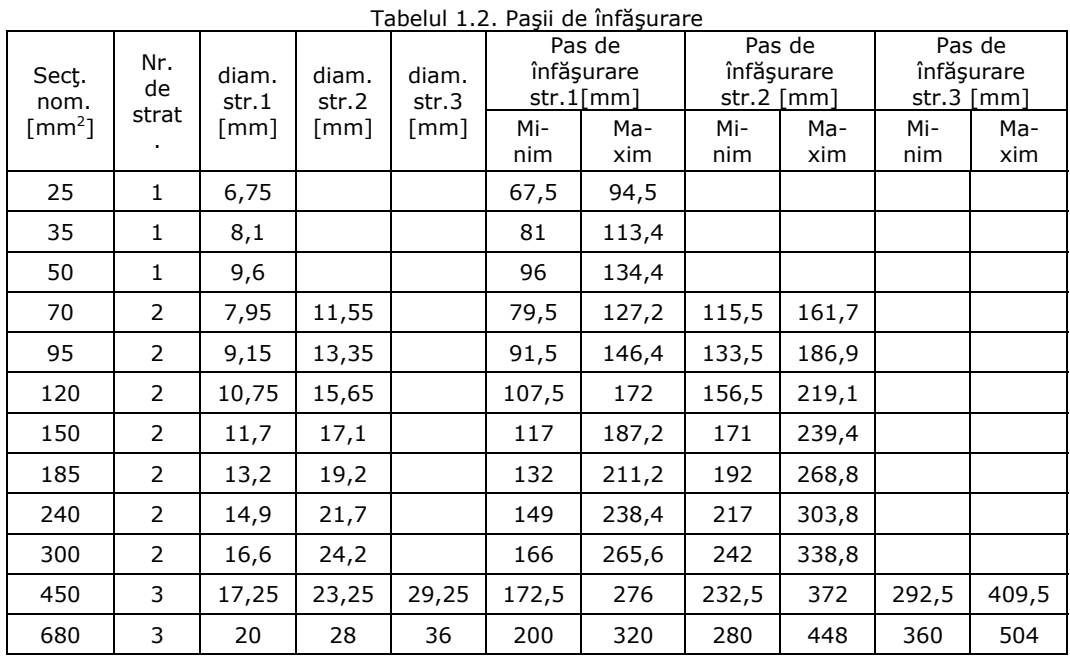

Din tabelul 1.2 rezultă că pasul de înfășurare depinde de sectiunea conductorului și a inimii de otel, având valoarea minimă 67,5 mm, respectiv valoarea maximă 504 mm. În aceste conditii 1 km de conductor are maxim 14815 spire, respectiv minim 1984 spire, deci neglijarea acestor spire în calculul inductivității interne a conductorului conduce la erori mari în aprecierea acestui parametru. În lucrările [9, ..., 21] se prezintă calculul analitic al inductivității interne a conductoarelor înfășurate elicoidal, dar fără a se ţine seama de prezenţa inimii de oţel.

 Curentul ce parcurge firele conductorului înfăşurate elicoidal creează în inima de oţel un câmp magnetic, care pe lângă faptul că influenţează valoarea inductivităţii interne a conductorului determină şi pierderi de putere activă în inima de oţel, deci influenţează şi rezistenţa electrică a acestuia.

 Calculul cât mai exact al parametrilor conductorului multifilar care are şi inimă de otel presupune și cunoașterea constantelor de material (permitivitate, conductivitate) a otelului utilizat în realizarea acestui tip de conductoare. Deoarece în literatura de specialitate [22, ..., 26] nu sunt prezentate aceste constante este necesară determinarea experimentală a acestora.

Principalele obiective ale tezei de doctorat sunt:

- Conceperea unui model analitic pentru calculul câmpului magnetic creat de curenţii ce parcurg conductoarele multifilare a căror fire din aluminiu sunt înfăşurate elicoidal, care se găsesc în medii magnetice liniare şi omogene.
- Conceperea unui model numeric pentru calculul câmpului magnetic creat de curenţii ce parcurg conductoarele multifilare a căror fire din aluminiu sunt înfăşurate elicoidal peste o inimă de oţel (LEA) de formă cilindrică, care se găsesc în medii magnetice neliniare și neomogene.
- Calculul inductivității în serviciu de secvență pozitivă (directă), respectiv negativă (inversă) internă şi exterioară a conductoarelor multifilare (LEA) având în vedere faptul că firele din aluminiu sunt înfăşurate elicoidal peste inima de oţel.

• Analiza modului în care parametrii liniei electrice pe care se produce un defect influenţează variaţia în timp, pe durata regimului tranzitoriu provocat de defect, a tensiunilor şi curenţilor, în special valoarea şi durata în timp a componentei libere conţinută care intervine în curenţii de defect. Cunoaşterea acestor parametrii este foarte importantă pentru stabilirea reglajelor optime ale protecţiilor din sistemele şi subsistemele electroenergetice.

#### **1.2. Structura tezei**

Teza de doctorat este structurată pe şapte capitole şi anume: capitolul 1 – Introducere; capitolul 2 - Model analitic pentru calculul câmpului magnetic creat de curenții din spire înfășurate elicoidal; capitolul 3 - Determinarea caracteristicilor magnetice ale oţelului folosit la conductoarele multifilare LEA; capitolul 4 – Model numeric pentru calculul câmpului magnetic din interiorul conductoarelor LEA; capitolul 5 – Inductivitatea liniilor electrice trizate; capitolul 6 – Simularea numerică a regimului tranzitoriu într-un subsistem electroenergetic; capitolul 7 – Concluzii generale și contribuții științifice personale; Anexe, Lista lucrărilor.

#### **1.3. Bibliografie**

- [1] Ivaşcu C., *Automatizarea şi protecţia sistemelor electroenergetice,* Editura Orizonturi Universitare, Timişoara, 1999.
- [2] Ulianov S. A., *Regimuri tranzitorii ale sistemelor electrice*, Editura Tehnică Bucureşti 1967.
- [3] Pinte N., Nitu C., Munteanu C., Diaconu I., Merdan E., Oltean M., *TIS Cultural Filtration*, *Implemented within the Directional Relay Structure*, Acta electrotehnica Special ISSUE, 2008, pp 39 - 46.
- [4] Diaconu I., Haţegan I., Pinte N., Toader D., *The Protective Block for Medium Voltage Networks*, Acta electrotehnica Special ISSUE, 2008, pp 91 – 94.
- [5] Toader D., Ruşeţ P., Deaconu I., Haţegan I., Pinte N., *Selective detection of simple and double grounding in the medium electrical voltage networks with compensated null*. Proceeding of the Power Tech 2009 Bucureşti, CD.
- [6] Rucăreanu C., Militaru P., Hotoboc V., Chiricescu V., Prioteasa V., *Linii electrice aeriene şi subterane*, Editura Tehnică, Bucureşti, 1989.
- [7] \*\*\* IPROEB, *Conductoare neizolate pentru linii electrice aeriene*, 2007.
- [8] \*\*\*SR CEI 61089, *Conductoare pentru linii electrice cu sârme rotunde, cablate în straturi concentrice*, 1996.
- [9] Bercovici N., Arie A., Poeată A., *Reţele electrice. Calcul electric*, Editura Tehnică Bucureşti 1974.
- [10] Iacobescu Gh., Iordănescu I., ş.a., *Reţele electrice*, Editura Didactică şi Pedagogică Bucureşti 1981.
- [11] Eremia M, Song Y. H., Buta A., Luştrea B., Nemeş M, ş.a., *Electric Power System Vol 1, Electric Networks*, Editura Academiei Române, Bucureşti 2006.
- [12] Buta A.: *Transportul şi distribuţia energiei electrice,* Litografia Institutului Politehnic "Traian Vuia" din Timişoara, 1991.
- [13] Poeată A., Arie A., Crişean O., Eremia M., Alexandrescu V., Buta A.: *Transportul şi distribuţia energiei electrice,* Editura Tehnică, Bucureşti, 1981.
- [14] Toshiharu T., *Inductance calculation for helical conductors*, Institute Of Physics Publishing Supercond. Sci. Technol., 18 (2005) 214–222.
- [15] Tominaka T., *Analytical field calculations for various helical conductors*, IEEE Transation Applied Superconductor, 14 1838–41, 2004.
- [16] Tominaka T., *Calculations using the helical filamentary structure for current distributions of a six around one superconducting strand cable and a multifilamentary composite*, J. Appl. Phys., 96 5069–80, 2004.
- [17] Chester S., *Formula for the inductance of a helix made with wire of any section*, Scientific papers of the bureau of standards, no. 537, vol. 21, November 10, 1926.
- [18] Vermeşean C., Munteanu C., Ţopa V., Simion E., Pop I., *Modelling Electromagnetic Disturbances on HV Power Lines using Non-Uniform Transmission Lines*, Proceedings of the 3rd International Workshop on Advances in Numerical Computation Methods in Electromagnetism, ANCME 2005, Brussels, Belgium, 26-27 Mai 2005, pp. 11-22.
- [19] Diaconu C., Pop I., Munteanu C., *The Analysis of the Electric and Magnetic Field Distribution Inside a Recently Rehabilitated Substation Belonging to Romanian TSO Company*, Proceedings of 2008 CIGRE Session 42, Paris, Franţa, August 2008, publicat pe CD.
- [20] Munteanu C., Simion E., Ţopa V., De Mey G., Deconinck J., Fogaraşi L., *BEM\_2D Boundary Elements Software for Solving Electric Field Problems*, Analele Universităţii din Oradea, A 5-a Conferinţa Internaţionala de Ingineria Sistemelor Moderne în Electrotehnică, EMES '99, Oradea, 27 - 29 Mai 1999, pp. 62 - 67.
- [21] Munteanu C., Simion E., Ţopa V., De Mey G., Purcar M., *Numerical Analysis of the Electromagnetic Field Diffusion in Multiple Conductor Systems using BEM*, Analele Universităţii din Oradea, A 6-a Conferinţa Internaţională de Ingineria Sistemelor Moderne în Electrotehnică, EMES '01, Oradea, 24 - 26 Mai 2001, pp. 104-11.
- [22] Chicina I., *Mărimi magnetice de material*, Editura Casa cărţii de ştiinţă, Cluj-Napoca, 2002.
- [23] Creţ R., Dărăbanţ L., Turcu A. *Materiale dielectrice şi magnetice*, Editura Mediamira, Cluj-Napoca, 2008.
- [24] Helerea E., *Materiale pentru electrotehnică şi electronică,* Editura Matix Rom, Bucureşti, 2003.
- [25] Popescu Ch., Ifrim A., Cedighian S., Lefter C., Nicolae M., Ichim D., *Materiale electrotehnice. Proprietăţi şi utilizări*, Editura Tehnică, Bucureşti, 1976. Spaladin N. A., *Magnetic materials*, University Press, Cambridge, 2003.

# **2. Model analitic pentru calculul câmpului magnetic creat de curenţii din spire înfăşurate elicoidal**

#### **2.1. Introducere**

Determinarea inductivității interne a conductoarelor multifilare (conductoare LEA) presupune calculul câmpului magnetic din inima de oțel, câmp creat de curenții ce parcurg firele din aluminiu (fig. 1.1). În literatura de specialitate [1, 2, 3, 4] sunt prezentate modele de calcul a câmpului magnetic determinat de curenţii ce parcurg spire elicoidale sau conductoare mutifilare, dar care nu au inima de oţel. Relaţiile analitice determinate conţin serii de funcţii, deci rezultatele obţinute sunt aproximative. Lucrarea prezintă un model analitic de calcul în care nu intervin serii de funcţii, model determinat în aceleaşi condiţii ca şi cele prezentate în literatura precizată. Modelul analitic de calcul are următoarele ipoteze simplificatoare: domeniul de existenţă al câmpului magnetic este liniar şi omogen (se neglijează magnetizarea inimii de oțel, deci permeabilitatea acesteia se consideră  $\mu_0$  ); firele din aluminiu (conductoare) reale se înlocuiesc cu unele filiforme parcurse de aceiaşi curenți și plasate în axul celor reale. Modelul analitic conceput se implementează în mediul de programare Wolfram Mathematica 7 pentru a putea analiza modul în care structura constructivă a conductoarelor multifilare (un strat, două straturi, trei straturi, lungimea acestora), dimensiunea pasului de înfăşurare al straturilor şi sensul de înfăşurare al straturilor influenţează câmpul magnetic din domeniul echivalent inimii de otel.

În studiu sunt luate în considerare patru variante:

- spiră elicoidală;
- conductor multifilar cu un strat;
- conductor multifilar cu două straturi (sensul de înfăşurare al celor două straturi fiind acelasi sau diferit);
- conductor multifilar cu trei straturi (când sensul de înfăşurare al stratului din mijloc este diferit de cel al stratului interior şi exterior sau când sensul de înfăşurare a celor trei straturi este acelaşi).

#### **2.2. Calculul intensităţii câmpului magnetic din medii omogene în regim staţionar**

 Utilizând teoria câmpurilor de vectori se asigură o abordare generală a problemei calculului câmpului magnetic [5, ..., 24]. În regim staţionar şi cvasistaţionar, intensitatea câmpului magnetic satisface următoarele ecuaţii [5, ..., 24]:

$$
rot\overline{H} = \overline{J}
$$
 (2.1)

ecuație ce reprezintă forma locală a legii circuitului magnetic:

$$
div\overline{H} = div\frac{\overline{B}}{\mu_0} = \frac{1}{\mu_0}div\overline{B} = 0
$$
 (2.2)

ecuație ce se obține din forma locală a legii fluxului magnetic, în care s-a avut în vedere legea legăturii dintre vectorii  $\overline{B}$ ,  $\overline{H}$  și  $\overline{M}$  în vid  $\overline{B} = \mu_0 \cdot \overline{H}$ , unde  $\mu_0$ reprezintă permeabilitatea vidului.

 Din ecuaţia (2.2) rezultă că vectorul intensitate de câmp magnetic derivă dintr-un potențial vector  $\overline{A}_H$ , adică  $\overline{H} = rot \overline{A}_H$ . În aceste condiții ecuația (2.1) devine,

$$
rot\overline{H} = \nabla \times \overline{H} = \overline{J}
$$
, respectively,  $rot\overline{H} = rot(rot\overline{A}_H) = \overline{J}$  (2.3)

Presupunând că  $div A_H = \nabla A_H = 0$ , (este satisfăcută conditia de etalonare a lui Lorentz) se obţine pentru potenţialul magnetic vector ecuaţia diferenţială

$$
\nabla \times (\nabla \times \overline{A}_H) = \nabla (\nabla \overline{A}_H) - \nabla^2 \overline{A}_H = \overline{J}
$$

respectiv,

$$
-\nabla^2 \overline{A}_H = -\Delta \overline{A}_H = \overline{J}
$$
 (2.4)

în care  $\Delta$  este operatorul Laplace. Tinând seama de componentele vectorilor  $\overline{A}_{H}$  și  $\overline{J}$  în sistemul cartezian de coordonate, din relația (2.4) se obțin următoarele ecuații diferențiale scalare:

$$
\Delta A_{Hx} = -J_x; \quad \Delta A_{Hy} = -J_y; \quad \Delta A_{Hz} = -J_z \tag{2.5}
$$

care reprezintă ecuații de tip Poisson.

Pentru rezolvarea ecuatiilor de tip Poisson se foloseste o formă particulară a teoremei lui Green [5, 6, 7, 8, 9, 10, 11, 12, 15, 17, 18, 19, 20, 22, 23, 24]:

$$
\nabla \big( U \cdot \nabla A_{Hx} \big) = \nabla U \cdot \nabla A_{Hx} + U \cdot \nabla^2 A_{Hx}
$$
 (2.6)

$$
\nabla \big(A_{Hx}\nabla U\big) = \nabla U \cdot \nabla A_{Hx} + A_{Hx}\nabla^2 U \tag{2.7}
$$

unde U este o funcție scalară ajutătoare, iar  $A_{Hx}$  este componenta în lungul axei Ox a potentialului magnetic vector care trebuie determinat.

Scăzând cele două ecuaţii se obţine:

$$
\nabla \big( U \nabla A_{Hx} - A_{Hx} \nabla U \big) = U \nabla^2 A_{Hx} - A_{Hx} \nabla^2 U. \tag{2.8}
$$

 Integrând relaţia (2.8) pe volumul delimitat de suprafaţa închisă Σ (fig. 2.1), şi aplicând apoi pentru termenul din stânga egalităţii teorema lui Gauss-Ostrograsky, rezultă:

$$
\int_{\Sigma} \left( U \cdot \nabla A_{Hx} - A_{Hx} \nabla U \right) \cdot \overline{ds} = \int_{\nu} \left( U \cdot \nabla^2 A_{Hx} - A_{Hx} \nabla^2 U \right) \, dv \tag{2.9}
$$

Integrala de volum (2.9) se simplifică dacă funcția ajutătoare U se alege

astfel încât 
$$
\nabla^2 U \equiv \Delta U = 0
$$
, condiție satisfăcută de funcția  $U = \frac{1}{r}$ , deoarece

 $\Delta(\frac{1}{r}) = 0$ în toate punctele domeniului delimitat de suprafaţa închisă Σ, cu excepţia

punctului P (fig. 2.1) în care *r = 0*, deci funcţia U nu este definită. Punctul P, în care se doreşte determinarea potenţialul magnetic vector (Fig. 2.1), este un punct singular pentru funcția U și trebuie exclus din domeniul delimitat de suprafața închisă Σ. Excluderea acestui punct din domeniul de integrare se face cu ajutorul 2.2. Calculul intensităţii câmpului magnetic din medii omogene în regim staţionar **23** 

unei mici sfere (suprafața  $\Sigma_0$  în fig.2.1) care are centrul în punctul P și raza r<sub>0</sub> (fig. 2.1). Rezultă că noul domeniu de integrare este delimitat de suprafața Σ și Σ<sub>0</sub>, domeniu în care  $\Delta U = 0$ .

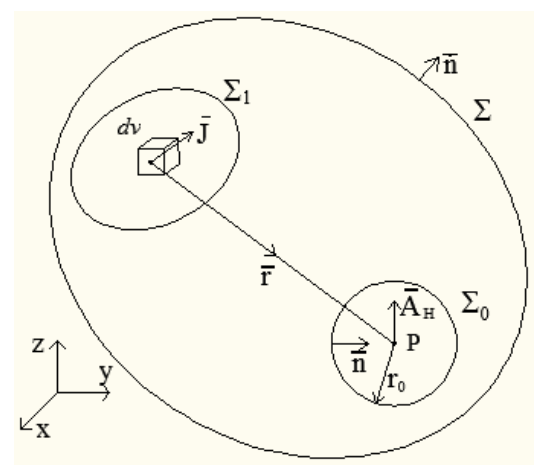

Figura 2.1. Explicativă privind calculul potenţialului magnetic vector

Având în vedere aceste elemente relaţia (2.9) devine:

$$
\int_{\Sigma_0,\Sigma} \left( \frac{1}{r} \nabla A_{Hx} - A_{Hx} \nabla \left( \frac{1}{r} \right) \right) \cdot \overline{ds} = \int_{\nu} \frac{\nabla^2 A_{Hx}}{r} \cdot dv \,. \tag{2.10}
$$

Deoarece elementul de suprafață  $ds = n \cdot ds$ , unde *n* este vectorul unitar normal (considerat pozitiv către exterior - fig. 2.1) rezultă:

$$
\nabla A_{Hx} \cdot \overline{ds} = \nabla A_{Hx} \cdot \overline{n} \cdot ds = \frac{\partial A_{Hx}}{\partial n} ds
$$
 (2.11)

$$
\nabla \left(\frac{1}{r}\right) \cdot \overline{ds} = \nabla \left(\frac{1}{r}\right) \cdot \overline{n} \cdot ds = \frac{\partial}{\partial n} \left(\frac{1}{r}\right) \cdot ds \,. \tag{2.12}
$$

Având în vedere relaţiile (2.11) şi (2.12), relaţia (2.10) devine:

$$
\int_{\Sigma_0,\Sigma} \left( \frac{1}{r} \frac{\partial A_{Hx}}{\partial n} - A_{Hx} \frac{\partial}{\partial n} \left( \frac{1}{r} \right) \right) \cdot ds = \int_{\nu} \frac{\Delta A_{Hx}}{r} \cdot dv \tag{2.13}
$$

Pentru a determina potențialul în punctul P se consideră că raza sferei ce înconjoară punctul tinde la zero,  $r_0 \rightarrow 0$ . Calculând integrala de suprafață pe suprafaţa  $\Sigma_0$ , atunci când raza r<sub>0</sub> -> 0 se obţine:

$$
\lim_{r_0 \to 0} \int_{\Sigma_0} \left( r_0 \frac{\partial A_{Hx}}{\partial n} - A_{Hx} \right) \cdot d\Omega = -A_{Hx} \int_{\Sigma_0} d\Omega = -4\pi A_{Hx}
$$
 (2.14)

Ţinând cont de relaţia (2.14), pentru componenta în lungul axei Ox, a potenţialului magnetic vector se obţine expresia:

$$
A_{Hx} = -\frac{1}{4\pi} \int_{v} \frac{\Delta A_{Hx}}{r} dv + \frac{1}{4\pi} \int_{\Sigma} \left( \frac{1}{r} \frac{\partial A_{Hx}}{\partial n} - A_{Hx} \frac{\partial}{\partial n} \left( \frac{1}{r} \right) \right) dz
$$
 (2.15)

**24** 2. Model analitic pentru calculul câmpului magnetic

$$
A_{Hx} = \frac{1}{4\pi} \int_{v} \frac{J_x}{r} \cdot dv + \frac{1}{4\pi} \int_{\Sigma} \left( \frac{1}{r} \frac{\partial A_{Hx}}{\partial n} - A_{Hx} \frac{\partial}{\partial n} \left( \frac{1}{r} \right) \right) \cdot ds \tag{2.16}
$$

Prin analogie componentele  $A_{Hv}$ ,  $A_{Hz}$  ale potențialului magnetic vector se exprimă cu relaţiile:

$$
A_{Hy} = \frac{1}{4\pi} \int_{v} \frac{J_{y}}{r} \cdot dv + \frac{1}{4\pi} \int_{\Sigma} \left( \frac{1}{r} \frac{\partial A_{Hy}}{\partial n} - A_{Hy} \frac{\partial}{\partial n} \left( \frac{1}{r} \right) \right) \cdot ds \tag{2.17}
$$

$$
A_{Hz} = \frac{1}{4\pi} \int_{v} \frac{J_z}{r} \cdot dv + \frac{1}{4\pi} \int_{\Sigma} \left( \frac{1}{r} \frac{\partial A_{Hz}}{\partial n} - A_{Hz} \frac{\partial}{\partial n} \left( \frac{1}{r} \right) \right) \cdot ds \tag{2.18}
$$

 Având în vedere expresiile componentelor potenţialului magnetic vector, relațiile (2.16), (2.17), (2.18), pentru potențialul vector  $\overline{A}_{H}$ , atunci când  $\overline{A}_{H} = 0$ la infinit, se obţine, expresia

$$
\overline{A}_H = \frac{1}{4\pi} \int_{v} \frac{J}{r} dv
$$
\n(2.19)

În cazul conductoarelor filiforme, parcurse de curenți de conducție "i", respectiv cu densitatea *J* (care este constantă în secţiune), vectorii *ds* , *dl* şi *J* au aceeaşi orientare (Fig. 2.2).

 Având în vedere faptul că elementul de volum *dv* se poate exprima în forma  $dv = \overline{ds} \cdot \overline{dl}$ , relația (2.19) devine:

$$
\overline{A}_{H} = \frac{1}{4\pi} \int_{\Delta S} \overline{J} \cdot \overline{ds} \oint_{\Gamma} \frac{\overline{dl}}{r} = \frac{1}{4\pi} i \oint_{\Gamma} \frac{\overline{dl}}{r}
$$
(2.20)

în care *i* reprezintă curentul de conducţie prin conductorul filiform Γ, Δ*S* - secţiunea conductorului, *r* - distanţa de la elementul de linie *dl* până în punctul P în care se calculează  $\overline{A}_H$  (fig.2.2).

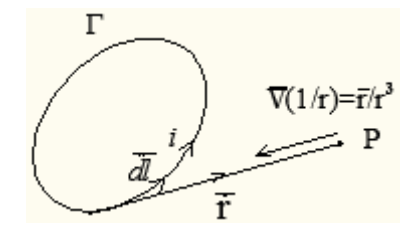

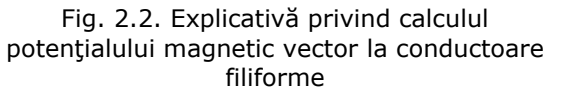

Pentru intensitatea câmpului magnetic  $\overline{H}$ , produs de curentul *i* ce parcurge conductorul filiform Γ, se obţine expresia:

$$
\overline{H} = \nabla \times \overline{A}_H = \frac{1}{4\pi} i \oint_{\Gamma} \nabla \times \frac{dl}{r}
$$
 (2.21)

în care produsul vectorial se dezvoltă în forma:

$$
\nabla \times \frac{dl}{r} = \frac{1}{r} \nabla \times \overline{dl} - \overline{dl} \times \nabla \left(\frac{1}{r}\right)
$$
 (2.22)

 Deoarece în punctul P, în care se calculează *H* , ∇× *dl* = 0, iar  $\nabla (1/r) = -\frac{r}{r^3}$  pentru cazul în care *r* este orientat de la punctul P înspre  $\overline{dl}$ (Fig.2.2), expresia intensităţii câmpului magnetic este

$$
\overline{H} = \frac{i}{4\pi} \oint_{\Gamma} \frac{\overline{r} \times \overline{dl}}{r^3}
$$
 (2.23)

expresie cunoscută în literatură [5, ..., 24] sub denumirea de teorema Biot – Savart – Laplace.

#### **2.3. Calculul intensităţii câmpului magnetic pentru un conductor multifilar**

Determinarea modelului analitic de calcul al intensității câmpului magnetic produs de curenţii ce parcurg conductoare multifilare înfăşurate elicoidal se face acceptând că firele conductorului multifilar sunt filiforme şi că domeniul în care se găseşte conductorul este liniar, omogen şi izotrop.

Se consideră un fir oarecare  $p$ , din cele  $n_1$  fire ale unui strat al conductorului multifilar, cu secţiune infinitezimală (dimensiunea transversală neglijabilă în raport cu lungimea lui) înfăşurat elicoidal peste un cilindru (având dimensiunile geometrice identice cu cele ale inimii de oţel ale conductorului multifilar) de rază *a* şi lungime *la*, pas de înfăşurare *b* parcurs de curentul *i* (fig. 2.3). Permeabilitate cilindrului şi a mediului în care se găsesc cilindrul şi firul conductor se consideră identică cu a vidului - μ*0*. Problema care se pune este de a stabili expresia vectorului intensitate a câmpului magnetic  $\overline{H}_{A_1}$  în punctul oarecare A<sub>1</sub> (fig.2.3), situat în domeniul de existență al câmpului magnetic, câmp produs de curentul "i" ce parcurge cele "m" spire filiforme.

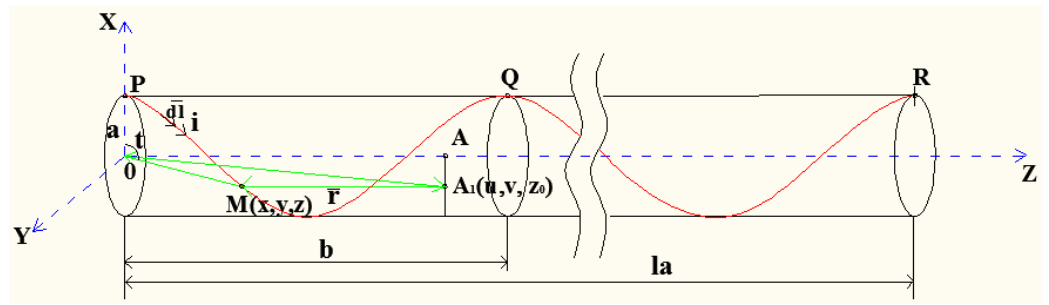

Fig. 2.3. Fir înfăşurat elicoidal

Ecuaţiile parametrice ale firului înfăşurat elicoidal pe cilindrul de rază *a* sunt:

$$
x = a \cos t
$$
  
\n
$$
y = a \sin t
$$
  $t \in [0, 2\pi \cdot m]$  (2.24)  
\n
$$
z = \frac{b}{2\pi} t
$$

unde *m* este numărul de spire de formă elicoidală.

Se consideră punctul curent  $M(x,y,z)$  care aparține firului (fig. 2.3) și poziţionează elementul infinitezimal *dl* al firului parcurs de curentul *i*. Vectorul de poziţie al punctului M faţă de originea O a sistemului de coordonate este,  $\overline{OM} = x \cdot \overline{i + x \cdot j + zx \cdot k}$  unde  $\overline{i}, \overline{j}, k$  sunt versorii celor trei axe de coordonate. Punctul în care se calculează vectorul intensitate de câmp magnetic este notat cu  $A_1$ şi este poziționat prin coordonatele  $(u,v,z_0)$  în fig. 2.3. Vectorul de poziție al punctului A<sub>1</sub> față de punctul mobil M este  $r = A_1M$  (fig.2.3). În triunghiul  $A_1OM$  este satisfăcută relația  $\overline{A_1M} + \overline{MO} + \overline{OA_1} = 0$ , de unde rezultă =>  $\overline{A_1M} = \overline{OM} + \overline{A_1O}$ , unde  $\overline{OM} = a \cos t \overline{i} + a \sin t \overline{j} + \frac{b}{2\pi} t \overline{k}$  și  $\overline{A_1O} = -u \overline{i} - v \overline{j} - z_0 \overline{k}$ , deci se obține:

$$
\overline{A_1M} = (a\cos t - u)\overline{i} + (a\sin t - v)\overline{j} + \left(\frac{b}{2\pi}t - z_0\right)\overline{k}
$$

Ca urmare lungimea vectorului de poziţie *r* (modulul acestuia) este:

$$
r = \sqrt{a^2 + u^2 + v^2 - 2au\cos t - 2av\sin t + \left(\frac{b}{2\pi}t - z_0\right)^2}.
$$

Având în vedere următoarele relații:  $u^2 + v^2 = \xi^2 \rightarrow u = \xi \cos \tau, v = \xi \sin \tau$ , unde  $\xi$  este distanța dintre punctul A<sub>1</sub> și axa Oz (segmentul AA<sub>1</sub> din fig.2.3), iar  $\tau$ este unghiul polar, modulul vectorului *r* obţine expresia,

$$
r = \sqrt{a^2 + \xi^2 - 2a\xi\cos(t - \tau) + \left(\frac{b}{2\pi}t - z_0\right)^2}.
$$

 Se consideră începutul spirelor elicoidale pe axa Ox, deci punctul P (fig. 2.3) are coordonatele *x = a, y = 0, z = 0*, unghiul *t = 0*, sfârşitul primei spire în punctul Q (fig. 2.3), deci are coordonatele  $x = a$ ,  $y = 0$ ,  $z = b$ , unghiul  $t = 2\pi$ , și sfârșitul spirelor punctul R (fig. 2.3) care are coordonatele  $x = a$ ,  $y = 0$ ,  $z = b \cdot m$ , unghiul  $t =$ *2*π *·m*.

 Intensitatea câmpului magnetic produs de curentul *i* ce parcurge cele *m* spire ale firului, în punctul  $A_1$  (Fig.2.3), în conformitate cu relatia (2.23) se exprimă prin relatia:

$$
\overline{H}_{A_1} = \frac{i}{4\pi} \int\limits_P^R \frac{1}{r^3} \overline{r} \times \overline{dl}
$$
\n(2.25)

Deoarece elementul de linie  $\overline{dl} = dx\overline{i} + dy\overline{j} + dz\overline{k}$ , produsul vectorial  $\overline{r} \times \overline{dl}$ devine,  $=$  1

$$
\vec{r} \times d\vec{l} = \begin{vmatrix} i & j & k \\ a\cos t - \xi \cos \tau & a\sin t - \xi \sin \tau & \frac{b}{2\pi} \\ dx & dy & dz \end{vmatrix} =
$$

$$
= \left[ (a\sin t - \xi \sin \tau) dz - \left( \frac{b}{2\pi} t - z_0 \right) dy \right] \overline{i} +
$$
  
+ 
$$
\left[ \left( \frac{b}{2\pi} t - z_0 \right) dx - (a\cos t - \xi \cos \tau) dz \right] \overline{j} +
$$
(2.26)

$$
+ [(a\cos t - \xi\cos\tau)dy - (a\sin t - \xi\sin\tau)dx]k
$$

În aceste condiții expresia intensității câmpului magnetic în punctul  $A_1$ devine,

$$
\overline{H}_{A_1} = \frac{i}{4\pi} \int_{P}^{R} \frac{1}{r^3} \Bigg[ (a\sin t - \xi \sin \tau) dz - \left( \frac{b}{2\pi} t - z_0 \right) dy \Bigg] \overline{i} +
$$
  
+ 
$$
\frac{i}{4\pi} \int_{P}^{R} \frac{1}{r^3} \Bigg[ \left( \frac{b}{2\pi} t - z_0 \right) dx - \left( a\cos t - \xi \cos \tau \right) dz \Bigg] \overline{j} +
$$
  
+ 
$$
\frac{i}{4\pi} \int_{P}^{R} \frac{1}{r^3} \Big[ (a\cos t - \xi \cos \tau) dy - \left( a\sin t - \xi \sin \tau \right) dx \Big] \cdot \overline{k}
$$
  
(2.27)

 Având în vedere relaţiile (2.24) elementele infinitezimale *dx, dy, dz* a celor trei axe de coordonate se exprimă funcţie de elementul infinitezimal *dt* prin relaţiile,

$$
dx = -a\sin t dt
$$
;  $dy = a\cos t dt$ ;  $dz = \frac{b}{2\pi} dt$  (2.28)

Introducând relaţiile (2.28) în relaţia (2.27), aceasta devine,

$$
\overline{H}_{A1} = \frac{i}{4\pi} \int_{0}^{2\pi N} \frac{1}{r^3} \left\{ \left[ \frac{b}{2\pi} (a \sin t - \xi \sin \tau) - (\frac{b}{2\pi} t - z_0) a \cos t \right] dt \right\} \overline{i} +
$$
  
+ 
$$
\frac{i}{4\pi} \int_{0}^{2\pi N} \frac{1}{r^3} \left\{ \left[ \left( -(\frac{b}{2\pi} t - z_0) a \sin t \right) - \left( \frac{b}{2\pi} (a \cos t - \xi \cos \tau) \right) \right] dt \right\} \overline{j} +
$$
(2.29)  
+ 
$$
\frac{i}{4\pi} \int_{0}^{2\pi N} \frac{1}{r^3} \left\{ \left[ a^2 - a \xi \cos(t - \tau) \right] dt \right\} \overline{k}
$$

 Cele 5 integralele ce intervin în relaţia (2.29) se notează cu *I1, ... ,I5* şi au expresiile:

$$
I_{1} = \int_{0}^{2\pi m} \frac{1}{\left(a^{2} + \xi^{2} - 2a\xi\cos(t-\tau) + \left(\frac{b}{2\pi}t - z_{0}\right)^{\frac{3}{2}}\right)} dt
$$

$$
I_{2} = \int_{0}^{2\pi m} \frac{\cos t}{\left(a^{2} + \xi^{2} - 2a\xi\cos(t-\tau) + \left(\frac{b}{2\pi}t - z_{0}\right)^{\frac{3}{2}}\right)} dt
$$

$$
I_{3} = \int_{0}^{2\pi n} \frac{\sin t}{\left(a^{2} + \xi^{2} - 2a\xi\cos(t-\tau) + \left(\frac{b}{2\pi}t - z_{0}\right)^{2}\right)}dt
$$
(2.30)  

$$
I_{4} = \int_{0}^{2\pi n} \frac{t\cos t}{\left(a^{2} + \xi^{2} - 2a\xi\cos(t-\tau) + \left(\frac{b}{2\pi}t - z_{0}\right)^{2}\right)}dt
$$

$$
I_{5} = \int_{0}^{2\pi n} \frac{t\sin t}{\left(a^{2} + \xi^{2} - 2a\xi\cos(t-\tau) + \left(\frac{b}{2\pi}t - z_{0}\right)^{2}\right)}dt
$$

Cu notaţiile (2.30) relaţia (2.29) devine,

$$
\overline{H}_{A1} = \frac{i}{4\pi} \left( -\frac{ab}{2\pi} I_4 + az_0 I_2 + \frac{ab}{2\pi} I_3 - \frac{\xi \sin \tau \cdot b}{2\pi} I_1 \right) \overline{i} +
$$
  
+ 
$$
\frac{i}{4\pi} \left( -\frac{ab}{2\pi} I_5 + az_0 I_3 - \frac{ab}{2\pi} I_2 + \frac{\xi \cos \tau \cdot b}{2\pi} I_1 \right) \overline{j} +
$$
  
+ 
$$
\frac{i}{4\pi} \left( \frac{a^2}{4\pi} I_1 - a\xi (\cos \tau \cdot I_2 + \sin \tau \cdot I_3) \right) \overline{k}
$$
(2.31)

 Pentru cazul particular când există o singură spiră, (*m = 1*), integrarea se va face de la punctul P la punctul Q (fig. 2.3), respectiv variabila *t* se modifică de la *0* la *2*π.

 În fig. 2.4 se prezintă o secţiune transversală a unui conductor multifilar utilizat în construcţia liniilor electrice aeriene, unde notaţiile au următoarele semnificații:  $a$  - raza inimii de oțel;  $\varepsilon$  - raza firului;  $\alpha_1$  - unghiul dintre centrele a două fire consecutive din stratul 1;  $\alpha_2$  - unghiul dintre centrele a două fire consecutive din stratul 2;  $\alpha_3$  - unghiul dintre centrele a două fire consecutive din stratul 3;  $n_1$  - numărul de fire din stratul 1;  $n_2$  - numărul de fire din stratul 2;  $n_3$  numărul de fire din stratul 3.

 Pentru a calcula intensitatea câmpului magnetic într-un punct oarecare situat în domeniul de existență al câmpului magnetic creat de curentul ce parcurge conductorul mutifilar, firele reale se înlocuiesc cu unele filiforme plasate în axele acestora. Echivalând firul (conductorul) din aluminiu cu raza  $\varepsilon$ , prin unul filiform plasat în axul firului (conductorului) real, raza *a* (fig.2.3) se înlocuieşte cu raza  $a + \varepsilon$  (fig.2.4), pentru conductoare situate în primul strat.

 Pentru determinarea numărului de fire pe un strat trebuie avute în vedere dimensiunile firului din aluminiu şi ale inimii de oţel (cilindrului de rază *a*). Pe circumferința cercului de raza a sunt amplasate n<sub>1</sub> fire reale de rază ε. Deci numărul *n1* de fire conductoare în stratul 1 este partea întreaga a raportului (*2*π*/α1*) şi se exprimă prin relația:

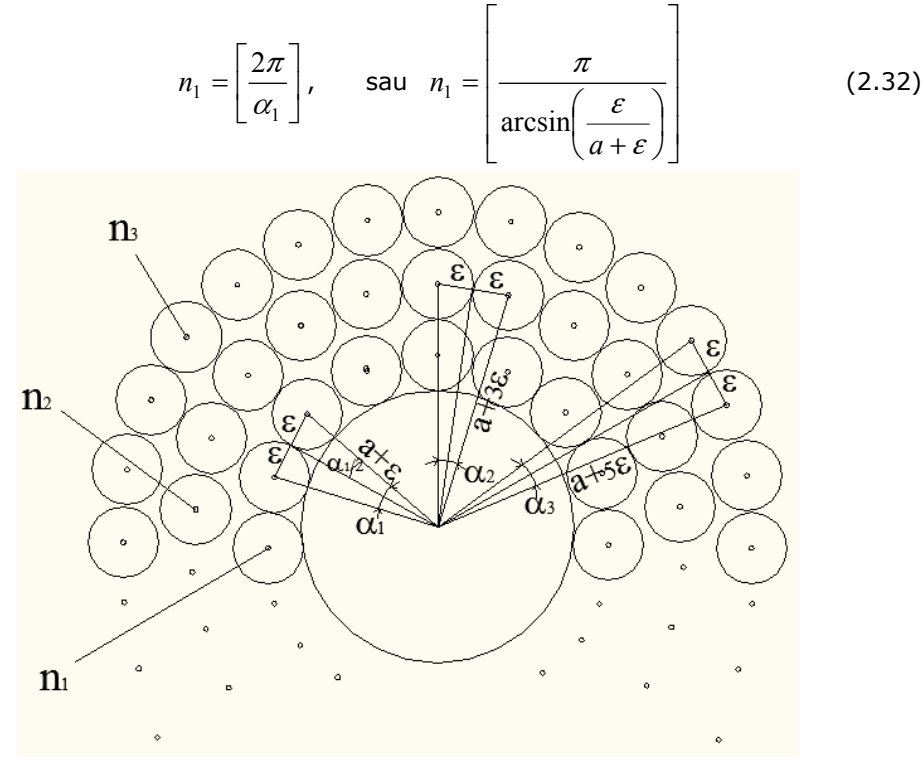

Fig. 2.4. Secţiunea transversală prin conductorul multifilar

 Analog, pentru straturile 2 şi 3 numărul de fire pe strat se determină cu relaţiile (2.33), (2.34)  $\overline{\mathbf{I}}$  $\Gamma$ 

$$
n_2 = \left[\frac{2\pi}{\alpha_2}\right], \qquad n_2 = \left[\frac{\pi}{\arcsin\left(\frac{\varepsilon}{a+3\varepsilon}\right)}\right] \text{ stratul 2} \tag{2.33}
$$

$$
n_3 = \left[\frac{2\pi}{\alpha_3}\right], \qquad n_3 = \left[\frac{\pi}{\arcsin\left(\frac{\varepsilon}{a+5\varepsilon}\right)}\right] \text{stratul 3} \tag{2.34}
$$

 Pentru a obţine intensitatea câmpului magnetic produs de curentul *i* ce parcurge firul oarecare notat cu *p*, în punctul A1, variabila *t* aparţine intervalului [ $p\alpha_j$ ,  $2\pi \cdot m + p\alpha_j$ ], deci integralele definite  $I_1$ , ...,  $I_5$  se calculează pe același interval. Integralele  $I_1$ , ...,  $I_5$  pentru firul oarecare notat cu  $p$  devin:

$$
I_{1} = \int_{0}^{2\pi m} \frac{1}{\left(a^{2} + \xi^{2} - 2a\xi\cos(t-\tau) + \left(\frac{b}{2\pi}t - z_{0}\right)^{\frac{3}{2}}\right)} dt
$$
\n
$$
I_{2} = \int_{0}^{2\pi m} \frac{\cos(t + p\alpha_{j})}{\left(a^{2} + \xi^{2} - 2a\xi\cos(t-\tau) + \left(\frac{b}{2\pi}t - z_{0}\right)^{\frac{3}{2}}\right)} dt
$$
\n
$$
I_{3} = \int_{0}^{2\pi m} \frac{\sin(t + p\alpha_{j})}{\left(a^{2} + \xi^{2} - 2a\xi\cos(t-\tau) + \left(\frac{b}{2\pi}t - z_{0}\right)^{\frac{3}{2}}\right)} dt
$$
\n
$$
I_{4} = \int_{0}^{2\pi m} \frac{t\cos(t + p\alpha_{j})}{\left(a^{2} + \xi^{2} - 2a\xi\cos(t-\tau) + \left(\frac{b}{2\pi}t - z_{0}\right)^{\frac{3}{2}}\right)} dt
$$
\n
$$
I_{5} = \int_{0}^{2\pi m} \frac{t\sin(t + p\alpha_{j})}{\left(a^{2} + \xi^{2} - 2a\xi\cos(t-\tau) + \left(\frac{b}{2\pi}t - z_{0}\right)^{\frac{3}{2}}\right)} dt
$$

unde  $p = 0, n_j - 1$ ,  $j = 1, 2, 3, n_j$ - este numărul de fire pe strat,  $\alpha_j$ - unghiul dintre centrele a două fire pe strat. Având în vedere cele precizate, intensitatea câmpului magnetic în punctul  $A_1$  se exprimă prin relația,

$$
\overline{H}_{A1} = \sum_{j=1}^{3} \sum_{p=0}^{n_{j}-1} \left[ \frac{i}{4\pi} \left( -\frac{ab}{2\pi} I_{4} + az_{0} I_{2} + \frac{ab}{2\pi} I_{3} - \frac{\xi \sin \tau \cdot b}{2\pi} I_{1} \right) \right] + \sum_{j=1}^{3} \sum_{p=0}^{n_{j}-1} \left[ \frac{i}{4\pi} \left( -\frac{ab}{2\pi} I_{5} + az_{0} I_{3} - \frac{ab}{2\pi} I_{2} + \frac{\xi \cos \tau \cdot b}{2\pi} I_{1} \right) \right] + \sum_{j=1}^{3} \sum_{p=0}^{n_{j}-1} \left[ \frac{i}{4\pi} \left( \frac{a^{2}}{4\pi} I_{1} - a \xi (\cos \tau \cdot I_{2} + \sin \tau \cdot I_{3}) \right) \right] \overline{k} \right]
$$
\n(2.36)

#### **2.4. Rezultate numerice**

 Analiza modului în care parametrii constructivi ai conductorului multifilar influenţează valoarea intensităţii câmpului magnetic într-un punct oarecare din domeniul de existenţă presupune calculul integralelor din relaţia (2.36). Pentru

aceasta s-a conceput şi implementat în mediul de programare Wolfram Mathematica 7 [25, 26, 27, 28] un program de calcul (Anexa 1) în care datele de intrare sunt: raza (dimensiunea *a* din fig. 2.3) a cilindrului ce substitue inima de oţel; raza firelor conductorului (dimensiunea ε din fig. 2.3); lungimea conductorului *la* din fig. 2.3; pasul de înfăşurare (dimensiunea *b* din fig. 2.3); valoarea curentului din fiecare fir (se presupune același curent în toate firele); coordonatele ( $\xi = \sqrt{u^2 + v^2}$ ,  $\tau$  și  $z_0$ ) ale punctului oarecare  $A_1$  în care se calculează intensitatea câmpului magnetic. Programul conceput permite obţinerea valorilor intensităţii câmpului magnetic în orice punct din domeniul de existenţă al acestuia, precum şi prezentarea sub formă grafică a rezultatelor obținute funcție de oricare din mărimile în raport cu care se doreşte să se efectueze analiza.

În studiul realizat s-au considerat trei tipuri de conductoare de fază ale unei linii electrice aeriene și anume: cu un strat (secțiunea 35/6 mm<sup>2</sup>); cu două straturi (secțiunea 120/21mm<sup>2</sup>); cu trei straturi (secțiunea 450/75 mm<sup>2</sup>). Dimensiuniile celor trei conductoare multifilare [29, 30, 31, 32, 33, 34] sunt prezentate în tabelul 2.1.

| Sect.<br>nom.<br>$\lceil mm^2 \rceil$ | a<br>[mm] | $\mathcal E$<br>, mm] | nr. de<br>straturi | Pas de<br>înfăsurare<br>strat $1 \text{ [mm]}$ |       | Pas de<br>înfăsurare<br>strat $2 \text{ [mm]}$ |       | Pas de<br>înfăsurare<br>strat $3 \text{ [mm]}$ |       |
|---------------------------------------|-----------|-----------------------|--------------------|------------------------------------------------|-------|------------------------------------------------|-------|------------------------------------------------|-------|
|                                       |           |                       |                    | minim                                          | maxim | minim                                          | maxim | minim                                          | maxim |
| 35/6                                  | 1,35      | 1,35                  |                    | 81                                             | 113,4 |                                                |       |                                                |       |
| 120/21                                | 2,925     | 1,225                 |                    | 107.5                                          | 172   | 156,5                                          | 219,1 |                                                |       |
| 450/75                                | 5,625     | 1,5                   |                    | 172,5                                          | 276   | 232,5                                          | 372   | 292,5                                          | 409,5 |

Tabelul 2.1. Dimensiunile conductoarelor LEA

 În scopul analizei modului în care diverşii parametri ai conductoarelor LEA (conductoare multifilare) influenţează câmpul magnetic produs de curenţii ce parcurg aceste conductoare s-a pornit de la simplu la complex. Astfel s-a determinat câmpul magnetic creat de o spiră elicoidală parcursă de curent, două spire în paralel, trei spire în paralel, un strat, două straturi, trei straturi. Programul de calcul conceput permite analiza câmpului magnetic în toate aceste variante prin particularizarea corespunzătoare a mărimilor ce intervin în expresia intensității câmpului magnetic din cazul conductoarelor multifilare cu trei straturi, relatia (2.36).

În lucrare sunt prezentate numai unele din rezultatele obţinute deoarece au fost analizate foarte multe variante. Într-o primă etapă s-a analizat câmpul magnetic produs de curentul "i" ce parcurge un singur fir înfășurat elicoidal, considerându-se dimensiunile geometrice din cazul conductorului LEA cu secțiunea 35/6 mm<sup>2</sup>. In etapa 2 s-au considerat toate firele conductorului cu un strat având secţiunea 35 mm<sup>2</sup>. În etapa 3 s-a considerat conductorul cu secţiunea 120/21 mm<sup>2</sup> - două straturi (cele două straturi înfăşurate în acelaşi sens, respectiv în sens contrar). În etapa 4 s-a considerat conductorul cu secțiunea 450/75 mm<sup>2</sup> - trei straturi (stratul 2 înfăşurat în acelaşi sens cu stratul 1 şi 3, respectiv în sens contrar stratului 1 şi 3).

Pentru toate aceste cazuri s-a analizat dependența intensității câmpului magnetic dintr-un punct oarecare  $A_1$  (fig. 2.3) și a componentelor  $H_x$ ,  $H_z$ ,  $H_z$  ale acestuia, funcţie de: pasul înfăşurării elicoidale - dimensiunea *b*; distanţa de la axul cilindrului la punctul A<sub>1</sub> - raza  $\xi$ ; unghiul polar  $\tau$  prin care se poziționează punctul A<sub>1</sub>; coordonata  $z_0$  a punctului A<sub>1</sub>.

#### **32** 2. Model analitic pentru calculul câmpului magnetic

În toate cazurile analizate s-a considerat valoarea curentului "i" prin fiecare fir al conductorului multifilar 1A. Rezultatele obţinute se prezintă sub formă grafică si uneori tabelar.

#### **2.4.1. Spiră elicoidală**

 S-a considerat o spiră înfăşurată elicoidal pe un cilindru (fig. 2.3) care este parcursă de curentul *i = 1A,* care se găseşte într-un mediu omogen având permeabilitatea  $\mu_0 = 4\pi \cdot 10^{-7} H/m$  și următoarele dimensiuni geometrice:  $a = \varepsilon = 1$ 1,35 mm;  $l_a = b$  (pasul de înfășurare) poate avea valoarea minimă 81 mm, iar cea maximă 113,4 mm (tabelul 2.1).

Spira elicoidală este realizată dintr-un fir al conductorului LEA cu secțiunea 35 mm<sup>2</sup> la care se neglijează prezența inimii de oțel. Analiza câmpului magnetic a constat în calculul componentelor în sistem cartezian de coordonate (H<sub>x</sub>, H<sub>y</sub>, H<sub>z</sub>) și a valorii intensității câmpului magnetic (HA1) având în vedere următoarele mărimi: pasul de înfăşurare al spirei elicoidale (*b* – fig.2.3); coordonatele în sistem cilindric (ξ, <sup>τ</sup> , *z0*) ale punctului oarecare din domeniul de existenţă a câmpului magnetic, notat cu A<sub>1</sub> în fig. 2.3. Pentru această situație particulară în relația (2.36) parametrii care intervin au valorile:  $j = 1$ ;  $p = 0$ . În această situație relația (2.36) devine relația (2.31), iar integralele  $I_1$ , ...,  $I_5$  au expresiile (2.30). Calculele s-au efectuat cu ajutorul programului conceput în acest sens (Anexa 1).

#### *a) Dependenţa intensităţii câmpului magnetic în funcţie de pasul de înfăşurare*

 Mărimile de intrare pentru programul de calcul al intensităţii câmpului magnetic sunt:  $a = \varepsilon = 1.35$ mm;  $l_a = b$ ;  $i = 1A$ ;  $\xi = 0$ ;  $\tau = 0$ ;  $z_0 = l_a/2$ . Pentru analiza dependentei vectorului intensitate de câmp magnetic funcție de pasul de înfăşurare s-a considerat 3 variante:

- $\bullet$  pas de valoare minimă ( $b = 81$ mm),
- pas de valoare mijlocie (b = 97,2 mm) şi
- pas de valoare maximă (b = 113,4 mm).

 Din calculele efectuate (tabelul 2.2) rezultă că în cazul unei spire elicoidale pasul de înfăşurare influenţează în mică măsură valoarea intensităţii câmpului magnetic din punctele situate pe axa cilindrului de rază *a*, diferenţa maximă, comparativ cu valoarea minimă, fiind doar de 1,9%. În stabilirea valorii pasului de înfăşurare s-a avut în vedere intervalul în care acesta se poate modifica, conform normativelor în vigoare pentru construcția conductoarelor LEA, tabelul 2.1.

| $b \, \lceil \, \text{mm} \rceil$ | $H_{A1}$ [A/m] | $H_{A1}/H_{A1}$ - minim | $H_{A1} - H_{A1 - \min im} \cdot 100$<br>$H_{A1-\min im}$ |
|-----------------------------------|----------------|-------------------------|-----------------------------------------------------------|
| 81                                | 61,78          | 1,019                   | 1,9%                                                      |
| 97.2                              | 61,07          | 1,0076                  | 0,76%                                                     |
|                                   | 60,61          |                         |                                                           |

Tabelul 2.2. Intensitatea câmpului magnetic funcție de pasul de înfășurare

Deoarece pasul de înfășurare influențează puțin valoarea intensității câmpului magnetic în analiza dependenţei câmpului magnetic funcţie de coordonatele punctului curent  $A_1$  pentru pasul de înfășurare se consideră valoarea mijlocie (97,2 mm).

*b) Dependenţa intensităţii câmpului magnetic în funcţie de raza* ξ

 Mărimile de intrare pentru programul de calcul al intensităţii câmpului magnetic sunt:  $a = ε = 1,35$ mm;  $l_a = b = 97,2$  mm;  $i = 1A$ ;  $z_0 = 0$ ,  $l_a/4$ ,  $l_a/2$ ;  $τ = 0$ , <sup>π</sup>*/2,* π; ξ ∈[0, *a*] . Pentru analiza dependenţei vectorului intensitate de câmp magnetic funcţie de raza ξ s-a considerat că aceasta variază în intervalul [*0, a*], adică punctul A<sub>1</sub> se găsește în interiorul cilindrului de rază "a". Acest interval a fost discretizat utilizând pasul cu lungimea "a/10". Rezultatele obținute sunt prezentate sub formă grafică în fig. 2.5, ..., 2.16, respectiv în tabele 2.3 - H<sub>x</sub>, 2.4 - H<sub>y</sub>, 2.5 - $H<sub>Z</sub>$ , 2.6 - H<sub>A1</sub>. Sub formă tabelară s-au prezentat doar valorile obținute considerând valoarea minimă şi maximă pentru raza ξ*.* 

Tabelul 2.3. Valorile componentei HX pentru ξ *=0*, respectiv ξ *=a*  $H_X$  $[A/m]$  $z_0 = 0$   $z_0 = I_a/4$   $z_0 = I_a/2$ ξ *=0* ξ *=a* ξ *=0* ξ *=a* ξ *=0* ξ *=a*   $\tau = 0$  | 0,61 | 0,65 | 60,13 | 48,53 | 1,89 $\cdot 10^{-6}$  | 8,58 $\cdot 10^{-7}$ 

 $\tau = \pi/2$  | 0,61 | -12,15 | 60,13 | 118,86 | 1,89 $\cdot 10^{-6}$  | -23,64

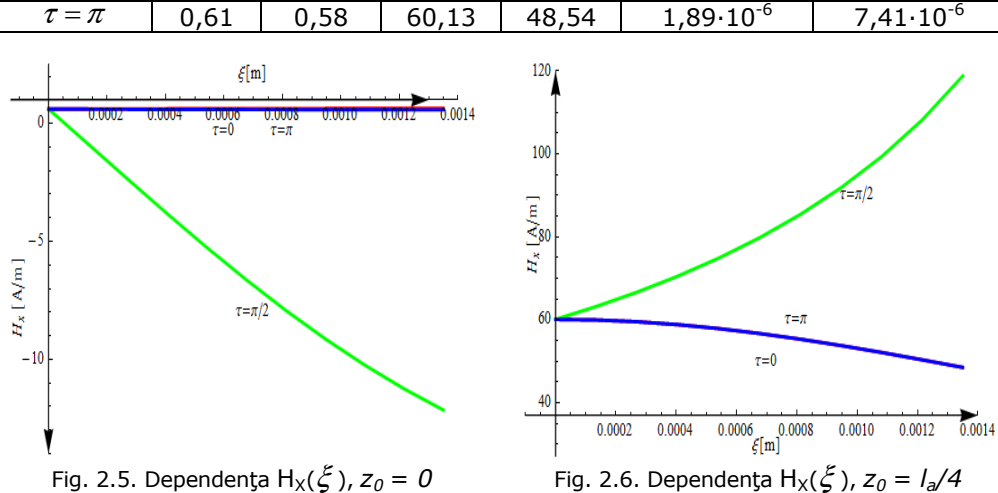

| Tabelul 2.4. Valorile componenter $\pi_Y$ pentru 2<br>$=$ u, respectiv $\zeta = d$ |           |           |           |               |               |         |  |
|------------------------------------------------------------------------------------|-----------|-----------|-----------|---------------|---------------|---------|--|
| Hv                                                                                 | $Z_0 = 0$ |           |           | $z_0 = I_a/4$ | $z_0 = I_a/2$ |         |  |
| [A/m]                                                                              | $\xi$ = 0 | $\xi = a$ | $\xi = 0$ | $\zeta$ = a   | $\xi = 0$     | $z = a$ |  |
| $\tau = 0$                                                                         | $-30,08$  | -59,4     | 0.31      | 23,89         | 60,35         | 40,63   |  |
| $\tau = \pi / 2$                                                                   | $-30,08$  | $-26,16$  | 0.31      | 0.3           | 60,35         | 48,76   |  |
| $\tau = \pi$                                                                       | $-30,08$  | $-20,23$  | 0.31      | $-23,28$      | 60,35         | 119,03  |  |

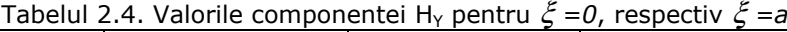

În fig. 2.5, 2.6 și 2.7 s-a reprezentat dependența componentei  $H_x(\xi)$ considerându-se că parametrii, unghiul  $\tau$  are valorile *0,*  $\pi/2$  și  $\pi$ , respectiv  $z_0 = 0$ în fig. 2.5,  $z_0 = I_a/4$  în fig. 2.6 și  $z_0 = I_a/2$  în fig. 2.7.

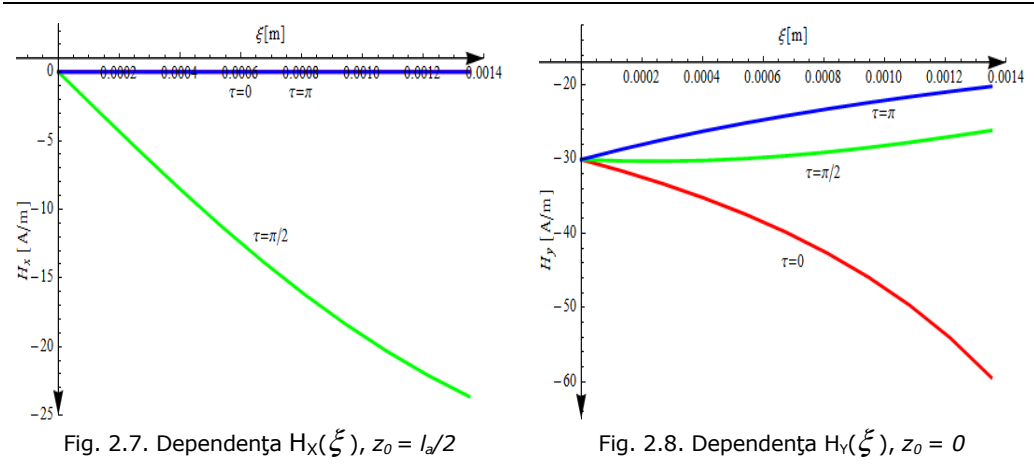

#### **34** 2. Model analitic pentru calculul câmpului magnetic

Din fig. 2.5 și 2.7 se constată că forma curbei  $H_x(\xi)$  este practic aceiași la începutul și la mijlocul spirei, dar valorile sunt mai mari la mijlocul spirei. Dacă  $\tau$  are valoarea 0 sau  $\pi$  valoarea componentei H<sub>x</sub> nu depinde de raza  $\xi$  și poate fi neglijată în raport cu celelalte componente. Pentru  $z_0 = I_a/4$  dependența H<sub>X</sub>( $\xi$ ), fig. 2.6, forma curbei H<sub>X</sub>( $\xi$ ) diferă față de cea de la începutul și mijlocul spirei, iar valorile acestei componente sunt cele mai mari.

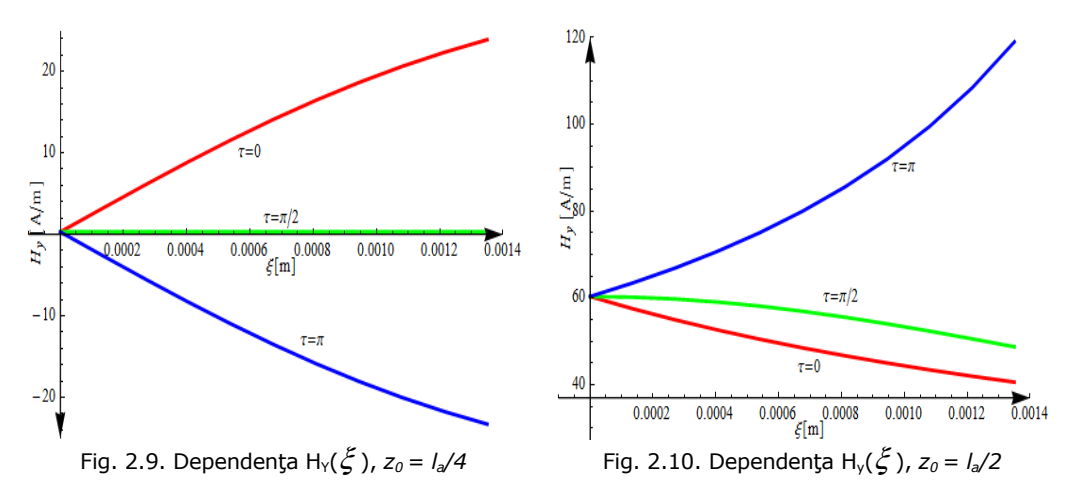

În fig. 2.8, 2.9 și 2.10 s-a reprezentat dependența componentei  $H_v(\xi)$ considerându-se că parametrii, unghiul  $\tau$  are valorile 0,  $\pi/2$  și  $\pi$ , respectiv  $z_0 = 0$ în fig. 2.8,  $z_0 = I_a/4$  în fig. 2.9 și  $z_0 = I_a/2$  în fig. 2.10.

Din fig. 2.8 se constată că valorile curbei H<sub>v</sub>( $\xi$ ) cresc odată cu variabila  $\xi$ dacă  $\tau$  are valoarea 0 și scad dacă  $\tau$  are valorea  $\pi/2$  sau  $\pi$ . Valorile sunt mai mari pentru  $\tau = 0$ . Din fig. 2.9 se constată că valorile curbei H<sub>v</sub>( $\xi$ ) cresc odată cu variabila  $\zeta$  dacă  $\tau$  are valoarea 0 și scad dacă  $\tau = \pi$ . Pentru  $\tau = 0$  componenta H<sub>y</sub> este practic nulă. De asemenea, se constată că cele două curbe H<sub>v</sub>( $\xi$ ) pentru  $\tau = 0$  și  $τ = π$  sunt simetrice în raport cu axa  $ξ$ . Din fig. 2.10 se constată că valorile curbei

H<sub>y</sub>(ξ) cresc odată cu variabila ξ dacă  $\tau$  are valoarea  $\pi$  și scad pentru  $\tau = 0$  și  $\tau = \pi/2$ . De asemenea, se constată că pentru  $\tau = \pi$  și  $\xi = a$  H<sub>y</sub>( $\xi$ ) are valoarea maximă*.*

În fig. 2.11, 2.12 și 2.13 s-a reprezentat dependența componentei H<sub>z</sub>( $\xi$ ) considerându-se că parametrii, unghiul  $\tau$  are valorile *0,*  $\pi/2$  și  $\pi$ , respectiv  $z_0 = 0$ în fig. 2.11,  $z_0 = I_a/4$  în fig. 2.12 și  $z_0 = I_a/2$  în fig. 2.13.

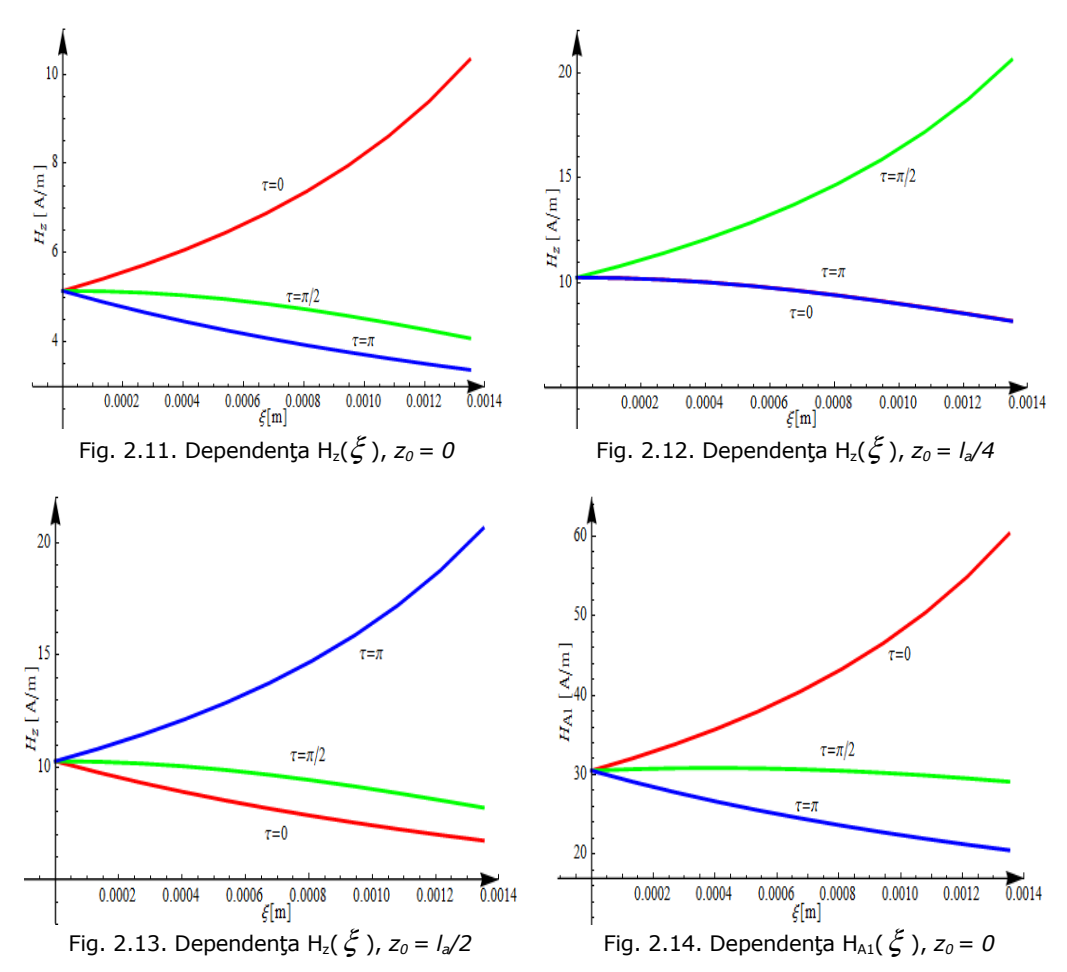

Din fig. 2.11 se constată că componenta H<sub>z</sub> crește dacă  $\tau = 0$  și scade pentru  $\tau = \pi/2$  sau  $\pi$ . Valoarea minimă este 5,14 A/m (la  $\xi = 0$ - pe axa cilindrului), iar valoarea maximă este 10,33 A/m obţinându-se pentru ξ = *a .* Aceste valori rezultă din tabelul 2.5. Din fig. 2.12 se constată că H<sub>z</sub>( $\xi$ ) are aceleași valori pentru  $\tau$  = 0 și  $\tau = \pi$ , scăzând odată ce raza  $\xi$  crește. Pentru  $\tau = \pi$  funcția H<sub>z</sub>( $\xi$ ) crește în raport cu variabila ξ*.* Valoarea minimă este 10,25 A/m (la ξ = 0 - pe axa cilindrului), iar

valoarea maximă este 20,62 A/m obţinându-se pentru ξ = *a .* Aceste valori rezultă din tabelul 2.5.

| rabelar Elbi valorile componenter hy pentra |           |           |               |       | -----------   | . .            |
|---------------------------------------------|-----------|-----------|---------------|-------|---------------|----------------|
| Hz                                          | $z_0 = 0$ |           | $Z_0 = I_a/4$ |       | $z_0 = I_a/2$ |                |
| [A/m]                                       | $\xi = 0$ | $\xi = a$ | $\xi = 0$     | ≿ =а  | $\xi = 0$     | $\epsilon = a$ |
| $\tau = 0$                                  | 5,14      | 10,33     | 10,25         | 8,19  | 10,27         | 6,74           |
| $\tau = \pi/2$                              | 5,14      | 4,08      | 10,25         | 20,62 | 10,27         | 8,21           |
| $\tau = \pi$                                | 5,14      | 3,37      | 10,25         | 8,18  | 10,27         | 2,64           |

Tabelul 2.5. Valorile componentei Hz pentru ξ *=0*, respectiv ξ *=a*

Din fig. 2.13 se constată că componenta H<sub>z</sub> crește dacă $\tau = \pi$  și scade pentru  $\tau = \pi/2$  sau 0. Valoarea maximă este 10,27A/m (la  $\xi = 0$  - pe axa cilindrului), iar valoarea minimă este 6,74A/m pentru  $\tau = 0$ , respectiv 2,64 A/m pentru  $\tau = \pi/2$ . Valoarea minimă se obține pentru  $\xi = a$ . Aceste valori rezultă din tabelul 2.5.

In fig. 2.14, 2.15 și 2.16 s-a reprezentat dependența componentei  $H_{A1}(\xi)$ considerându-se că parametrii, unghiul  $\tau$  are valorile 0,  $\pi/2$  și  $\pi$ , respectiv  $z_0 = 0$ în fig. 2.14, z0 = *la/4* în fig. 2.15 şi *z0 = la/2* în fig. 2.16. Din fig. 2.14 se constată că intensitatea câmpului magnetic în punctul oarecare A<sub>1</sub> crește dacă  $\tau = 0$  și scade pentru <sup>τ</sup> =<sup>π</sup> */ 2* sau <sup>π</sup> . Valoarea minimă este 30,52 A/m iar cea maximă 60,29 A/m pentru  $\tau = 0$ . Valoarea maximă este 30,52 A/m (la  $\xi = 0$  - pe axa cilindrului), iar valoarea minimă este 29,13A/m pentru  $\tau = \pi / 2$ , respectiv 20,52 A/m pentru  $\tau = \pi$ . Valoarea minimă se obține pentru  $\xi = a$ .

| $p$ entru $\zeta$<br>$=$ <i>U</i> , respectiv $\zeta$ $=$ <i>d</i> |             |             |       |               |               |       |  |
|--------------------------------------------------------------------|-------------|-------------|-------|---------------|---------------|-------|--|
| $H_{A1}$                                                           | $z_0 = 0$   |             |       | $Z_0 = I_a/4$ | $z_0 = I_a/2$ |       |  |
| [A/m]                                                              | $\zeta = 0$ | $\zeta = a$ | 0 = گ | $= a$         | $\xi = 0$     | $=a$  |  |
| $\tau = 0$                                                         | 30,52       | 60,29       | 61    | 54,71         | 61,22         | 41,19 |  |
| $\tau = \pi / 2$                                                   | 30,52       | 29,13       | 61    | 120,64        | 61,22         | 54,81 |  |
| $\tau = \pi$                                                       | 30,52       | 20,52       | 61    | 54,45         | 61,22         | 120,8 |  |

Tabelul 2.6. Valorile intensității câmpului magnetic HA1 pentru ξ *=0,* respectiv ξ *=a*

Din figura 15 se observă că intensitatea câmpului magnetic în raport cu  $\xi$ crește pentru  $\tau = \pi / 2$  la  $z_0 = Ia/4$ , având valoarea minimă H<sub>A1</sub> = 61 A/m pentru  $\xi = 0$ , iar cea maximă H<sub>A1</sub> = 120,34 A/m pentru  $\xi = a$  (Tabelul 2.6). Pentru  $\tau = 0$ sau  $\pi$  variația intensității câmpului magnetic este nesemnificativă și cele două curbe se suprapun.

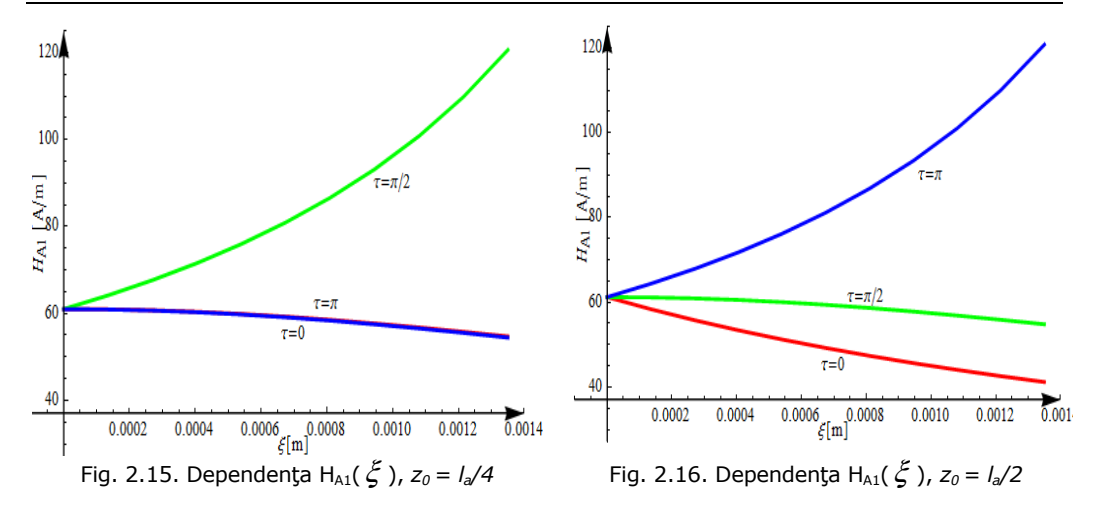

Din fig. 16 se observă că intensitatea câmpului magnetic crește cu  $\zeta$  pentru  $\tau = \pi$ , pornind de la valoarea H<sub>A1</sub> = 61,22 A/m pentru  $\xi = 0$  și ajungând la valoarea H<sub>A1</sub>=120,8 A/m pentru  $\xi = a$  (Tabelul 2.6). Pentru  $\tau = 0$  sau  $\pi/2$  intensitatea câmpului magnetic scade odată cu creșterea variabilei  $\xi$  Pentru  $\tau = 0$  sau  $\pi/2$ valoarea maximă ( $\xi = 0$ ) este 61,22 A/m, iar valoarea minimă ( $\xi = a$ ) este 41,19A/m pentru  $\tau = 0$ , respectiv 54,81 A/m pentru  $\tau = \pi/2$ . Aceste creșteri se explică prin faptul că firul pornește din  $z_0 = 0$  și  $\tau = 0$  (deci distanța de la punctul A<sub>1</sub> la conductor scade), apoi înfăsurându-se peste inima de otel ajunge la  $\tau = \pi/2$ când  $z_0 = I_a/4$ , iar la mijlocul conductorului  $\tau = \pi$  și  $z_0 = I_a/2$ . Creșterea cea mai mare a valorii intensității câmpului magnetic în raport cu raza este pentru  $\xi = a$ deoarece punctul  $A_1$  este cel mai apropiat de fir.

#### *c) Dependenţa intensităţii câmpului magnetic funcţie de variabila z0*

Analiza dependenței intensității câmpului magnetic funcție de variabila z<sub>0</sub> s-a făcut pentru cazul când firul este constituit din: o spiră; trei spire; cinci spire; şapte spire.

 S-au calculat cu ajutorul programului conceput în acest sens cele trei componente ale vectorului intensitate de câmp magnetic ( $H_x$ ,  $H_y$ ,  $H_z$ ) și valoarea sa HA1. Dimensiunile geometrice şi pasul de înfăşurare ramân aceleaşi ca şi în cazurile anterioare.

În fig. 2.17 și 2.18 este prezentată dependența  $H_{A1}(z_0)$ , respectiv  $H_z(z_0)$  în cazul când firul constitue o spiră și  $\xi = 0$ . Din cele două figuri se constată că cele două curbe au aceiași formă, dar valorile sunt diferite, valoarea maximă pentru  $H_{A1}$ fiind de aproximativ şase ori mai mare decât a lui H<sub>z</sub>. Acest rezultat arată faptul că în acest caz componentele H<sub>x</sub> și H<sub>y</sub> nu sunt neglijabile în raport cu H<sub>z</sub>. În tabelul 2.7 sunt prezentate valorile intensității câmpului magnetic  $H_{A1}$  în axa cilindrului peste care este înfăşurat elicoidal firul, considerând 7 spire ale acestuia. Pentru variabila  $z<sub>0</sub>$  s-a considerat pasul ca fiind jumătate din pasul de înfășurare. Pasul de înfășurare este acelaşi pentru cele 7 spire şi are valoarea 97,2 mm. Din tabel se constată că intensitatea câmpului magnetic se modifică, în raport cu  $z_0$ , doar la începutul spirei 1 și la sfârşitul spirei 7.
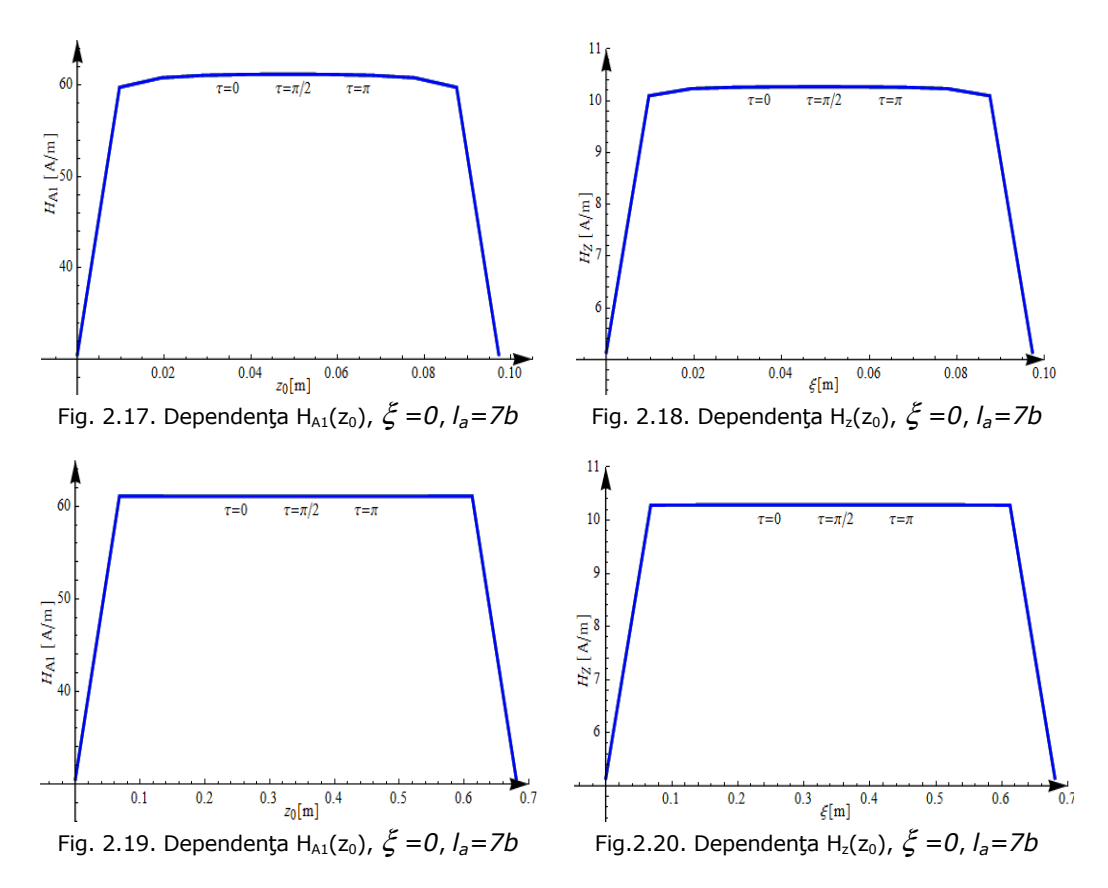

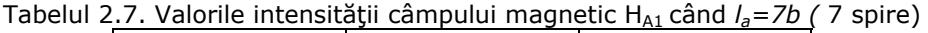

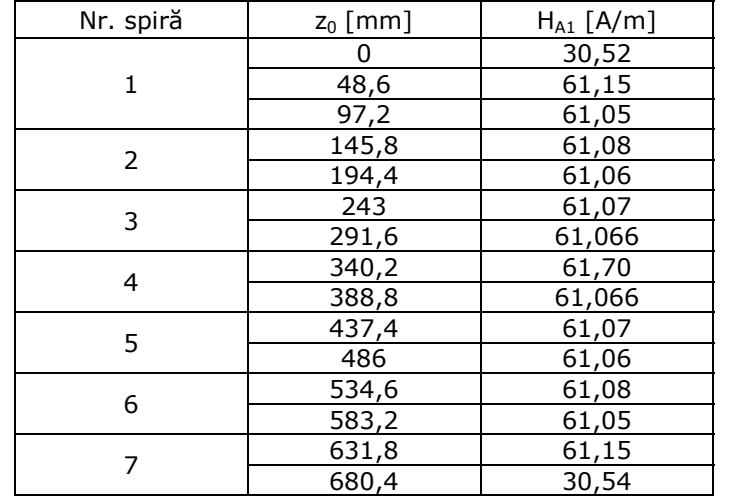

In fig. 2.19 și 2.20 este prezentată dependența  $H_{A1}(z_0)$ , respectiv  $H_z(z_0)$  în cazul când firul este constituit din 7 spire și  $\zeta$  =  $0$  . Din cele două figuri se constată

că cele două curbe au aceiaşi formă, dar valorile sunt diferite, valoarea maximă pentru H<sub>A1</sub> fiind de aproximativ şase ori mai mare decât a lui Hz. Acest rezultat arată faptul că în acest caz componentele  $H_x$  și  $H_y$  nu sunt neglijabile în raport cu  $H_z$ .

# **2.4.2. Conductor cu un strat**

 S-au considerat şase spire (fire) conectate în paralel şi înfăşurate elicoidal pe un cilindru de rază "*a*" (fig. 2.3), care sunt parcurse fiecare de curentul *i = 1A* şi

se găsesc într-un mediu omogen având permeabilitatea  $\mu_{0} = 4\pi \cdot 10^{-7}\,H$  /  $m$  .

Dimensiuni geometrice:  $a = \varepsilon = 1.35$  mm;  $l_a = b$  (pasul de înfășurare) are valoarea minimă 81 mm, iar cea maximă 113,4 mm (tabelul 2.1). Spirele elicoidale sunt realizate din cele şase fire ale conductorului LEA cu secțiunea 35 mm<sup>2</sup> la care se neglijează prezenţa inimii de oţel.

 Analiza câmpului magnetic a constat în calculul componentelor în sistem cartezian de coordonate (H<sub>x</sub>, H<sub>y</sub>, H<sub>z</sub>) și a valorii (H<sub>A1</sub>) intensității câmpului magnetic având în vedere următoarele mărimi: pasul de înfăşurare al spirei elicoidale (b fig.2.3); coordonatele în sistem cilindric ( $\zeta$ ,  $\tau$ ,  $z_0$ ) ale punctului oarecare din domeniul de existență al câmpului magnetic, notat cu  $A_1$  în fig. 2.3. Pentru această situație în relația (2.36) parametrii care intervin au valorile:  $j = 1$  (un strat cu 6 fire);  $p = 0$ ; 1; 2; 3; 4; 5. Calculele s-au efectuat cu ajutorul programului conceput în acest sens (Anexa 1).

*a) Dependenţa intensităţii câmpului magnetic în funcţie de pasul de înfăşurare* 

Mărimile de intrare pentru programul de calcul al intensităţii câmpului magnetic sunt:  $a = \varepsilon = 1.35$ mm;  $l_a = b$ ;  $i = 1A$ ;  $\xi = 0$ ;  $\tau = 0$ ;  $z_0 = l_a/2$ ,  $n_1 = 6$ . Pentru analiza dependenței vectorului intensitate de câmp magnetic funcție de pasul de înfăşurare s-au considerat 3 variante:

- $\bullet$  pas de valoare minimă (b = 81mm),
- pas de valoare mijlocie ( $b = 97,2$  mm) și
- $\bullet$  pas de valoare maximă (b = 113,4 mm).

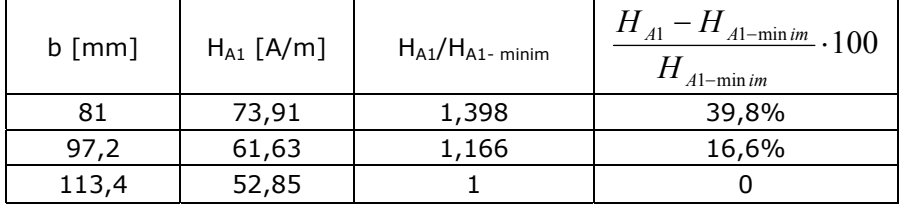

Tabelul 2.8. Intensitatea câmpului magnetic functie de pasul de înfășurare

 Din calculele efectuate (tabelul 2.8) rezultă că în cazul unui strat de spire elicoidale pasul de înfăşurare influenţează valoarea intensităţii câmpului magnetic din punctele situate pe axa cilindrului de rază "a" foarte mult, diferența maximă comparativ cu valoarea mimimă fiind de 39,8%. Din acest motiv pentru calculul cu precizie ridicată a câmpului magnetic din domeniul delimitat de inima de otel a conductorului LEA este necesară cunoaşterea valorii pasului de înfăşurare. În stabilirea valorii pasului de înfăşurare s-a avut în vedere intervalul în care acesta se poate modifica, conform normativelor în vigoare pentru construcţia conductoarelor LEA, tabelul 2.1.

 În analiza dependenţei câmpului magnetic funcţie de coordonatele punctului curent  $A_1$  (fig. 2.3) pentru pasul de înfășurare se consideră valoarea medie (97,2 mm).

## *b) Dependenţa intensităţii câmpului magnetic în funcţie de raza* ξ

 Mărimile de intrare pentru programul de calcul al intensităţii câmpului magnetic sunt:  $a = \varepsilon = 1.35$ mm;  $l_a = b = 97.2$  mm;  $i = 1A$ ;  $z_0 = 0$ ,  $l_a/4$ ,  $l_a/2$ ;  $\tau =$ 0, π/2, π;  $\xi \in [0, a]$ ;  $n_1 = 6$ . Pentru analiza dependenței vectorului intensitate de câmp magnetic funcţie de raza ξ s-a considerat că aceasta variază în intervalul [*0,*   $a$ ], adică punctul A<sub>1</sub> se găsește în interiorul cilindrului de rază " $a$ ". Acest interval a fost discretizat utilizând pasul cu lungimea "a/10". Rezultatele obținute sunt prezentate sub formă grafică în fig. 2.21, ..., 2.26, respectiv în tabele 2.9 - H<sub>z</sub>, 2.10 - H<sub>A1</sub>. Sub formă tabelară s-au prezentat doar valorile obținute considerând pentru raza  $\xi$  valoarea minimă și maximă. În acest caz componentele H<sub>x</sub> și H<sub>y</sub> ale vectorului intensitate de câmp magnetic au valoarea mult mai mică decât componenta  $H_{z}$ , motiv pentru care nu s-a mai prezentat dependenţa acestora funcţie de raza ξ*.* 

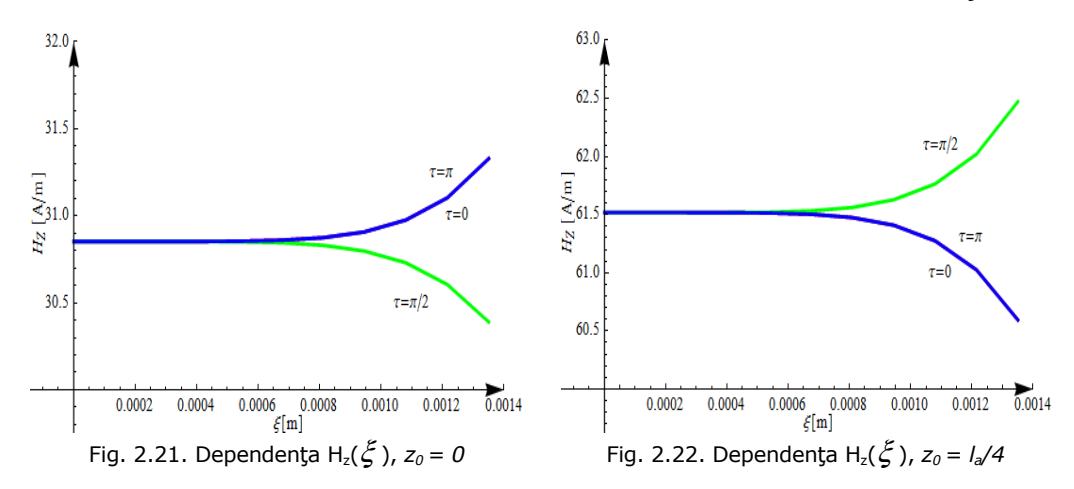

| Tabelul 2.9. Valorile componentei H <sub>z</sub> pentru $\zeta = 0$ , respectiv $\zeta = \zeta$ |                  |                                     |  |                                                                                 |  |               |           |  |  |
|-------------------------------------------------------------------------------------------------|------------------|-------------------------------------|--|---------------------------------------------------------------------------------|--|---------------|-----------|--|--|
|                                                                                                 |                  | $z_0 = 0$                           |  | $Z_0 = I_a/4$                                                                   |  | $z_0 = I_a/2$ |           |  |  |
|                                                                                                 | [A/m]            |                                     |  | $\xi = 0$ $\left  \xi = a \right $ $\xi = 0$ $\left  \xi = a \right $ $\xi = 0$ |  |               | $\xi = a$ |  |  |
|                                                                                                 | $\tau = 0$       |                                     |  | 30,85 31,33 61,52 60,59 61,63 62,59                                             |  |               |           |  |  |
|                                                                                                 | $\tau = \pi / 2$ | 30,85 30,39 61,52 62,47 61,63 60,71 |  |                                                                                 |  |               |           |  |  |

Tabelul 2.9. Valorile componentei Hz pentru ξ *=0,* respectiv ξ *=a*

Din fig. 2.21, 2.22, 2.23 se constată că indiferent de valoarea coordonatei  $\tau$  și *z0* componenta Hz nu depinde de variabila ξ dacă aceasta aparţine intervalului [*0, a*/2]. De asemenea, se contată că  $H_z(\xi)$  pentru  $z_0 = 0$ , respectiv  $z_0 = I_a/2$  are aceiaşi formă de variaţie.

 $\tau = \pi$  | 30,85 | 31,33 | 61,52 | 60,59 | 61,63 | 62,59

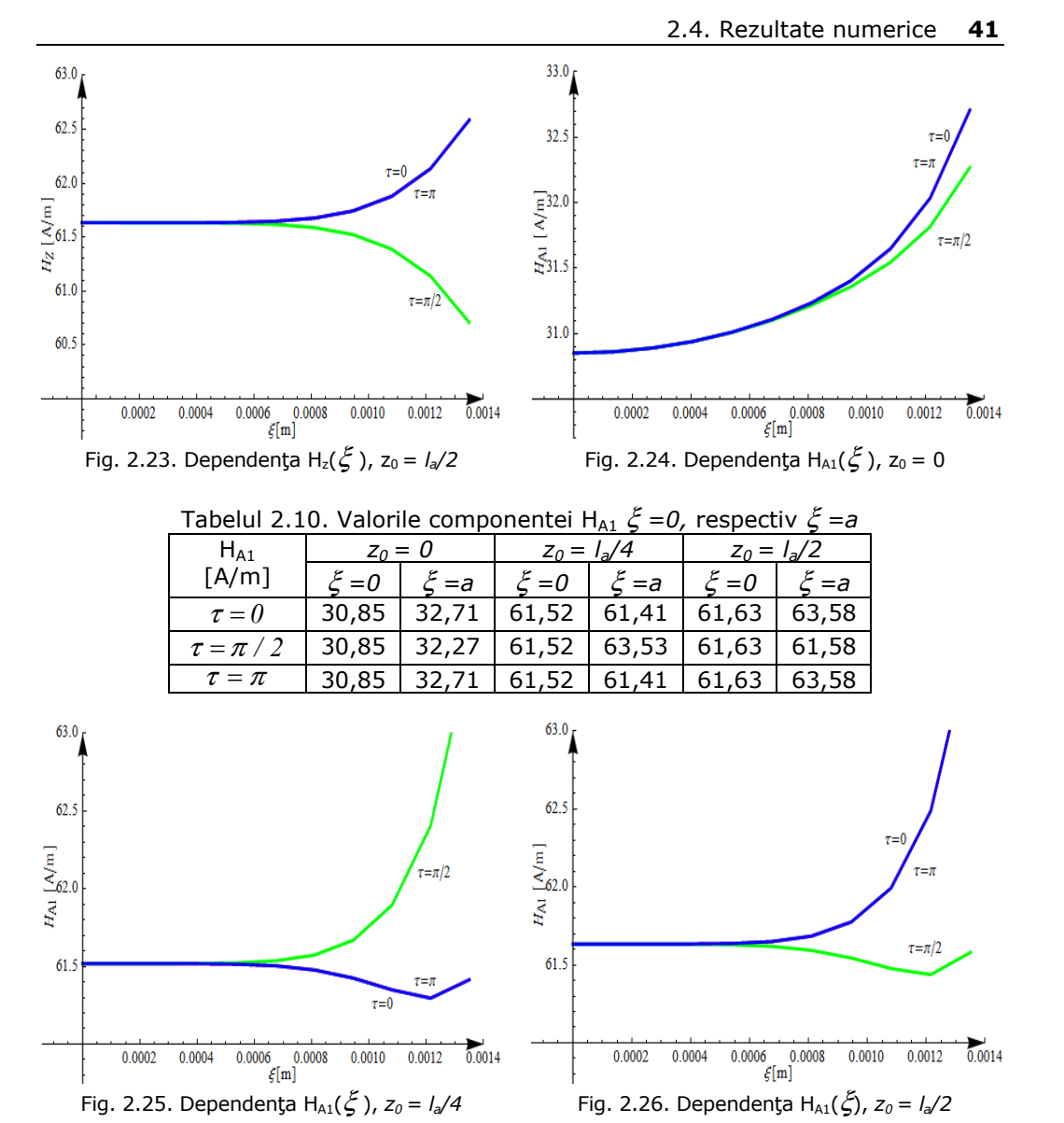

Pentru  $z_0 = I_a/4$  (fig. 2.22) curba H<sub>z</sub>(ξ) scade pentru τ egal 0 și π, dar crește pentru  $\tau = \pi/2$ . Dacă  $z_0 = 0$  sau  $I_a/2$  (fig. 2.21, 2.23) curba H<sub>z</sub>( $\xi$ ) scade pentru  $\tau = \pi / 2$ , dar crește pentru  $\tau = 0$  sau  $\pi$ . În ceea ce privește dependența  $H_{A1}(\xi)$  se constată din fig. 2.24 că pentru  $z_0 = 0$  intensitatea câmpului magnetic H<sub>A1</sub> creşte cu variabila ξ, având valoarea minimă 30,85 A/m şi maximă 32,71 A/m. Pentru  $z_0 = I_a/4$  *și l<sub>a</sub>/2* valorile minime și maxime ale intensității câmpului magnetic se dublează comparativ cu cazul când  $z_0 = 0$ .

*c) Dependenţa intensităţii câmpului magnetic HA1 în funcţie de variabila z0*

Analiza dependenței intensității câmpului magnetic funcție de variabila z<sub>0</sub> s-a făcut pentru cazul când lungimea stratului este egală cu a: unei spire; trei spire; cinci spire; şapte spire.

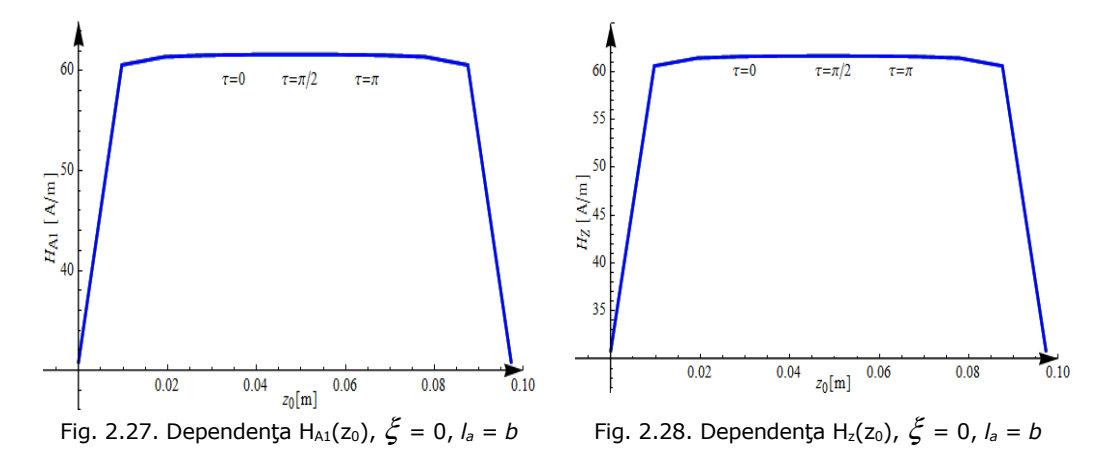

 S-au calculat cu ajutorul programului conceput în acest sens cele trei componente ale vectorului intensitate de câmp magnetic ( $H_X$ ,  $H_Y$ ,  $H_Z$ ) și valoarea H<sub>A1</sub>. Dimensiunile geometrice și pasul de înfășurare sunt aceleași ca și în cazurile anterioare. În fig. 2.27 și 2.28 este prezentată dependența  $H_{A1}(z_0)$ , respectiv  $H_z(z_0)$ în cazul când stratul are lungimea *la* identică cu a unei spire şi ξ = 0. Din cele două figuri se constată că cele două curbe au aceleaşi valori şi aceiaşi formă; în acest caz componentele H<sub>x</sub> și H<sub>y</sub> sunt neglijabile în raport cu H<sub>z</sub>. În fig. 2.29 și 2.30 este prezentată dependența H<sub>A1</sub>(z<sub>0</sub>), respectiv H<sub>z</sub>(z<sub>0</sub>) în cazul când stratul are lungimea l<sub>a</sub> egală cu cea a 7 spire și  $\xi = 0$ . Din aceste figuri se constată că cele două curbe au aceiași formă și valorile intensității câmpului magnetic  $H_{A1}$ , respectiv a componentei  $H<sub>z</sub>$ , sunt practic egale. Acest rezultat arată faptul că în acest caz componentele  $H<sub>x</sub>$  și  $H_v$  nu sunt neglijabile în raport cu  $H_z$ .

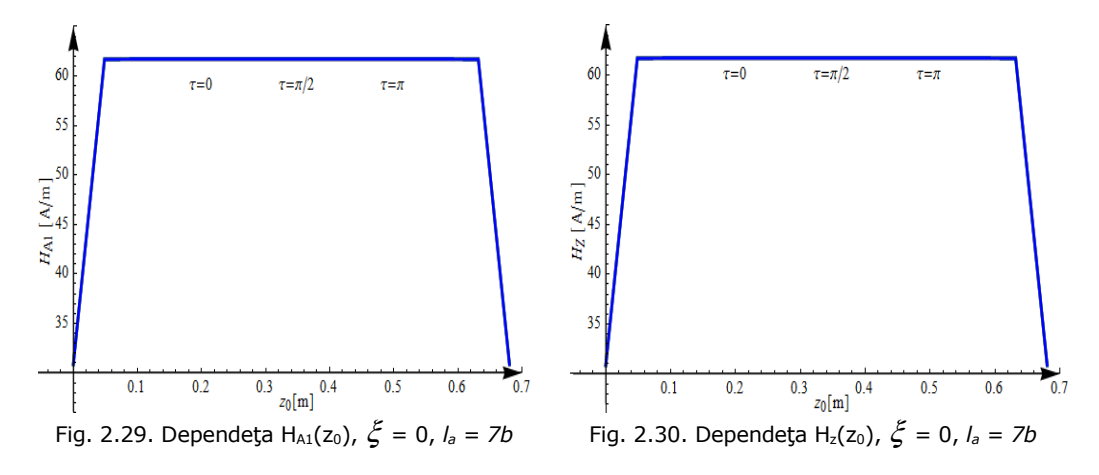

Valorile intensității câmpului magnetic H<sub>A1</sub> când lungimea conductorului este egală cu cea a 7 spire sunt prezentate în tabelul 2.11.

| nd lungimea /a a conductorului este egala cu lungimea a 7 spii |            |                |  |  |
|----------------------------------------------------------------|------------|----------------|--|--|
| Nr. spiră                                                      | $z_0$ [mm] | $H_{A1}$ [A/m] |  |  |
|                                                                | O          | 30,86          |  |  |
| 1                                                              | 48,6       | 61,68          |  |  |
|                                                                | 97,2       | 61,72          |  |  |
| 2                                                              | 145,8      | 61,72          |  |  |
|                                                                | 194,4      | 61,72          |  |  |
| 3                                                              | 243        | 61,73          |  |  |
|                                                                | 291,6      | 61,73          |  |  |
| 4                                                              | 340,2      | 61,73          |  |  |
|                                                                | 388,8      | 61,73          |  |  |
| 5                                                              | 437,4      | 61,73          |  |  |
|                                                                | 486        | 61,72          |  |  |
| 6                                                              | 534,6      | 61,72          |  |  |
|                                                                | 583,2      | 61,72          |  |  |
| 7                                                              | 631,8      | 61,68          |  |  |
|                                                                | 680,4      | 30,86          |  |  |

Tabelul 2.11. Valorile intensității câmpului magnetic HA1 când lungimea *la* a conductorului este egală cu lungimea a 7 spire

 Din fig. 2.27, ..., 2.30 se observă că valoarea intensităţii câmpului magnetic creşte la începutul conductorului, scade la sfârşitul acestuia şi rămâne practic constantă în rest. Dacă lungimea *la* a conductorului este mai mare decât lungimea a trei spire se poate considera pentru  $H_{A1}$  o valoare constantă în raport cu lungimea conductorului, exceptând începutul şi sfârşitul conductorului.

## **2.4.3. Conductor cu două straturi**

În studiu s-a considerat un conductor LEA având secțiunea 120/21 mm<sup>2</sup> ale cărui caracteristici sunt prezentate în tabelul 2.1. Spirele sunt conectate în paralel şi înfășurate elicoidal peste un cilindru de rază "a" (fig. 2.3) în două straturi, fiecare conductor din ambele straturi este parcurs de curentul *i = 1A,* şi ansamblul se găseşte într-un mediu omogen având permeabilitatea  $\mu_{\text{0}} = 4\pi \cdot 10^{-7}\,H$  /  $m$  . Dimensiuni geometrice: *a* = 2,925 mm; *ε* = 1,225 mm; lungimea conductorului s-a considerat egală cu cea a 7 spire din stratul exterior. Pasul de înfăşurare diferă pe cele două straturi, valoarea minimă pentru stratul interior este 107,5 mm, iar cea maximă 172 mm, iar pentru stratul exterior valoarea minimă este 156,5 mm, respectiv cea maximă 219,1 mm (tabelul 2.1).

 Pentru paşii de înfăşurare ai celor două straturi s-au ales 7 variante, care sunt prezentate în tabelul 2.12. Analiza câmpului magnetic a constat în calculul componentelor în sistem cartezian de coordonate (H<sub>x</sub>, H<sub>v</sub>, H<sub>z</sub>) și a valorii intensități  $c$ âmpului magnetic (H<sub>A1</sub>) având în vedere următoarele mărimi: pasul de înfășurare al spirei elicoidale (b - fig.2.3); coordonatele în sistem cilindric ( $\zeta$ ,  $\tau$ ,  $z_0$ ) ale punctului oarecare din domeniul de existență al câmpului magnetic, notat cu  $A_1$  în fig. 2.3. Pentru această situație în relația 2.36 parametrii care intervin au valorile: j  $= 1$ ; 2 (două straturi cu 10, respectiv 16 fire); p = 0, ..., 9 pentru stratul 1, respectiv  $p = 0, \ldots, 15$  pentru stratul 2. Calculele s-au efectuat cu ajutorul programului conceput în acest sens (Anexa 1).

*a) Dependenţa intensităţii câmpului magnetic HA1 în funcţie de pasul de înfăşurare* 

Mărimile de intrare pentru programul de calcul al intensității câmpului magnetic sunt:  $a = 2,925$  mm;  $\varepsilon = 1,225$  mm;  $l_a = 7b_{strat\,ext{exterior}}$ ;  $i = 1A$  pentru fiecare fir;  $\xi = 0$ ;  $\tau = 0$ ;  $z_0 = I_a/2$ ,  $n_1 = 10$ ,  $n_2 = 16$ . Pentru analiza dependenței vectorului intensitate de câmp magnetic funcție de pasul de înfășurare s-au considerat 7 variante, care sunt prezentate în tabelul 2. 12. Valorile obținute pentru intensitatea câmpului magnetic în punctul oarecare  $A_1$  (fig. 2.3) sunt prezentate, de asemenea, în tabelul 2.12.

 Din tabelul 2.12 rezultă importanţa mare pe care o are pasul de înfăşurare al stratului interior şi al celui exterior în stabilirea valorii intensităţii câmpului magnetic într-un punct din axa cilindrului de rază "a". Valoarea maximă a intensității  $c$ âmpului magnetic  $(H_{A1})$  este cu 244,15% mai mare decât valoarea minimă. Valoarea minimă pentru HA1 se obține atunci când pasul de înfășurare pentru stratul interior este maxim (172 mm) şi pentru stratul exterior este tot maxim (219,1 mm). Valoarea maximă pentru H<sub>A1</sub> se obține atunci când pasul de înfășurare pentru stratul interior este maxim (172 mm) şi pentru stratul exterior este minimă (156,5 mm).

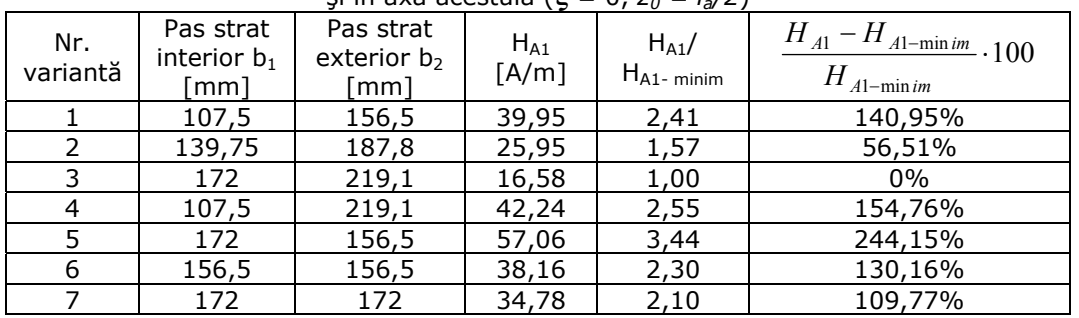

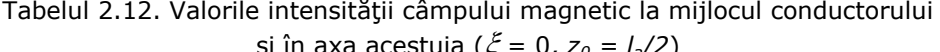

 Având în vedere aceste rezultate se constată că determinarea precisă a câmpului magnetic în interiorul cilindrului de rază "a" peste care sunt înfășurate firele din aluminiu necesită cunoaşterea cu precizie cât mai mare a pasului de înfăşurare, atât pentru stratul interior cât şi pentru cel exterior.

## *b) Dependenţa intensităţii câmpului magnetic HA1 în funcţie de variabila* ξ

Mărimile de intrare pentru programul de calcul al intensității câmpului magnetic sunt:  $a = 2,925$  mm;  $\varepsilon = 1,225$  mm;  $l_a = 7b_{strat\,ext{exterior}}$ ;  $i = 1A$  pentru fiecare fir;  $\xi \in [0, a]$ ;  $\tau = 0$ ;  $z_0 = I_a/2$ ,  $z_0 = 0$ ,  $n_1 = 10$ ,  $n_2 = 16$ . Analiza dependenței vectorului intensitate de câmp magnetic funcție de raza  $\xi$  s-a efectuat considerând pentru pasul de înfăşurare 7 variante care sunt prezentate în tabelul 2.12. De asemenea, s-a determinat intensitatea câmpului magnetic considerând cele două straturi înfăşurate în sens contrar, respectiv în acelaşi sens. Pentru analiza dependenței vectorului intensitate de câmp magnetic funcție de raza  $\xi$  s-a considerat că aceasta variază în intervalul  $[0, a]$ , adică punctul A<sub>1</sub> se găsește în interiorul cilindrului de rază "a". Acest interval a fost discretizat utilizând pasul cu lungimea  $_{n}a/10^{n}$ . Rezultatele obținute pentru componenta H<sub>z</sub> și valoarea H<sub>A1</sub> sunt prezentate sub formă grafică în fig. 2.31, ..., 2.58 considerând  $z_0 = 0$ . În acest caz

componentele  $H_x$  și  $H_y$  ale vectorului intensitate de câmp magnetic au valoarea mult mai mică decât componenta H<sub>z</sub>, motiv pentru care nu s-a mai prezentat dependența acestora funcţie de raza ξ*.*

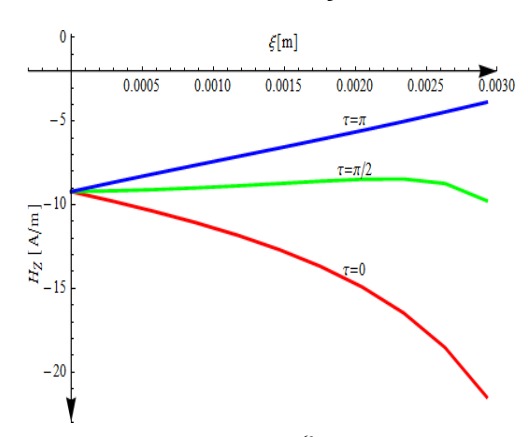

Fig. 2.31. Dependenţa H<sub>z</sub>( $\xi$ ), z<sub>0</sub> =  $I_a/2$ ,  $I_a = 7b$ Straturi înfăşurate în sens contrar, variantă 1

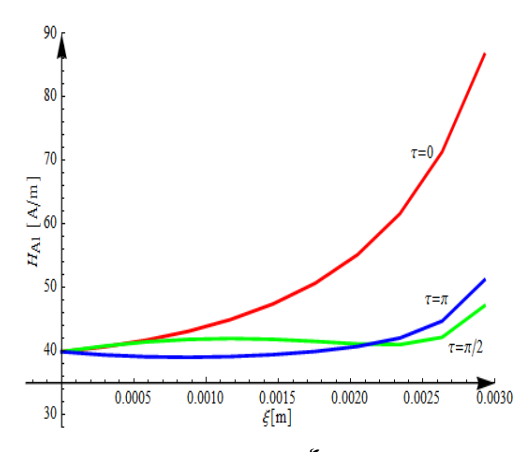

Fig. 2.33. Dependenţa HA1(ξ), z0 = *la/2*, *la = 7b*  Straturi înfăşurate în sens contrar, varianta 1

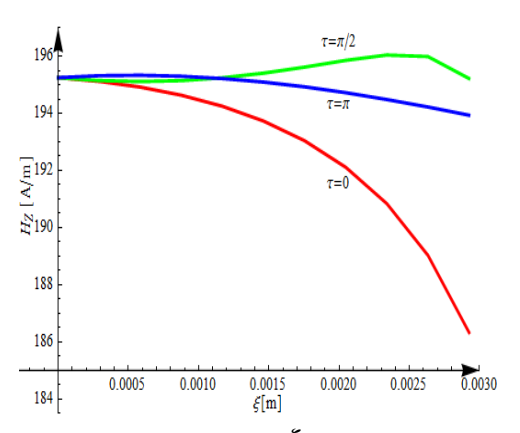

Fig. 2.32. Dependența H<sub>z</sub>( $\xi$ ),  $z_0 = I_a/2$ ,  $I_a = 7b$ Straturi înfăşurate în acelaşi sens, varianta 1

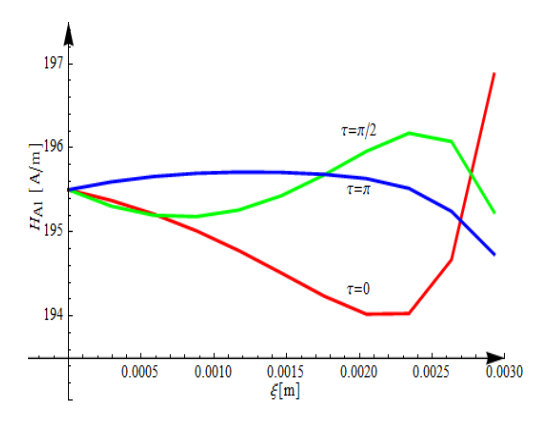

Fig. 2.34. Dependența  $H_{A1}(\xi)$ ,  $z_0 = I_a/2$ ,  $I_a = 7b$ Straturi înfăşurate în acelaşi sens, varianta 1

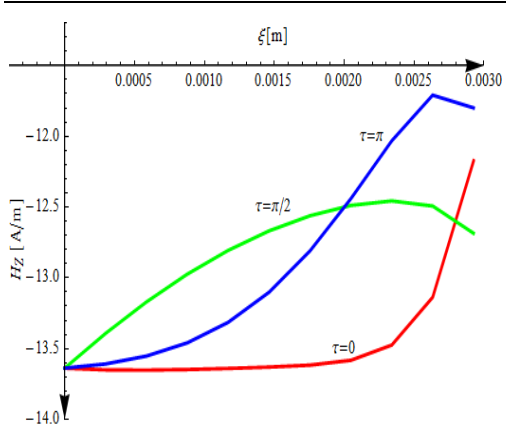

**46** 2. Model analitic pentru calculul câmpului magnetic

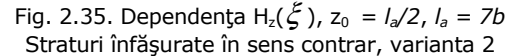

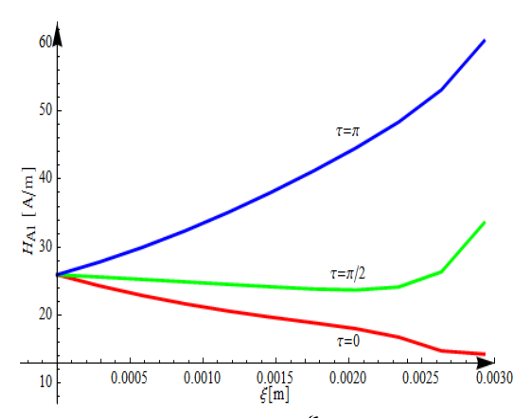

Fig. 2.37. Dependenţa HA1(ξ), z0 = *la/2*, *la = 7b*  Straturi înfăşurate în sens contrar, varianta 2

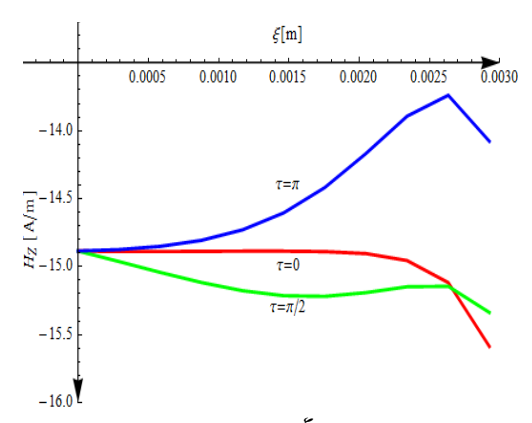

Fig. 2.39. Dependența H<sub>z</sub>( $\xi$ ),  $z_0 = I_a/2$ ,  $I_a = 7b$ Straturi înfăşurate în sens contrar, varianta 3

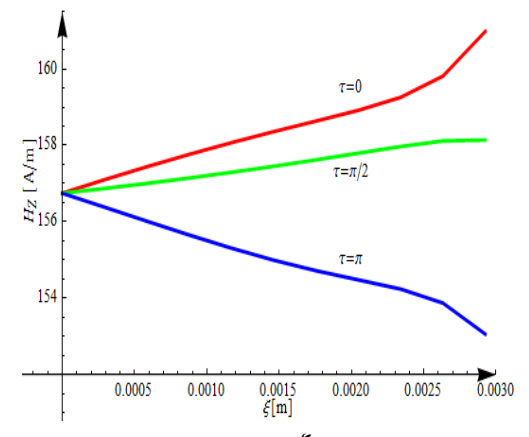

Fig. 2.36. Dependența H<sub>z</sub>( $\xi$ ),  $z_0 = I_a/2$ ,  $I_a = 7b$ Straturi înfăşurate în acelaşi sens, varianta 2

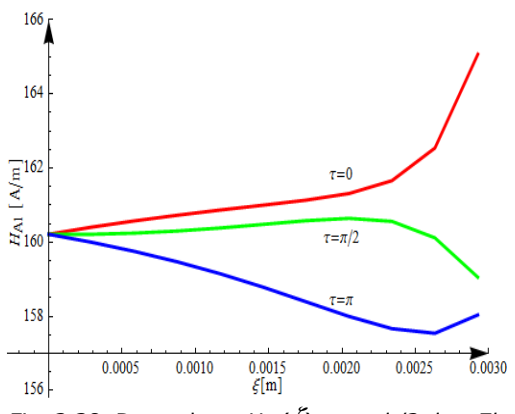

Fig. 2.38. Dependenţa HA1(ξ), z0 = *la/2*, *la = 7b*  Straturi înfăşurate în acelaşi sens, varianta 2

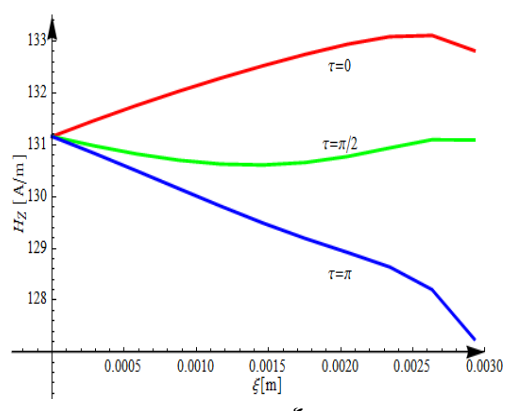

Fig. 2.40. Dependența H<sub>z</sub>( $\zeta$ ),  $z_0 = I_a/2$ ,  $I_a = 7b$ Straturi înfăşurate în acelaşi sens, varianta 3

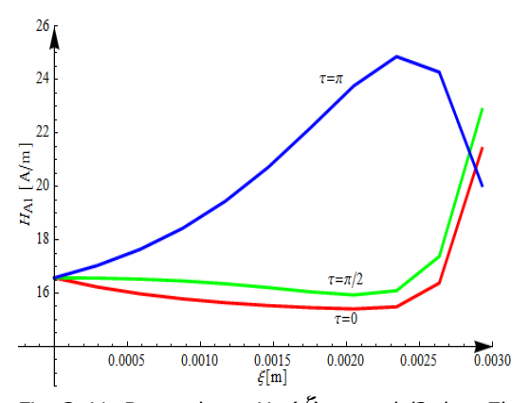

Fig. 2.41. Dependența  $H_{A1}(\xi)$ ,  $z_0 = I_a/2$ ,  $I_a = 7b$ Straturi înfăşurate în sens contrar, varianta 3

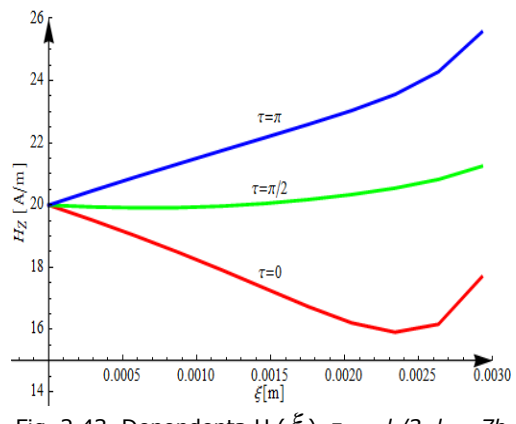

Fig. 2.43. Dependența H<sub>z</sub>( $\xi$ ),  $z_0 = I_a/2$ ,  $I_a = 7b$ Straturi înfăşurate în sens contrar, varianta 4

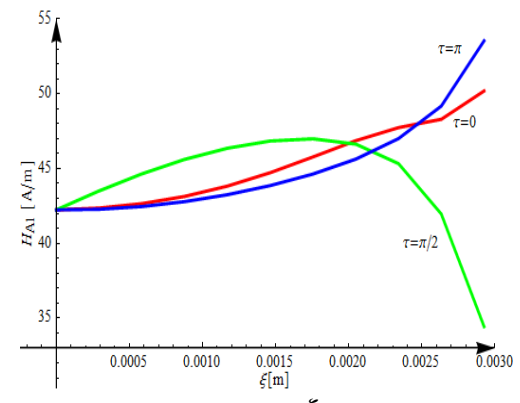

Fig. 2.45. Dependenţa H<sub>A1</sub>( $\zeta$ ),  $z_0 = I_a/2$ ,  $I_a = 7b$ Straturi înfăşurate în sens contrar, varianta 4

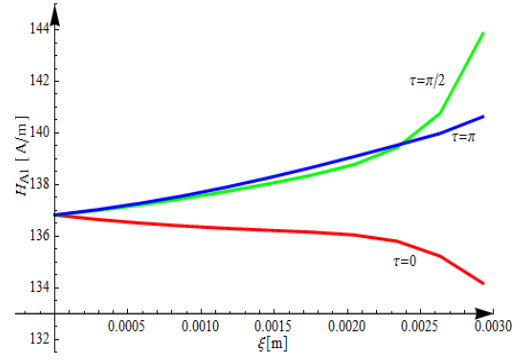

Fig. 2.42. Dependența  $H_{A1}(\xi)$ ,  $z_0 = I_a/2$ ,  $I_a = 7b$ Straturi înfăşurate în acelaşi sens, varianta 3

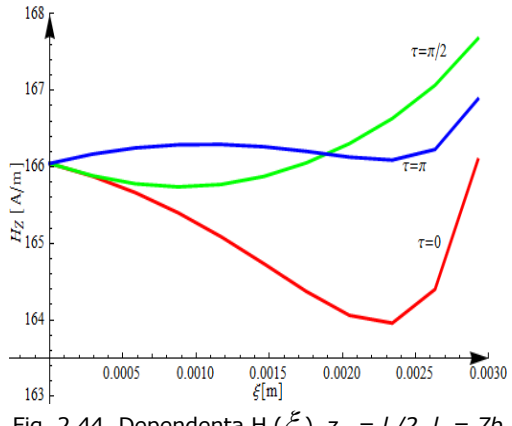

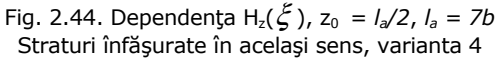

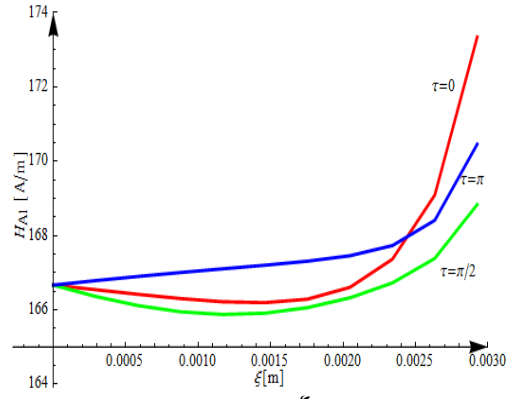

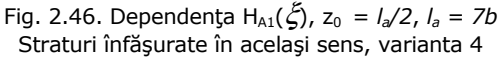

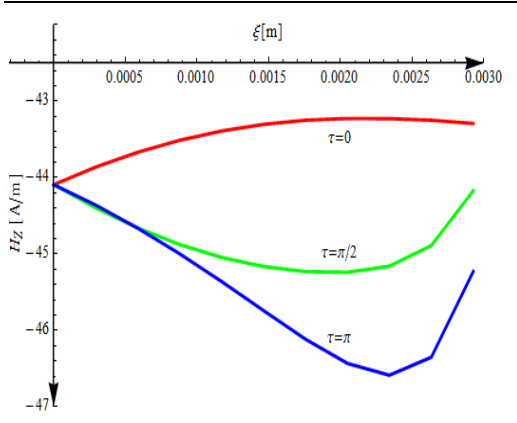

**48** 2. Model analitic pentru calculul câmpului magnetic

Fig. 2.47. Dependenţa H<sub>z</sub>( $\xi$ ), z<sub>0</sub> =  $I_a/2$ ,  $I_a = 7b$ Straturi înfăşurate în sens contrar, varianta 5

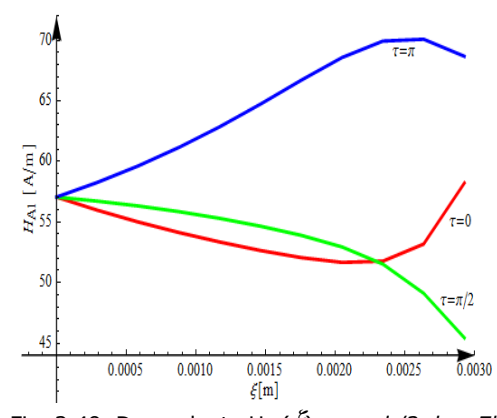

Fig. 2.49. Dependența H<sub>A1</sub>( $\zeta$ ),  $z_0 = I_a/2$ ,  $I_a = 7b$ Straturi înfăşurate în sens contrar, varianta 5

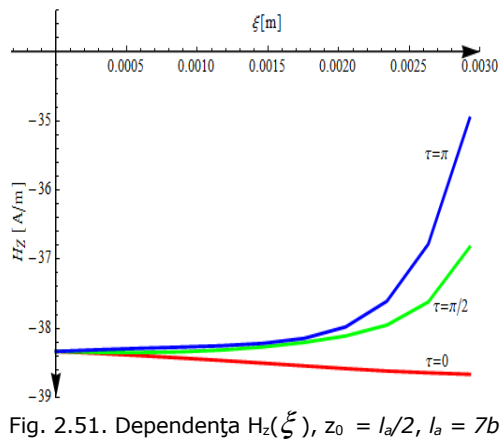

Straturi înfăşurate în sens contrar, varianta 6

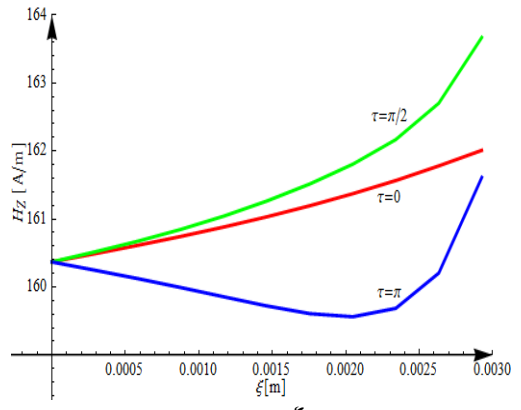

Fig. 2.48. Dependența  $H_z(\xi)$ ,  $z_0 = I_a/2$ ,  $I_a = 7b$ Straturi înfăşurate în acelaşi sens, varianta 5

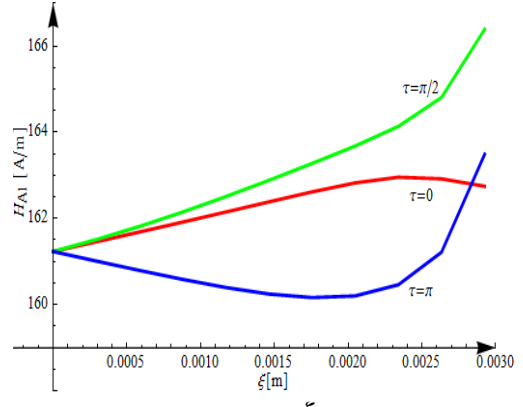

Fig. 2.50. Dependenţa H<sub>A1</sub>( $\zeta$ ),  $z_0 = I_a/2$ ,  $I_a = 7b$ Straturi înfăşurate în acelaşi sens, varianta 5

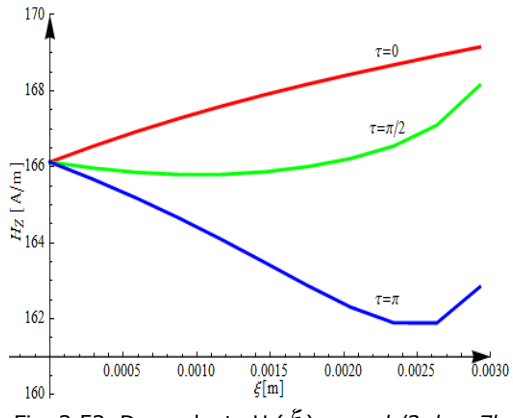

Fig. 2.52. Dependența H<sub>z</sub>( $\xi$ ),  $z_0 = I_a/2$ ,  $I_a = 7b$ Straturi înfăşurate în acelaşi sens, varianta 6

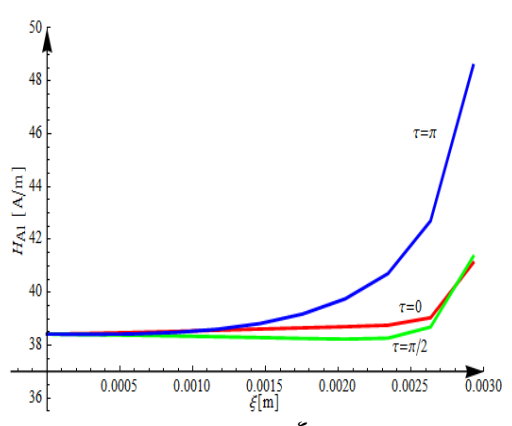

Fig. 2.53. Dependența H<sub>A1</sub>( $\zeta$ ),  $z_0 = I_a/2$ ,  $I_a = 7b$ Straturi înfăşurate în sens contrar, varianta 6

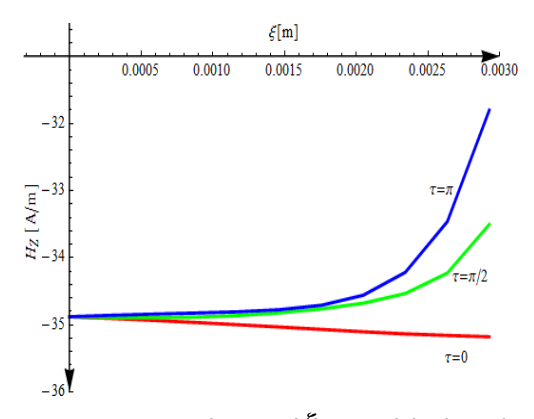

Fig. 2.55. Dependenţa Hz(ξ), z0 = *la/2*, *la = 7b*  Straturi înfăşurate în sens contrar, varianta 7

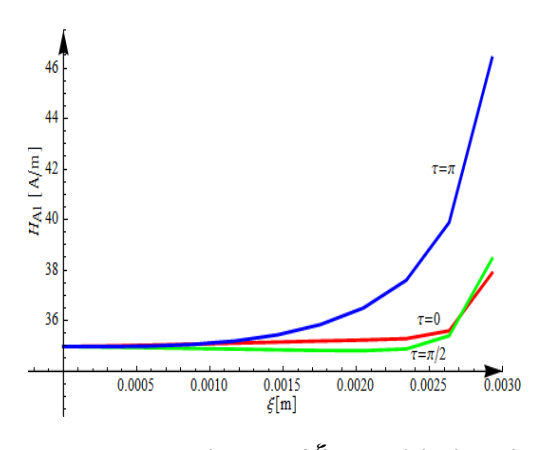

Fig. 2.57. Dependența  $H_{A1}(\xi)$ ,  $z_0 = I_a/2$ ,  $I_a = 7b$ Straturi înfăşurate în sens contrar, varianta 7

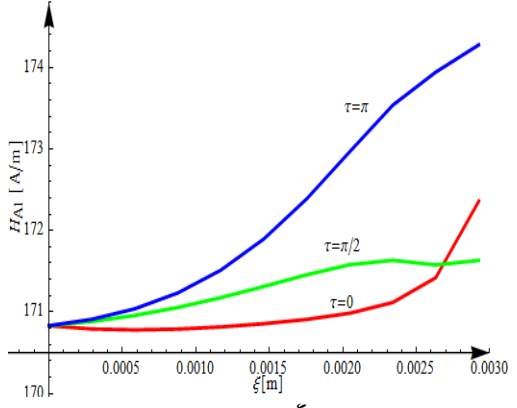

Fig. 2.54. Dependenţa HA1(ξ ), z0 = *la/2*, *la = 7b*  Straturi înfăşurate în acelaşi sens, varianta 6

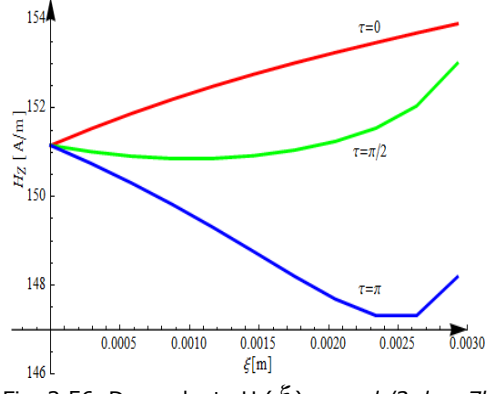

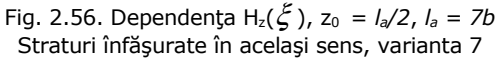

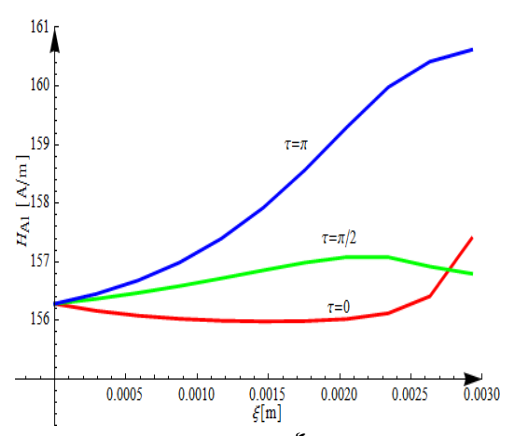

Fig. 2.58. Dependenţa  $H_{A1}(\xi)$ ,  $z_0 = I_a/2$ ,  $I_a = 7b$ Straturi înfăşurate în acelaşi sens, varianta 7

 Din fig. 2.31, ..., 2.58 se constată că în cazul când cele două straturi sunt înfășurate în același sens atât componenta H<sub>z</sub> cât și valoarea H<sub>A1</sub> a intensității câmpului magnetic sunt mai mari decât în varianta când cele două straturi sunt înfăşurate în sens contrar de 4,46 ori pentru varianta 7 (pasul de înfăşurare a celor două straturi este acelaşi şi are valoarea maximă a stratului interior – 172 mm), 4,17 ori pentru varianta 6 (pasul de înfăşurare a celor două straturi este acelaşi şi are valoarea minimă a stratului exterior – 156,5 mm), 2,83 ori pentru varianta 5 (pasul de înfăşurare a stratului interior este maxim – 172 mm, iar al stratului exterior este minim – 156,5 mm), 3,97 ori pentru varianta 4 (pasul de înfăşurare a stratului interior este minim –  $107,5$  mm, iar al stratului exterior este maxim – 219,1 mm), 8,3 ori pentru varianta 3 (pasul de înfăşurare a stratului interior este maxim – 172 mm, iar al stratului exterior este tot maxim – 219,1 mm), 6,16 ori pentru varianta 2 (pasul de înfăşurare a stratului interior are valorea medie – 139,75 mm, iar al stratului exterior este tot valoarea medie – 187,8 mm), 4,89 ori pentru varianta 1 (pasul de înfăşurare al stratului interior are valoarea minimă – 107,5 mm, iar al stratului exterior este tot valoarea minimă 156,5 mm). Valoarea minimă a intensității câmpului magnetic în axul cilindrului ( $\xi = 0$ ) pe care sunt înfășurate cele două straturi se obține atunci când acestea sunt înfășurate în sens contrar iar pasul de înfăşurare este maxim atât pentru stratul interior cât şi pentru cel exterior. Valoarea maximă a intensităţii câmpului magnetic în axul cilindrului (ξ = 0) pe care sunt înfăşurate cele două straturi, când acestea sunt înfăşurate în sens contrar, se obţine atunci când pasul de înfăşurare al stratului interior este maxim, iar al stratului exterior este minim. Raportul între valoarea maximă și minimă a intensităţii câmpului magnetic când cele două straturi sunt înfăşurate în sens contrar este 3,44.

 Din această analiză rezultă că pentru a micşora valoarea intensităţii câmpului magnetic în interiorul cilindrului peste care sunt înfăşurate cele două straturi acestea trebuie să aibă sens contrar de înfăşurare. De asemenea, valoarea pasului de înfăşurare atât pentru stratul interior cât şi pentru cel exterior trebuie să fie maxime.

Din fig. 2.31, ..., 2.58 rezultă că variabila  $\tau$  este importantă pentru valoarea intensităţii câmpului magnetic din cilindrul pe care sunt înfăşurate cele două straturi indiferent de sensul de înfășurare al celor două straturi dacă raza  $\zeta$  este în intervalul [*a/2, a*]. Acest rezultat este normal dacă avem în vedere faptul că în modelul de calcul utilizat firele din aluminiu reale au fost înlocuite cu unele filiforme plasate în axul celor reale, deci câmpul magnetic al modelului de calcul nu este plan meridian. Pentru conductorul real se poate accepta că în interiorul cilindrului peste care sunt înfăşurate cele două straturi vectorul intensitate de câmp magnetic conţine doar componenta Hz (componenta în lungul axei cilindrului).

# *c*) Dependența intensității câmpului magnetic H<sub>A1</sub> în funcție de variabila z<sub>0</sub>

 Mărimile de intrare pentru programul de calcul al intensităţii câmpului magnetic sunt:  $a = 2,925$  mm;  $\varepsilon = 1,225$  mm;  $l_a = 7b_{strat\,ext{exterior}}$ ;  $i = 1A$  pentru fiecare fir;  $\xi = 0$ ;  $\tau = 0$ ;  $n_1 = 10$ ,  $n_2 = 16$ ;  $z_0 \in [0, l_a]$ . Analiza dependentei vectorului intensitate de câmp magnetic funcție de variabila  $z_0$  s-a făcut considerând raza  $\xi = 0$  (axa cilindrului), și pentru pasul de înfășurare 7 variante, care sunt prezentate în tabelul 2. 12.

 S-a determinat intensitatea câmpului magnetic considerând cele două straturi înfăşurate în sens contrar, respectiv înfăşurate în acelaşi sens. Rezultatele obținute pentru componenta H<sub>z</sub> și valoarea H<sub>A1</sub> sunt prezentate sub formă grafică în fig. 2.59, ..., 2.86 considerând  $\xi = 0$ . Lungimea conductorului s-a considerat egală cu lungimea cea a 7 spire ale stratului exterior (7 paşi de înfăşurare *la =* 7b).

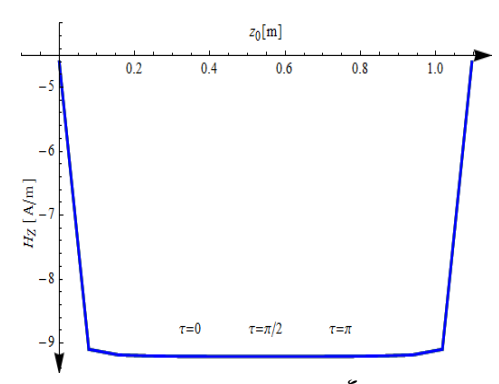

Fig. 2.59. Dependenţa H<sub>z</sub>(z<sub>0</sub>),  $\xi = 0$ ,  $I_a = 7b$ Straturi înfăşurate în sens contrar, varianta 1

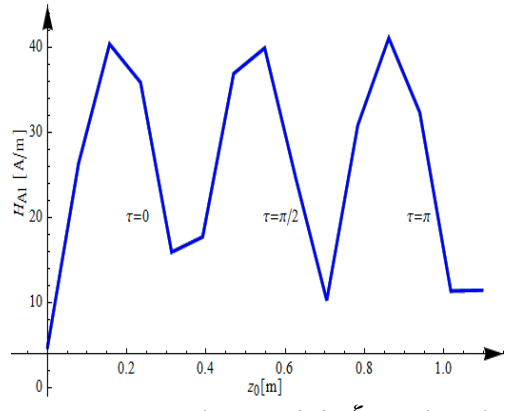

Fig. 2.61. Dependența H<sub>A1</sub>(z<sub>0</sub>),  $\xi = 0$ ,  $I_a = 7b$ Straturi înfăşurate în sens contrar, varianta 1

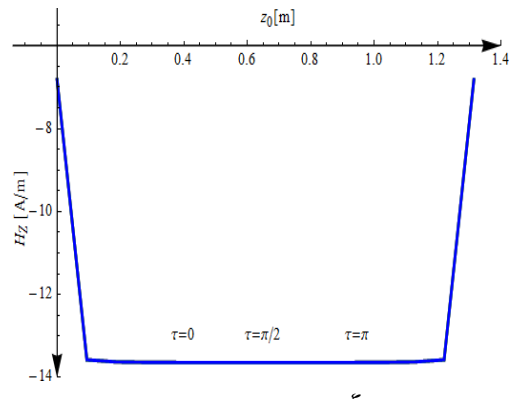

Fig. 2.63. Dependenţa H<sub>z</sub>(z<sub>0</sub>),  $\xi = 0$ ,  $I_a = 7b$ Straturi înfăşurate în sens contrar, varianta 2

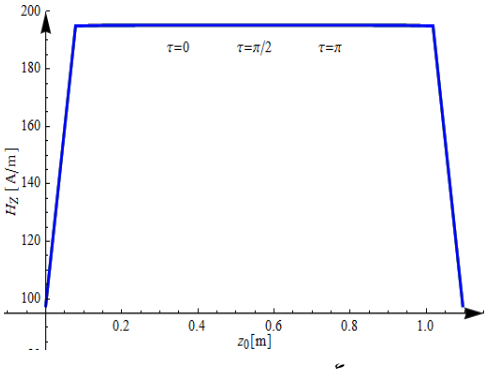

Fig. 2.60. Dependența H<sub>z</sub>(z<sub>0</sub>),  $\xi = 0$ ,  $I_a = 7b$ Straturi înfăşurate în acelaşi sens, varianta 1

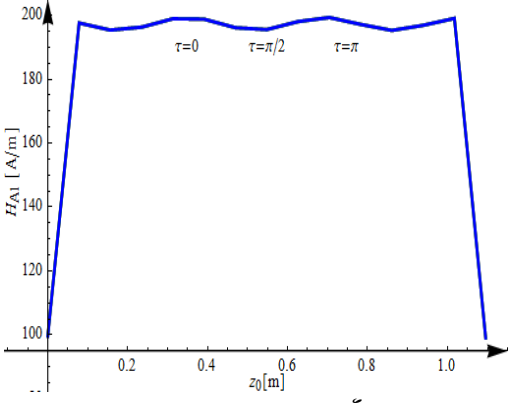

Fig. 2.62. Dependența H<sub>A1</sub>(z<sub>0</sub>),  $\xi = 0$ ,  $I_a = 7b$ Straturi înfăşurate în acelaşi sens, varianta 1

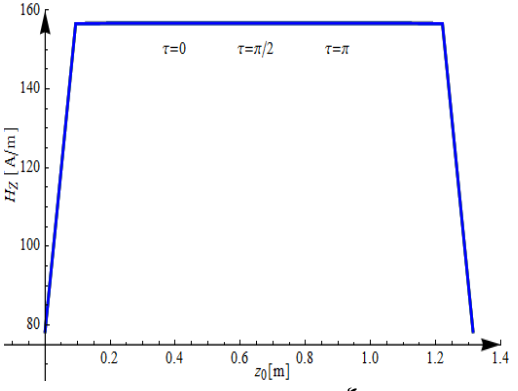

Fig. 2.64. Dependența H<sub>z</sub>(z<sub>0</sub>),  $\xi = 0$ ,  $I_a = 7b$ Straturi înfăşurate în acelaşi sens, varianta 2

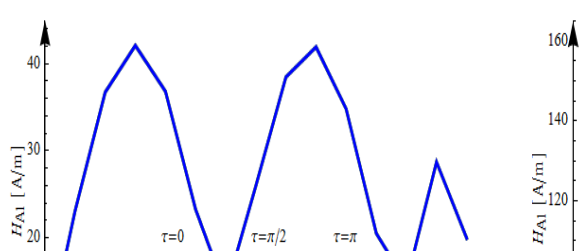

 $\tau{=}0$  $\tau = \pi/2$  $\tau = \pi$  $H_{\rm Al}$  [A/m]  $\,$ 100 80  $\overline{1.4}$  $0.6\begin{array}{c} 0.8 \\ z_0[\text{m}] \end{array}$  $0.2\,$  $0.4$  $1.0$  $1.2\,$ 

Fig. 2.66. Dependența H<sub>A1</sub>(z<sub>0</sub>),  $\xi = 0$ ,  $I_a = 7b$ Straturi înfăşurate în acelaşi sens, varianta 2

 $z_0$ [m] Fig. 2.65. Dependenţa HA1(z0), ξ = 0, *la = 7b*  Straturi înfăşurate în sens contrar, varianta 2

 $0.6$ 

 $0.8$ 

 $1.0$ 

 $1.4$ 

 $1.2$ 

 $\tau = 0$ 

 $0.4$ 

 $\mathbf{1}$ 

 $|0|$ 

 $\overline{0.2}$ 

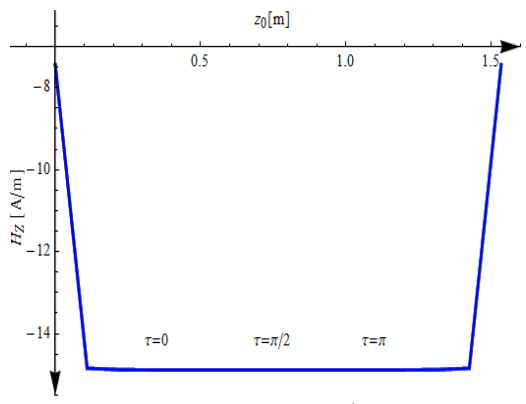

 $\tau = 0$  $\tau = \pi/2$  $\tau = \pi$ 120  $H_{Z}\left[ \begin{matrix} A/m \\ 100 \end{matrix} \right]$ 80

Fig. 2.67. Dependenţa H<sub>z</sub>(z<sub>0</sub>),  $\xi = 0$ ,  $I_a = 7b$ Straturi înfăşurate în sens contrar, varianta 3

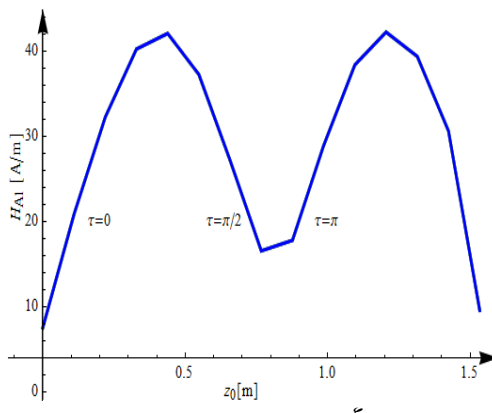

Fig. 2.69. Dependenţa H<sub>A1</sub>(z<sub>0</sub>),  $\xi = 0$ ,  $I_a = 7b$ Straturi înfăşurate în sens contrar, varianta 3

 $z_0[m]$ Fig. 2.68. Dependenţa H<sub>z</sub>(z<sub>0</sub>),  $\xi = 0$ ,  $I_a = 7b$ Straturi înfăşurate în acelaşi sens, varianta 3

 $1.0\,$ 

 $1.5$ 

 $\overline{0.5}$ 

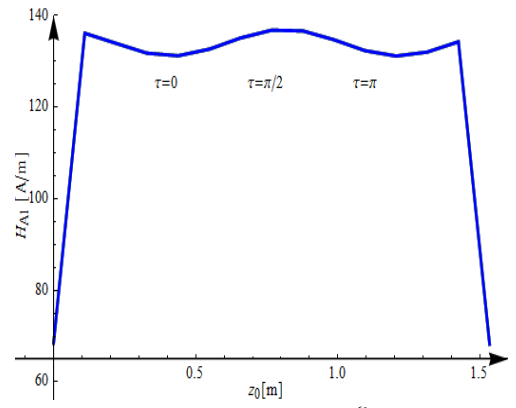

Fig. 2.70. Dependenţa HA1(z0), ξ = 0, *la = 7b*  Straturi înfăşurate în acelaşi sens, varianta 3

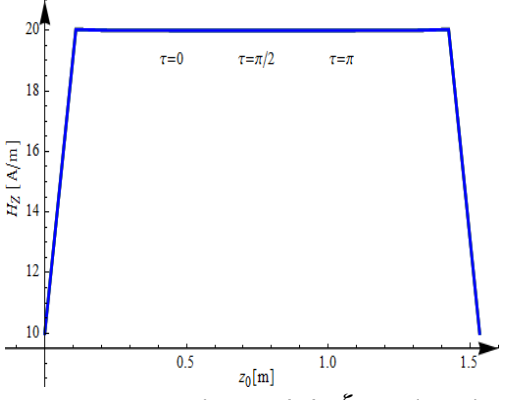

Fig. 2.71. Dependența H<sub>z</sub>(z<sub>0</sub>),  $\xi = 0$ ,  $I_a = 7b$ Straturi înfăşurate în sens contrar, varianta 4

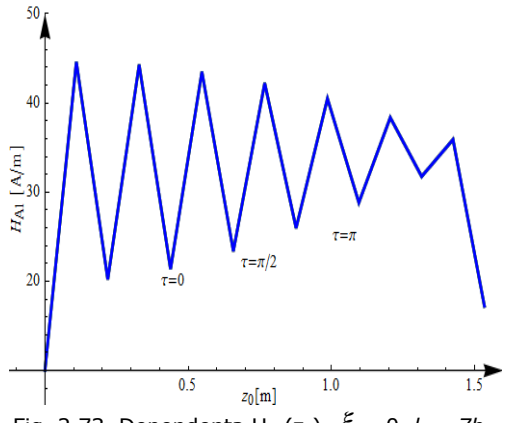

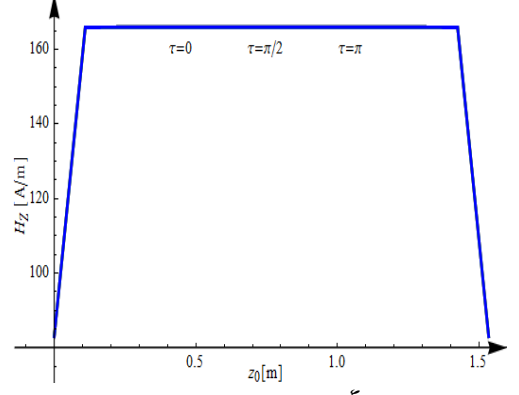

Fig. 2.72. Dependenţa H<sub>z</sub>(z<sub>0</sub>),  $\xi = 0$ ,  $I_a = 7b$ Straturi înfăşurate în acelaşi sens, varianta 4

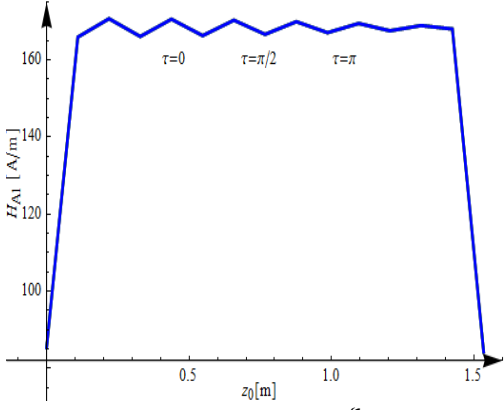

Fig. 2.73. Dependența H<sub>A1</sub>(z<sub>0</sub>),  $\xi = 0$ ,  $I_a = 7b$ Straturi înfăşurate în sens contrar, varianta 4

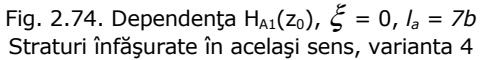

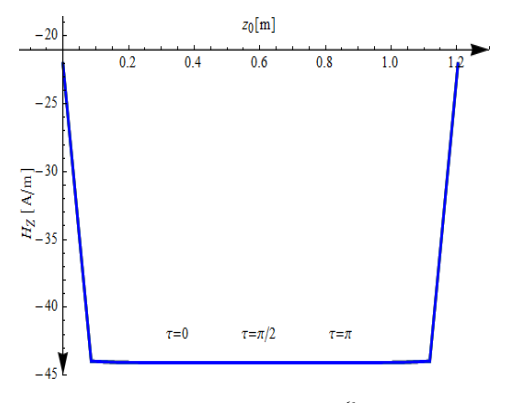

Fig. 2.75. Dependenţa H<sub>z</sub>(z<sub>0</sub>),  $\xi = 0$ ,  $I_a = 7b$ Straturi înfăşurate în sens contrar, varianta 5

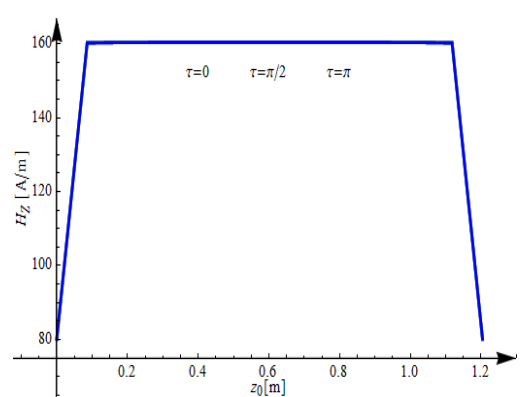

Fig. 2.76. Dependenţa H<sub>z</sub>(z<sub>0</sub>),  $\xi = 0$ ,  $l_a = 7b$ Straturi înfăşurate în acelaşi sens, varianta 5

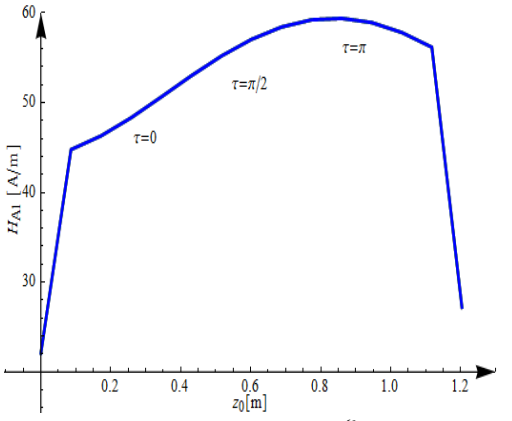

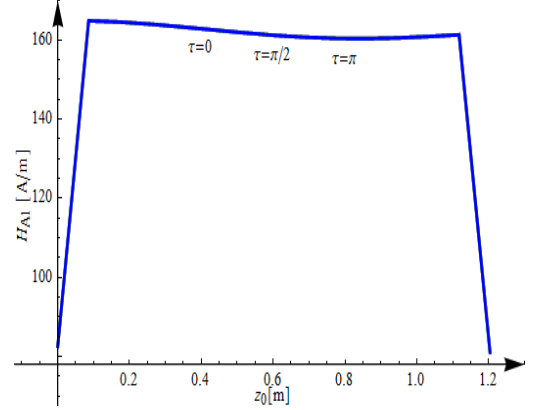

Fig. 2.77. Dependența H<sub>A1</sub>(z<sub>0</sub>),  $\xi = 0$ ,  $I_a = 7b$ Straturi înfăşurate în sens contrar, varianta 5

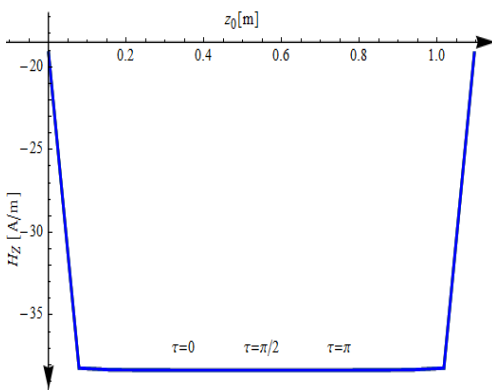

Fig. 2.79. Dependenţa H<sub>z</sub>(z<sub>0</sub>),  $\xi = 0$ ,  $I_a = 7b$ Straturi înfăşurate în sens contrar, varianta 6

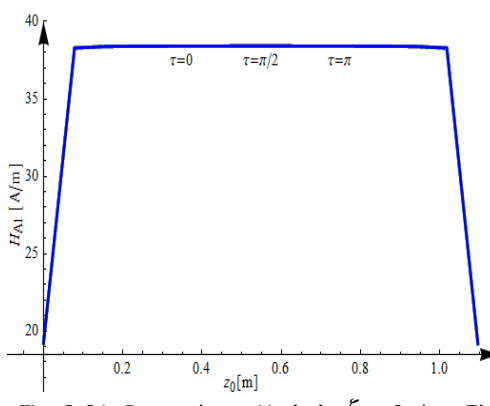

Fig. 2.81. Dependența H<sub>A1</sub>(z<sub>0</sub>),  $\xi = 0$ ,  $I_a = 7b$ Straturi înfăşurate în sens contrar, varianta 6

Fig. 2.78. Dependenţa H<sub>A1</sub>(z<sub>0</sub>),  $\xi = 0$ ,  $I_a = 7b$ Straturi înfăşurate în acelaşi sens, varianta 5

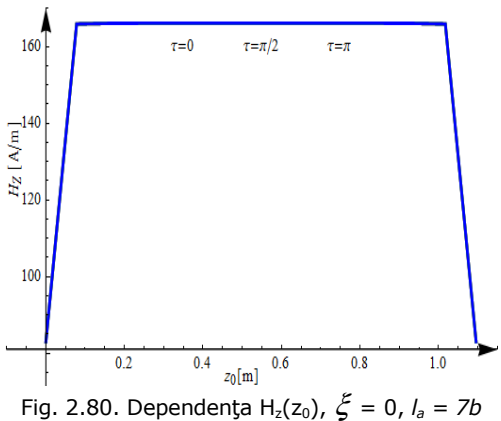

Straturi înfăşurate în acelaşi sens, varianta 6

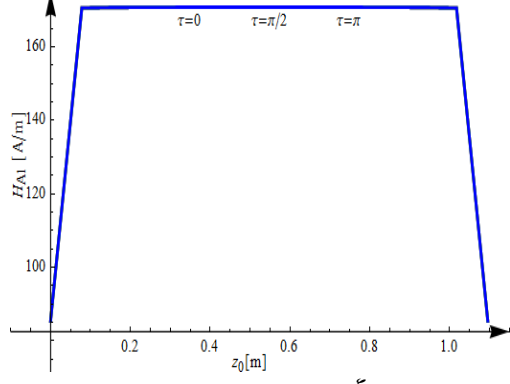

Fig. 2.82. Dependența H<sub>A1</sub>(z<sub>0</sub>),  $\xi = 0$ ,  $I_a = 7b$ Straturi înfăşurate în acelaşi sens, varianta 6

 $\tau = \pi$ 

 $0.8$ 

 $1.0$ 

 $1.2$ 

Fig. 2.84. Dependenţa H<sub>z</sub>(z<sub>0</sub>),  $\xi = 0$ ,  $I_a = 7b$ Straturi înfăşurate în acelaşi sens, varianta 7

 $\frac{0.6}{z_0[m]}$ 

 $\tau = 0$ 

 $0.4$ 

 $\tau = \pi/2$ 

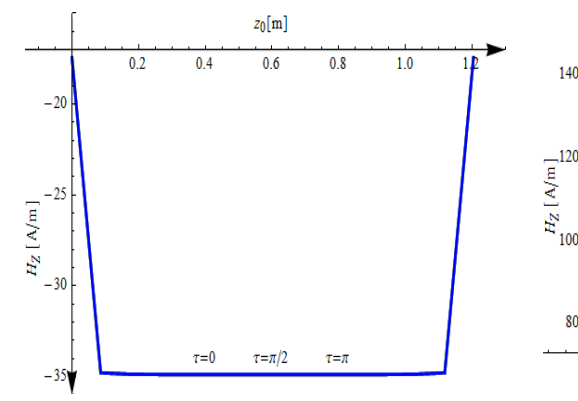

Fig. 2.83. Dependența H<sub>z</sub>(z<sub>0</sub>),  $\xi = 0$ ,  $I_a = 7b$ Straturi înfăşurate în sens contrar, varianta 7

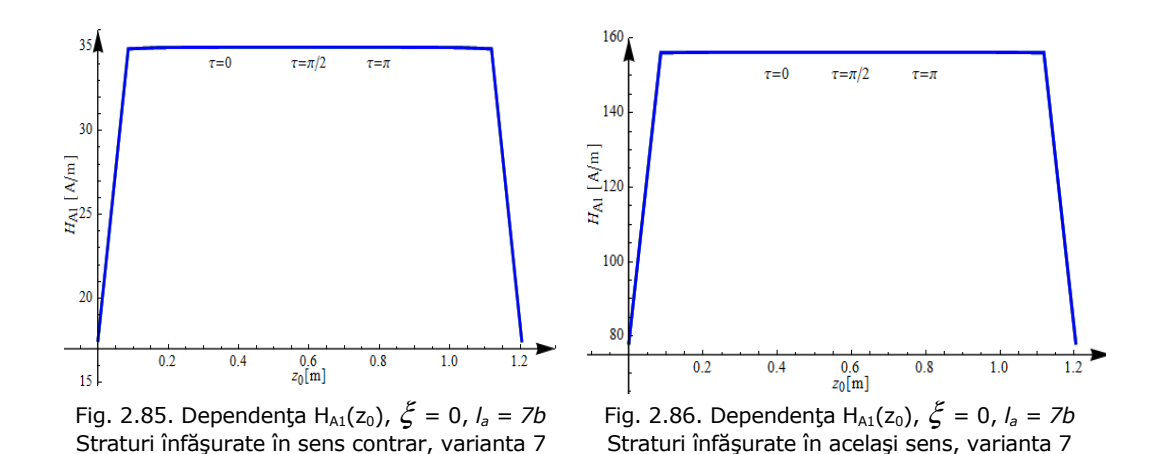

 $140$ 

10

 $0.2$ 

Deoarece în determinarea dependenței componentei H<sub>z</sub> și a valorii intensității câmpului magnetic HA<sub>1</sub> s-au considerat punctele din axa cilindrului de rază " $a''$  variabila  $\tau$  nu influențează rezultatele obținute.

 Din curbele prezentate în fig. 2.59, ..., 2.86 rezultă că întensitatea câmpului magnetic,  $H_{A1}$ , și componenta  $H_z$  au valori mult mai mari în cazul când cele două straturi sunt înfăşurate în acelaşi sens decât atunci când sunt înfăşurate în sens contrar. Valoarea maximă a componentei H<sub>z</sub> (195 A/m) se obține pentru varianta 1 când pasul de înfăşurare al celor două straturi are valoarea minimă (107,5 mm pentru stratul interior şi 156,5 mm pentru stratul exterior). În aceleaşi condiţii se obține valoarea minimă a componentei H<sub>z</sub> (9,5 A/m) dacă cele două straturi sunt înfăşurate în sens contrar. De asemenea, se constată că doar la începutul şi sfârşitul conductorului componenta H<sub>z</sub> și H<sub>A1</sub> au o variație rapidă în funcție de mărimea  $z_0$ dacă cele două straturi sunt înfăşurate în acelaşi sens. Când cele două straturi sunt înfășurate în sens contrar doar componenta  $H<sub>z</sub>$  este constantă în raport cu variabila *z0* cu excepţia spirei de început şi de sfârşit a conductorului. În variantele 6 şi 7 şi valoarea intensității câmpului magnetic H<sub>A1</sub> este constantă în raport cu variabila z<sub>0</sub> cu excepția spirei de început și de sfârșit a conductorului. În variantele 1, 2, 3, 4, 5 valoarea intensității câmpului magnetic H<sub>A1</sub> se modifică în limite relativ largi în

raport cu variabila  $z_0$ . Acest rezultat se datorează modelului de calcul utilizat, model în care componentele H<sub>x</sub> și H<sub>y</sub> nu sunt neglijabile. Pentru conductorul real se poate accepta că în interiorul cilindrului peste care sunt înfăşurate cele două straturi vectorul intensitate de câmp magnetic conține doar componenta  $H<sub>z</sub>$  (componenta în lungul axei cilindrului).

# **2.4.4. Conductor cu trei straturi**

În studiu s-a considerat un conductor LEA având secțiunea 450/75 mm<sup>2</sup> a cărui caracteristici sunt prezentate în tabelul 2.1. Spirele sunt conectate în paralel şi înfășurate elicoidal pe un cilindru de rază "a" (fig. 2.3) în două straturi, conductoarele oricărui strat sunt parcurse fiecare de curentul *i = 1A* şi ansamblul se găseşte într-un mediu omogen având permeabilitatea  $\mu_0 = 4\pi\cdot 10^{-7}\,H$  /  $m$  .

Dimensiuni geometrice:  $a = 5,625$  mm;  $\varepsilon = 1,5$  mm; lungimea conductorului s-a considerat egală cu cea a 7 spire din stratul exterior; pasul de de înfăşurare diferă pe cele trei straturi, valoarea minimă pentru stratul interior este 172,5 mm, iar cea maximă 276 mm. Pentru stratul din mijloc valoarea minimă este 232,5 mm, respectiv cea maximă este de 372 mm, iar pentru stratul exterior valoarea minimă este 292,5 mm, iar valoarea maximă este 409,5 mm (tabelul 2.1).

 Pentru paşii de înfăşurare ai celor trei straturi s-au ales 3 variante, care sunt prezentate în tabelul 2.13. Analiza câmpului magnetic a constat în calculul componentelor în sistem cartezian de coordonate  $(H_X, H_Y, H_Z)$  și a valorii intensității câmpului magnetic ( $H_{A1}$ ) având în vedere următoarele mărimi: pasul de înfășurare al spirei elicoidale (b – fig.2.3); coordonatele în sistem cilindric ( $\xi$ ,  $\tau$ ,  $z_0$ ) ale punctului oarecare din domeniul de existentă al câmpului magnetic, notat cu  $A_1$  în fig. 2.3. Pentru această situație în relația 2.36 parametrii care intervin au valorile: j = 1, 2, 3 (trei straturi cu 15 fire stratul 1, 21 fire stratul 2, respectiv 27 fire stratul 3);  $p = 0, ..., 14$  pentru stratul 1,  $p = 0, ..., 20$  pentru stratul 2, respectiv  $p = 0, ...,$ 26 pentru stratul 3. Calculele s-au efectuat cu ajutorul programului conceput în acest sens (Anexa 1).

#### *a) Dependenţa intensităţii câmpului magnetic HA1 în funcţie de pasul de înfăşurare*

Mărimile de intrare pentru programul de calcul al intensității câmpului magnetic sunt:  $a = 5,625$  mm;  $\varepsilon = 1,5$  mm;  $l_a = 7b_{strat\,ext{exterior}}$ ;  $i = 1A$  pentru fiecare fir;  $\xi = 0$ ;  $\tau = 0$ ,  $\pi/2$ ,  $\pi$ ;  $z_0 = 0$ ,  $z_0 = I_a/2$ ,  $n_1 = 15$ ,  $n_2 = 21$ ,  $n_3 = 27$ . Pentru analiza dependenţei vectorului intensitate de câmp magnetic funcţie de pasul de înfăşurare s-au considerat 3 variante care sunt prezentate în tabelul 2.13. La varianta 1 pasul de înfăşurare peste fiecare din cele trei straturi are valoarea minimă, la varianta 2 pasul de înfăşurare peste fiecare din cele trei straturi are valoarea medie, respectiv la varianta 3 pasul de înfăşurare peste cele trei straturi are valoarea maximă. Valorile obținute pentru intensitatea câmpului magnetic în punctul oarecare  $A_1$  (fig. 2.3) sunt prezentate, de asemenea, în tabelul 2.13.

 Din tabelul 2.13 rezultă importanţa mare pe care o are pasul de înfăşurare al celor trei straturi în stabilirea valorii intensităţii câmpului magnetic într-un punct din axa cilindrului de rază "a". Valoarea maximă a intensității câmpului magnetic  $(H_{41})$  este cu 38,6% mai mare decât valoarea minimă. Valoarea maximă pentru H $_{41}$ se obtine atunci când pasul de înfășurare al fiecăruia din cele trei straturi are valoarea minimă (172,5 mm pentru stratul interior, 232,5 mm pentru stratul din mijloc, 292,5 mm pentru stratul exterior), iar valoarea minimă pentru  $H_{41}$  se obține atunci când pasul de înfăşurare al celor trei straturi are valoarea maximă (276 mm pentru stratul interior, 372 mm pentru stratul din mijloc, 409,5 mm pentru stratul exterior).

| Nr.   | Pas strat  | Pas strat  | Pas strat  |                   | $H_{A1}$         | $_4$ <sub>1</sub> – $H_{\underline{A1-\text{min} \, \text{im}}$ $\cdot$ 100 |  |  |  |  |
|-------|------------|------------|------------|-------------------|------------------|-----------------------------------------------------------------------------|--|--|--|--|
| vari- | interior   | mijlociu   | exterior   | $H_{A1}$<br>[A/m] |                  |                                                                             |  |  |  |  |
| antă  | $b_1$ [mm] | $b_2$ [mm] | $b_3$ [mm] |                   | $H_{A1}$ - minim | $H_{A1-\min im}$                                                            |  |  |  |  |
|       | 172.5      | 232,5      | 292,5      | 89,27             | 1,386            | 38,6%                                                                       |  |  |  |  |
|       | 224,25     | 302,25     | 351        | 74.4              | 1,156            | 15,5%                                                                       |  |  |  |  |
|       | 276        | 372        | 409,5      | 64,39             |                  |                                                                             |  |  |  |  |

Tabelul 2.13. Valorile intensităţii câmpului magnetic la mijlocul lungimii conductorului și în axa acestuia  $\zeta = 0$ , *z*<sub>0</sub> = *l*<sub>a</sub>/2)

 Având în vedere aceste rezultate se constată că determinarea precisă a câmpului magnetic în interiorul cilindrului de rază "a" peste care sunt înfășurate firele din aluminiu necesită cunoaşterea cu precizie cât mai mare a paşilor de înfăşurare ai celor trei straturi. Comparativ cu situaţia în care conductorul are două straturi limitele între care se modifică  $H_{A1}$  sunt mai restrânse.

#### *b) Dependenţa intensităţii câmpului magnetic HA1 în funcţie de variabila* ξ

Mărimile de intrare pentru programul de calcul al intensității câmpului magnetic sunt:  $a = 5,625$  mm;  $\varepsilon = 1,5$  mm;  $l_a = 7b_{\text{strat exterior}}$ ;  $i = 1A$  pentru fiecare fir;  $\xi \in [0, a]$ ;  $\tau = 0$ ,  $\pi/2$ ,  $\pi$ ,  $z_0 = I_a/2$ ,  $z_0 = 0$ ,  $n_1 = 15$ ,  $n_2 = 21$ ,  $n_3 = 27$ . Analiza dependenței vectorului intensitate de câmp magnetic funcție de raza  $\zeta$  s-a efectuat considerând pentru pasul de înfăşurare 3 variante care sunt prezentate în tabelul 2.13. De asemenea, s-a determinat intensitatea câmpului magnetic considerând că stratul mijlociu este înfăşurat în sens contrar faţă de stratul interior şi cel exterior, respectiv cele trei straturi sunt înfăşurate în acelaşi sens.

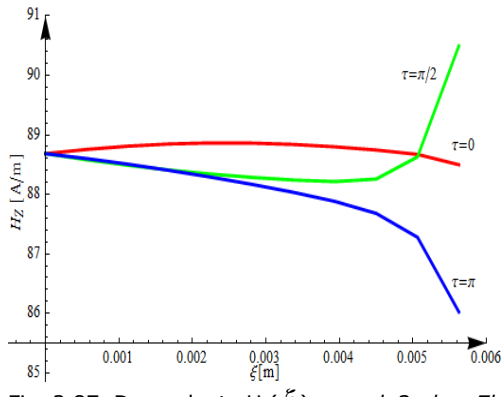

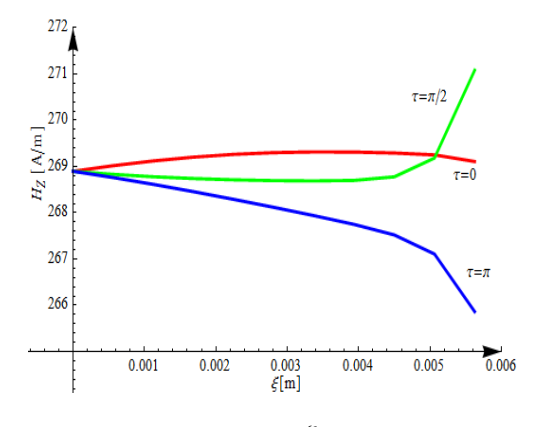

Fig. 2.87. Dependenţa H<sub>z</sub>( $\xi$ ),  $z_0 = I_a/2$ ,  $I_a = 7b$ Stratul interior şi cel exterior înfăşurate în acelaşi sens, iar cel din mijloc în sens contrar, varianta 1

Fig. 2.88. Dependenţa H<sub>z</sub>( $\xi$ ),  $z_0 = I_a/2$ ,  $I_a = 7b$ Straturile înfăşurate în acelaşi sens, varianta 1

Pentru analiza dependenței vectorului intensitate de câmp magnetic funcție de raza  $\xi$  s-a considerat că aceasta variază pe intervalul [0, a], adică punctul A<sub>1</sub> se

găsește în interiorul cilindrului de rază "a". Acest interval a fost discretizat utilizând pasul cu lungimea "a/10". Rezultatele obținute pentru componenta H<sub>z</sub> și valoarea  $H_{A1}$  sunt prezentate sub formă grafică în fig. 2.87, ..., 2.98 considerând  $z_0 = I_a/2$ .

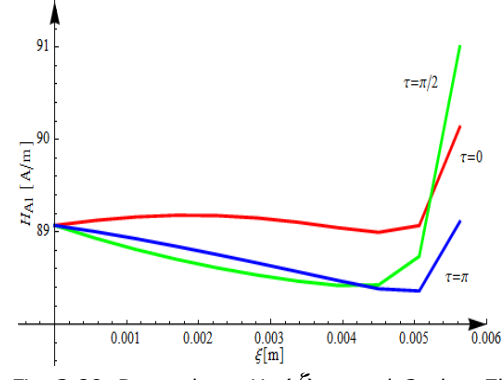

Fig. 2.89. Dependența H<sub>A1</sub>( $\zeta$ ),  $z_0 = I_a/2$ ,  $I_a = 7b$ Stratul interior şi cel exterior înfăşurate în acelaşi sens, iar cel din mijloc în sens contrar, varianta 1

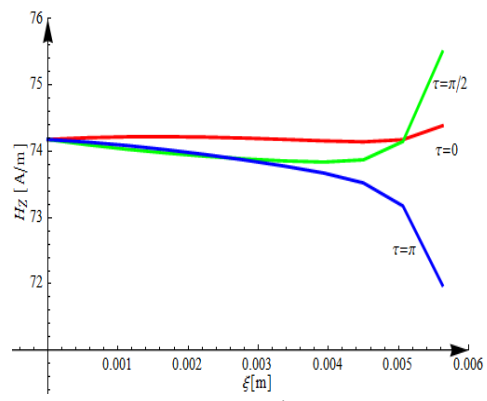

Fig. 2.91. Dependența H<sub>z</sub>( $\xi$ ),  $z_0 = I_a/2$ ,  $I_a = 7b$ Stratul interior și cel exterior înfășurate în același sens, iar cel din mijloc în sens contrar, varianta 2

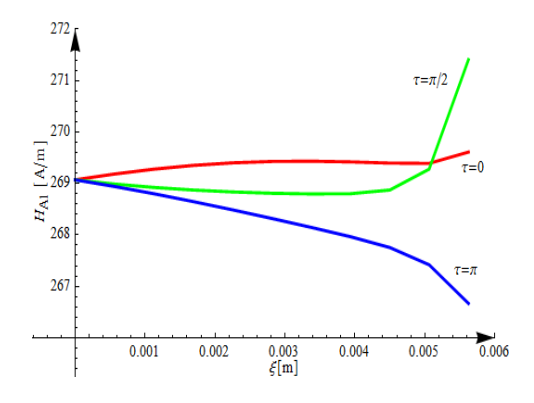

Fig. 2.90. Dependenţa HA1(ξ), z0 = *la/2*, *la = 7b*  Straturile înfăşurate în acelaşi sens, varianta 1

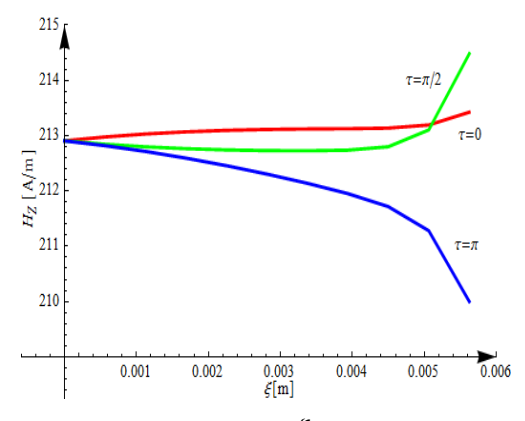

Fig. 2.92. Dependența H<sub>z</sub>( $\xi$ ),  $z_0 = I_a/2$ ,  $I_a = 7b$ Straturile înfăşurate în acelaşi sens, varianta 2

Din fig. 2.87, ..., 2.98 rezultă că variabila  $\tau$  influențează la fel valorile componentei H<sub>z</sub>, respectiv H<sub>A1</sub> în cele trei variante analizate. Influența este mai mare pe măsură ce raza ξ creşte. Pentru ξ *= a* variabila τ influenţează cel mai mult valoarea intensității câmpului magnetic. Componenta H<sub>z</sub> când cele trei straturi au acelaşi sens de înfăşurare, este mai mare decât în cazul când stratul din mijloc este înfăşurat în sens contrar faţă de stratul interior şi cel exterior de 3 ori în varianta 1 (pasul de înfăşurare al celor trei straturi are valoarea minimă), de 2,87 ori în varianta 2 (pasul de înfăşurare al celor trei straturi are valoarea medie), respectiv de 2,77 ori în varianta 3 (pasul de înfăşurare al fiecăruia din cele trei straturi are valoarea maximă). Acest rezultat justifică necesitatea ca stratul din mijloc să fie înfăşurat diferit faţă de stratul interior şi cel exterior. Acest mod de realizare a conductoarelor LEA cu trei straturi asigură şi din punct de vedere

mecanic o stabilitate mai bună decât în cazul în care cele trei straturi ar avea acelaşi sens de înfăşurare.

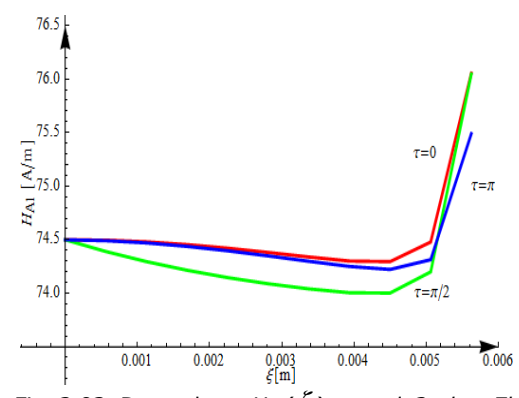

Fig. 2.93. Dependenta  $H_{A1}(\xi)$ ,  $z_0 = I_{a/2}$ ,  $I_a = 7b$ Stratul interior şi cel exterior înfăşurate în acelaşi sens, iar cel din mijloc în sens contrar, varianta 2

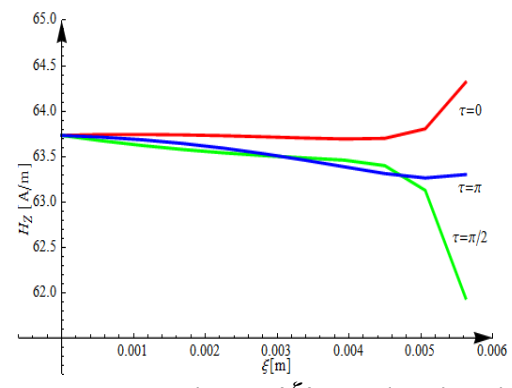

Fig. 2.95. Dependența H<sub>z</sub>( $\xi$ ),  $z_0 = I_a/2$ ,  $I_a = 7b$ Stratul interior şi cel exterior înfăşurate în acelaşi sens, iar cel din mijloc în sens contrar, varianta 3

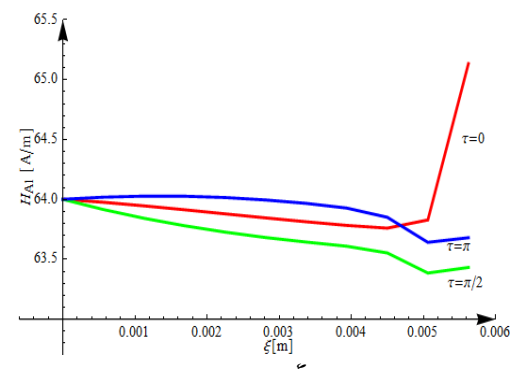

Fig. 2.97.Dependența H<sub>A1</sub>( $\xi$ ),  $z_0 = I_a/2$ ,  $I_a = 7b$ Stratul interior şi cel exterior înfăşurate în acelaşi sens, iar cel din mijloc în sens contrar, varianta 3

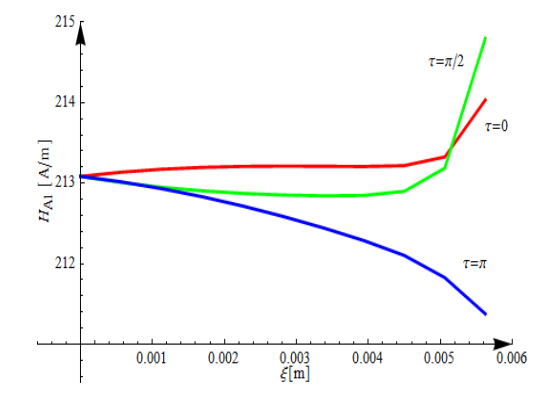

Fig. 2.94. Dependența  $H_{A1}(\xi)$ ,  $z_0 = I_{a/2}$ ,  $I_a = 7b$ Straturile înfăşurate în acelaşi sens, varianta 2

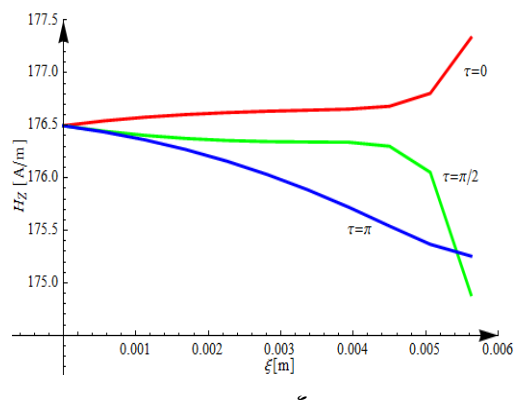

Fig. 2.96. Dependența  $H_z(\xi)$ ,  $z_0 = I_{a/2}$ ,  $I_a = 7b$ Straturile înfăşurate în acelaşi sens, varianta 3

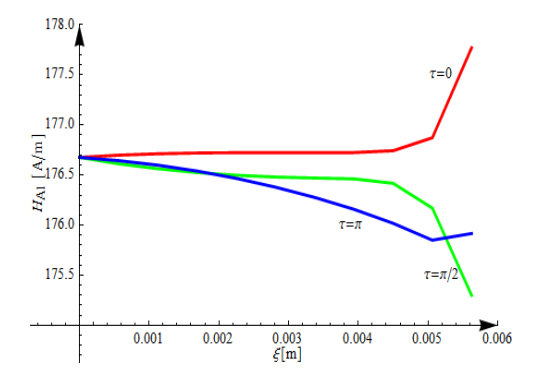

Fig. 2.98.Dependenţa H<sub>A1</sub>( $\xi$ ),  $z_0 = I_{a/2}$ ,  $I_a = 7b$ Straturile înfăşurate în acelaşi sens, varianta 3

*c) Dependenţa intensităţii câmpului magnetic HA1 în funcţie de variabila z0*

 Mărimile de intrare pentru programul de calcul al intensităţii câmpului magnetic sunt:  $a = 5,625$  mm;  $\varepsilon = 1,5$  mm;  $l_a = 7b_{\text{strat exterior}}$ ;  $i = 1A$  pentru fiecare fir;  $\xi = 0$ ;  $\tau = 0$ ;  $n_1 = 15$ ,  $n_2 = 21$ ,  $n_3 = 21$ ;  $z_0 \in [0, l_a]$ . Analiza dependentei vectorului intensitate de câmp magnetic funcție de variabila  $z_0$  s-a făcut considerând raza  $\xi = 0$  (axa cilindrului), iar pentru pasul de înfășurare s-au considerat 3 variante, care sunt prezentate în tabelul 2.13. S-a determinat intensitatea câmpului magnetic considerând stratul din mijloc înfăşurat în sens contrar faţă de stratul interior şi cel exterior, respectiv considerînd cele trei straturi înfăşurate în acelaşi sens. Rezultatele obținute pentru componenta  $H_z$  și valoarea lui  $H_{A1}$  sunt prezentate sub formă grafică în fig. 2.99, ..., 2.110 considerând ξ = *0*. Lungimea conductorului s-a considerat egală cu lungimea a 7 spire corespunzătoare stratului exterior (7 paşi de înfăşurare *la* = 7b). Deoarece în determinarea dependenţei componentei Hz şi a valorii intensității câmpului magnetic H<sub>A1</sub> s-au considerat punctele din axa cilindrului de rază "a" variabila τ nu influențează rezultatele obținute.

 Din curbele prezentate în fig. 2.99, ..., 2.110 rezultă că intensitatea câmpului magnetic,  $H_{A1}$ , și componenta  $H_7$  au valori mult mai mari în cazul când cele trei straturi sunt înfăşurate în acelaşi sens decât atunci când stratul din mijloc este înfăşurat în sens contrar faţă de stratul interior şi cel exterior. Valoarea maximă a componentei H<sub>z</sub> (270 A/m) se obține pentru varianta 1 când pasul de înfășurare a celor trei straturi are valoarea minimă şi cele trei straturi sunt înfăşurate în acelaşi sens.

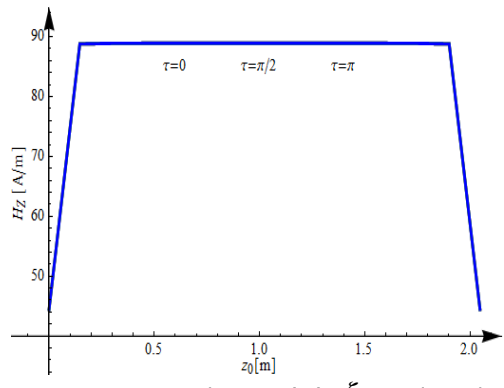

Fig. 2.99. Dependenţa Hz(z0), ξ = *0*, *la = 7b*  Stratul interior şi cel exterior înfăşurate în acelaşi sens, iar cel mijlociu în sens contrar, varianta 1

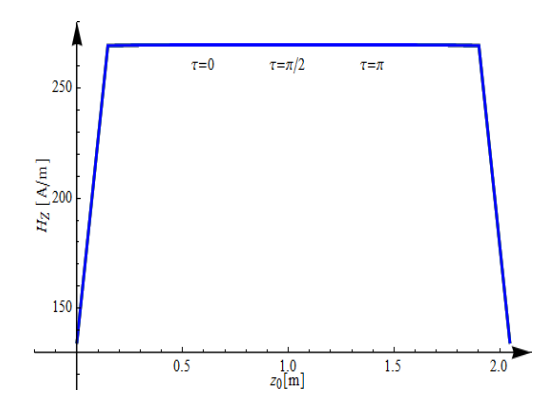

Fig. 2.100. Dependența H<sub>z</sub>(z<sub>0</sub>),  $\xi = 0$ ,  $I_a = 7b$ Straturile înfăşurate în acelaşi sens, varianta 1

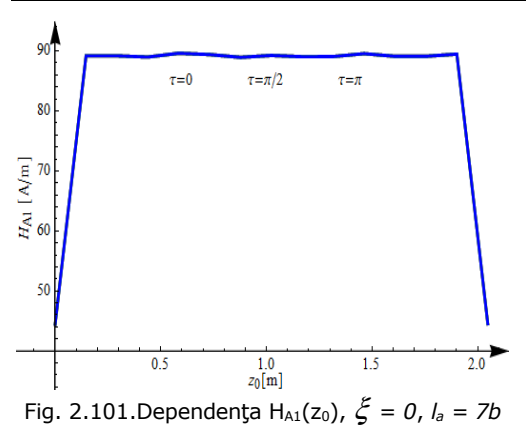

Stratul interior şi cel exterior înfăşurate în acelaşi sens, iar cel mijlociu în sens contrar, varianta 1

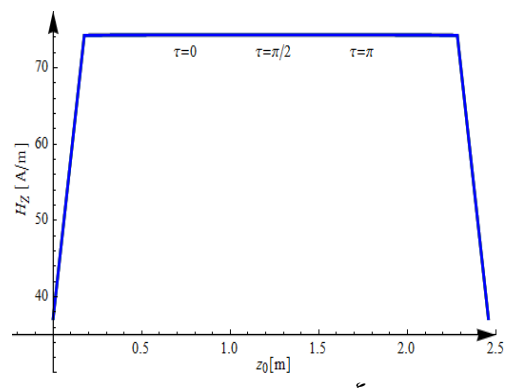

Fig. 2.103. Dependenţa Hz(z0), ξ = *0*, *la = 7b*  Stratul interior şi cel exterior înfăşurate în acelaşi sens, iar cel mijlociu în sens contrar, varianta 2

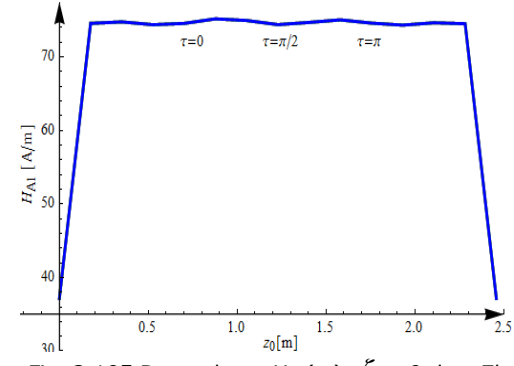

Fig. 2.105.Dependenţa HA1(z0), ξ = *0*, *la = 7b*  Stratul interior şi cel exterior înfăşurate în acelaşi sens, iar cel mijlociu în sens contrar, varianta 2

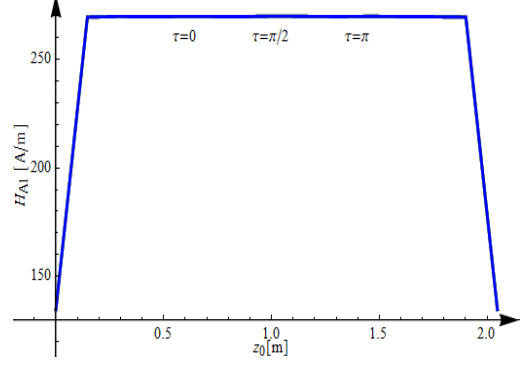

Fig. 2.102.Dependența H<sub>A1</sub>(z<sub>0</sub>),  $\xi = 0$ ,  $I_a = 7b$ Straturile înfăşurate în acelaşi sens, varianta 1

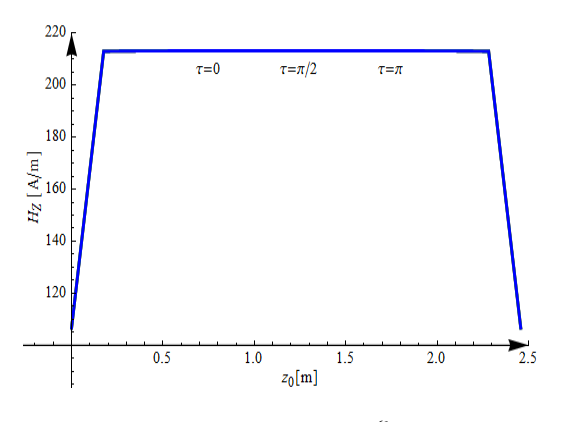

Fig. 2.104. Dependenţa H<sub>z</sub>(z<sub>0</sub>),  $\xi = 0$ ,  $I_a = 7b$ Straturile înfăşurate în acelaşi sens, varianta 2

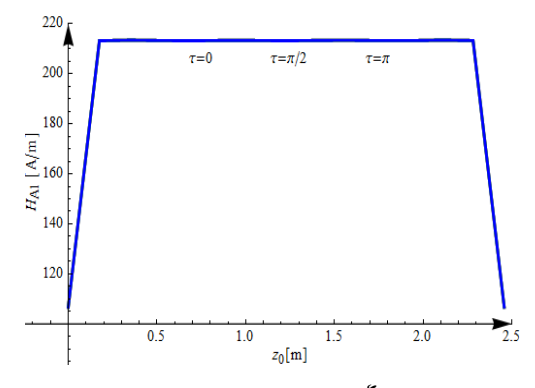

Fig. 2.106.Dependenţa HA1(z0), ξ = *0*, *la = 7b*  Straturile înfăşurate în acelaşi sens, varianta 2

 $180$ 

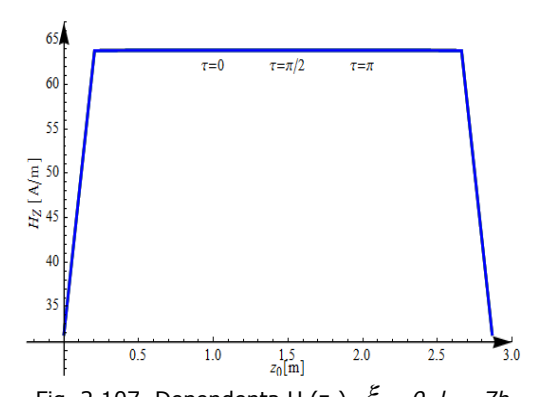

160  $\sum_{\mathcal{L}}^{140}$  $\frac{1}{21}$  120 100  $\overline{2.0}$  $\frac{1}{2.5}$  $0.5$ 80  $1.0$  $3.0$  $\frac{1.5}{z_0[m]}$ 

 $\tau = \pi/2$ 

 $\tau = \pi$ 

 $\tau = 0$ 

Fig. 2.107. Dependența H<sub>z</sub>(z<sub>0</sub>),  $\xi = 0$ ,  $I_a = 7b$ Stratul interior şi cel exterior înfăşurate în acelaşi sens, iar cel mijlociu în sens contrar, varianta 3

Fig. 2.108. Dependenta H<sub>z</sub>(z<sub>0</sub>),  $\xi = 0$ ,  $I_a = 7b$ Straturile înfăşurate în acelaşi sens, varianta 3

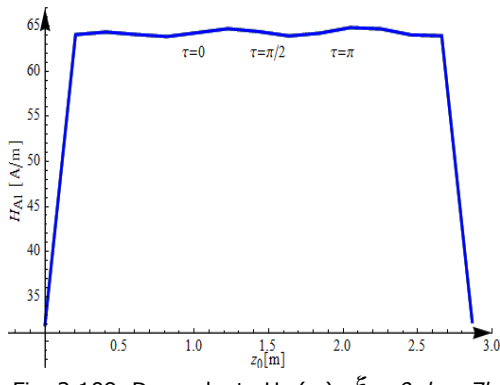

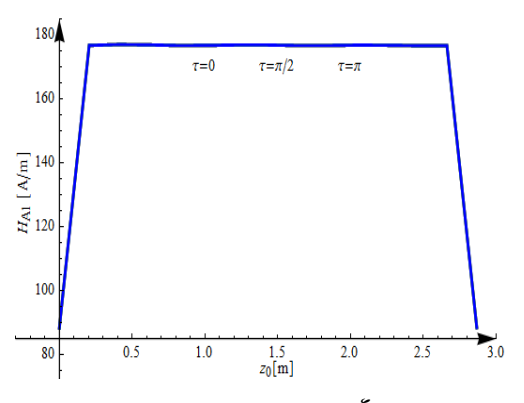

Fig. 2.109. Dependența H<sub>A1</sub>(z<sub>0</sub>),  $\xi = 0$ ,  $l_a = 7b$ Stratul interior şi cel exterior înfăşurate în acelaşi sens, iar cel mijlociu în sens contrar, varianta 3

Fig. 2.110. Dependența H<sub>A1</sub>(z<sub>0</sub>),  $\xi = 0$ ,  $I_a = 7b$ Straturile înfăşurate în acelaşi sens, varianta 3

Valoarea minimă a componentei H<sub>z</sub> (64 A/m) se obține în varianta 3 (pasul de înfăşurare al fiecăruia din cele trei straturi are, respectiv, valoarea maximă), iar stratul din mijloc este înfăşurat în sens contrar faţă de stratul interior şi cel exterior. De asemenea, se constată că doar la începutul şi la sfărşitul conductorului componenta H<sub>z</sub> și valoarea lui H<sub>A1</sub> au o variație rapidă în funcție de mărimea z<sub>0</sub>. Comparând valorile componentei H<sub>z</sub> cu cele ale intensității câmpului magnetic H<sub>A1</sub> se constată că acestea sunt practic identice, deci componentele  $H_x$  și  $H_y$  sunt neglijabile comparativ cu componenta H<sub>z</sub>. Acest rezultat ne permite să considerăm că pentru conductorul real se poate accepta că în interiorul cilindrului, peste care sunt înfăşurate cele trei straturi, vectorul intensitate de câmp magnetic conţine doar componenta Hz (componenta în lungul axei cilindrului).

# **2.5. Concluzii şi contribuţii personale**

Din studiul realizat rezultă următoarele concluzii mai importante:

a) Modelul matematic conceput pentru calculul câmpului magnetic din interiorul conductoarelor multifilare care înlocuieşte firele conductoare reale cu unele filiforme parcurse de aceiași curenți și poziționate în axul firelor reale permite analiza câmpului magnetic în medii omogene, liniare şi izotrope indiferent de structura conductorului multifilar.

b) Implementarea modelului matematic conceput în mediul de programare Wolfram Mathematica 7 permite analiza dependenței intensității câmpului magnetic funcție de:

- coordonatele  $(\xi, \tau, \xi)$  ale punctului oarecare A<sub>1</sub>(fig. 2.3),
- structura conductorului multifilar,
- pasul de înfăşurare al spirelor elicoidale (dimensiunea *b* din fig. 2.3),
- raza cilindrului peste care sunt înfăşurate firele conductoare (dimensiunea "a" din fig. 2.3) și care substitue inima de oțel a conductoarelor LEA,
- de lungimea conductorului (mărimea *la* din fig. 2.3).

c) Programul conceput permite obţinerea valorilor intensităţii câmpului magnetic în orice punct din domeniul de existenţă al acestuia, precum şi prezentarea rezultatelor obţinute funcţie de oricare din mărimile în raport cu care se doreşte să se efectueze analiza, sub formă grafică sau tabelară.

d) În studiul realizat s-au considerat trei tipuri de conductoare de fază ale unei linii electrice aeriene și anume: cu un strat (secțiunea 35/6 mm<sup>2</sup>); cu două straturi (secțiunea 120/21mm<sup>2</sup>); cu trei straturi (secțiunea 450/75 mm<sup>2</sup>). Dimensiuniile celor trei conductoare multifilare sunt prezentate în tabelul 2.1.

e) Valoarea curentului nominal al conductoarelor LEA depinde de secţiunea zonei din aluminiu a acestora. Din punct de vedere constructiv conductoarele LEA sunt cu un strat, cu două straturi sau cu trei straturi. Intensitatea câmpului magnetic din cilindrul peste care sunt înfăşurate firele conductoare depinde de valoarea curentului din fiecare fir conductor, dar depinde şi de numărul de straturi, de sensul de înfăşurare al acestora şi de pasul de înfăşurare.

f) La aceiaşi valoare a curentului intensitatea câmpului magnetic este maximă în cazul conductoarelor LEA cu un strat când pasul de înfăşurare are valoarea minimă.

g) În cazul conductoarelor cu două straturi valoarea intensităţii câmpului magnetic în cilindrul peste care acestea sunt înfăşurate este mult mai mică dacă cele două straturi sunt înfăşurate în sens contrar decât atunci când cele două straturi au acelaşi sens de înfăşurare. Valoarea minimă a intensităţii câmpului magnetic se obţine atunci când pasul de înfăşurare este maxim atât pentru stratul interior cât şi pentru cel exterior.

h) În cazul conductoarelor LEA cu trei straturi pentru a reduce valoarea intensității câmpului magnetic din interiorul cilindrului pe care acestea sunt înfăşurate stratul din mijloc trebuie să fie înfăşurat în sens contrar decât stratul interior şi exterior. Valoarea minimă se obţine atunci când pasul de înfăşurare pe fiecare din cele trei straturi are valoarea maximă.

i) Intensitatea câmpului magnetic din cilindrul peste care sunt înfăşurate firele din aluminiu depinde de lungimea conductorului. Dacă lungimea conductorului este de 5 ori mai mare decât pasul de înfăşurare se poate accepta că intensitatea câmpului magnetic în cilindrul pe care sunt înfăşurate firele din aluminiu este orientată în lungul axei cilindrului. În sistem cartezian de coordonate componentele  $H_x$  și  $H_y$  sunt mult mai mici decât H<sub>z</sub>, deci sunt neglijabile. La începutul și la sfârșitul

conductorului, pentru o distanță de aproximativ un sfert din pasul de înfășurare, componentele H<sub>x</sub> și H<sub>Y</sub> nu mai sunt mult mai mici decât H<sub>Z</sub>, deci nu mai sunt neglijabile. Pe aceiași porțiune lungime H<sub>A1</sub> depinde de variabila z<sub>0</sub>, iar în restul intervalului practic nu depinde de această variabilă.

Principalele contribuţii în acest capitol sunt:

a) Sinteză bibliografică privind calculul câmpului magnetic în medii liniare şi omogene produs de curenţii ce parcurg conductoare filiforme înfăşurate elicoidal.

b) Conceperea modelului de calcul al câmpului magnetic produs de curenţii ce parcurg fire conductoare înfăşurate elicoidal.

c) Implementarea modelului analitic de calcul al intensităţii câmpului magnetic produs de curenții ce parcurg conductoare multifilare în mediul de programare Wolfram Mathematica 7.

d) Analiza modului în care parametrii constructivi ai conductoarelor multifilare (număr de straturi, sensul de înfăşurare al straturilor, pasul de înfăşurare) influenţează câmpul magnetic din cilindrul pe care sunt înfăşurate firele din aluminiu.

# **2.6. Bibliografie**

- [1] Chester S., *Formula for the inductance of a helix made with wire of any section*, Scientific papers of the bureau of standards, no. 537, vol. 21, November 10, 1926.
- [2] Tominaka T., *Analytical field calculations for various helical conductors*, IEEE Transation Applied Superconductor 14, pp 1838–41, 2004.
- [3] Tominaka T., *Calculations using the helical filamentary structure for current distributions of a six around one superconducting strand cable and a multifilamentary composite*, J. Appl. Phys. 96, pp 5069–80, 2004.
- [4] Toshiharu T., *Inductance calculation for helical conductors*, Institute Of Physics Publishing Supercond. Sci. Technol 18 (2005), pp 214–222.
- [5] Andronescu Pl. *Bazele electrotehnici, Vol.1*, Editura Didactică şi Pedagogică, București, 1972.
- [6] Răduleţ R., *Bazele teoretice ale electrotehnicii*. *Electrostatica şi magnetostatica*, vol.I, Litografia Invăţământului, Bucureşti, 1955.
- [7] Timotin Al., Lecţii de bazele electrotehnici, Editura Didactică şi Pedagogică, Bucureşti, 1970.
- [8] Şora C, *Bazele electrotehnici*, Editura Didactică şi Pedagogică, Bucureşti,1982.
- [9] Şora C., De Sabata I., Bogoevici N., ş.a. *Bazele electrotehnici. Teorie şi aplicaţii*, Editura Politehnica, Timişoara, 2012.
- [10] Hoole S.R.H, Hoole P.R.P, *A Modern Short Course in Engineering Electromagnetics*, Oxford University Press, 1996.
- [11] De Sabata I., *Bazele electrotehnici, Vol. 2*, Litografia Institutului Politehnic "Traian Vuia" Timişoara, 1976.
- [12] Mocanu C.I., *Teoria câmpului electromagnetic*, Editura Didactică şi Pedagogică, Bucureşti, 1981.
- [13] Bogoevici N., *Bazele electrotehnicii, Vol. 2*, Litografia Institutului Politehnic "Traian Vuia" Timişoara, 1979.
- [14] Bogoevici N., *Câmp electromagnetic*, Editura "Politehnica" Timișoara, 1996.
- [15] Nicolaide A., *Bazele fizice ale electrotehnicii*, Editura Scrisul Românesc, Craiova, 1986.
- [16] Simion E., *Electrotehnică*, Editura Didactică şi Pedagogică, Bucureşti, 1981.
- [17] Rosman H., *Bazele teoriei câmpului electromagnetic. Electromagnetism, vol. III*, Editura Universitatea Tehnică "Gh. Asachi" Iaşi, 1999.
- [18] Rosman H. *Bazele teoriei câmpului electromagnetic. Electrocinetică, vol II*, Editura Universitatea Tehnică "Gh. Asachi" Iaşi, 1998.
- [19] Cheng D. K., *Fundamentals of Engineering Electromagnetics*, Addison Wesley Publ. Co., 1993
- [20] Clayton R.P., *Introduction to Electromagnetic Field*, McGraw-Hill, 1998.
- [21] Daba D., Radu D., *Electrotehnica. Bazele fizice şi aplicaţii*. Litografia Universităţii Tehnice, Timişoara, 1991.
- [22] Hayt W.H., *Engineering Electromagnetics*, McGraw-Hill, 1989.
- [23] Paul C.R., s.a., *Introduction to Electromagnetic Fields*, WCB/McGraw-Hill, 1998.
- [24] Mîndru Gh., *Bazele electrotehnici*, Editura Universităţii Tehnice Cluj-Napoca, 2005
- [25] Năslău P., Negrea R., Cădariu L., Căruntu B., Popescu D., Balmez M., Dumitraşcu C., *Matematici asistate de calculator*, Editura Potehnica, Timişoara 2005.
- [26] Bin Zheng, *Traveling Wave Solution For The (3+1) Dimensional Potential-YTSF Equation*, Computational Techniques And Intelligent ystems (MAMECTIS '10), Kantaoui, Sousse, Tunisia, May 3-6, 2010, p.97-100.
- [27] Căta I., Păunescu D., Toader D., *Calculation of magnetic field intensity in the axis of a wire cable with helically wound wires* , Buletin Ştiinţific al UPT, Seria Matematica Fizică, Tom 56(70), Fascicula 2, 2010, p.73-85, Editura Politehnica, Timișoara.
- [28] Căta I., Păunescu D., Toader D., *Calculation of Magnetic Field Intesity Vector for a Helical* International Conference on Computer as a Tool (EUROCON), 2011 IEEE, 27-29 April 2011, Lisabona, Portugalia.
- [29] Rucăreanu C., Militaru P., Hotoboc V., Chiricescu V., Prioteasa V., *Linii electrice aeriene şi subterane*, Editura Tehnica, Bucureşti, 1989.
- [30] \*\*\*IPROEB, *Conductoare neizolate pentru linii electrice aeriene*, 2007.
- [31] SR CEI 61089, *Conductoare pentru linii electrice cu sârme rotunde, cablate în straturi concentrice*, 1996.
- [32] Bercovici N., Arie A., Poeată A., *Reţele electrice. Calcul electric*, Martin, Editura Tehnică Bucureşti 1974.
- [33] Iacobescu Gh., Iordănescu I., ş.a., *Reţele electrice*, Editura Didactică şi Pedagogică Bucureşti 1981.
- [34] Eremia M, Song Y. H., Buta A., Luştrea B., Nemes M, ş.a., *Electric Power System Vol 1, Electric Networks*, Editura Academiei Române, Bucureşti 2006.

# **3. Determinarea caracteristicilor magnetice ale oţelului folosit la conductoare multifilare (LEA)**

# **3.1. Introducere**

Inima de otel a conductoarelor utilizate în constructia linilor electrice aeriene (LEA) are rolul de a asigura rezistenţa mecanică necesară pentru ca solicitările mecanice la care conductoarele sunt supuse (greutate proprie, condiții meteo, ș.a.) să nu ducă la ruperea lor. Restricţiile impuse în dimensionarea inimii de oţel a acestor conductoare sunt determinate în principal de condiţiile atmosferice şi de mediu în care funcționează linia electrică [1, 2]. Din aceste motive fabricanții de conductoare LEA pun la dispoziția utilizatorilor, în ceea ce privește inima de oțel, doar caracteristici de natură mecanică și termică [3].

 Determinarea parametrilor electrici ai conductoarelor LEA necesită cunoaşterea constantelor de material de natură electrică şi magnetică, atât a firelor din aluminiu, cât şi a inimii de oţel. Deoarece pentru inima de oţel a conductoarelor multifilare LEA nu sunt furnizate în literatura de specialitate [4, 5, 6, 7, 8, 9] constantele magnetice de material este necesară determinarea lor experimentală.

 Determinarea experimentală a caracteristicilor materialelor feromagnetice are o importanţă deosebită pentru numeroase aplicaţii practice [10, 11, 12, 13]. În cazul oțelului utilizat în construcția conductoarelor multifilare (LEA), introdus cu scopul de a asigura rezistenta mecanică, este importantă cunoașterea curbei de magnetizare deoarece la trecerea curentului prin firele de aluminiu înfăşurate elicoidal peste otel, în acesta ia nastere un câmp magnetic care influentează valoarea parametrilor conductoarelor multifilare (LEA).

 Curba de magnetizare reprezintă dependenţa dintre inducţia magnetică sau magnetizație și intensitatea câmpului magnetic,  $B = f(H)$  sau M =  $f(H)$ . Curba fundamentală de magnetizare se obţine în curent alternativ unind vârfurile tuturor ciclurilor simetrice de histerezis, de obicei pentru valorile pozitive ale inducției magnetice sau magnetizației (dar poate fi făcută și pentru valorile negative) [10, ..., 21].

Măsurarea proprietăților materialelor feromagnetice se face cel mai frecvent utilizând circuite magnetice închise realizate din materialul analizat (metoda torului inelului) [10, ..., 21] sau utilizând circuite magnetice deschise cu probe având lungimea mult mai mare decât lăţimea şi grosimea. În aceste metode câmpul magnetic din proba de măsură are de regulă frecvenţa 50 Hz. O altă metodă pentru determinarea caracteristicilor magnetice a materialelor constă în utilizarea magnetometrelor. La aceste echipamente câmpul magnetic este constant în timp, iar proba la care se determină caracteristicile magnetice vibrează în acest câmp [22, 23]. Din acest motiv proba de măsură trebuie să fie cu dimensiuni geometrice mici. De regulă se folosesc probe de formă cilindrică având raza mai mică de 2 mm şi lungimea mai mică de 5 mm [22, 23].

 Obiectivul acestui capitol este de a determina curba de magnetizare B(H) a materialelor utilizate în constructia inimii de otel a conductoarelor LEA. Pentru aceasta s-a folosit metoda torului, metoda circuitului magnetic deschis şi magnetometrul. S-a determinat curba B(H) pentru inima de otel a conductoarelor

#### **68** 3. Determinarea caracteristicilor magnetice ale oţelului

LEA având secțiunea 35 mm<sup>2</sup>, respectiv a celor cu secțiunea 50 mm<sup>2</sup>. Măsurătorile s-au efectuat în Laboratorul de Lichide Complexe al Academiei Române Filiala Timişoara, în Laboratorul de Nanomateriale a Facultăţii de Fizică din Universitatea de Vest Timişoara şi în laboratoarele Departamentului de Bazele Fizice ale Ingineriei din Universitatea Politehnica Timişoara.

# **3.2. Determinarea curbei de magnetizare a inimii de oţel**

 Determinarea experimentală a curbei de magnetizare a oţelului folosit în construcția conductoarelor multifilare ale liniilor electrice aeriene s-a realizat utilizând magnetometrul (regimuri statice - câmp magnetic constant în timp), utilizând un circuit magnetic deschis sau închis (metoda torului) pentru câmp magnetic cu variație sinusoidală în timp, la frecvența de 50Hz).

# **3.2.1. Metoda cu magnetometru**

 Pentru determinarea caracteristicilor magnetice s-a utilizat magnetometrul cu probă vibrantă tip VSM din Laboratorul de Lichide Complexe al Academiei Române Filiala Timişoara şi din Laboratorului de Nanomateriale al Facultăţii de Fizică din cadrul Universităţii de Vest din Timişoara. S-au utilizat 2 probe din inima de oţel de formă cilindrică având următoarele caracteristici: proba 1 - lungime 4mm, diametru 2,7mm, volum 22,9 mm<sup>3</sup>, densitate de masă 7,79g/cm<sup>3</sup>; proba 2 lungime 4mm, diametru 3,2mm, volum 32,17 mm<sup>3</sup>, densitate de masă 7,46g/cm<sup>3</sup>. Rezultatele obţinute în cele două laboratoare au fost practic identice motiv pentru care în continuare se prezintă datele obţinute în Laboratorul de Nanomateriale al Facultății de Fizică din cadrul Universității de Vest din Timișoara.

 În cadrul determinăriile experimentale s-au ridicat curbele de primă magnetizare - M(H), respectiv ciclurile de histerezis. Din curbele de primă magnetizare M(H) s-a determinat dependenta permeabilității relative în funcție de intensitatea câmpului magnetic pentru probele folosite.

 În figura 3.1 se prezintă curba de prima magnetizare M(H) pentru proba 1, iar în figura 3.2 ciclul de histerezis pentru aceeaşi probă.

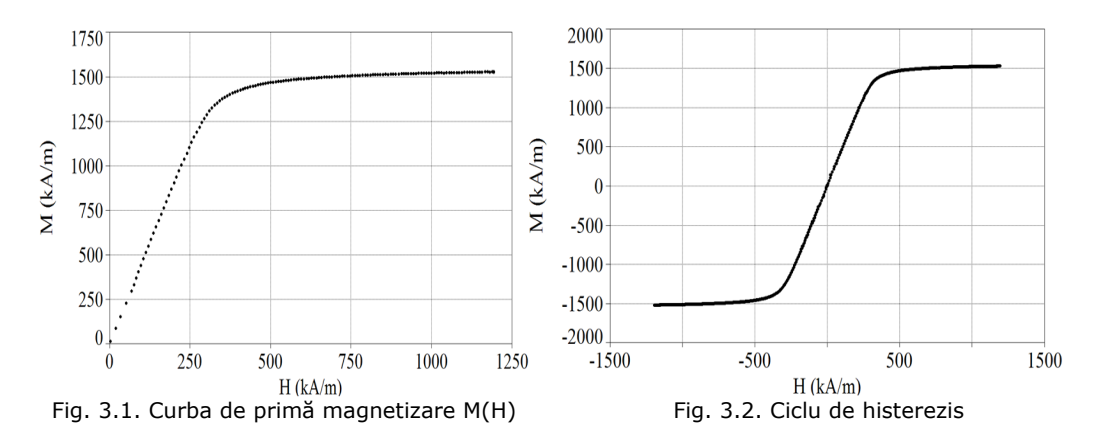

 Din caracteristica M(H) (Fig.3.1) se constată că pentru valori ale intensităţii câmpului magnetic cuprinse în intervalul [0, 280kA/m] magnetizaţia temporară depinde practic liniar de intensitatea câmpului magnetic. Cotul curbei de magnetizare este cuprins între valorile [280 kA/m, 470 kA/m], iar pentru valori mai mari de 470 kA/m se ajunge în regim de saturaţie. De asemenea, se constată că fenomenul de magnetizare al acestor probe este puţin pronunţat, deci nu se comportă ca materiale feromagnetice.

Din figura 3.2 se constată că în regim static oțelul folosit în construcția conductoarelor multifilare ale liniilor electrice aeriene nu prezintă ciclu de histerezis. Din punct de vedere al exploatării liniilor electrice aeriene absenţa ciclului de histerezis este avantajoasă deoarece nu sunt pierderi de energie prin histerezis, deci scad pierderile tehnologice.

 În figura 3.3 se prezintă dependenţa permeabilităţii relative în funcţie de intensitatea câmpului magnetic -  $\mu_r(H)$  pentru proba 1.

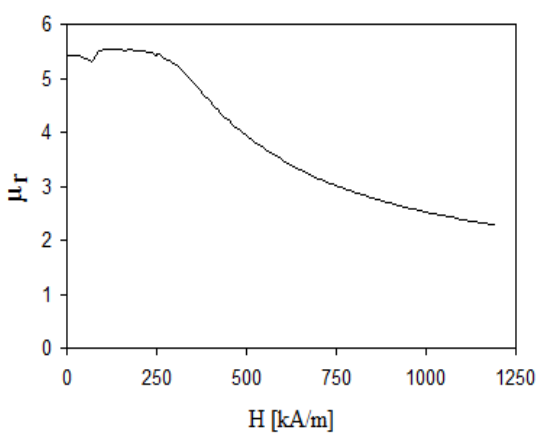

Fig. 3.3. Dependenta permeabilități relative funcție de intensitatea câmpului magnetic μ<sub>r</sub>(H)

 Din figura 3.3 se constată că permeabilitatea relativă este practic constantă pentru valori ale intensității câmpului magnetic cuprinse în intervalul [0, 30kA/m], respectiv [80kA/m, 280kA/m]. În intervalele [30kA/m, 80 kA/m], respectiv [280 kA/m, 470 kA/m] ale intensităţii câmpului magnetic curba M(H) este neliniară. Din aceeași fig. 3.3 rezultă că  $\mu_{r,min} = 2,277$  (valoarea minimă a permeabilității magnetice relative), iar  $\mu_{r_{max}} = 5,544$  (valoarea maximă a permeabilității magnetice relative), ceea ce arată că probele la care s-au făcut determinăriile experimentale nu se comportă ca materiale feromagnetice.

## **3.2.2. Metoda cu circuit magnetic deschis**

 S-a determinat curba fundamentală de magnetizare şi ciclul de histerezis pentru o probă de formă cilindrică având lungimea de 119,2 mm şi diametrul de 2,7mm (inima de oțel de la un conductor LEA având secțiunea 35 mm<sup>2</sup>). Măsuratorile au fost făcute în câmp magnetic cu frecvența de 50 Hz, utilizând instalaţia experimentală calibrată din Laboratorul de Nanomateriale al Facultăţii de Fizică din cadrul Universității de Vest Timișoara descrisă în lucrarea [10]. Instalația a fost calibrată cu un etalon de Ni, în ceea ce priveşte magnetizarea, abaterea relativă asupra magnetizării fiind mai mică de 1%. Proba de măsurat, a fost magnetizată axial în câmp uniform, utilizând o bobină cilindrică lungă astfel încât corecţia la

#### **70** 3. Determinarea caracteristicilor magnetice ale oţelului

câmpul demagnetizat nu a mai fost necesară pentru scopul urmărit în lucrare. Curbă fundamentală de magnetizare M(H) obţinută este reprezentată în figura 3.4, ciclul de histerezis M(H) în figura 3.5 şi permeabilitatea relativă în funcţie de intensitatea câmpului magnetic  $\mu_r(H)$  în figura 3.6.

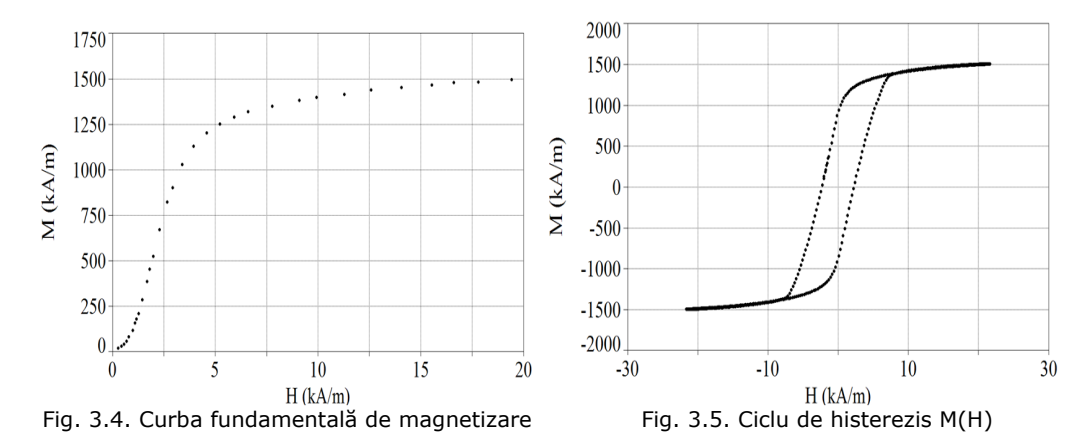

 Din caracteristica magnetică M(H) (fig. 3.4) se constată că pentru valori ale intensităţii câmpului magnetic cuprinse în intervalul [1,2kA/m, 3kA/m] magnetizaţia temporară depinde practic liniar funcție de intensitatea câmpului magnetic. Pentru valori ale intensității câmpului magnetic cuprinse în intervalele [0, 1,2kA/m] și [3 kA/m, 7,5 kA/m] magnetizaţia temporară depinde neliniar de intensitatea câmpului magnetic, iar pentru valori mai mari de 7,5 kA/m se ajunge în regim de saturaţie. De asemenea, se constată că fenomenul de magnetizare al acestei probe este pronunțat deci se poate aprecia că inima de oțel a conductoarelor LEA se comportă ca un material feromagnetic.

 Din figura 3.5 se constată că în regim dimanic oţelul folosit în construcţia conductoarelor multifilare ale liniilor electrice aeriene prezintă ciclul de histerezis şi evident pierderi de energie prin histerezis, deci cresc pierderile tehnologice. Valoarea inducţiei remanente este 1,2 T, iar valoarea intensităţii câmpului magnetic coercitiv este 2,5 kA/m.

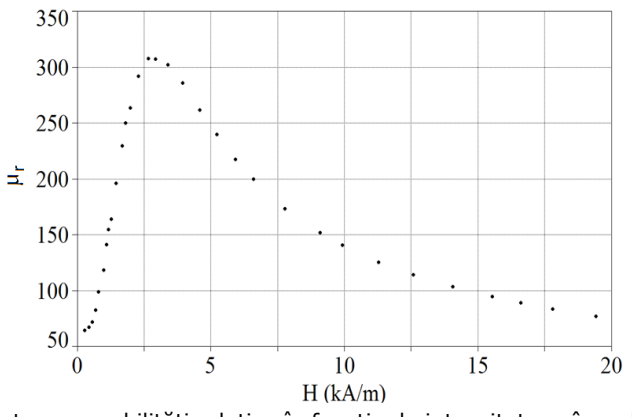

Fig. 3.6. Dependența permeabilități relative în funcție de intensitatea câmpului magnetic  $\mu_r(H)$ 

Din figura 3.6 se constată că dependența  $\mu_r(H)$  este practic liniară pentru valori ale intensităţii câmpului magnetic cuprinse în intervalul [1,2kA/m, 2,4kA/m], iar pentru intervalele [0, 1,2kA/m], respectiv [2,4 kA/m, 7,5 kA/m] ale intensităţii câmpului magnetic dependenţa este neliniară. Din aceeaşi figură rezultă că valoarea minimă a permeabilității magnetice relative este  $\mu_{r\_min} = 65,07$ , respectiv valoarea maximă  $\mu_{r,max} = 308.5$ , ceea ce face ca oțelul să se încadreze în categoria materiale feromagnetice.

 Comparând curba de primă magnetizare obţinută în regim static (fig.3.1) cu cea din regim dinamic (fig.3.4) se constată comportamentul diferit al oţelului. Fenomenul de magnetizare este mult mai pronunţat în regim dinamic astfel magnetizația M = 1500 kA/m se obține în regim static pentru  $H = 625kA/m$ , iar în regim dinamic pentru H = 20kA/m. De asemenea, în regim static (fig.3.2) fenomenul de histerezis nu se manifestă  $H_{coercitiv} = 0$ , pe când în regim dinamic (fig.3.5) ciclul de histrezis este de dimensiuni apreciabile,  $H_{coercitiv}$  având valoarea 2,5kA/m şi magnetizaţia remanentă 943 kA/m.

# **3.2.3. Metoda cu circuit magnetic închis (metoda torului)**

 Principiul metodei torului constă în realizarea unui circuit magnetic de formă toroidală, din materialul pentru care se doreşte determinarea curbei de magnetizare.

În standardul international CEI 60404-4 este descris procedeul general prin care se obtin experimental caracteristicilor materialelor magnetice moi, în curent continuu, folosind metoda torului. Din acest standard s-a ţinut cont de precizările referitoare la detaliile constructive ale circuitului magnetic și anume secțiunea materialului, diametrul interior respectiv exterior al torului, pozitionarea bobinei de excitație și a celei de măsură, precum și de temperatura la care se face măsurătoarea.

 S-a determinat curba de magnetizare B(H) în curent alternativ folosind metoda torului pentru inima de oţel a conductoarelor multifilare LEA având secțiunea de 35mm<sup>2</sup>, respectiv 50mm<sup>2</sup>. O vedere de ansamblu a circuitului magnetic toroidal împreună cu cele trei înfăşurări este prezentată în figura 3.7.

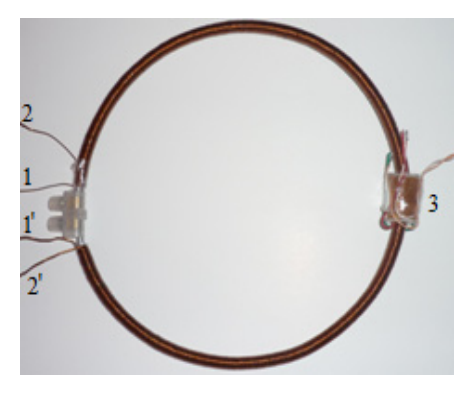

Fig. 3.7 Circuit magnetic toroidal

 Circuitul magnetic de forma toroidală, fig. 3.7, (circuitul magnetic 1) în cazul inimii de oţel a conductorului multifilar LEA cu secţiunea de 35mm<sup>2</sup> are următoarele dimensiunii geometrice: diametrul inimii de oţel 2,7 mm; diametrul interior al torului  $D_{int}$  = 154,3 mm; diametrul exterior al torului  $D_{ext}$  = 158,7mm. În cazul inimii de oțel a conductorului multifilar LEA cu secțiunea de 50 mm<sup>2</sup> circuitul magnetic de formă toroidală (circuitul magnetic 2) are următoarele dimensiuni geometrice:

# **72** 3. Determinarea caracteristicilor magnetice ale oţelului

diametrul inimii de oțel 3,2 mm; diametrul interior de D<sub>int</sub>=157,4mm; diametrul exterior al torului  $D_{ext}=163,8$ mm.

 Lungimea medie a circuitului magnetic se calculează cu relaţia  $l_m = \pi (D_{ext} + D_{int})/2$  rezultând pentru circuitul magnetic 1 lungimea medie  $l_m$  = 491,659 mm, respectiv pentru circuitul magnetic  $2 I_m = 504,539$  mm.

 Pentru determinarea curbei de magnetizare B(H) a circuitul magnetic 1 pe acesta s-au plasat trei bobine şi anume:

- înfăşurarea de excitaţie (bornele 1-1' în fig. 3.7) cu 610 spire realizată din CuEm cu diametrul 0,8mm şi distribuită uniform în lungul torului,
- înfăşurarea de măsură 1 distribuită uniform în lungul torului (bornele 2-2' în fig. 3.7) având 591 spire, realizată din CuEm cu diametrul 0,8mm,
- înfăşurarea de măsură 2 (bobina 3 din fig 3.7) concentrată având 1000 spire, realizată din CuEm cu diametrul 0,1mm.

 În cazul circuitului magnetic 2 cele trei bobine au următoarele caracteristici: înfăşurarea de excitaţie cu 600 spire realizată din CuEm cu diametrul 0,8mm şi distribuită uniform în lungul torului, înfăşurarea de măsură 1 distribuită uniform în lungul torului având 485 spire realizată din CuEm cu diametrul 0,8mm, înfăşurarea de măsură 2 concentrată având 1000 spire, realizată din CuEm cu diametrul 0,1mm. S-a utilizat ca înfășurare de excitație bobina interioară. Înainte de dispunerea înfăşurăriilor, inelul a fost acoperit cu un strat subţire de material electroizolant.

 Curba de magnetizare s-a obţinut pornind de la starea demagnetizată a inimii de oţel, crescând treptat valoarea curentul de magnetizare din înfăşurarea de excitație până la valoarea de 4,5A și înregistrând, la fiecare valoare a curentului de excitaţie, cu ajutorul unui sistem de achiziţie, tensiunea indusă în înfăşurarea de măsură distribuită şi în înfăşurarea de măsură concentrată.

 Schema de măsură este prezentată în figura 3.8, unde notaţiile au următoarele semnificaţii: a - calculator, b - ampermetru pentru măsurarea curentului de magnetizare, c - circuitul magnetic împreună cu cele trei înfăşurări, d cleşte Analyst 2060 folosit pentru măsurarea curentului de magnetizare,

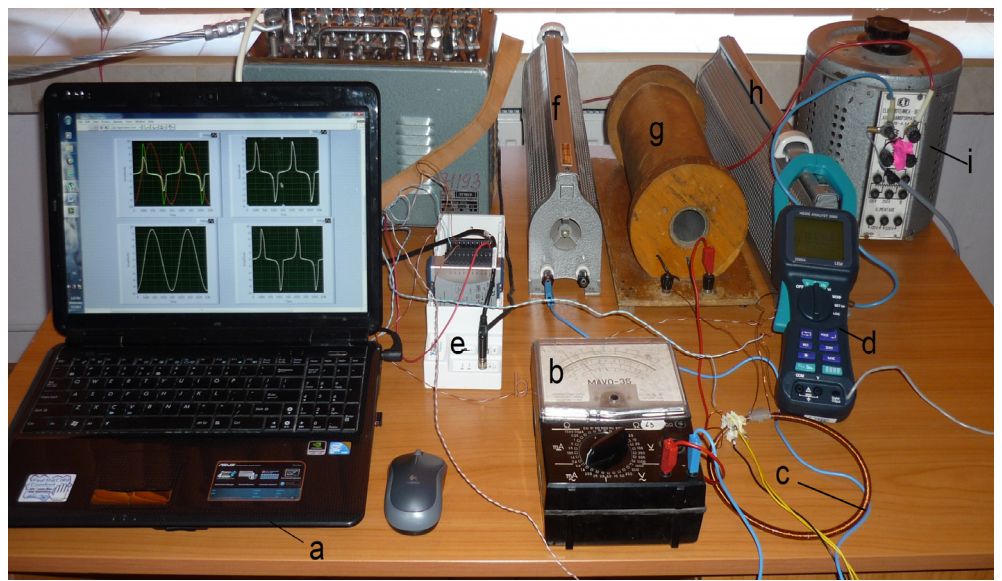

Fig. 3.8. Schemă de măsură pentru determinarea curbei de magnetizare

e - modul (placă) de intrări analogice de tensiune pe 12 biţi NI 9201 cu ajutorul căruia s-au achiziţionat tensiuniile induse (în înfăşurarea secundară distribuită, respectiv cea concentrată) şi curentul de magnetizare, h - rezistenţa reglabilă utilizată pentru înregistrarea formei de undă a curentului din înfăşurarea de magnetizare, g - bobină liniară, f - rezistenţă reglabilă pentru a modifica valoarea efectivă a curentului din înfăşurarea de magnetizare, i - autotransformator.

 Pentru achiziţionarea şi prelucrarea tensiuniilor induse din înfăşurările de măsură s-a folosit mediul de programare LabVIEW [24, 25]. Programul este alcătuit din două instrumente virtuale şi anume *Achizie 3 semnale.vi* folosit pentru înregistrarea semnalelor de la placa de achiziţie, şi pentru configurarea acesteia, respectiv *Prelucrare 3 semnale.vi* folosit pentru prelucrarea tensiuniilor induse în cele două înfăşurări de măsură, distribuită respectiv concentrată.

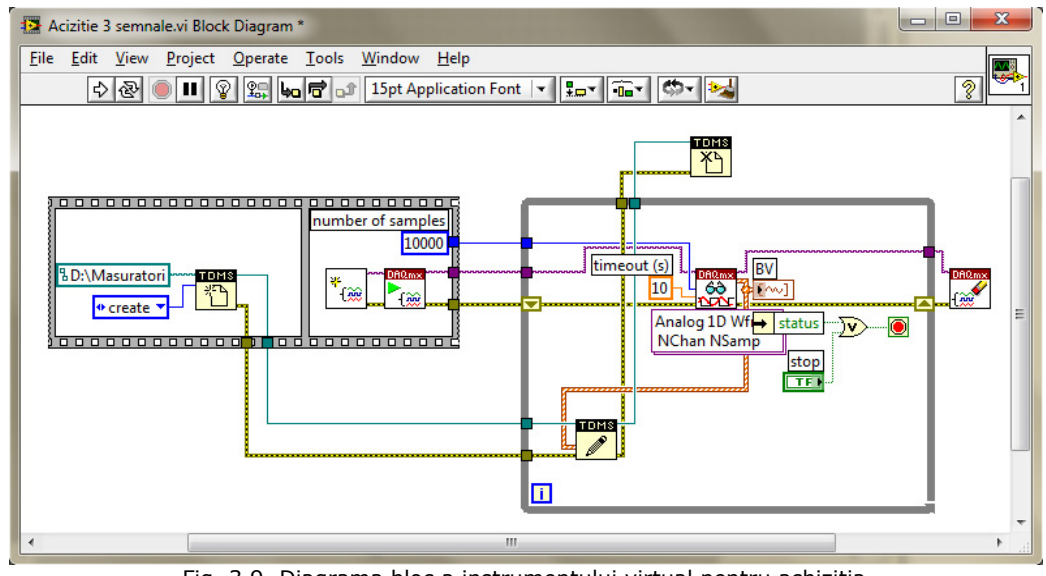

Fig. 3.9. Diagrama bloc a instrumentului virtual pentru achizitia tensiuniilor induse şi a curentului de magnetizare

 Diagrama bloc a instrumentului virtual pentru achiziţia semnalelor este prezentată în fig. 3.9, iar diagrama bloc a instrumentului virtual pentru prelucrarea tensiunii induse este prezentată în fig. 3.10.

 Instrumentul virtual *Achizitie 3 semnale.vi* cu diagrama bloc prezentată în fig. 3.9 prin elementul notat cu BV permite vizualizarea semnalor achiziţionate în panoul frontal (pe ecranul calculatorului) a tensiuniilor induse în cele două înfăşurări de măsură, distribuită şi concentrată, şi a curentului de magnetizare, precum şi salvarea acestora pe hard-discul calculatorului într-un fişier, format TDMS specific mediului de programare LabVIEW, ce poate fi citit ulterior, cu ajutorul funcţiei TDMS [24, 25, 26].

 În figura 3.10 tensiuniile induse şi curentul de magnetizare, ambele vizualizate cu ajutorul elementului notat cu BV, sunt separate pentru analiză cu ajutorul a 3 elemente notate cu 0, 1, 2. În figurile 3.11,..., 3.16 se prezintă panourile frontale ale instrumentului virtual *Prelucrare 3 semnale.vi* pentru cele două circuite magnetice. Se observă că tensiuniile induse în cele două înfăşurări de

# **74** 3. Determinarea caracteristicilor magnetice ale oţelului

măsură nu sunt sinusoidale motiv pentru care s-a determinat conţinutul în armonici, cu ajutorul elementelor notate cu HC\_Ue\_distribuita pentru tensiunea indusă în înfăşurarea distribuită şi HC\_Ue\_concentrata pentru tensiunea indusă în bobina concentrată, precizând pentru fiecare armonica amplitudinea şi faza iniţială.

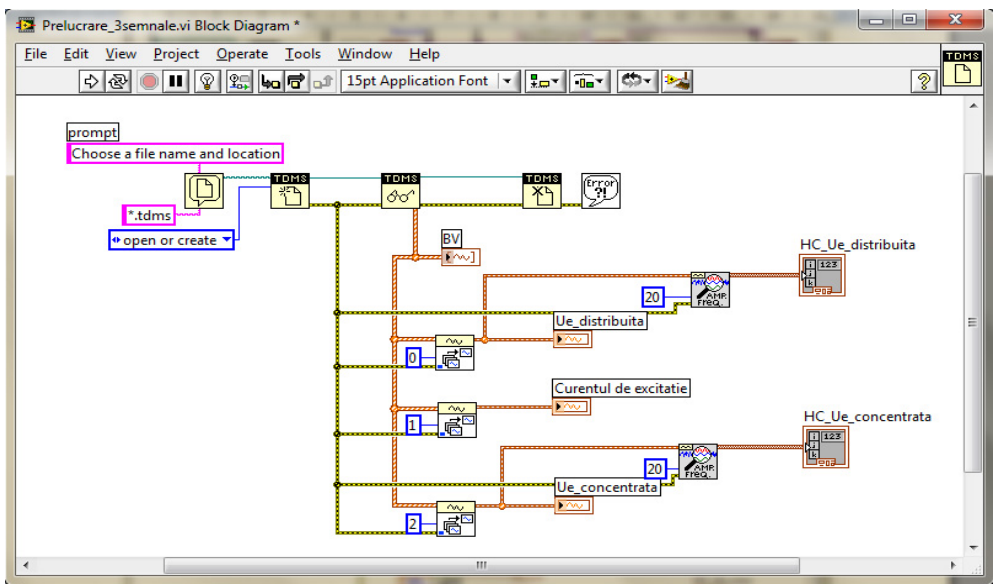

Fig. 3.10. Diagrama bloc a instrumentului virtual pentru prelucrarea tensiuniilor induse

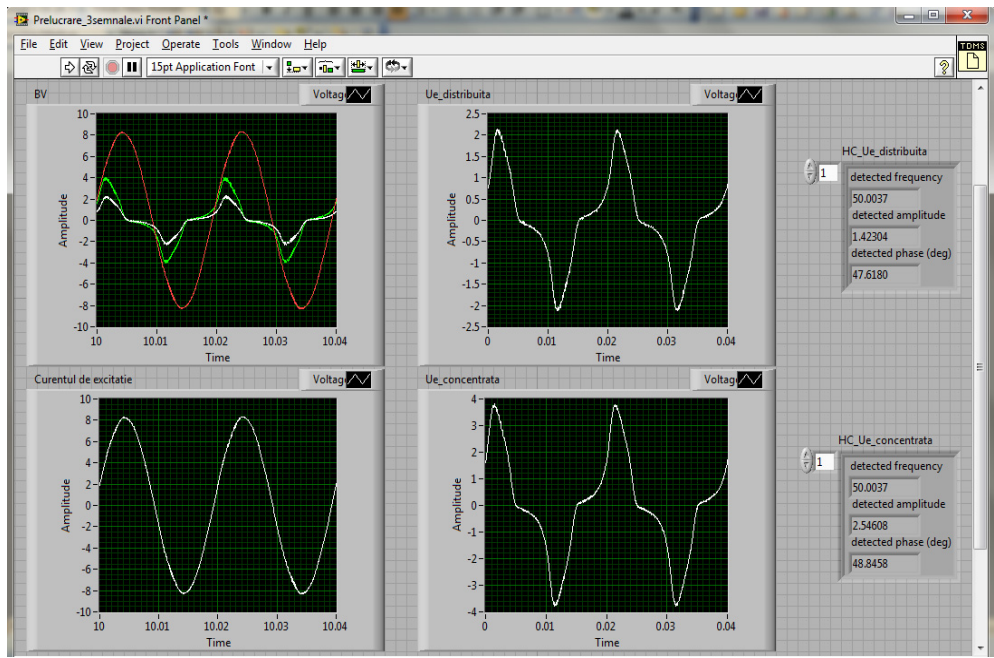

Fig. 3.11 Panoul frontal al intrumentului virtual *Prelucrare 3 semnale.vi* pentru circuitul magnetic 1, la valoarea efectivă a curentului de excitaţie de 1,5A
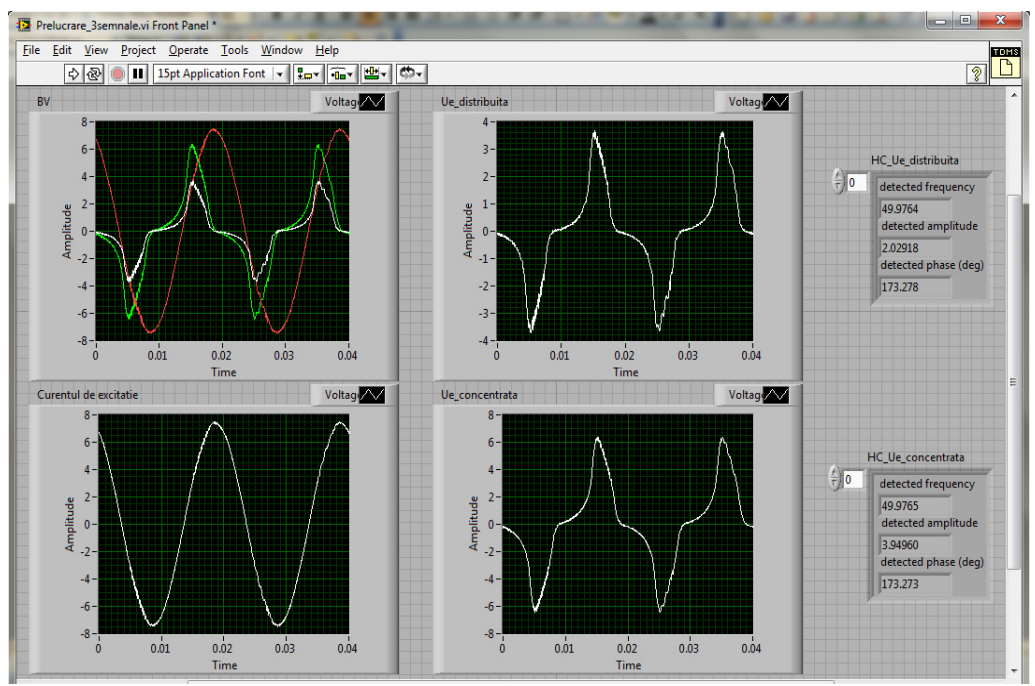

### 3.2. Determinarea curbei de magnetizare a inimii de oţel **75**

Fig. 3.12 Panoul frontal al intrumentului virtual *Prelucrare 3 semnale.vi* pentru circuitul magnetic 2, la valoarea efectivă a curentului de excitaţie 1,5A

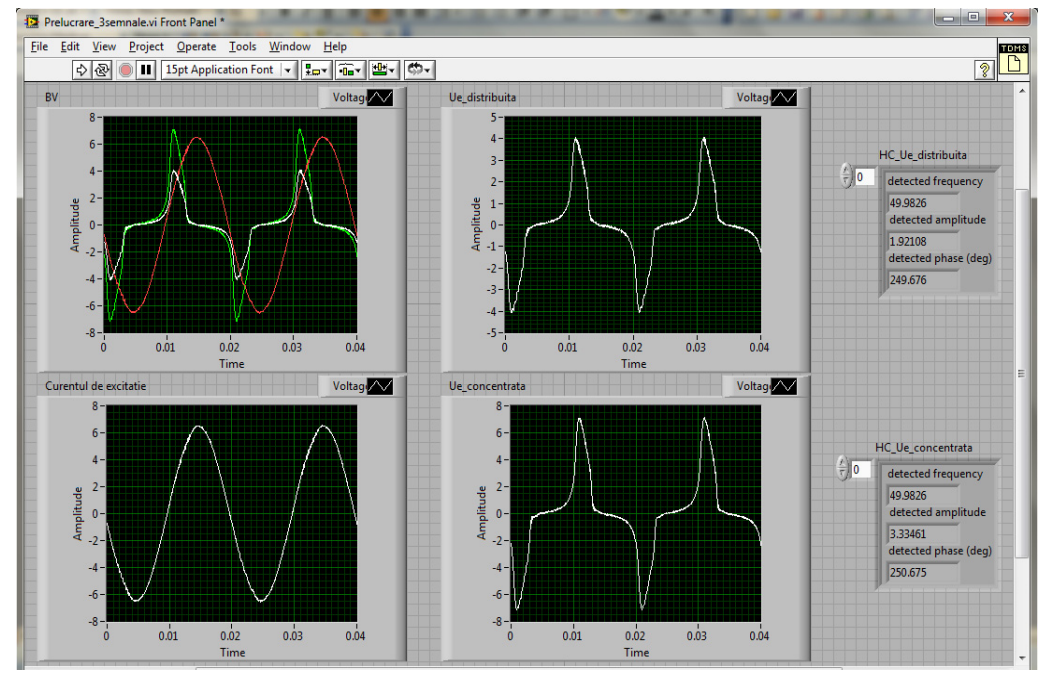

Fig. 3.13 Panoul frontal al intrumentului virtual *Prelucrare 3 semnale.vi* pentru circuitul magnetic 1, la valoarea efectivă a curentului de excitaţie de 3A

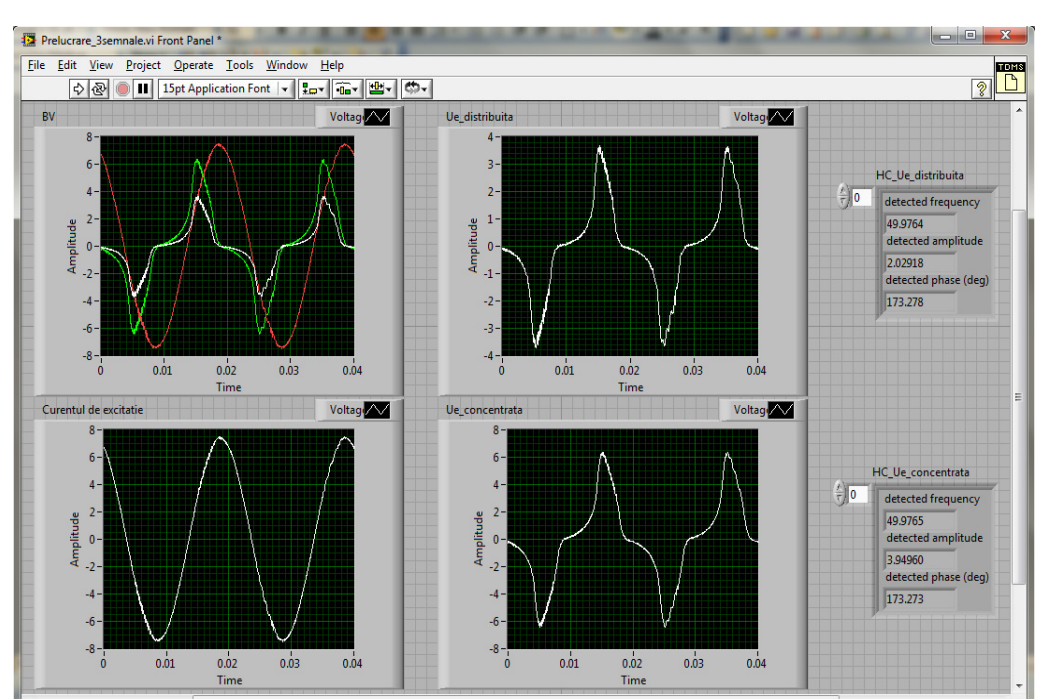

## **76** 3. Determinarea caracteristicilor magnetice ale oţelului

Fig. 3.14 Panoul frontal al intrumentului virtual *Prelucrare 3 semnale.vi* pentru circuitul magnetic 2, la valoarea efectivă a curentului de excitaţie 3A

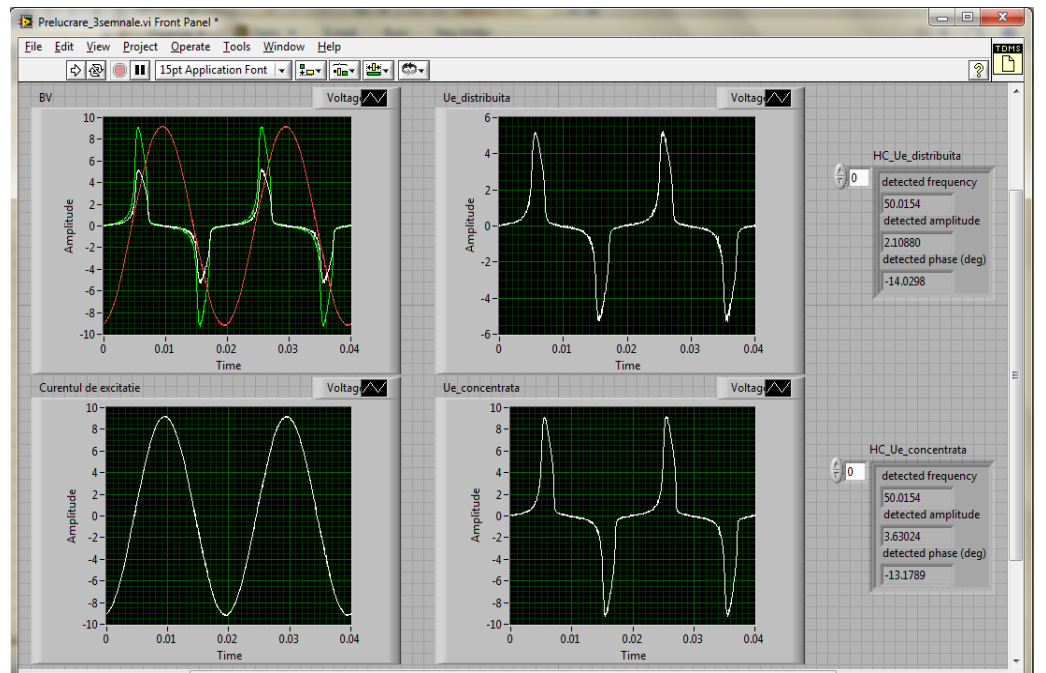

Fig. 3.15 Panoul frontal al intrumentului virtual *Prelucrare 3 semnale.vi* pentru circuitul magnetic 1, la valoarea efectivă a curentului de excitaţie 4,5A

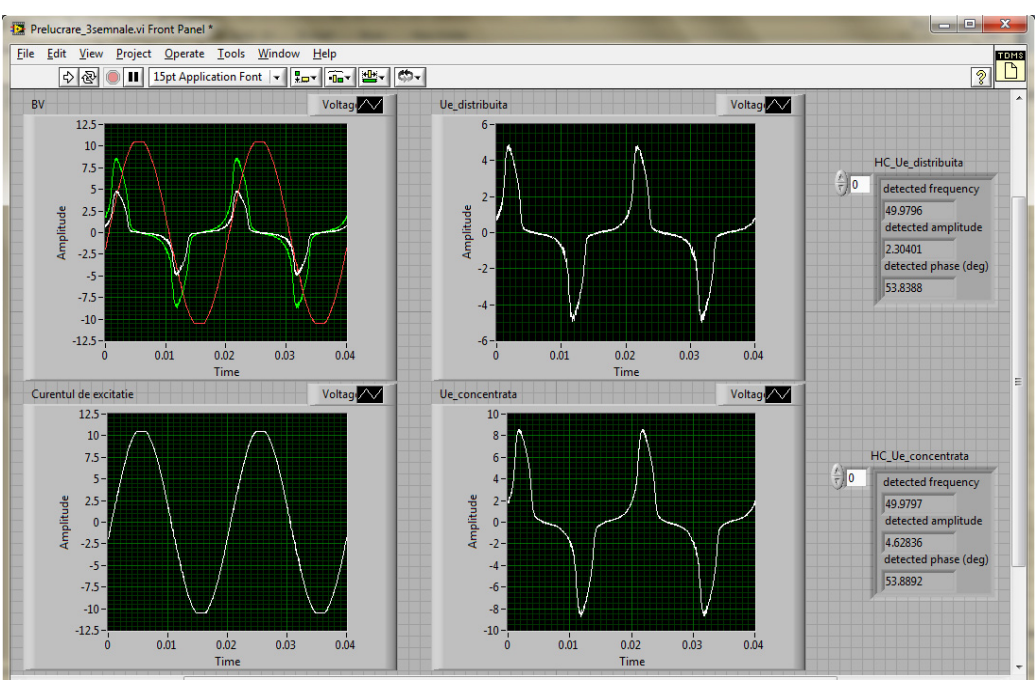

#### 3.2. Determinarea curbei de magnetizare a inimii de oţel **77**

Fig. 3.16 Panoul frontal al intrumentului virtual *Prelucrare 3 semnale.vi* pentru circuitul magnetic 2, la valoarea efectivă a curentului de excitaţie de 4,5A

 Cunoscând valoriile efective ale curentului de magnetizare şi dimensiuniile geometrice ale circuitului magnetic toroidal, intensitatea câmpului magnetic H se determină cu relația

$$
H = \frac{N_1 \cdot i_m}{l_m} \tag{3.1}
$$

unde mărimiile au următoarele semnificații: N<sub>1</sub> – numărul de spire al înfășurării de excitaţie; *im* – valoarea maximă a curentului de magnetizare [A]; *lm* – lungimea medie a circuitului magnetic [m].

 Tensiunea indusă în înfăşurăriile de măsură se exprimă prin relaţia (legea inducției electromagnetice sub forma integrală)

$$
u_e = -\frac{d\psi}{dt} \tag{3.2}
$$

de unde înlănțuirea magnetică devine

$$
\psi = -\int u_e dt \tag{3.3}
$$

În tabelele 3.1, 3.2 se prezintă conţinutul în armonici al tensiunilor induse în înfăsurarea de măsură distribuită și concentrată pentru inima de otel a conductorului multifilar LEA cu secțiunea 35 mm<sup>2</sup>, iar în tabelele 3.3, 3.4 pentru inima de oțel a conductorului multifilar LEA cu secțiunea 50 mm<sup>2</sup>, precizând pentru fiecare armonică amplitudinea şi faza iniţială.

 În tabele 3.1,..,3.4 este prezentat conţinutul în armonici al tensiuniilor induse până la armonica a 17-a, restul armonicilor fiind neglijabile. Se constată din aceste tabele că tensiunea indusă conţine doar armonici impare.

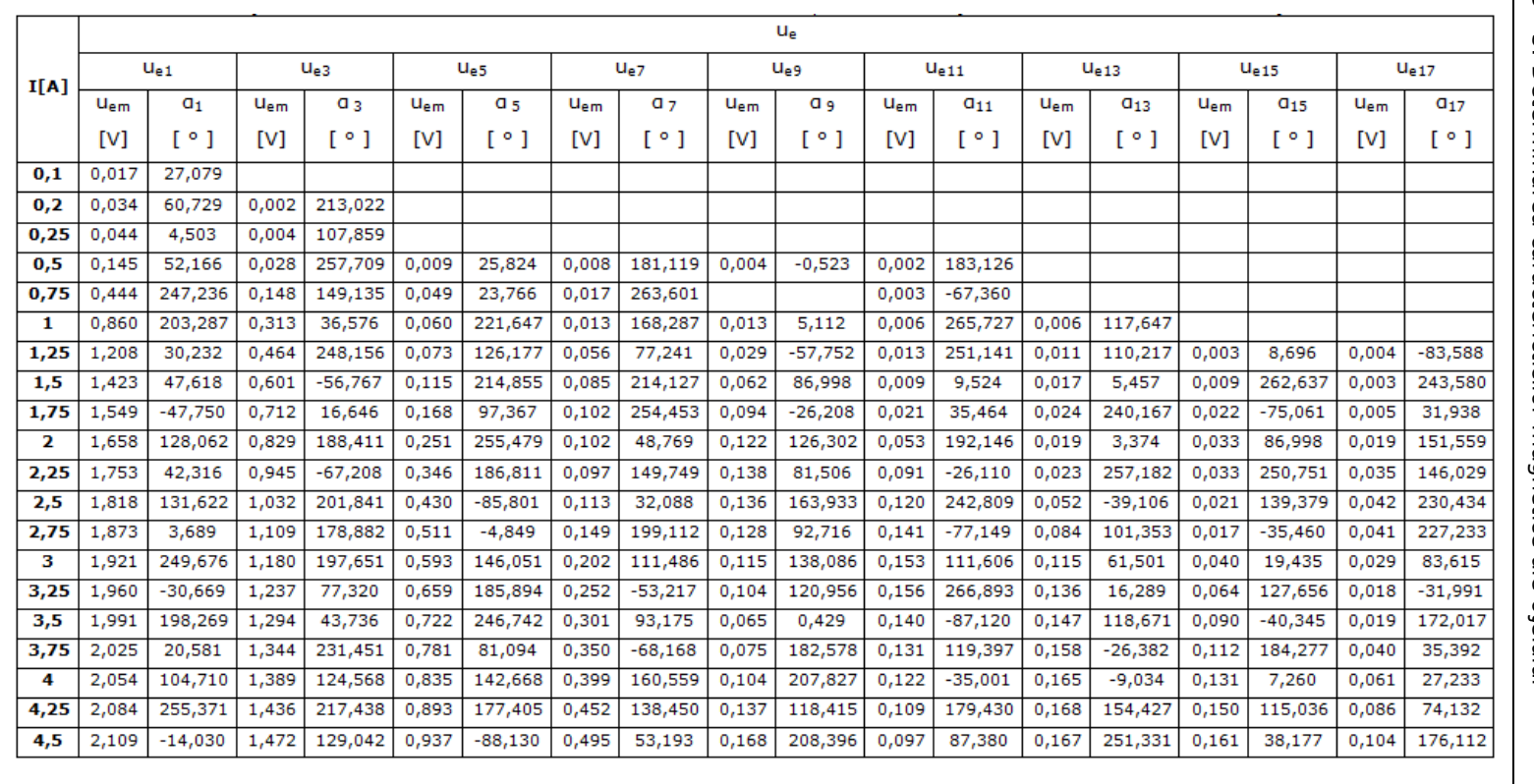

Tabelul 3.1. Conţinutul în armonici al tensiunii induse în bobina de măsură distribuită pentru inima de oţel a conductorului multifilar cu secţiunea 35 mm<sup>2</sup>**78**

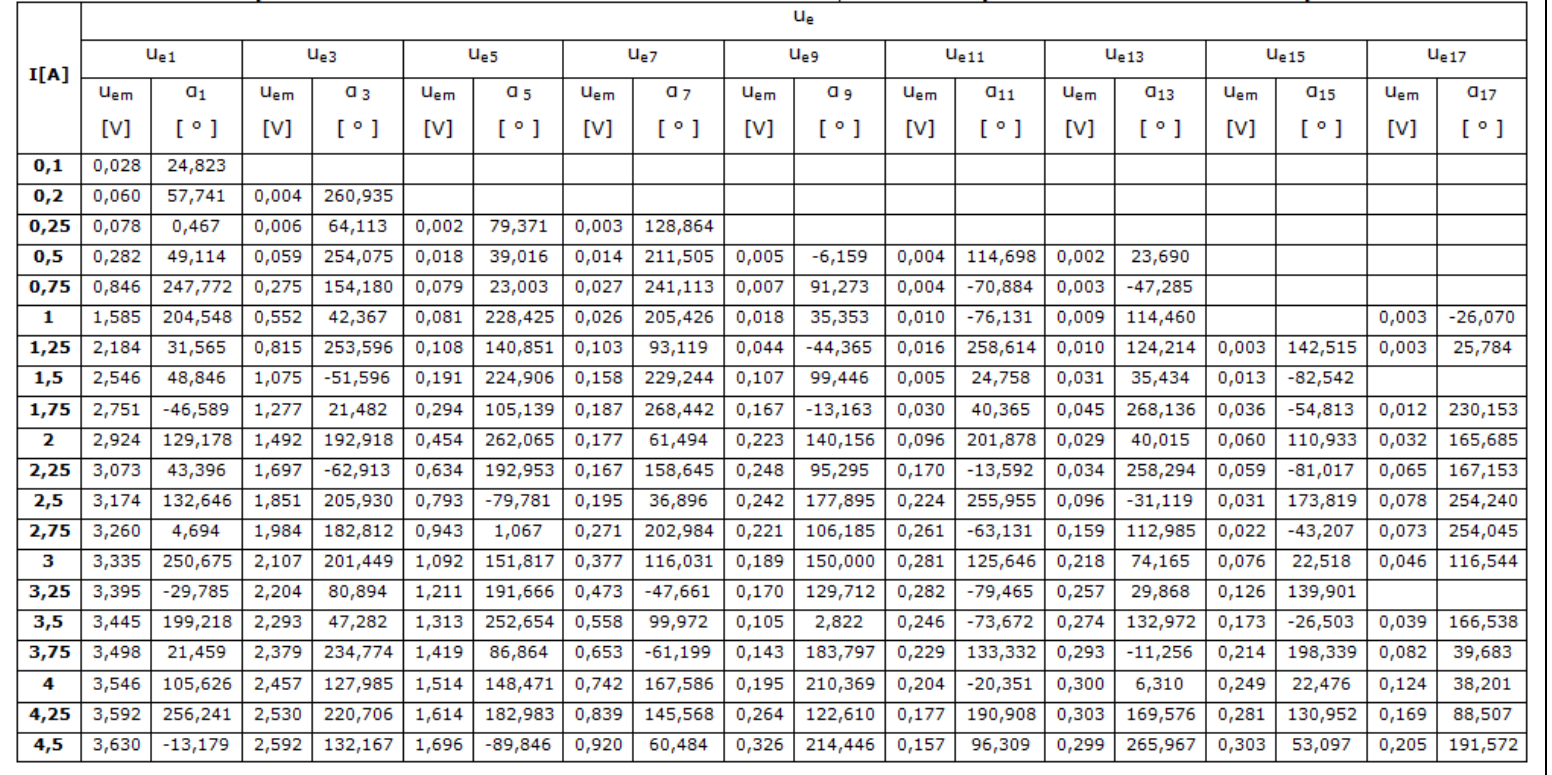

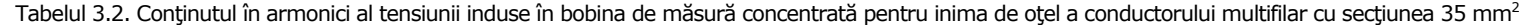

3.2 Determinarea curbei de magnetiyare a inimii de o ا<br>⊒ا

**79**

|      | rabciui SS. Conqinutui in armonici ai terisiunii inuuse in bobina ue masura uistributa penu u inima ue otera conuuctoruuri mutumar cu sectiunea So mini<br>Ue |                |          |                |          |                      |          |                |              |           |              |           |          |           |          |           |              |           |
|------|----------------------------------------------------------------------------------------------------|----------------|----------|----------------|----------|----------------------|----------|----------------|--------------|-----------|--------------|-----------|----------|-----------|----------|-----------|--------------|-----------|
| I[A] | $u_{e1}$                                                                                                    |                |          | $u_{e3}$       |          | $u_{e5}$<br>$u_{e7}$ |          | $u_{e9}$       |              | $u_{e11}$ |              | $u_{e13}$ |          | $u_{e15}$ |          | $u_{e17}$ |              |           |
|      | $u_{em}$                                                                                                    | a <sub>1</sub> | $u_{em}$ | a <sub>3</sub> | $u_{em}$ | a <sub>5</sub>       | $u_{em}$ | a <sub>7</sub> | $u_{\rm em}$ | و ۵       | $u_{\rm em}$ | $a_{11}$  | $u_{em}$ | $a_{13}$  | $u_{em}$ | $a_{15}$  | $u_{\rm em}$ | $q_{17}$  |
|      | [V]                                                                                                    | [°]            | [V]      | [°]            | [V]      | [°]                  | [V]      | [°]            | [V]          | [°]       | [V]          | [°]       | [V]      | [°]       | [V]      | [°]       | [V]          | [°]       |
| 0,1  | 0,017                                                                                                    | 80,171         |          |                |          |                      |          |                |              |           |              |           |          |           |          |           |              |           |
| 0,2  | 0,035                                                                                                    | $-6,753$       |          |                |          |                      |          |                |              |           |              |           |          |           |          |           |              |           |
| 0,25 | 0,046                                                                                                    | 57,316         | 0,004    | 238,422        | 0,002    | $-6,177$             | 0,002    | 188,209        |              |           |              |           |          |           |          |           |              |           |
| 0,5  | 0,146                                                                                                    | $-52,030$      | 0,026    | $-62,703$      | 0,009    | 227,760              | 0,008    | 181,253        | 0,003        | 99,150    |              |           |          |           |          |           |              |           |
| 0,75 | 0,420                                                                                                    | 118,586        | 0,127    | 118,606        | 0,041    | 78,593               | 0,013    | 39,781         |              |           | 0,003        | 235,152   | 0,003    | $-3,708$  |          |           |              |           |
| 1    | 0,786                                                                                                    | 169,521        | 0,252    | $-68,979$      | 0,040    | 42,839               | 0,012    | 260,792        | 0,006        | 39,091    | 0,006        | 248,491   | 0,005    | $-16,425$ |          |           |              |           |
| 1,25 | 1,171                                                                                                    | 197,845        | 0,379    | 31,940         | 0,049    | 269,823              | 0,046    | 168,740        | 0,017        | 43,396    | 0,015        | 268,582   | 0,003    | 101,363   | 0,005    | 85,159    | 0,002        | $-43,722$ |
| 1,5  | 1,367                                                                                                    | 96,269         | 0,461    | 85,647         | 0,066    | 134,587              | 0,074    | 181,389        | 0,027        | 194,875   | 0,019        | 262,046   | 0,005    | $-14,580$ | 0,008    | 21,741    | 0,038        | 41,999    |
| 1,75 | 1,541                                                                                                    | 170,529        | 0,560    | $-49,389$      | 0,085    | 137,517              | 0,105    | $-5,255$       | 0,044        | 149,312   | 0,025        | 11,600    | 0,015    | 170,148   | 0,009    | 37,284    | 0,007        | 204,965   |
| 2    | 1,697                                                                                                    | 112,521        | 0,677    | 138,243        | 0,116    | 194,570              | 0,130    | $-51,709$      | 0,075        | $-21,516$ | 0,022        | 103,358   | 0,029    | 158,742   | 0,011    | 216,726   | 0,010        | $-12,147$ |
| 2,25 | 1,798                                                                                                    | $-27,245$      | 0,772    | 80,684         | 0,159    | 208,649              | 0,140    | 51,154         | 0,105        | 163,015   | 0,025        | $-45,537$ | 0,038    | 138,770   | 0,023    | $-87,310$ | 0,009        | 100,446   |
| 2,5  | 1,893                                                                                                    | 55,510         | 0,871    | $-29,739$      | 0,223    | 254,962              | 0,136    | 268,608        | 0,130        | 193,944   | 0,042        | 134,662   | 0,037    | 141,238   | 0,035    | 73,711    | 0,013        | 26,688    |
| 2,75 | 1,968                                                                                                    | 110,328        | 0,960    | 134,778        | 0,291    | 164,554              | 0,128    | $-73,920$      | 0,149        | $-30,583$ | 0,070        | 4,847     | 0,030    | 117,947   | 0,043    | 175,752   | 0,024        | 207,205   |
| з    | 2,029                                                                                                    | 173,278        | 1,037    | $-34,559$      | 0,357    | 119,861              | 0,119    | $-7,276$       | 0,158        | 177,342   | 0,096        | $-22,472$ | 0,029    | 187,731   | 0,044    | 43,597    | 0,037        | 204,382   |
| 3,25 | 2,090                                                                                                    | 159,934        | 1,117    | $-74,556$      | 0,428    | 54,158               | 0,117    | 243,645        | 0,160        | 58,667    | 0,123        | 191,881   | 0,045    | $-19,934$ | 0,037    | 205,953   | 0,046        | $-17,225$ |
| 3,5  | 2,136                                                                                                    | $-48,898$      | 1,191    | 19,197         | 0,503    | 82,742               | 0,110    | 175,511        | 0,127        | $-13,634$ | 0,138        | 59,383    | 0,067    | 128,495   | 0,018    | -59,039   | 0,044        | 42,408    |
| 3,75 | 2,178                                                                                                    | 56,182         | 1,249    | $-24,812$      | 0,559    | 250,207              | 0,141    | 182,949        | 0,116        | 214,962   | 0,150        | 139,980   | 0,087    | 56,497    | 0,014    | 25,109    | 0,043        | 34,538    |
| 4    | 2,220                                                                                                    | 87,112         | 1,309    | 68,247         | 0,619    | 46,798               | 0,178    | 36,229         | 0,104        | 130,673   | 0,161        | 125,329   | 0,111    | 104,825   | 0,028    | 98,778    | 0,036        | 206,558   |
| 4,25 | 2,259                                                                                                    | 263,430        | 1,369    | 238,058        | 0,680    | 208,457              | 0,218    | 190,592        | 0,094        | $-83,975$ | 0,169        | 268,242   | 0,131    | 239,323   | 0,045    | 217,040   | 0,029        | $-27,736$ |
| 4,5  | 2,295                                                                                                    | 256,836        | 1,420    | 222,481        | 0,736    | 177,072              | 0,261    | 148,489        | 0,079        | 216,518   | 0,168        | 200,972   | 0,145    | 170,774   | 0,066    | 120,053   | 0,016        | 210,174   |

Tabelul 3.3. Conţinutul în armonici al tensiunii induse în bobina de măsură distribuită pentru inima de oţel a conductorului multifilar cu secţiunea 50 mm<sup>2</sup> **80**

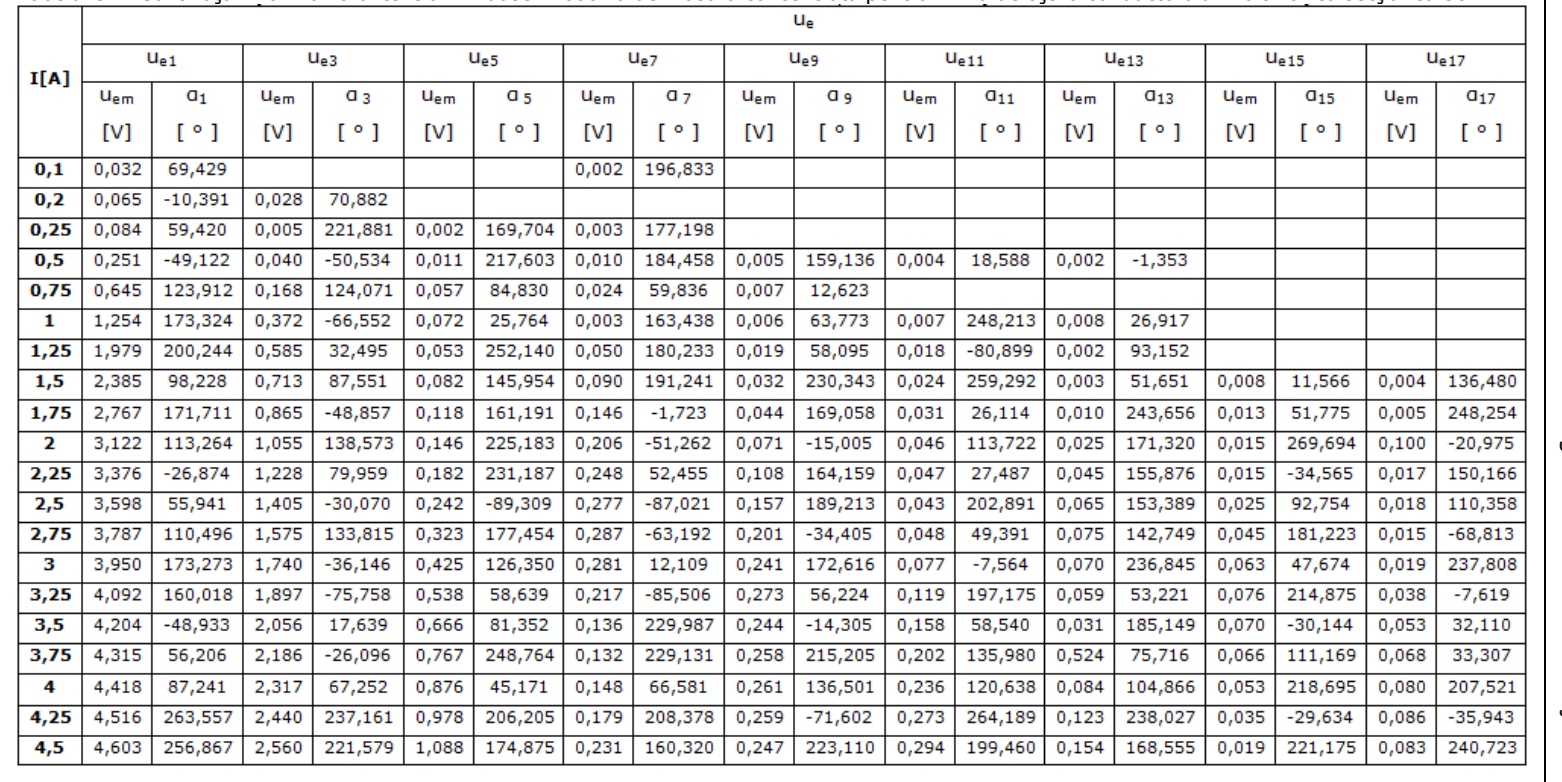

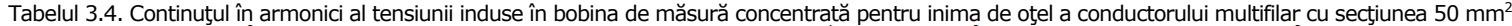

3.2 Determinarea curbei de magnetizare a inimii de o ţel

**81**

#### **82** 3. Determinarea caracteristicilor magnetice ale oţelului

 Pentru valoarea efectivă a curentului de excitaţiei de 4,5A armonicile tensiunii induse în înfăşurare de măsură distribuită sunt prezentate în relaţiile  $(3.4),..., (3.12)$ , iar expresia tensiunii induse în relația  $(3.13).$ 

 $u_1(t) = 2,109 \cdot \sin(100 \cdot \pi \cdot t - 0,245)$  (3.4)

$$
u_3(t) = 1,472 \cdot \sin(300 \cdot \pi \cdot t + 2,252)
$$
 (3.5)

- $u_s(t) = 0.937 \cdot \sin(500 \cdot \pi \cdot t 1.538)$  (3.6)
- $u_{\tau}(t) = 0.495 \cdot \sin(700 \cdot \pi \cdot t + 0.928)$  (3.7)
- $u_{\text{o}}(t) = 0.168 \cdot \sin(900 \cdot \pi \cdot t + 3.637)$  (3.8)
- $u_{11}(t) = 0.097 \cdot \sin(1100 \cdot \pi \cdot t + 1.525)$  (3.9)
- $u_{13}(t) = 0.167 \cdot \sin(1300 \cdot \pi \cdot t + 4.387)$  (3.10)
- $u_{15}(t) = 0.161 \cdot \sin(1500 \cdot \pi \cdot t + 0.666)$  (3.11)
- $u_{17}(t) = 0.104 \cdot \sin(1700 \cdot \pi \cdot t + 3.074)$  (3.12)

$$
u_e(t) = u_1(t) + u_3(t) + u_5(t) + u_7(t) + u_9(t) + u_{11}(t) + u_{13}(t) + u_{15}(t) + u_{17}(t)
$$
 (3.13)

 În figura 3.17 se prezintă tensiunea indusă în bobina de măsură distribuită a circuitului magnetic 1, iar în figura 3.18 se prezintă aceiaşi tensiune obţinută prin compunerea, în mediul de programare Mathcad, a armonicilor 1 ... 17, neglijându-se celelalte armonici.

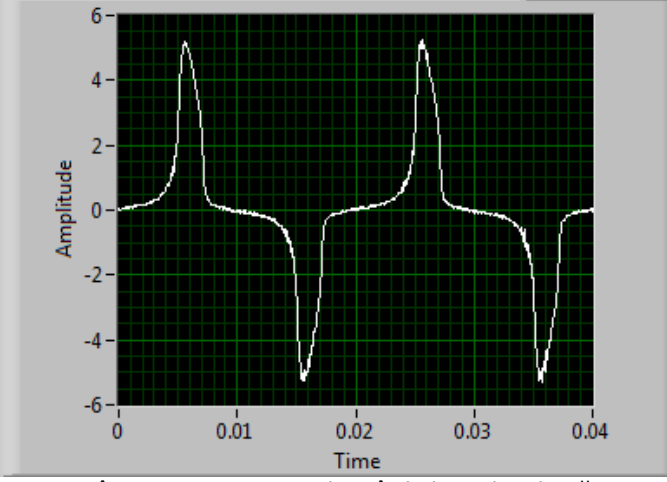

Fig. 3.17. Variaţia în timp a tensiunii induse în bobina distribuită pentru circuitul 1 când valoarea efectivă a curentului de excitație este 4,5A

 Comparând forma de undă din fig. 3.18 cu cea din fig. 3.17 se constată o diferenţă nesemnificativă, deci se poate accepta, pentru determinarea înlănţuirii magnetice, forma de undă a tensiunii induse care conţine armonicile 1 ... 17. Micile oscilaţii care apar în compunerea tensiunii induse (fig.3.18) faţă de tensiunea indusă achiziţionată (fig.3.17) se datorează faptului că s-au neglijat armoniciile de ordin superior acestea având valori mici.

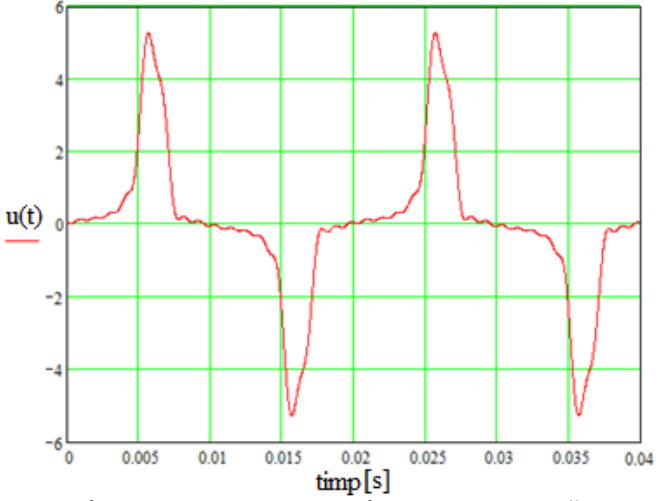

Fig. 3.18. Variaţia în timp a tensiunii induse în bobina distribuită pentru circuitul 1 când valoarea efectivă a curentului de excitaţie este 4,5A obţinută din însumarea armonicilor

Variaţia în timp a înlănţuirii magnetice se obţine întegrând în raport cu timpul tensiunea indusă în înfăşurarea de măsură, relaţia (3.3). Pentru integrarea tensiunii induse s-a utilizat mediul de programare Mathcad. Forma de variaţie în timp a înlănțuirii magnetice obținută în conformitate cu cele precizate este prezentată în figura 3.19.

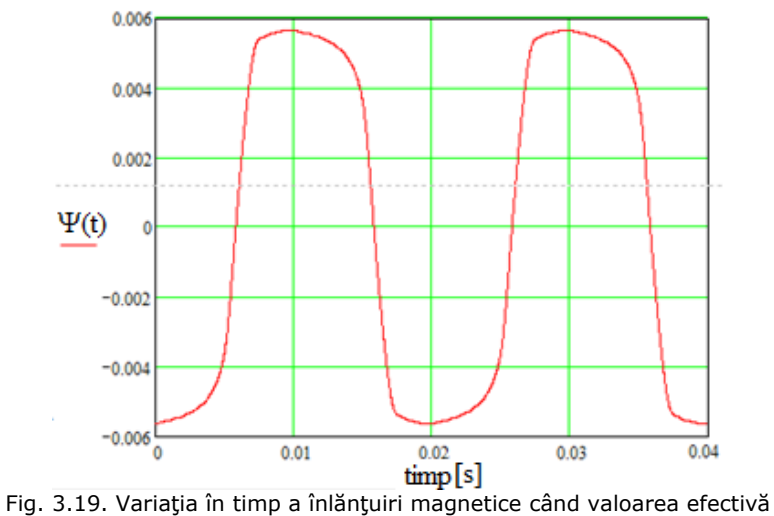

a curentului de magnetizare este 4,5A

Din figură rezultă valoarea maximă a înlănțuirii magnetice cu ajutorul căreia s-a determinat valoarea maximă a inducției magnetice, folosind relația (3.14).

$$
B_m = \frac{\psi_m}{N_2 \cdot S} \tag{3.14}
$$

unde mărimile au următoarele semnificaţii: *Bm* - inducţia magnetică maximă [T]; *Ψ<sup>m</sup>*  $-$  valoarea maximă a înlănțuirii magnetice  $[Wb]$ ;  $N_2$  - numărul de spire al înfășurării de măsură; *S* - secţiunea oţelului [m2 ];

 Curbele de magnetizare B(H) pentru cele două circuite magnetice (inima de oţel a conductorului LEA cu secțiunea 35 mm<sup>2</sup>, respectiv a celui cu secțiunea 50 mm<sup>2</sup>) obţinute folosind metoda torului, respectiv cu instalaţia de măsură din Laboratorul de Nanomateriale al Facultății de Fizică din cadrul Universității de Vest din Timișoara sunt prezentate în fig. 3.21, respectiv fig. 3.22. În cele două figuri notaţiile au următoarele semnificații: 1 – curbă de magnetizare la care s-a utilizat pentru determinarea înlănțuirii magnetice înfăşurarea de măsură distribuită; 2 - curbă de magnetizare la care s-a utilizat pentru determinarea înlănţuirii magnetice înfăşurarea de măsură concentrată; 3 - curbă de magnetizare determinată cu instalaţia de măsură din Laboratorul de Nanomateriale al Facultăţii de Fizică din cadrul Universităţii de Vest din Timişoara, unde s-a utilizat un circuit magnetic deschis.

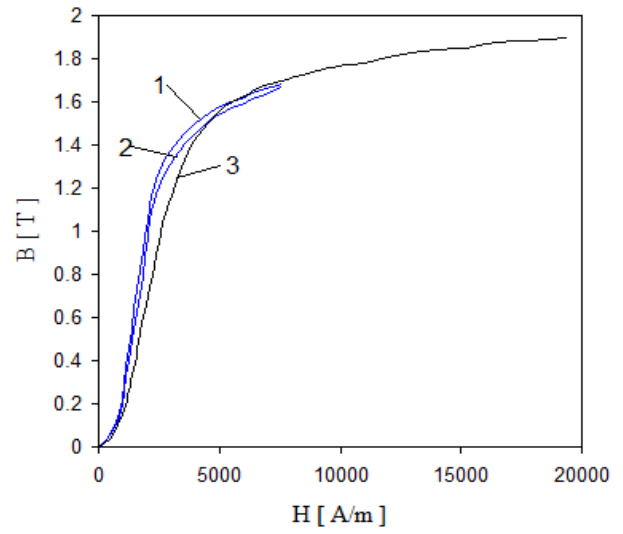

Fig. 3.21. Curbe de magnetizare pentru inima de oţel a conductorului LEA cu secțiunea 35 mm<sup>2</sup>

**1** - curba de magnetizare folosind înfăşurarea de măsură concentrată,

 **2** - curba de magnetizare folosind înfăşurarea de măsură distribuită,

 **3** - curba de magnetizare determinată in circuit magnetic deschis

 Din figura 3.21 comparând curbele de magnetizare 1 şi 2 se observă mici diferențe ce apar între acestea. Pentru valori ale intensității câmpului magnetic H cuprinse în intervalul [900A/m, 2000A/m] inducția magnetică B depinde practic liniar de intensitatea câmpului magnetic H. Pentru valori ale intensităţii câmpului magnetic cuprinse în intervalele [0, 900A/m] şi [2000 A/m, 5000 A/m] inducţia magnetică B depinde neliniar de intensitatea câmpului magnetic H, iar pentru valori mai mari de 5000 A/m se ajunge în regim de saturaţie. În schimb pentru curba de magnetizare 3 se constată că pentru valori ale intensităţii câmpului magnetic cuprinse în intervalul [1200 A/m, 3000 A/m] inducţia magnetică B depinde practic liniar de intensitatea câmpului magnetic. Pentru valori ale intensităţii câmpului magnetic cuprinse în intervalele [0, 1200 A/m] și [3000 A/m, 7500 A/m] inducția

magnetică B depinde neliniar de intensitatea câmpului magnetic, iar pentru valori mai mari de 7500 A/m se ajunge în regim de saturaţie.

 Comparând curbele de magnetizare 1 şi 2 cu 3, din fig.3.21, se observă că pe porţiunea liniară şi în zona cotului curbei de magnetizare apare o diferenţă mai mare între ele, iar în zona de saturaţie acestea sunt apropiate.

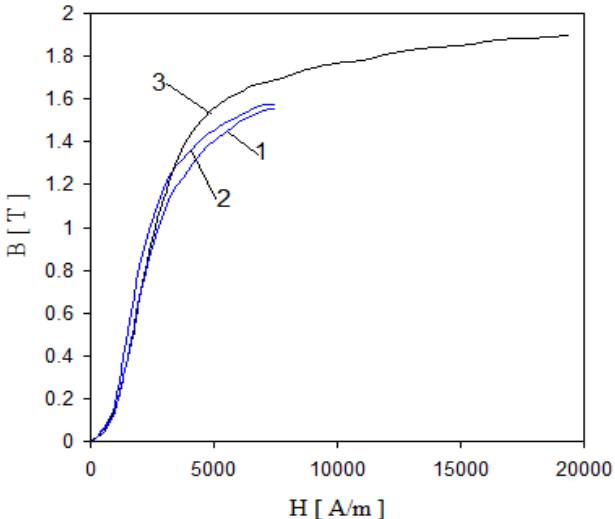

Fig. 3.22. Curbe de magnetizare pentru inima de otel a conductorului LEA cu secțiunea 50 mm<sup>2</sup>

- **1** curba de magnetizare folosind înfăşurarea de măsură concentrată,
- **2** curba de magnetizare folosind înfăşurarea de măsură distribuită,
	- **3** curba de magnetizare determinată in circuit deschis

 Din figura 3.22 comparând curbele de magnetizare 1 şi 2 se observă mici diferențe ce apar între acestea. Pentru valori ale intensității câmpului magnetic H cuprinse în intervalul [900A/m, 2000A/m] inducţia magnetică B depinde practic liniar de intensitatea câmpului magnetic H. Pentru valori ale intensității câmpului magnetic H cuprinse în intervalele [0, 900A/m] şi [2000 A/m, 5000 A/m] inducţia magnetică B depinde neliniar de intensitatea câmpului magnetic H, iar pentru valori mai mari de 5000 A/m se ajunge în regim de saturatie. În cazul curbei de magnetizare 3 comentariile sunt aceleaşi ca în cazul precedent, figura 3.21, fiind aceeaşi curbă de magnetizare.

 Comparând curbele de magnetizare 1 şi 2 cu 3 se observă că pe porţiunea liniară diferenţele sunt mici, iar începând cu zona cotului curbei şi în zona de saturaţie diferenţele sunt mai mari.

 În figura 3.23 se prezintă dependenţa permeabilităţi relative în funcţie de intensitatea câmpului magnetic pentru inima de otel a conductorului multifilar LEA cu secțiunea 35 mm<sup>2</sup> și dependența permeabilității relative în funcție de intensitatea câmpului magnetic în circuit magnetic deschis pentru inima de oţel a conductorului multifilar LEA cu secțiunea 35 mm<sup>2</sup>.

 În figura 3.24 se prezintă dependenţa permeabilităţi relative în funcţie de intensitatea câmpului magnetic pentru inima de oţel a conductorului multifilar LEA cu secțiunea 50 mm<sup>2</sup> și dependența permeabilității relative în funcție de intensitatea câmpului magnetic în circuit magnetic deschis pentru inima de oţel a conductorului multifilar LEA cu secțiunea 35 mm<sup>2</sup>.

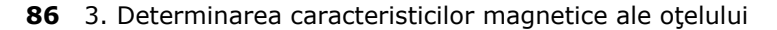

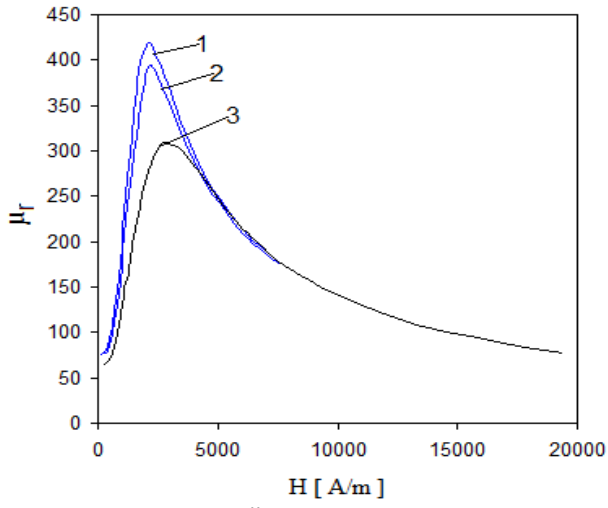

Fig. 3.23. Permeabilitatea relativă pentru inima de oţel a conductorului LEA cu secțiunea 35 mm<sup>2</sup>

- **1** μr(H) considerând înfăşurarea de măsură concentrată,
- **2** μr(H) considerând înfăşurarea de măsură distribuită,
- **3**  $\mu_r(H)$  pentru circuitul magnetic deschis, sectiune 35 mm<sup>2</sup>

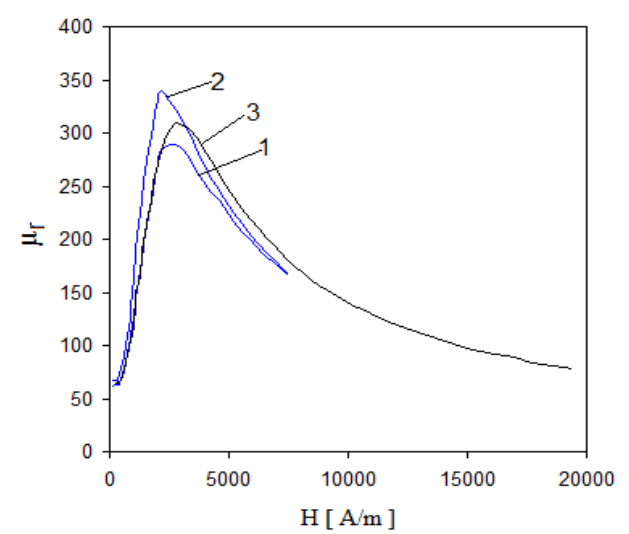

Fig. 3.24. Permeabilitatea relativă pentru inima de oţel a conductorului LEA cu sectiunea 50 mm<sup>2</sup>

- **1**  μr(H) considerând înfăşurarea de măsură distribuită,
- **2** μr(H) considerând înfăşurarea de măsură concentrată,
- $3 \mu_r(H)$  pentru circuitul magnetic deschis, sectiune 35 mm<sup>2</sup>

Din fig. 3.23 rezultă  $\mu_{r_{max}} = 379.9$  în cazul înfășurării de măsură distribuită, respectiv  $\mu_{r_{\text{max}}}$  = 400,4 în cazul înfășurării de măsură concentrată. Din fig. 3.24 rezultă  $\mu_{r\_{max}} = 328.4$  în cazul înfășurării de măsură distribuită, respectiv  $\mu_{r_{\text{max}}}$  = 282,8 în cazul înfăşurării de măsură concentrată.

### **3.3. Concluzii şi contribuţii personale**

**Principalele concluzii** rezultate în urmă efectuării determinărilor experimentale pentru a stabili caracteristicile magnetice ale otelului utilizat la conductoarele LEA sunt:

a) Utilizând magnetometrul cu probă vibrantă pentru determinarea caracteristicilor magnetice, în Laboratorul de Lichide Complexe al Academiei Române Filiala Timișoara și în Laboratorului de Nanomateriale al Facultății de Fizică din cadrul Universităţii de Vest din Timişoara, s-au obţinut aceleaşi rezultate. Probele au fost de formă cilindrică cu diametrul 2,7 mm, respectiv 3,2 mm şi lungime 4mm. Determinările experimentale au evidențiat ca fiind foarte slab fenomenul de magnetizare, permeabilitatea relativă având valoarea maximă 5,544. De asemenea, determinările experimentale au evidențiat faptul că probele nu prezintă ciclu de histerezis.

b) Determinarea experimentală a caracteristicilor magnetice în circuit magnetic deschis utilizând o probă de formă cilindrică cu diametru 2,7 mm şi lungime 119,4mm cu ajutorul instalatiei calibrate având o eroare de maxim 1% din Laboratorul de Nanomateriale a Facultății de Fizică din Universitatea de Vest Timișoara, care folosește un câmp magnetic cu variație sinusoidală în timp și frecvenţa 50 Hz a condus la cu totul alte rezultate decât cele obţinute cu magnetometrul. Proba din otel prezintă ciclu de histerezis, având inducția magnetică remanentă B<sub>r</sub> = 1,26 T și intensitatea câmpului magnetic coercitiv H<sub>c</sub> = 2,25 kA/m. Permeabilitatea magnetică relativă are valoarea maximă  $\mu_{r,max}=308.5$  și se obține la intensitatea a câmpului magnetic de H = 2,67 kA/m, iar permeabilitatea magnetică relativă are valoarea minimă  $\mu$ <sub>r min</sub>=65,04 care se obține la intensitatea a câmpului magnetic de H = 0,27kA/m. Aceste caracteristici arată că oţelul utilizat în construcția conductoarelor LEA se încadează în categoria materialelor magnetice moi.

c) Comparând caracteristicile magnetice ale otelului obținute cu ajutorul magnetometrului cu probă vibrantă, cu cele din regim variabil, în circuit deschis la 50 Hz, s-a constatat comportamentul diferit al oţelului. Fenomenul de magnetizare este mult mai pronuntat în regim variabil astfel magnetizatia M = 1500 kA/m se obține în primul caz pentru H = 625 kA/m, iar în regim variabil dinamic pentru H = 20 kA/m.

d) Comparând între ele curbele de magnetizare determinate considerând înfăşurarea de măsură distribuită şi concentată pentru circuitul magnetic 1 având inima de oţel a conductorului multifilar LEA cu sectiunea 35 mm<sup>2</sup> și pentru circuitul magnetic 2 având inima de oţel a conductorului multifilar LEA cu secţiunea 50 mm<sup>2</sup> rezultă că nu sunt diferenţe mari între cele două. Deci pentru determinarea curbei de magnetizare poate fi utilizată înfăşurarea de măsură concentrată. Comparând în schimb aceste curbe de magnetizare cu cea determinată în circuit deschis, având inima de oțel a conductorului multifilar LEA cu secțiunea 35 mm<sup>2</sup>, se constată diferente acceptabile din punct de vedere tehnic.

e) Pentru determinarea curbei de magnetizare a otelului utilizat în construcția conductoarelor LEA poate fi utilizată cu succes metoda torului, iar bobinele de excitatie și de măsură pot fi concentrate. Aceste bobine ce pot fi realizate mult mai usor, pot fi folosite pentru mai multe circuite magnetice realizate din otelul utilizat în construcția conductoarelor LEA.

f) Oţelul utilizat în construcţia conductoarelor LEA fiind un material magnetic nelinear trebuie să se cunoască curba de magnetizare pentru a putea calcula inductivitatea internă a acestor conductoare, deoarece în regim de avarie valorile

#### **88** 3. Determinarea caracteristicilor magnetice ale oţelului

curenţilor prin conductoarele de fază pot creşte foarte mult, deci se pot modifica parametri acestora în limite largi.

 **Principalele contribuţii** în acest capitol sunt:

a) Realizarea unei sinteze bibliografice privind metodele de determinare experimentală a caracteristicilor magnetice pentru materialele magnetice.

b) Prelucrarea și interpretarea rezultatelor experimentale obținute în Laboratorul de Lichide Complexe al Academiei Române Filiala Timişoara, în Laboratorul de Nanomateriale a Facultăţii de Fizică din Universitatea de Vest Timişoara şi în laboratoarele Departamentului de Bazele Fizice ale Ingineriei din Universitatea Politehnica Timişoara.

c) Conceperea şi realizarea schemelor electrice necesare determinării curbei de magnetizare a oţelului utilizat în construcţia conductoarelor LEA cu secţiunea 35  $mm<sup>2</sup>$ , respectiv 50 mm<sup>2</sup>, inclusiv a circuitelor magnetice necesare.

d) Determinarea şi compararea curbelor de magnetizare obţinute pentru oţelul utilizat în construcția LEA, folosind diverse metode și stabilirea procedurii optime pentru determinarea experimentală a acestor caracteristici.

# **3.4. Bibliografie**

- [1] Rucăreanu C., Militaru P., Hotoboc V., Chiricescu V., Prioteasa V., *Linii electrice aeriene şi subterane*, Editura Tehnică Bucureşti, 1989.
- [2] Iacobescu Gh., Iordănescu I., Tudose M., Ţenovici M., Eremia M., Toader C., Dumitriu C., *Reţele electrice*, Editura didactică şi pedagogică, Bucureşti, 1981.
- [3] \*\*\* IPROEB, *Conductoare neizolate pentru linii electrice aeriene*, 2007.
- [4] Chicina I., *Mărimi magnetice de material*, Editura Casa cărţii de ştiinţă, Cluj-Napoca, 2002.
- [5] Creţ R., Dărăbanţ L., Turcu A. *Materiale dielectrice şi magnetice*, Editura Mediamira, Cluj-Napoca, 2008.
- [6] Helerea E., *Materiale pentru electrotehnică şi electronică*. Editura Matix Rom Bucureşti, 2003.
- [7] Popescu Ch., Ifrim A., Cedighian S., Lefter C., Nicolae M., Ichim D., *Materiale electrotehnice. Proprietăţi şi utilizări*, Editura Tehnică, Bucureşti, 1976.
- [8] Spaladin N. A., *Magnetic materials*. University Press, Cambridge, 2003.
- [9] \*\*\**Materiale şi materiale magnetice*. Institutul Român de Standardizare, Bucureşti, 1980.
- [10] Caizer, C., *T2 Law for magnetite-based ferrofluids*, Jurnal of Physics: Condensed matter, Vol.15, No.6, 2003.
- [11] Fiorillo F., *Measurement and characterization of magnetics materials*, Editura Elsevier, New York, 2004.
- [12] Motoaşcă S., *Studiul caracteristicilor magnetice ale materialelor magnetice moi*, Teză de doctorat, Universitatea "Transilvania" Braşov, 2010.
- [13] Oner S., *Un studiu experimental şi teoretic pentru determinarea carateristicilor magnetice ale materialelor magnetice moi,* Teză de doctorat, Universitatea "Transilvania" Braşov, 2011.
- [14] Pop E., *Măsurări electrice şi magnetice*. Vol.2, Litografia Institutului Politehnic Timişoara, 1969.
- [15] \*\*\* International Standard IEC 404-10: First edition. Part 10: Methods of measurement of magnetic properties of magnetic steel sheet and strip at medium frequencies.
- [16] \*\*\* International Standard IEC 60404-2: Third edition 3.1 2008-06. Methods of measurement of the magnetic properties of electrical steel strip and sheet by means of an Epstein frame.
- [17] \*\*\* International Standard IEC 404-6:1986. Magnetic materials. Part 6: Methods of measurement of the magnetic properties of isotropic nickel-iron soft magnetic alloys, types E1, E3 and E4. Genève, 1986.
- [18] \*\*\* International Standard IEC 404-8-9: 1994-08. Magnetic materials. Part 8: Specifications for individual materials. Section 9: Standard specification for sintered soft magnetic materials. Genève, 1994.
- [19] \*\*\* International Standard IEC 60404-8-6: 1999-08. Magnetic materials Part 8-6: Specifications for individual materials – Soft magnetic metallic materials. Genève, 1999.
- [20] \*\*\* International Standard IEC 60404-4: 1995. Magnetic materials Part 4: Methods of measurement of D.C. magnetic properties of iron and steel, Amendment 1:2000. Genève, 1999.
- [21] \*\*\*International Standard IEC 60404-6 ed 2.0. Magnetic materials Part 6: Methods of measurement of the magnetic properties of magnetically soft metallic and powder materials at frequencies in the range 20 Hz to 200 kHz by the use of ring specimens. Dec 2008.
- [22] \*\*\* Magnetometer VSM., *User's Guide*.
- [23] \*\*\* Magnetometru QD Versalab, *Manual de utilizare*.
- [24] \*\*\* LabVIEW*, Manual de utilizare*.
- [25] Maier V., Maier C. D., *LabVIEW în calitatea energiei electrice*, Editura Albastră, Cluj-Napoca, 2000.
- [26] Căta I., Toader D., *Power losses computation in steel core of multiple conductors wrapped helically*, Buletin Ştiinţific al UPT, Seria Matematică-Fizică, Editura Politehnica, Timişoara, România, Tom 57(71), Fascicula 1, 2012, p.98- 109.

# **4. Model numeric pentru calculul câmpului magnetic din interiorul conductoarelor LEA**

### **4.1. Introducere**

 În acest capitol se analizează numeric câmpul magnetic din interiorul conductoarelor multifilare (LEA), cu ajutorul pachetului de programe utilizând metoda elementelor finite Vector Fields Opera. Se prezintă o descriere a pachetului de programe şi posibilităţiile de analiză ale câmpului electromagnetic cu ajutorul acestuia.

 Mai întâi se calculează câmpul magnetic din interiorul conductoarelor LEA fără a lua în considerare prezenţa inimii de oţel (se consideră permeabilitatea magnetică a acesteia  $\mu_0$ ), iar rezultatele obtinute se compară cu cele determinate utilizând modelul analitic (capitolul 2 – programul de calcul în mediul de programare Wolfram Mathematica). Se analizează câmpul magnetic creat de curenții ce parcurg o spiră elicoidală, respectiv un strat, având pasul de înfăşurare egal cu pasul mediu (tabelul 2.2.) de la conductoarele LEA cu secțiunea 35 mm<sup>2</sup>. Această analiză se face cu scopul de a constata în ce măsură ipoteza simplificatorie folosită pentru stabilirea modelului analitic de calcul al câmpului magnetic în cazul conductoarelor înfăşurate elicoidal, şi anume înlocuirea firelor reale cu unele filiforme plasate în axul celor reale şi parcurse de aceiaşi curenţi, este acceptabilă pentru calculul câmpului magnetic în situatia precizată. În modelul numeric de calcul al câmpului magnetic firele conductoare intervin cu dimensiunile lor reale.

 Calculul câmpului magnetic în interiorul conductoarelor LEA având în vedere prezenta inimii de otel nu poate fi făcut folosind modelul analitic, prezentat în capitolul 2, motiv pentru care se utilizează modelul numeric. Analiza câmpului magnetic în medii neomogene şi neliniare cu ajutorul pachetului de programe Vector Fields Opera necesită cunoaşterea curbei de magnetizare a oţelului din interiorul conductoarelor multifilare (LEA).

 În lucrare se calculează inducţia magnetică, respectiv fluxul magnetic din interiorul conductoarelor LEA având secțiunile 35 mm<sup>2</sup>, 50 mm<sup>2</sup>, 120 mm<sup>2</sup>. Primele două conductoare (35 mm<sup>2</sup>, 50 mm<sup>2</sup>) sunt cu un strat, iar cel cu secțiunea 120 mm<sup>2</sup> este cu două straturi înfășurate în sens contrar. Calculele s-au efectuat pentru conductoare reale (paşii de înfăşurare ai firelor conductoare şi dimensiunile geometrice s-au măsurat), iar rezultatele obţinute s-au comparat cu cele determinate experimental pentru validarea modelul numeric de calcul al câmpului magnetic.

# **4.2. Modelul variaţional al câmpului electromagnetic**

## **4.2.1. Principiul lui Hamilton în teoria macroscopică a câmpului electromagnetic**

 O posibilitate generală de formulare a ecuaţiilor fundamentale ale sistemelor fizice constă în aplicarea principiului variaţional al lui Hamilton [1, ..., 26]. Utilizarea funcțiilor energetice în modelul variațional conferă acestuia un suport fizic și intuitiv.

Considerând că un sistem fizic este definit prin  $x_k$  ( $k = \overline{1,n}$ ) variabile independente,  $y_j(j=1,m)$  variabile dependente, respectiv *k j*  $jk - \overline{\partial x}$ *y*  $y_{jk} = \frac{a}{\partial}$  $=\frac{\partial y_j}{\partial x}$  derivatele

parţiale de ordinul întâi ale variabilelor dependente în raport cu cele independente, principiul Hamilton postulează existența unei funcționale de tip integral (extinsă asupra unui domeniu arbitrar al spaţiului variabilelor independente, de element infinitezimal *dv*) de următoarea formă:

$$
F_a = \int_{\nu} L(x_k, y_k, y_{jk}) dv
$$
 (4.1)

care are un extrem corespunzător evoluției sistemului considerat. Funcția  $L(x_{k},$  $y_{k}$ , y<sub>ik</sub>) se numește lagrangean și reprezintă o funcție scalară de stare a sistemului fizic considerat.

Funcția L( $x_k$ ,  $y_k$ , $y_{jk}$ ) nu are o semnificație fizică, dar se exprimă ca diferență dintre o energie cinetică şi una potenţială.

Deoarece extremizarea funcționalei presupune anularea variației de ordinul întâi, principiul lui Hamilton se exprimă prin relaţia:

$$
\delta F_a = \delta(\int_{V} L(x_k, y_k, y_{jk}) dv) = 0
$$
\n(4.2)

Aplicând principiul lui Hamilton câmpului electromagnetic se obține modelul matematic variaţional al câmpului electromagnetic, relaţia (4.3)

$$
F_a = \int_{\nu} \left\{ \left[ \int_0^{\overline{E}} \overline{D} \cdot d\overline{E} - \int_0^{\overline{B}} \overline{H} \cdot d\overline{B} \right] + \left[ \int_0^{\overline{A}} \overline{J} \cdot d\overline{A} - \int_0^{\nu} \rho_{\nu} \cdot dV \right] \right\} dv \tag{4.3}
$$

unde semnificația mărimilor este următoarea:  $\overline{E}$ ,  $\overline{D}$ ,  $\overline{H}$ ,  $\overline{B}$  - mărimile de stare ale câmpului electromagnetic; *J* - densitatea curentului de conducţie; *V* – potenţialul electric scalar, *ρv* – densitatea de volum a sarcinilor electrice libere; *A*- potenţialul magnetic vector; *v* – domeniul de definitie al functionalei; *dv* – elementul infinitezimal al domeniului de definitie.

## **4.2.2. Modelul variaţional al câmpului magnetic în regim cvasistaţionar**

 Modelul variaţional [1, ..., 16] al câmpului magnetic în regim cvasistaţionar pentru medii conductoare fixe, neliniare, cu anizotropie magnetică, neomogene şi cu magneţi permanenţi admite extremizarea în raport cu potenţialul magnetic vector *A* [1, ..., 26]. În acest caz densitatea curentului de conductie  $\overline{J}$  se exprimă prin relația (4.4).

$$
\overline{J} = \sigma \cdot \overline{E} = -\sigma \cdot gradV - \sigma \cdot \frac{\partial \overline{A}}{\partial t} = \overline{J}_a - \sigma \cdot \frac{\partial \overline{A}}{\partial t}
$$
(4.4)

respectiv funcţionala ce trebuie extremizată devine,

$$
F_a = \int_V \left\{ \int_0^{\overline{B}} \frac{1}{\mu(B)} (\overline{B} - \overline{B}_R) d\overline{B} \right\} - \left[ \int_0^{\overline{A}} (\overline{J}_a - \sigma \cdot \frac{\partial \overline{A}}{\partial t}) d\overline{A} \right] d\nu - \int_{\Sigma} (\overline{A} \times \overline{H}) \cdot \overline{n}_\Sigma d\Sigma - \int_S (\overline{J}_S \cdot \overline{A}) ds \quad (4.5)
$$

unde  $\overline{B}_R = \mu_0 \cdot \overline{M}_p$  - inducția magnetică corespunzătoare magnetizației permanente a magnetiilor permanenti  $\overline{M}_p$ ,  $\overline{\mu}(B)$  - tensorul magnetizatie, Σ frontiera domeniului, dΣ - elementul de suprafaţă al frontierei,  $n_{\Sigma}$  - versorul normalei frontierei domeniului, integrala pe frontiera domeniului a produsului vectorial *A*× *H* reprezintă energia magnetică transferată prin frontiera Σ, *J <sup>S</sup>* densitatea pânzei de curent din suprafață de discontinuitate S continută în domeniul *V*.

 În cazul mediilor liniare, omogene şi fără magnetizaţie permanentă (lipsesc magneţii permanenţi) relaţia (4.5) devine,

$$
F_a = \int_V \left\{ \left[ \int_0^{\overline{B}} \frac{1}{\mu} \overline{B} \, d\overline{B} \right] - \left[ \int_0^{\overline{A}} (\overline{J}_a - \sigma \cdot \frac{\partial \overline{A}}{\partial t}) \, d\overline{A} \right] \right\} dv - \int_{\Sigma} (\overline{A} \times \overline{H}) \cdot \overline{n}_z \, d\Sigma - \int_S (\overline{J}_s \cdot \overline{A}) \, ds \tag{4.6}
$$

# **4.3. Metoda elementului finit**

#### **4.3.1. Principiul metodei elementului finit**

Rezolvarea numerică a modelului matematic variațional aferent câmpului magnetic presupune aproximarea extremizării functionalei în condiții de unicitate precizate [1,..., 26]. O astfel de aproximare se poate face utilizând procedeul .<br>Rayleigh-Ritz-Galerkin, prin care minimizarea functionalei se transformă în determinarea extremului unei funcții de mai multe variabile, devenind o problemă de analiză matematică clasică.

 Se consideră în mulţimea de definiţie *M* a funcţionalei *Fa*[Ψ], un sistem de *n* funcţii liniar independente {*φi*}, i=1,n , numite funcţii coordonate. Funcţia Ψ care extremizează funcţionala *Fa*[Ψ] se aproximează printr-o combinaţie liniară a functiilor coordonate obtinându-se,

$$
\Psi = \sum_{i=1}^{n} w_i \cdot \varphi_i \tag{4.7}
$$

unde *wi* reprezintă coeficienții de pondere sau parametrii variaționali.

Introducând aproximarea (4.7) în functionala *Fa*[Ψ], aceasta devine functie de coeficienţii *wi*. Deci extremizarea acesteia conduce la următorul sistem de ecuații,

$$
\frac{\partial (F_a(w_i))}{\partial w_i} = 0
$$
\n(4.8)

Precizia procedeului depinde de modul în care se aleg functiile coordonate {*φi*} și de numărul acestora. În cazul metodei elementului finit (MEF) functiile de coordonate sunt aproximate pe portiuni prin polinoame de interpolare. Domeniul în care există câmp electromagnetic se partiţionează în subdomenii disjuncte şi pentru fiecare subdomeniu (element finit) se precizează funcțiile coordonate (polinoamele de interpolare). În aceste condiţii funcţionala energetică se exprimă astfel,

$$
F_a(\Psi) = \sum_{e=1}^{m} F_{ae}(\Psi_e)
$$
 (4.9)

unde cu "*e*" s-a notat elementul finit curent.

Partiționarea domeniului în elemente finite impune asigurarea condițiilor de continuitate ale mărimilor ce caracterizează câmpul electromagnetic la limita de separatie dintre elementele finite.

 Aproximarea funcţiei Ψ*e* la nivelul elementului finit "*e*" presupune alegerea polinomului de interpolare pentru funcţiile coordonate, polinoame ce se numesc funcții de formă sau de interpolare notate cu N<sub>ei</sub> și a parametrilor variaționali ca fiind valorile funcţiei Ψ*ei* într-un număr "*p*" de puncte caracteristice elementului finit "*e*" numite noduri. În aceste condiţii funcţia Ψ*e* devine,

$$
\Psi_e = \sum_{i=1}^{p} N_{ei} \cdot \Psi_{ei}
$$
 (4.10)

 Prin partiţionare domeniului i se asociază un număr "*n*" de noduri, fiecare aparținând cel puțin unui element finit.

Înlocuind relatia  $(4.10)$  în relatia  $(4.9)$  se obtine,

$$
F_a(\Psi_i) = \sum_{e=1}^{m_i} F_{ae}(\sum_{i=1}^p N_i \cdot \Psi_{ei})
$$
 (4.11)

 Sistemul de ecuaţii ce permite determinarea parametrilor variaţionali Ψ*i* se obtine derivând relația (9) în raport cu aceștia,

$$
\frac{\partial (F_a(\Psi_i))}{\partial \Psi_i} = \sum_{e=1}^{m_i} \frac{\partial F_{ae}}{\partial \Psi_{ei}} = 0
$$
\n(4.12)

unde  $i = 1, n$ .

#### **4.3.2. Element finit spaţial tetraedric**

 Principiul MEF, ca metoda numerica de rezolvare a modelului variaţional al câmpului electromagnetic, constă în parcurgerea a trei etape esențiale [1, ..., 26].

 Prima etapă constă în discretizarea domeniului de analiza în elemente finite, a doua etapă presupune stabilirea polinomului de interpolare al funcţie potenţial Ψ*<sup>e</sup>* pentru fiecare element în parte, iar în etapa a treia se calculează funcționala globală prin însumarea funcţionalelor din elementele finite în care s-a discretizat domeniul de existenţă al câmpului, se extremizează funcţionala energetică *Fa*[Ψ] şi se rezolvă sistemul de ecuații obținut, iar soluția acestuia reprezință valorile funcției potențial în nodurile reţelei de discretizare.

 Elementele finite pot fi, după formă, plane (triunghiulare, rectangulare, etc.), respectiv spațiale (tetraedrice, pentaedrice, etc.), iar după gradul polinomul de interpolare al funcţiei potenţial elementare Ψ*e*, pot fi de ordinul I, II, III, etc.

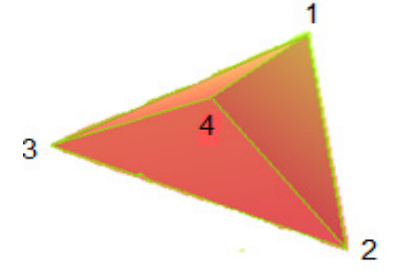

Fig. 4.1 Element finit spatial unde

 Un element finit spaţial de tip tetraedric este reprezentat în fig.4.1 la care polinomul de interpolare este liniar, are 4 noduri ( $p = 4$ ), deci i = 1, ..., 4. În sistem cartezian de coordonate funcționala energetică (4.6), pentru medii liniare, fără magnetizaţie permanentă, când domeniul nu conține pânze de curent și având condiții de tip Dirichlet pe frontieră, devine,

$$
F_a = F_{ax} + F_{ay} + F_{az} \tag{4.13}
$$

$$
f_{\rm{max}}
$$

$$
F_{ax} = \int_{V} \left\{ \frac{1}{2\mu} \left[ \left( \frac{\partial A_{z}}{\partial y} - \frac{\partial A_{y}}{\partial z} \right)^{2} - J_{ax} \cdot A_{x} + \sigma \frac{\partial A_{x}}{\partial t} A_{x} \right] \right\} dxdydz \qquad (4.14)
$$

$$
F_{ay} = \int_{V} \left\{ \frac{1}{2\mu} \left[ \left( \frac{\partial A_x}{\partial z} - \frac{\partial A_z}{\partial x} \right)^2 - J_{ay} \cdot A_y + \sigma \frac{\partial A_y}{\partial t} A_y \right] \right\} dxdydz \qquad (4.15)
$$

$$
F_{az} = \int_{V} \left\{ \frac{1}{2\mu} \left[ \left( \frac{\partial A_{y}}{\partial x} - \frac{\partial A_{x}}{\partial y} \right)^{2} - J_{az} \cdot A_{z} + \sigma \frac{\partial A_{z}}{\partial t} A_{z} \right] \right\} dxdydz \qquad (4.16)
$$

unde s-a avut în vedere că într-un astfel de regim câmpul magnetic derivă din potențialul vector  $\overline{A}$ . Expresia potențialului vector  $\overline{A}$  pentru elementul finit "e" acceptând un polinom de interpolare liniar devine,

$$
\overline{A}_e = A_{ex}(x, y, z, t) \cdot \overline{i} + A_{ey}(x, y, z, t) \cdot \overline{j} + A_{ez}(x, y, z, t) \cdot \overline{k} = \sum_{i=1}^4 N_{ei}(x, y, z) \cdot \overline{A}_{ei}(x, y, z, t) \tag{4.17}
$$

 Introducând relaţia (4.17) în relaţiile (4.14), (4.15), (4.16) pentru elementul finit "*e*" se obţine componentele funcţionalei energetice,

$$
F_{ax} = \int_{V_e} \left\{ \frac{1}{2\mu} \left[ \left( \frac{\partial}{\partial y} \left( \sum_{i=1}^4 \mathcal{N}_{ei}(x, y, z) \cdot A_{ei}(x, y, z, t) \right) - \frac{\partial}{\partial z} \left( \sum_{i=1}^4 \mathcal{N}_{ei}(x, y, z) \cdot A_{ij}(x, y, z, t) \right) \right)^2 - J_{ax} \cdot \left( \sum_{i=1}^4 \mathcal{N}_{ei}(x, y, z) \cdot A_{ei}(x, y, z, t) \right) + \sigma \frac{\partial}{\partial t} \left( \sum_{i=1}^4 \mathcal{N}_{ei}(x, y, z) \cdot A_{eix}(x, y, z, t) \right) \cdot \left( \sum_{i=1}^4 \mathcal{N}_{ei}(x, y, z) \cdot A_{eix}(x, y, z, t) \right) \right\} dx dy dz \quad (4.18)
$$

$$
F_{a y} = \int_{V_e} \left\{ \frac{1}{2\mu_e} \left[ \left( \frac{\partial}{\partial z} \left( \sum_{i=1}^4 \sum_{e_i} N_{ei}(x, y, z) \cdot A_{ei}(x, y, z, t) \right) - \frac{\partial}{\partial x} \left( \sum_{i=1}^4 \sum_{e_i} (x, y, z) \cdot A_{ei}(x, y, z, t) \right) \right)^2 - J_{a y} \cdot \left( \sum_{i=1}^4 \sum_{e_i} (x, y, z) \cdot A_{ei}(x, y, z, t) \right) + \sigma \frac{\partial}{\partial t} \left( \sum_{i=1}^4 N_{ei}(x, y, z) \cdot A_{ei} (x, y, z, t) \right) \cdot \left( \sum_{i=1}^4 N_{ei}(x, y, z) \cdot A_{ei} (x, y, z) \cdot A_{ei} (x, y, z, t) \right) \right\} dx dy dz \quad (4.19)
$$

$$
F_{az} = \int_{V_e} \left\{ \frac{1}{2\mu_e} \left[ \left( \frac{\partial}{\partial x} \left( \sum_{i=1}^4 \mathcal{N}_{ei}(x, y, z) \cdot A_{ei}(x, y, z, t) \right) - \frac{\partial}{\partial y} \left( \sum_{i=1}^4 \mathcal{N}_{ei}(x, y, z) \cdot A_{ei}(x, y, z, t) \right) \right)^2 - J_{az} \cdot \left( \sum_{i=1}^4 \mathcal{N}_{ei}(x, y, z) \cdot A_{ei}(x, y, z, t) \right) + \sigma \frac{\partial}{\partial t} \left( \sum_{i=1}^4 \mathcal{N}_{ei}(x, y, z) \cdot A_{eiz}(x, y, z, t) \right) \cdot \left( \sum_{i=1}^4 \mathcal{N}_{ei}(x, y, z) \cdot A_{eiz}(x, y, z, t) \right) \right\} dx dy dz \quad (4.20)
$$

 Având în vedere relaţiile (4.18), (4.19), (4.20) din relaţia (4.9) rezultă un sistem de ecuații liniare de forma,

$$
[M] \cdot {\overline{A}}_i \bigg\} + [C] \cdot {\partial \over \partial t} {\overline{A}}_i {\bigg\}} + {\overline{F}}_i {\bigg\}} = 0
$$
\n(4.21)

unde [*M*] - matrice patratică a sistemului liniar, [ *Ai* ] - matrice coloană a potenţialelor magnetice vectoare, [*C*] - matrice coloană care ţine seama de prezenţa curenţilor turbionari în nodurile domeniului, [ *Fi* ] - matrice coloană a termenilor liberi.

Relaţia (4.21) permite calculul potenţialului magnetic vector  $\left\{\overline{A}_i\right\}$  în toate nodurile din domeniul câmpului magnetic.

# **4.4. Modelarea matematică a neliniarităţilor în analiza numerică a câmpului magnetic**

 Neliniarităţile în analiza câmpului magnetic [1,...,27] se datorează prezenţei miezurilor feromagnetice în domeniul de existenţă a câmpului magnetic, care sunt medii neliniare. De neliniaritatea acestora se ţine seama prin curbele de magnetizare şi ciclurile de histerezis. În ipoteza cunoaşterii curbei de magnetizare  $B(H)$  se cere modelarea matematică a neliniarității permeabilității  $\mu(H)$ .

Fie o curbă de magnetizare B(H) prezentată sub formă tabelară:  
\n
$$
\{(H_1, B_1), (H_2, B_2), ..., (H_k, B_k), ..., (H_n = H_s, B_n = B_s)\}\
$$
 (4.22)

 Permeabilitatea magnetică în funcţie de intensitatea câmpului magnetic *μ(H)* corespunzătoare curbei de magnetizare conține următoarele puncte:

$$
\{(H_1, \ \mu_1 = \frac{B_1}{H_1}),..., (H_k, \ \mu_k = \frac{B_k}{H_k}),..., (H_n = H_s, \ \mu_n = \frac{B_n}{H_n} = \frac{B_s}{H_s} = \mu_s)\}
$$

(4.23)

Se consideră că intervalului  $[H_1, H_n=H_s]$  se împarte în *n* segmente având aceiaşi dimensiune,

$$
\Delta H = H_{k+1} - H_k, \qquad k = 1, n-1 \tag{4.24}
$$

şi că valorile extreme,  $H_n = H_{s}$ ,  $\mu_n = \frac{-n}{H} = \frac{-s}{H} = \mu_s$ *s s n*  $n = \frac{B_n}{H_n} = \frac{B}{H}$ *B H*  $\mu_n = \frac{B_n}{\mu} = \frac{B_s}{\mu} = \mu_s$ , corespund zonei de saturație a

curbei de magnetizare.

La capetele intervalului [*H1, Hn=Hs*] se admit aproximările:

- pentru 
$$
0 \le H^* < H_1
$$
;  $\widetilde{\mu}(H^*) \approx \mu_1$ ,  $\widetilde{\mu}^i(H^*) \approx 0$ , i=1,2, (4.25)

rezultă că pe portiunea inițială unde valorile intensității câmpului magnetic sunt mult mai mici în comparație cu intensitatea câmpului magnetic la saturație se consideră o valoare medie pentru permeabilitatea magnetică.

- pentru 
$$
H^* > H_n = H_s
$$
;  $B^* = \mu_0 (H^* + M_s)$  (4.26)

$$
\widetilde{\mu}(H^*) \approx \mu_0 - \frac{H_n}{H^*}(\mu_0 - \mu_n), \quad \widetilde{\mu}'(H^*) \approx \left(\frac{1}{H^*}\right)^2(\mu_0 - \mu_n) \cdot H_n \quad (4.27)
$$

cu  $M_{s} = \dfrac{B_{s}}{\mu_{0}} - H_{s}$  și  $\mu_{0} = 4\pi \cdot 10^{-7} \, H/m$  , rezultă că permeabilitatea magnetică tinde

asimptotic către permeabilitatea vidului  $\mu_0$ , pentru valori foarte mari ale intensității câmpului magnetic.

 Modelarea numerică a caracteristicii neliniare a permeabilităţii magnetice în funcţie de intensitatea câmpului magnetic se poate face utilizând aproximarea numerică pe porţiuni, cu polinoame Lagrange. Se consideră intervalul [*H1, Hn*] cu nodurile de interpolare echidistante  $H_k$ ,  $k = \overline{1,n}$ . Din mulțimea celor n noduri de *n* −1  $\mathcal{L}$  $\begin{pmatrix} 1 & \sqrt{n-1} \end{pmatrix}$ 

interpolare se aleg  $\frac{m}{m}$ puncte, cu  $H_{mk+1}$   $k = 1, \frac{n-1}{m}$ ⎠  $\parallel$ ⎝  $H_{mk+1}$  $\left(k=1,\frac{n-1}{m}\right)$ , unde m este un divizor al

lui (n-1), numite noduri naturale. Prin polinomul de interpolare Lagrange pe porţiuni de grad *m* se înțelege o funcție  $P_m(H)$ , a cărui restricție pe fiecare din segmentele

$$
[H_{mk-m+1}, H_{mk+1}], k = 1, \frac{n-1}{m},
$$
 delimitate de două noduri nature

consecutive, reprezintă un polinom de grad m:

$$
P_{m,k}(H) = \sum_{i=0}^{m} a_{ik} \left( H - H_{mk-m+1} \right)^i, \qquad k = \overline{1, \frac{n-1}{m}} \qquad (4.28)
$$

şi care satisface condiţiile de interpolare:

$$
P_{m,k}(H_{mk+1}) = P_{m,k+1}(H_{mk+1}) = \mu_{mk+1}
$$
\n(4.30)

Pentru determinarea coeficiențiilor necunoscuți  $a_{i,k}$ , cu  $i = \overline{0, p}$  și

*m*  $k = 1, \frac{n-1}{n}$  se determină sistemul de ecuaţii al cărui ecuaţii sunt de forma,

$$
P_{m,1}(H_1) = \mu_1, \qquad P_{m, \frac{n-1}{m}}(H_n) = \mu_n \qquad (4.31)
$$

Din sistemul (4.31) rezultă  $a_{ik}$ , cu  $i = 0, p$  și  $k = 1, \frac{m}{m}$  $k = 1, \frac{n-1}{n}$  ai polinomului de interpolare Lagrange*,* care înlocuiţi în ecuaţia (4.28) ne conduc la expresia

polinomului de interpolare.

# **4.5. Pachetul Software Vector Fields Opera 13**

 Pachetul de programe Vector Fields Opera, dezvoltat de compania Cobham din Marea Britanie, utilizează metoda elementului finit în vederea modelării şi analizei câmpului electromagnetic în plan (Opera-2D) şi spaţiu(Opera-3D).

 Opera-3D (OPerating environment for Electromagnetic Research and Analysis) [28] cuprinde două programele de modelare, Geometric Modeller şi Pre-Processor, un program de furnizare a rezultatelor Post-Processor şi opt programe de analiză: TOSCA, ELEKTRA, CARMEN, DEMAG, QUENCH, SCALA, SOPRANO, TEMPO. Toate programele de analiză folosesc metoda elementului finit pentru calculul câmpului electromagnetic sau termic descrise de ecuaţii cu derivate parţiale. Programele de modelare Geometric Modeller și Pre-Processor oferă facilități pentru analiza câmpului electromagnetic, chiar în cazul conductorilor cu geometrii complicate, completate cu precizarea caracteristicilor materialelor ce intervin în domeniul de existenţă al câmpului (liniare, neliniare, izotrope, anizotrope cu sau fără histerezis).

### **98** 4. Model numeric pentru calculul câmpului magnetic

 Modul de realizare a discretizării este diferit în cele două programe de modelare, Geometric Modeller-ul foloseşte elemente finite de tip tetraedru (fig. 4.2 a), iar Pre-Processorul elemente finite de tip paralelipiped (fig. 4.2 b). Pentru realizarea discretizării unui volum în Geometric Modeller se introduce mărimea elementului finit, iar în Pre-Processor se introduce numărul de elemente după variabilele sistemului de coordonate ales.

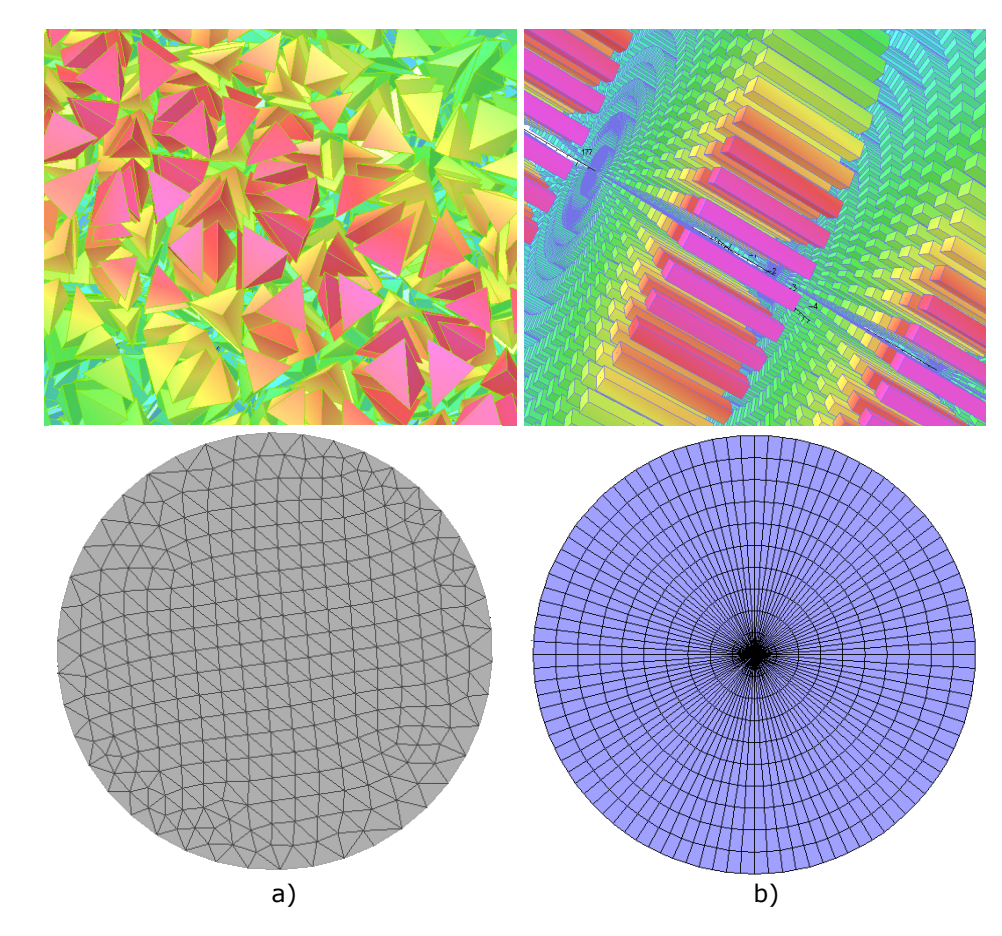

Fig. 4.2 Exemple de elemente finite: a - tetraedru, b - paralelipiped

 Post-Processor oferă posibilitatea ca rezultatele obţinute să fie prezentate în formă tabelară sau grafică. În formă grafică valoarea mărimilor ce caracterizează câmpul poate fi reprezentată color în plan sau în spaţiu.

Descrierea programelor de analiză [28]:

- TOSCA permite analiza câmpului electromagnetic în regim static şi staţionar (electrostatic, magnetostatic, câmp magnetic staţionar, câmpul electrocinetic staţionar);
- ELEKTRA permite analiza câmpului electromagnetic variabil în timp (cvasistaţionar), inclusiv efectele curenţiilor turbionari;
- CARMEN permite analiza câmpului electromagnetic în regim tranzitoriu al maşinilor electrice liniare şi rotative, inclusiv a regimului tranzitoriu de natura mecanică (viteza, accelerația părțiilor mobile);
- DEMAG permite analiza magnetizării materialelor magnetice, inclusiv a magneţiilor permanenţi, în regim variabil în timp a câmpului electromagnetic, inclusiv efectele curentiilor turbionari;
- QUENCH permite analiza câmpurilor termice tranzitorii, inclusiv a surselor de căldură şi a câmpurilor magnetice produse de curenţi variabili în timp care circulă prin conductori;
- SCALA permite analiza câmpurilor electrostatice, luând în considerare efectele sarcinii spaţiale obţinută prin influenţă electrostatică;
- SOPRANO permite analiza spaţială a câmpului electromagnetic de înaltă frecventă în regim permanent;
- TEMPO permite analiza câmpurilor termice produse de câmpul electromagnetic sau de surse externe de căldură, în regim permanent și tranzitoriu. Căldura generată de la încălzirea electromagnetică poate fi inclusă în programul de analiza a câmpului electromagnetic. Programul permite calculul parametrilor de material la temperaturile materialelor cauzate de prezenţa câmpului electromagnetic.

Programul de analiză TOSCA cuprinde 3 subprograme în funcție de câmpul analizat şi anume:

- *TOSCA magnetic*: analizează câmpurile magnetostatice generate de surse de curent sau magneţi permaneţi,
- *TOSCA electrostatic*: analizează câmpurile electrostatice precizându-se valorile potentialelor pe frontieră,
- *TOSCA current flow*: analizează curenţii electrici care circulă prin materiale conductoare precizându-se valorile potențialelor pe frontieră.

 Programul de analiză TOSCA foloseşte potenţialul scalar. *TOSCA electrostatic* şi *TOSCA current flow* folosesc un singur tip de potenţial electric scalar, iar *TOSCA magnetic* foloseşte două potenţiale magnetice scalare: potenţial magnetic scalar total respectiv potenţial magnetic scalar redus. Potenţialul magnetic scalar total se foloseşte pentru materiale magnetice, iar potenţialul magnetic scalar redus pentru regiuni care contin surse de curent. Alegerea gresită a tipului de potențial scalar în regiuni în care este valid celălalt potenţial conduce la erori inadmisibile.

Programul de analiză ELEKTRA cuprinde trei subprograme, funcție de forma de variaţie timp a mărimilor:

- *ELEKTRA/SS* calculează curenţii alternativi în regim permanent, unde toate câmpurile şi potenţialele oscilează cu aceiaşi frecvenţă.
- *ELEKTRA/TR* calculează curenţii tranzitorii induşi de câmpurile magnetice produse de curenţi de conducţie sau de către câmpuri magnetice externe a căror variaţie în timp este cunoscută, precizându-se condiţiile de frontieră.
- *ELEKTRA/VL* calculează curenţii induşi prin mişcare, considerând câmpurile sursă constante în timp.

 Programul ELEKTRA permite analiza câmpurilor electromagnetice variabile în timp, inclusiv efectele curentiilor turbionari, folosind potentialul magnetic vector.

### **4.5.1. Determinarea potenţialului scalar**

Câmpul electromagnetic stationar, în general, poate fi reprezentat ca sumă dintre un câmp solenoidal și un câmp potențial.

#### **100** 4. Model numeric pentru calculul câmpului magnetic

 În cazul câmpului electrostatic nu există componentă solenoidală, acesta derivând dintr-un potenţial scalar (electrostatic). Intensitatea câmpului electric (*E*) se exprimă funcție de potențialul scalar prin:

$$
\overline{E} = -\nabla V \tag{4.32}
$$

Din legea fluxului electric sub formă locală rezultă că între inducția electrică (*D*) şi densitatea de sarcina (ρ) există relaţia:

$$
\nabla \cdot D = \rho \tag{4.33}
$$

Din ecuatiile (4.32) și (4.33) și relația de legătură dintre vectorii inducție electrică și intensitate de câmp electric  $\overline{D} = \varepsilon \overline{E}$ , rezultă că într-un mediul omogen de permitivitate *ε*, potenţialul electrostatic satisface ecuaţia (Poisson):

$$
\nabla \cdot (\varepsilon \cdot \nabla V) = -\rho \tag{4.34}
$$

Pentru regimul electrocinetic ecuatia devine

$$
\nabla \cdot (\boldsymbol{\sigma} \cdot \nabla V) = 0 \tag{4.35}
$$

unde  $\sigma$  reprezintă conductivitatea mediului. Relatia de legatură dintre densitatea de curent și intensitatea câmpului electrocinetic este  $J = \sigma \cdot \overline{E}$  (legea conducției în forma locală).

 Câmpul magnetic staţionar, în general, conţine atât o componentă solenoidală cât şi una potenţială. Câmpul magnetic produs de curenţii din conductoare are o componentă potenţială în interiorul conductoarelor parcurse de curenţi, iar în spaţiul exterior acestora câmpul este de natură solenoidală. Câmpul produs de magnetizaţia mediilor magnetice este de tip solenoidal. Câmpul magnetic total se poate diviza în două părți pentru ca acesta să poată fi exprimat prin două componente ce derivă din două potenţiale, unul scalar şi unul vector.

 Intensitatea câmpului magnetic H se descompune în intensitatea câmpului magnetic redus (H<sub>P</sub> - derivă dintr-un potențial scalar) și intensitatea câmpului magnetic produs de curenții din conductoare  $(H<sub>S</sub> -$  derivă dintr-un potențial vector):

$$
\overline{H} = \overline{H}_p + \overline{H}_s \tag{4.36}
$$

Intensitatea câmpului magnetic  $(H_n)$  poate fi exprimată utilizând potențialul scalar redus  $\Phi$  :

$$
H_p = -\nabla \Phi \tag{4.37}
$$

În cazul câmpurilor magnetice stationare, intensitatea câmpului magnetic (Hs) produs de curenţii din conductoare poate fi întotdeauna calculată prin integrala (rezultată din rezolvarea ecuaţiei de tip Poisson), analoagă relaţiei (4.34):

$$
\overline{H}_s = \int_{\Omega_J} \frac{\overline{J} \times \overline{R}}{R^3} d\Omega_J
$$
\n(4.38)

 Având în vedere relaţiile (4.36), (4.37), (4.38) şi considerând permeabilitatea mediului din domeniul de existenţă a câmpului magnetic (*μ*), din forma locală a legii fluxului magnetic ( $\nabla \cdot \overline{B} = 0$ ) se obține:

$$
\nabla \cdot \mu \nabla \phi - \nabla \cdot \mu \left( \int_{\Omega_J} \frac{\overline{J} \times \overline{R}}{R^3} d\Omega_J \right) = 0 \tag{4.39}
$$

Această ecuație, ca și ecuația lui Poisson pentru câmpuri electrostatice, poate fi rezolvată folosind metoda elementului finit. Cu toate acestea, utilizarea potentialului redus pentru calculul câmpului magnetic, nu este acceptabilă deoarece intervin erori mari. Erorile apar deoarece valorile lui H<sub>P</sub> și H<sub>S</sub> la suprafața de separație dintre cele două medii (conductor - mediul exterior) vor fi diferite pentru  $c\ddot{a}$  în mediul exterior H<sub>P</sub> se exprimă funcție de derivatele funcțiilor de formă ale elementului finit (polinomul de interpolare de ordin mic, maxim 2), iar în conductoare H<sub>S</sub> este determinat prin evaluarea integralei (4.38). Posibilitatea ca H<sub>P</sub>  $\sin H_S$  să se anuleze în unele zone din domeniul de existență al câmpului magnetic conduce la o creștere a erorilor în aproximarea componentei potențiale a intensității câmpului magnetic (H<sub>P</sub>).

 Rezolvarea problemei este deosebit de critică în interiorul materialelor magnetice neliniare, unde erorile cresc şi scad precizia de calcul a Jacobianului folosit pentru iteraţiile din metoda Newton.

 Problema de mai sus poate fi complet evitată atunci când curenţii nu circulă prin materialele magnetice. Exterior conductoarelor parcurse de curent, se poate considera câmpul magnetic că derivă dintr-un potenţial magnetic total scalar (ψ):

$$
\overline{H} = -\nabla \psi \tag{4.40}
$$

unde potențialul magnetic total scalar satisface relația:

$$
\nabla \cdot (\mu \cdot \nabla \psi) = 0 \tag{4.41}
$$

 Prin combinarea celor două reprezentări (potenţialul scalar total şi redus) problema creșterii erorilor, deoarece s-a anulat H<sub>P</sub> sau H<sub>S</sub>, poate fi evitată. Soluția constă în folosirea potenţialului redus doar în interiorul conductoarelor parcurse de curent, iar a potenţialului total în rest. Apar probleme de aplicare efectivă a procedurii atunci când conductoarelor parcurse de curent au o formă complicată ceea ce îngreunează descrierea suprafeţelor de separaţie dintre conductoare şi mediul exterior. Potenţialul scalar redus trebuie să fie utilizat doar în materiale magnetice parcurse de curent.

La limita de separație dintre volumele în care se folosește potențial redus și cele în care se utilizează potenţialul total, cele două potenţiale pot fi corelate, prin aplicarea condiţiilor de continuitate, astfel ca atât componentele normale ale inducției magnetice  $B_n$  și componentele tangente ale intensității câmpului magnetic Ht să se conserve. Aceasta implică determinarea componentei normale a câmpului magnetic produs de curenții din conductoare și a potențialul scalar folosit pentru calculul acestui câmp.

### **4.5.2. Determinarea potenţialului vector**

 Ecuaţiilor lui Maxwell sub formă locală care caracterizează câmpul electromagnetic, în regim cvasistaționar, excluzând curenții de deplasare, sunt:

$$
\nabla \times \overline{H} = \overline{J} \tag{4.42}
$$

$$
\nabla \times \overline{E} = -\frac{\partial B}{\partial t} \tag{4.43}
$$

$$
\nabla \cdot \overline{B} = 0 \tag{4.44}
$$

unde  $\bar{J} = \sigma(\bar{E} + \bar{v} \times \bar{B})$  reprezintă relația de legatură dintre densitatea de curent, intensitatea câmpului electrocinetic și inducția magnetică,  $\sigma$  reprezintă conductivitate electrică şi *v* reprezintă viteza de deplasare a corpurilor.

Din ecuaţia (4.44) rezultă că inducţia magnetică B derivă dintr-un potenţial vector

 $B = \nabla \times A$  (4.45) Programul de analiză ELEKTRA foloseşte o combinaţie a potenţialului vector redus şi total pentru câmpul electromagnetic variabil în timp. Câmpul magnetic produs de o distribuție cunoscută de curent în spațiu liber (de exemplu, câmpul magnetic

#### **102** 4. Model numeric pentru calculul câmpului magnetic

produs de o bobină parcursă de curent) poate fi calculat prin integrarea ecuaţiei Biot-Savart (4.38). Potenţialul vector care descrie câmpul magnetic, excluzând câmpul din conductoare, este numit potențial vector redus  $(A_R)$  și este definit prin:

$$
\overline{B} = \mu_0 \overline{H}_s + \nabla \times \overline{A}_R \tag{4.46}
$$

În regiuniile conductoare unde câmpul derivă doar dintr-un potențial vector total, din combinarea ecuaţiilor (4.42) şi (4.45) rezultă următoarea ecuaţie pentru potențialul vector total  $(A_T)$ :

$$
\nabla \times \frac{1}{\mu} \nabla \times \overline{A}_T = -\sigma \frac{\partial \overline{A}_T}{\partial t} - \sigma \nabla V \tag{4.47}
$$

 Potenţialul electric scalar (V) intervine în relaţia (4.47) din cauza neunicităţii potenţialului, rezultat din integrarea ecuaţiei (4.43). În spaţiul exterior conductoarelor potenţialul electric scalar poate fi ales zero, fără a afecta soluţia.

Cu toate acestea în regiuniile conductoare având  $\nabla \cdot \overline{J} = 0$  rezultă:

$$
\nabla \cdot (\sigma \cdot \frac{\partial A_T}{\partial t}) + \nabla (\sigma \cdot \nabla V) = 0
$$
\n(4.48)

astfel încât atât potenţialul electric scalar şi potenţialul magnetic vector pot fi determinate.

În regiunile cu spații libere care conțin surse de curenți, unde este folosit potențialul vector redus, combinând ecuațiile (4.42) și (4.46) rezultă următoarea ecuație pentru  $A_R$ :

$$
\nabla \times \frac{1}{\mu_0} \nabla \times \overline{A}_R = 0 \tag{4.49}
$$

 Exprimarea câmpului magnetic cu potenţialul vector redus şi total este făcută direct în programul de analiză ELEKTRA. Componenta normală a inducţiei magnetice și cea tangentă a intensității câmpului magnetic la suprafața de separație sunt determinate din relatia dintre cele două tipuri de potențial vector.

### **4.5.3. Condiţiile pe frontieră**

 Condiţiile pe frontieră sunt folosite în două moduri. În primul rând ele pot fi folosite pentru a reduce numărul de noduri (numărul de ecuaţii ale sistemului liniar) atunci câmpul analizat prezintă simetrii, iar în al doilea rând acestea sunt folosite pentru a aproxima câmpul magnetic la suprafeţele ce delimitează domeniul de existentă al câmpului (distante foarte mari de sursa de câmp).

#### *a).Condiţiile pe frontieră pentru potenţialul scalar*

Cele mai simple tipuri de condiții la limită sunt prezentate în tabelul 4.1.

(unde *n* este vectorul normal la suprafaţa considerată). În tabel, φ se referă fie la potenţialul scalar redus sau la potenţialul scalar total.

 În câmpul electrostatic şi electrocinetic pe suprafeţele electrozilor se vor seta condițiile pe frontieră de tip Dirichlet (V = valoare). În câmp electrocinetic poate fi necesar să se atribuie și condiții de tip Neumann ( $\frac{a}{\partial n}$ *V* ∂  $\frac{\partial V}{\partial r}$  = valoare), respectiv

condiţii pe frontieră mixte definite prin  $V + \alpha \frac{dV}{dn} = \beta$  sunt, de asemenea, disponibile pentru unele situații (strat dublu de sarcini).

Condițiile la limită implicite care vor fi întotdeauna aplicate în cazul în care nici o condiţie la limită nu este specificată pe o suprafata exterioară sunt prezentate în tabelul 4.2.

| Condițiile pe frontieră          |                                   |                                                           |  |  |  |  |  |
|----------------------------------|-----------------------------------|-----------------------------------------------------------|--|--|--|--|--|
| Câmpul magnetic                  | Simetria câmpului                 | <b>Potentialul scalar</b>                                 |  |  |  |  |  |
| Condiții componente tangente     | $\overline{H}\cdot\overline{n}=0$ | $\frac{\partial \phi}{\partial \phi} = 0$<br>$\partial n$ |  |  |  |  |  |
| Condiții componente normale      | $H \times \overline{n} = 0$       | $\phi = const.$                                           |  |  |  |  |  |
| Câmp electric sau electrocinetic | Simetria câmpului                 | <b>Potentialul scalar</b>                                 |  |  |  |  |  |
| Condiții componente tangente     | $\overline{E}\cdot\overline{n}=0$ | $\frac{\partial V}{\partial n} = 0$                       |  |  |  |  |  |
| Condiții componente normale      | $E \times \overline{n} = 0$       | $V = const$                                               |  |  |  |  |  |

Tabel 4.1. Condiţii pe frontieră pentru potenţialul scalar

Tabel 4.2. Condiții implicite pentru potențialul scalar

| Condițiile pe frontieră implicite                                 |                                   |                                                           |  |  |  |  |  |
|-------------------------------------------------------------------|-----------------------------------|-----------------------------------------------------------|--|--|--|--|--|
| Simetria câmpului<br><b>Potentialul scalar</b><br>Câmpul magnetic |                                   |                                                           |  |  |  |  |  |
| Condiții componente tangente                                      | $H \cdot \overline{n} = 0$        | $\frac{\partial \phi}{\partial \phi} = 0$<br>$\partial n$ |  |  |  |  |  |
| Câmp electric sau electrocinetic                                  | Simetria câmpului                 | <b>Potentialul scalar</b>                                 |  |  |  |  |  |
| Condiții componente tangente                                      | $\overline{E}\cdot\overline{n}=0$ | $= 0$<br>$\partial n$                                     |  |  |  |  |  |

*b). Condiţiile pe frontieră pentru potenţialul vector* 

 Simetria problemei şi simetria câmpurilor impune introducerea condiţiilor pe frontiera. Cele mai simple tipuri de condiţii la limită sunt: (∇ × *A*)× *n* = 0 , unde *n* este vectorul normal la suprafaţă considerat. O valoare diferită de zero a potenţialului electric scalar *V* pe o suprafaţă externă poate fi utilizată atunci când intervine și un curent electric în domeniul de existență al câmpului.

Tabel 4.3. Condiţii pe frontieră pentru potenţialul vector

| Condițiile pe frontieră          |                                   |                                   |  |  |  |  |  |
|----------------------------------|-----------------------------------|-----------------------------------|--|--|--|--|--|
| Câmpul magnetic                  | Simetria câmpului                 | <b>Potențialul vector</b>         |  |  |  |  |  |
| Condiții componente normale      | $H \cdot \overline{n} = 0$        | $A \times \overline{n} = 0$       |  |  |  |  |  |
| Condiții componente tangente     | $H \times \overline{n} = 0$       | $(\nabla \times A) \times n = 0$  |  |  |  |  |  |
| Câmp electric sau electrocinetic | Simetria câmpului                 | <b>Potențialul scalar</b>         |  |  |  |  |  |
| Condiții componente normale      | $\overline{E}\cdot\overline{n}=0$ | $\nabla V \cdot \overline{n} = 0$ |  |  |  |  |  |
| Valore potențial (Dirichlet)     | $E \times \overline{n} = 0$       | $V=0$                             |  |  |  |  |  |

#### **104** 4. Model numeric pentru calculul câmpului magnetic

Condiţiile la limită indicate în tabelul 4.3. ar trebui să se aplice numai pe suprafețele exterioare ale modelului cu element finit. Condițiile la limită implicite care vor fi întotdeauna aplicate în cazul în care nu este specificată nici o condiţie la limită pe suprafaţa exterioară sunt prezentate în tabelul 4.4.

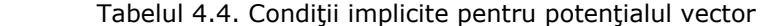

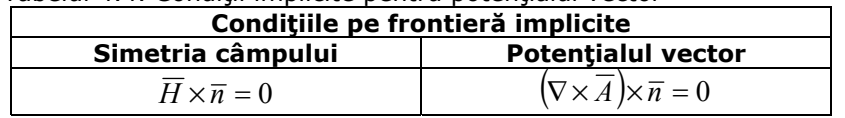

 Câmpurile calculate prin luarea în considerare a derivatelor funcţiilor de formă ale elementului finit vor fi discontinui, dar în fiecare element potențialul va fi specificat.

 Formularea problemei de câmp utilizând potenţialul vector total şi cel redus, în modulul ELEKTRA nu necesită ca potenţialele vector sau electric scalar să fie specificate, cu excepția cazului în care acestea sunt necesare pentru a rezolva o problemă în care intervine simetria câmpului.

# **4.6. Influenţa alegerii tipului de potenţialul asupra rezultatelor obţinute**

Pentru a preciza modul în care se alege tipul de potential se prezintă rezultatele obtinute pentru câmpul magnetic folosind pachetul de programe Vector Fields Opera. Se consideră un conductor de formă cilindrică având diametrul 1 cm şi lungimea de 2 m, fig. 4.3, plasat în aer (permeabilitatea  $\mu_0$ ) parcurs de un curent continuu I = 1A, si se calculează dependenta intensității câmpului magnetic funcție de rază H(r) folosind potenţialul scalar total şi redus (modulul TOSCA), respectiv potențialul vector total și redus (modulul ELEKTRA). Rezultatele obținute sunt prezentate în fig. 4.4, ..., 4.7.

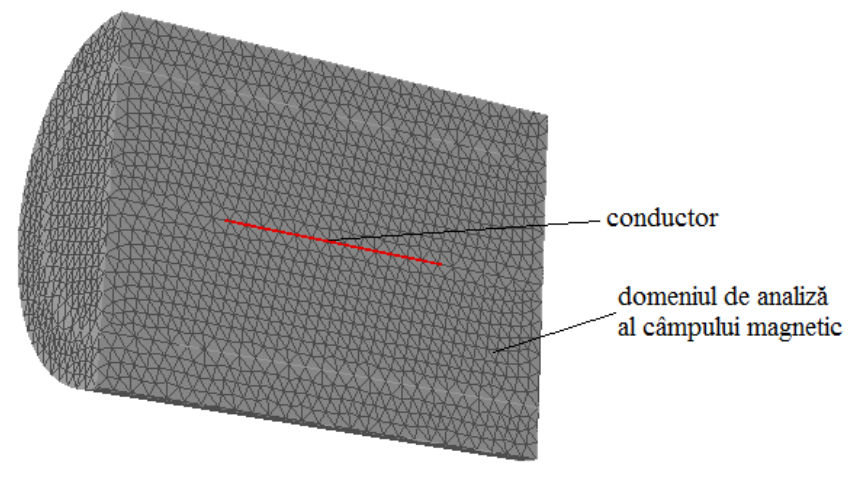

Fig. 4.3 Modelul numeric

În fig. 4.4 se prezintă dependenţa H(r) obţinută folosind modulul de analiză TOSCA şi potenţialul scalar redus, iar în fig. 4.5 dependenţa H(r) folosind modulul de analiză ELEKTRA şi potenţialul vector redus. Din cele două figuri se observă că indiferent de modulul de analiză ales, TOSCA sau ELEKTRA, rezultatele obţinute sunt identice.

În fig. 4.6 se prezintă dependenţa H(r) obţinută folosind modulul de analiză TOSCA şi potenţialul scalar total, iar în fig. 4.7 dependenţa H(r) folosind modulul de analiză ELEKTRA şi potenţialul vector total. Din cele două figuri se observă că indiferent de modulul de analiză ales, TOSCA sau ELEKTRA, rezultatele obţinute sunt identice, dar sunt total diferite faţă de cazul când s-a utilizat potenţialul redus.

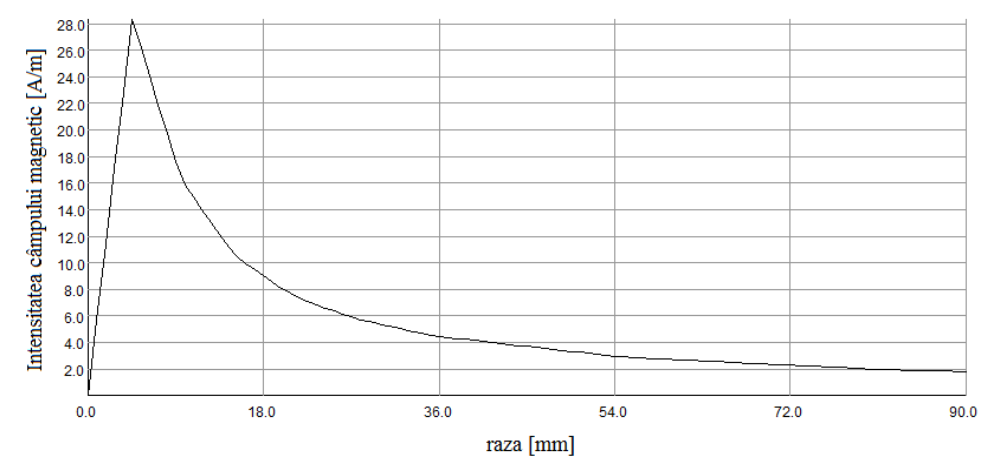

Fig. 4.4. Dependenţa H(r) obţinută cu modulul de analiză TOSCA şi potenţialul scalar redus

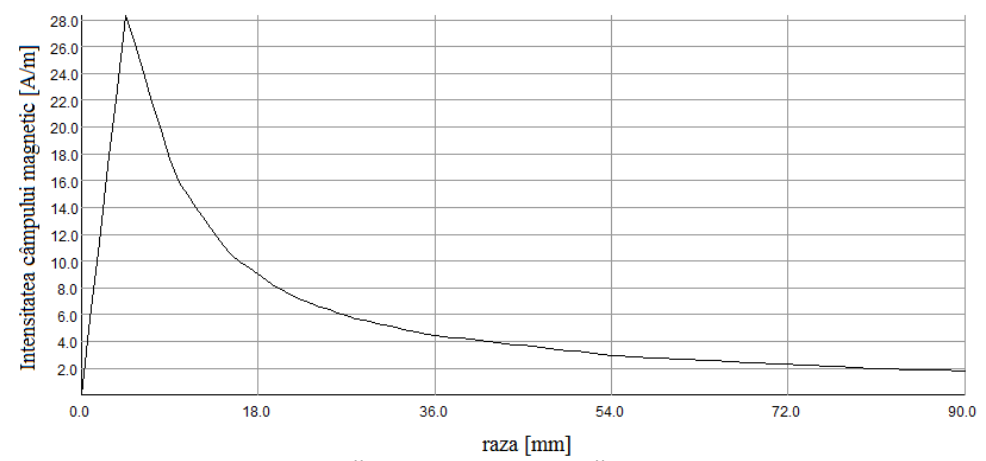

Fig. 4.5 Dependenţa H(r) obţinută cu modulul de analiză ELEKTRA şi potenţialul scalar redus

**106** 4. Model numeric pentru calculul câmpului magnetic

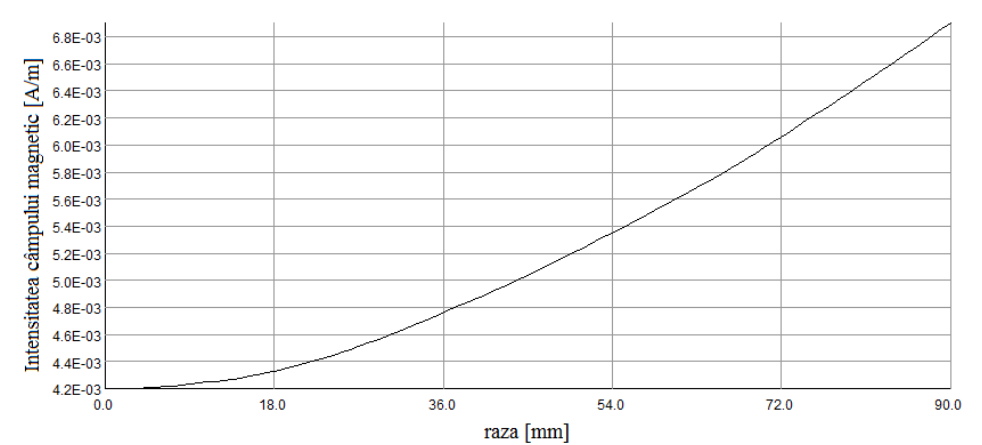

Fig. 4.6. Dependenţa H(r) obţinută cu modulul de analiză TOSCA şi potenţialul scalar total

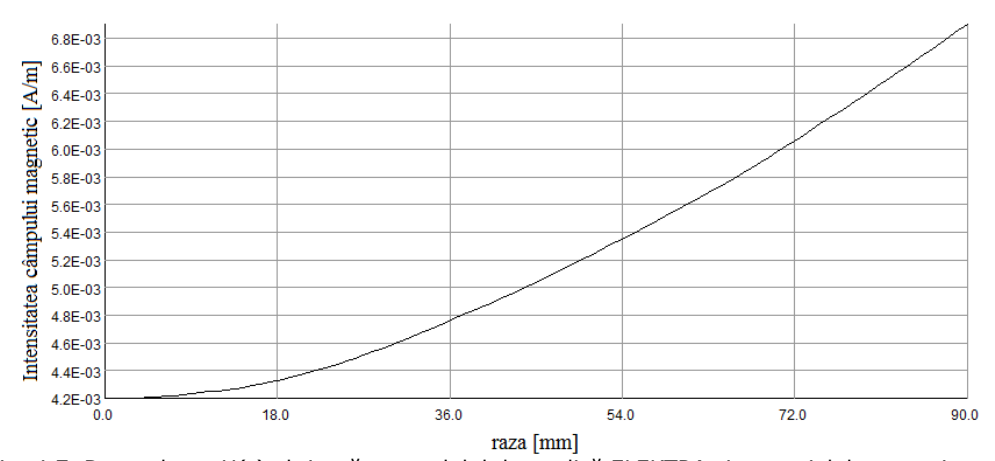

Fig. 4.7. Dependenţa H(r) obţinută cu modulul de analiză ELEKTRA şi potenţialul magnetic tota

Pentru a verifica care din cele două rezultatele obținute, folosind modelul numeric, sunt corecte, acestea s-au comparat cu dependența H(r) obținută folosind modelul analitic de calcul. Modelul analitic s-a determinat considerând lungimea conductorului mult mai mare decât raza acestuia [2, ..., 15]. În exemplul considerat această condiţie este satisfăcută deoarece raportul lungime/rază este 400.

 În figura 4.8 se prezintă dependenţa H(r) obţinută cu modelul numeric (modulul de analiză TOSCA) şi cu modelul analitic. Comparând cele două dependente se constată că cele două curbe se suprapun aproape perfect, exceptând valoriile maxime. Deci modelul numeric în care se folosește potențialul redus (scalar sau vector) ne conduce la rezultate corecte. Valoarea maximă a intensităţii câmpului magnetic determinată analitic este de 31,83A/m, respectiv cea determinată numeric este de 29,20A/m, eroarea relativă fiind de 8,26%.

l

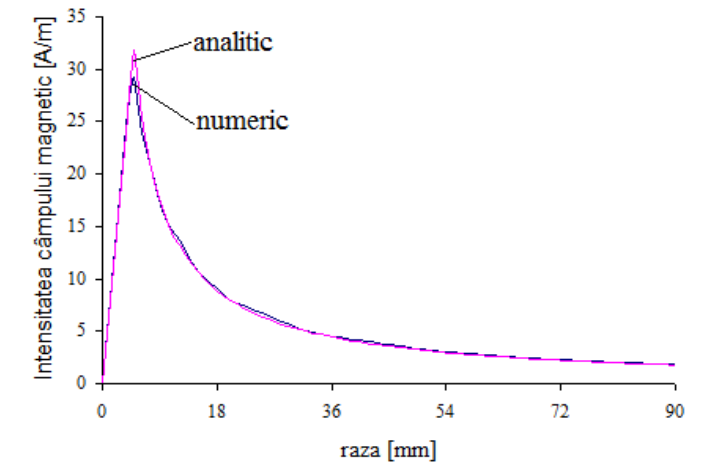

Fig. 4.8. Dependenta H(r) folosind modelul analitic si modelul numeric

# **4.7. Calculul câmpului magnetic în medii liniare şi omogene**

 Modelul numeric, care utilizează metoda elementului finit, implementat în pachetul de programe Vector Fields Opera s-a folosit pentru calculul intensității câmpului magnetic creat de curentul ce parcurge o spiră elicoidală, respectiv un conductor cu un strat, având lungimea egală cu pasul de înfăşurare al firelor sau multiplu al pasului de înfăşurare. Spira elicoidală şi conductorul cu un strat au dimensiunile conductorului LEA cu secțiunea 35 mm<sup>2</sup>. În calcule se neglijează prezenţa inimii de oţel (pentru aceasta se consideră permeabilitatea *μ0*) deci domeniul de existenţă al câmpului magnetic este omogen şi liniar. S-au ales aceste variante de calcul ale intensităţii câmpului magnetic pentru a putea compara rezultatele obţinute cu cele din capitolul 2, unde pentru calculul intensităţii câmpului magnetic s-a utilizat modelul analitic implementat în mediul de programare Wolfram Mathematica 7. În modelul numeric firele conductoare sunt introduse cu dimensiunile geometrice reale spre deosebire de modelul analitic când firele reale au fost înlocuite cu unele filiforme (grosime nulă) plasate în axul firelor reale.

 În fig. 4.9 s-a reprezentat un conductor multifilar (LEA) având secţiunea 35mm<sup>2</sup>, care are 6 fire de rază "a" înfășurate elicoidal peste un cilindru (inima de oţel) cu raza "*a1*" şi lungimea egală cu pasul de înfăşurare (*la = b)*. În cazul conductorului LEA cu un strat raza inimi de oţel şi a firelor din aluminiu (conductoare) sunt egale, *a* = *a1*. Pentru reprezentarea firelor de aluminiu s-au utilizat cele două programe de modelare ale pachetului de programe în element finit Vector Fields Opera: Pre-Processor şi Modeller. Fiecare fir conductor se realizează dintr-un număr prestabilit de segmente astfel încât acesta să poată fi înfăşurat cât mai exact peste inima de oţel. Unghiul dintre începutul spirei elicoidale şi sfârşitul acesteia este 360<sup>0</sup>.

 Modelarea unei spire cu secţiunea firului circulară este mai simplu de realizat în Pre-Processor decât în Modeller, deoarece în Modeller este necesară introducerea coordonatelor, în sistem cartezian, a 20 de noduri, ceea ce în Pre-Processor nu este necesar.

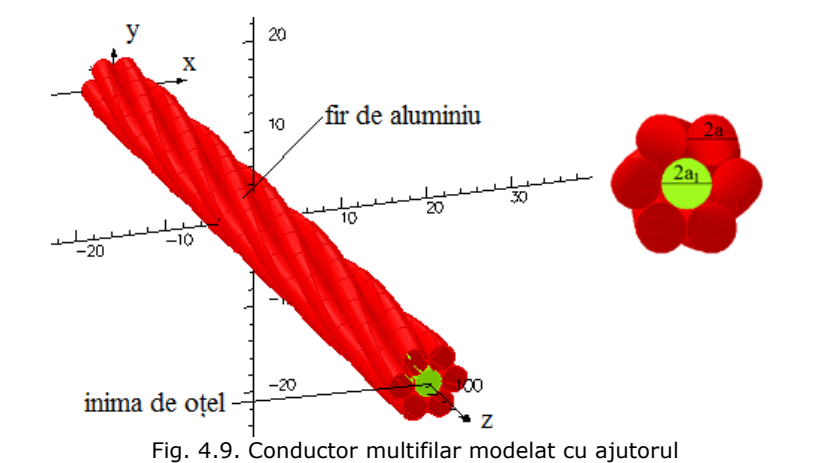

**108** 4. Model numeric pentru calculul câmpului magnetic

pachetului de programe Vector Fields Opera

 În programul de modelare Pre-Processor se creează mai întâi un segment din spira elicoidală reprezentând 1/20 din lungimea aceasteia. Paşii urmaţi pentru a realiza această porțiune din spiră sunt:

Pasul 1: *Define -> Define New Mesh -> 8 or 20 node conductors -> XY plane, extrude in Z* (se alege sistemul cartezian de coordonate, se precizează nodurile prin care se defineste suprafata firului).

Pasul 2: *W coordinate of plane = 0* (se defineşte originea spirei pe axa z).

Pasul 3: *Minimum on horizontal axis(x) = 0* 

 *Maximum on horizontal axis (x) = 10 Minimum on vertical axis (y) = 0 Maximum on vertical axis(y) = 10* 

( se definesc intervalele de variație a valoriilor variabilelor  $x$  și y).

Pasul 4: Din meniul *Point Definition* se introduc liniile de construcţie, 1cerc şi 8 segmente de dreaptă (unghiul dintre două segmente consecutive fiind  $45^0$ , fig.  $4.10$ ):

#### • *Construction lines -> Enter C\_Lines -> By parameters -> Arc*

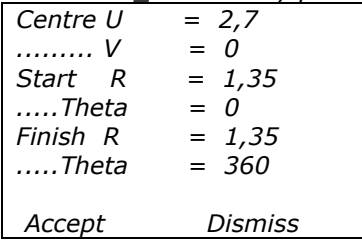

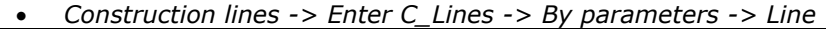

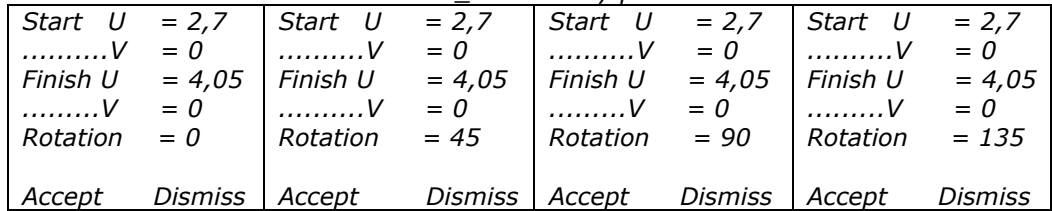

4.7. Calculul câmpului magnetic în medii liniare şi omogene **109**

|  | Start U = 2,7   Start U = 2,7   Start U = 2,7   Start U = 2,7                                                                                                    |  |  |  |
|--|----------------------------------------------------------------------------------------------------|--|--|--|
|  | $\begin{vmatrix} \ldots \ldots \ldots \vee & = 0 \\ \end{vmatrix}$ = 0 $\ldots \ldots \vee$ = 0 $\ldots \ldots \vee$ = 0 $\ldots \ldots \vee$ = 0                                          |  |  |  |
|  | Finish U = 4,05   Finish U = 4,05   Finish U = 4,05   Finish U = 4,05                                                                                                    |  |  |  |
|  | $\begin{bmatrix} \ldots \ldots \ldots \vee & =0 \\ \end{bmatrix}$ $\ldots \ldots \ldots \vee =0$ $\begin{bmatrix} \ldots \ldots \ldots \vee & =0 \\ \end{bmatrix}$ $\ldots \ldots \vee =0$ |  |  |  |
|  | $Rotation = 180$ $Rotation = 225$ $Rotation = 270$ $Rotation = 315$                                                                                                    |  |  |  |
|  |                                                                                                    |  |  |  |
|  | Accept Dismiss   Accept Dismiss   Accept Dismiss   Accept Dismiss                                                                                                    |  |  |  |

Pasul 5: Cu ajutorul comenzii *At C\_line intersection* se introduc punctele (opt) care definesc conturul secţiunii firului necesare în delimitarea secţiunii acestuia. Coordonatele celor 8 puncte pot fi introduse manual sau generate automat de program. (Fig.4.10).

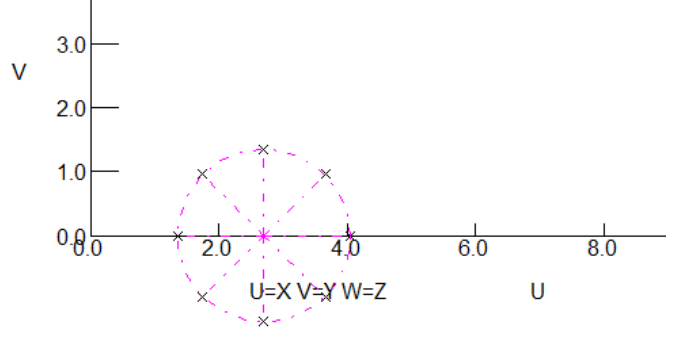

Fig. 4.10. Realizarea liniilor de construcţie şi a punctelor de intersecţie

Pasul 6: Din acelaşi meniu *Point Definition* se alege *Go to Facet Definition* pentru realizarea secţiunii firului. Din meniul *Facet Definition* se accesează comenziile *no autoclose* şi *mid-side* care generează arcuri de cerc între punctele precizate (Fig.4.11).

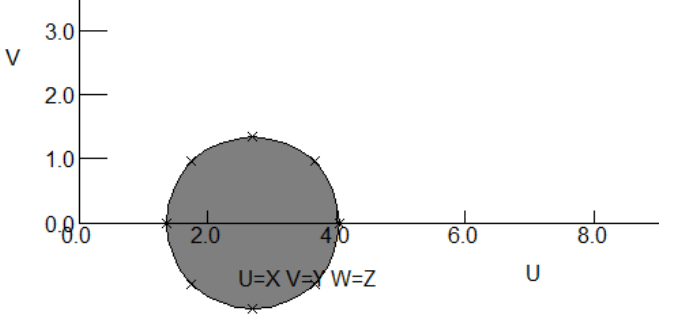

Fig. 4.11. Realizarea secţiunii firului

Pasul 7: Prin comenziile *Go to Extrusions, quadratic extrusion, Extrusion definition: coordinate: 0, global, number of elements = 10, Accept → Continue* (se deplasează secțiunea definită anterior obținându-se volumul firului, se creează posibilitatea rotirii porțiunii din fir, precizându-se începutul porțiunii firului). Pasul 8: *Transform points → Cartesian Coordinates* 

 $U = U$  $V = V$  *W = W+2,43 Accept Rotate* 

#### **110** 4. Model numeric pentru calculul câmpului magnetic

 *U centre = 0 V centre = 0 W centre = 0 Rot U axis = 0 Rot V axis = 0 Rot W axis = 9 Accept → Return → Finish Editing.*  (Ca urmare a comenziilor precizate se definesc distanţa şi rotirea dintre secţiunea iniţială şi cea din mijloc a segmentului de fir). Pasul 9: *Transform points →Cartesian coordinates*   $U = U$  $V = V$  *W = W+4,86 Accept Rotate U centre = 0 V centre = 0 W centre = 0 Rot U axis = 0 Rot V axis = 0 Rot W axis = 18 Accept → Return → Finish Editing → Continue* 

(Ca urmare a comenziilor precizate se definesc distanţa şi rotirea dintre secţiunea din mijloc şi cea de la sfârşitul segmentului de fir).

Pasul 10: Din meniul *Define* se selectează *Conductors* şi *Write data to file***.**  Segmentul de fir se salvează şi i se dă un nume *18degree\_str.cond*.

|                | Unghiul de rotire a | Deplasarea         |  |  |  |  |
|----------------|---------------------|--------------------|--|--|--|--|
| Număr          | segmentului de fir  | segmentului de fir |  |  |  |  |
| secțiune       | o                   | [mm]               |  |  |  |  |
| 2              | 0                   | 0                  |  |  |  |  |
| 3              | 18                  | 4,86               |  |  |  |  |
| 4              | 36                  | 9,72               |  |  |  |  |
| 5              | 54                  | 14,58              |  |  |  |  |
| $\overline{6}$ | 72                  | 19,44              |  |  |  |  |
| 7              | 90                  | 24,3               |  |  |  |  |
| 8              | 108                 | 29,16              |  |  |  |  |
| 9              | 126                 | 34,02              |  |  |  |  |
| 10             | 144                 | 38,88              |  |  |  |  |
| 11             | 162                 | 43,74              |  |  |  |  |
| 12             | 180                 | 48,6               |  |  |  |  |
| 13             | 198                 | 53,46              |  |  |  |  |
| 14             | 216                 | 58,32              |  |  |  |  |
| 15             | 234                 | 63,18              |  |  |  |  |
| 16             | 252                 | 68,04              |  |  |  |  |
| 17             | 270                 | 72,9               |  |  |  |  |
| 18             | 288                 | 77,76              |  |  |  |  |
| 19             | 306                 | 82,62              |  |  |  |  |
| 20             | 324                 | 87,48              |  |  |  |  |
| 21             | 342                 | 92,34              |  |  |  |  |

Tabelul 4.5. Deplasarea şi rotirea secţiunilor

 Odată realizat segmentul de fir, crearea întregii spirei (firului) din segmente se poate face în ambele programe de modelare, Pre-Processor şi Modeller.

În Pre-Processor, pentru a crea firul (spira) (360<sup>0</sup>), trebuie să se citească fişierul *18degree\_str.cond* de 19 ori. De fiecare dată când fişierul este citit, 2 coordonate trebuie modificate, poziția și rotația, prezentate în tabelul 4.5. După introducerea fişierului de 19 ori, se salvează firul cu numele *360degree\_str.cond*. Fişierul conţine definiţia a 20 de segmente.

 În Modeller, se importă segmentul de fir din Pre-Processor, se selectează segmentul şi se completează căsuţele din figuriile 4.12 şi 4.13, ţinând seama de valorile pentru unghiul de rotire şi deplasarea segmentului de fir prezentate în tabelul 4.5. La fel se procedează şi pentru celelalte segmente de fir, ţinând cont de deplasarea şi rotirea lor (Tabelul 4.5), iar în figura 4.15 se prezintă firul realizat din cele 20 de segmente.

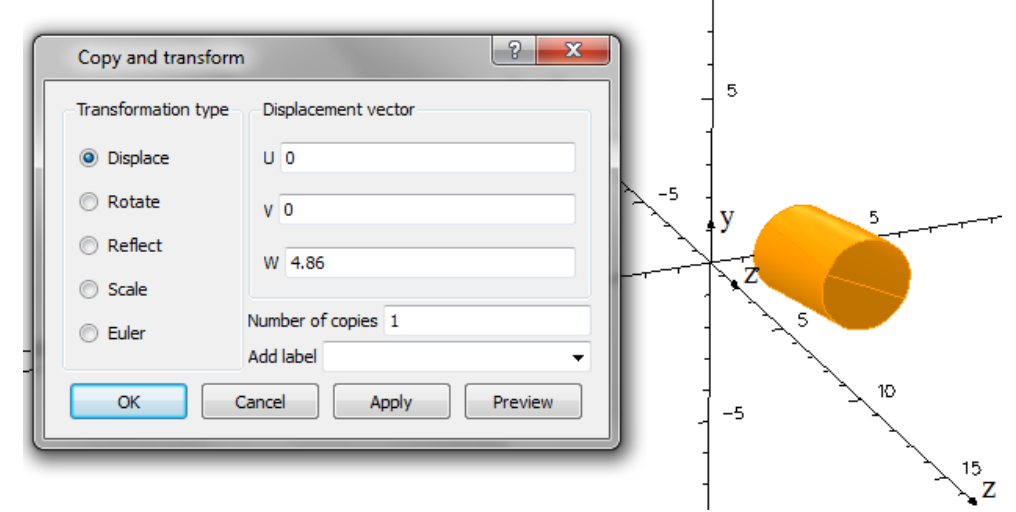

Fig. 4.12. Modul de creere a segmentului de fir 2 prin copierea primului segment şi deplasarea lui cu aceeaşi lungime

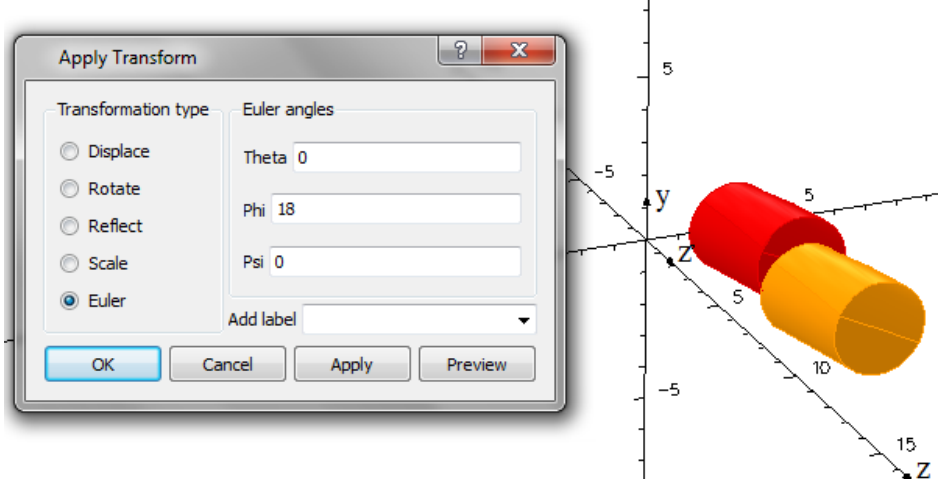

Fig. 4.13. Modul de rotire al segmentului 2 și afișarea segmentelor 1 și 2
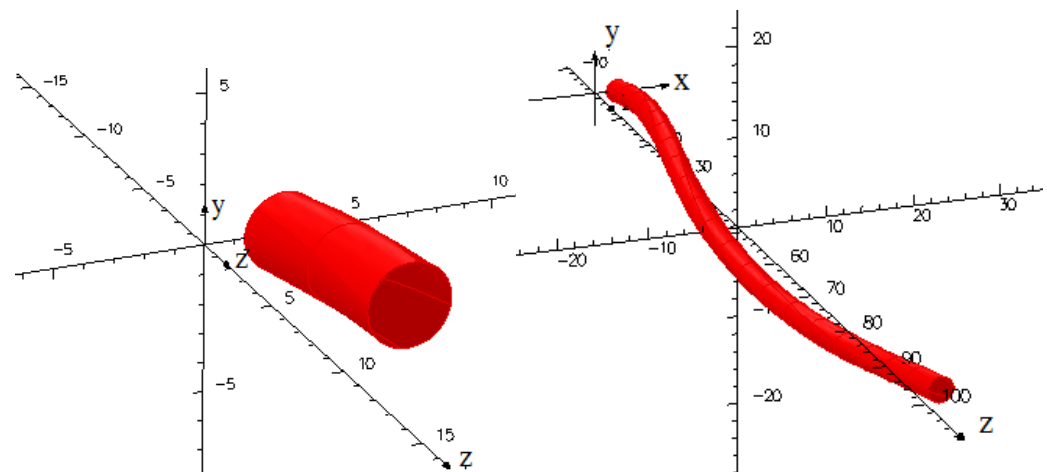

Fig. 4.14. Afişarea segmentelor 1 și 2 Fig. 4.15. Afișarea firului realizat din 20 segmente

 Dacă se optează pentru realizarea firului în Pre-Processor, pentru a creea mai multe fire se importă firul în Modeller unde se adaugă copii ale firului, astfel se formează un strat: se selectează firul, se dă click dreapta şi copy, apoi se completează căsuţa din fig.4.16.

 În figura 4.17 se prezintă conductorul multifilar cu un strat realizat în Modeller. Pentru realizarea mai multor straturi se procedează asemănător ca în cazul primului strat: se creează mai întâi un segment din firul stratului în Pre-Processor, se importă segmentul de fir în Modeller pentru realizarea firului întreg şi se fac copii ale firului pentru realizarea stratului. În locul inimii de oţel se introduce un cilindru cu aceleaşi dimensiuni ca şi inima de oţel dar care are constantele de material ale vidului ( $\mu_r = 1$ ,  $\sigma = 0$ ), fig. 4.18.

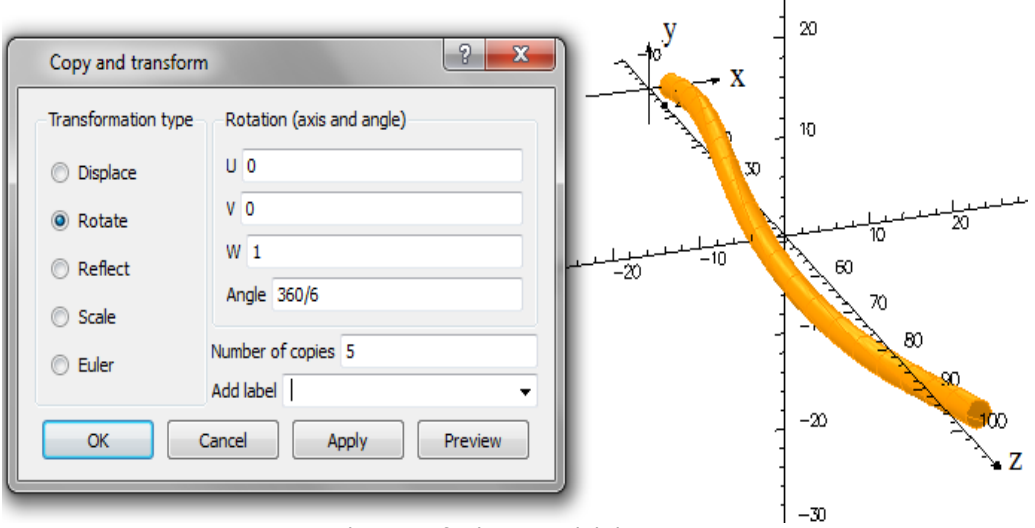

Figura 4.16 Selectarea firului şi modul de creere a unui strat

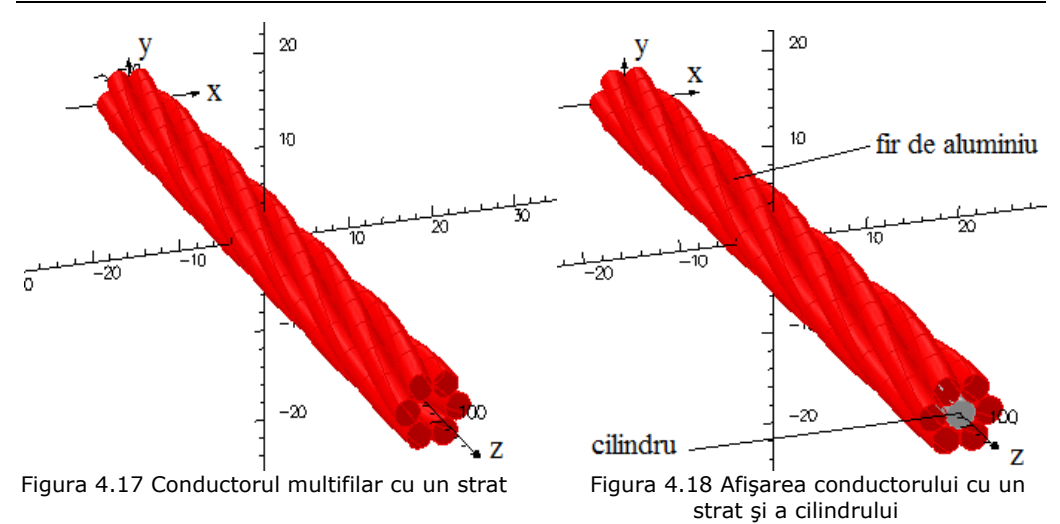

# 4.7. Calculul câmpului magnetic în medii liniare şi omogene **113**

 Domeniul în care se calculează câmpul magnetic este de formă cilindrică cu lungimea de 10 ori mai mare decât lungimea conductorului, iar raza de 100 ori mai mare decât raza cilindrului (fig. 4.19).

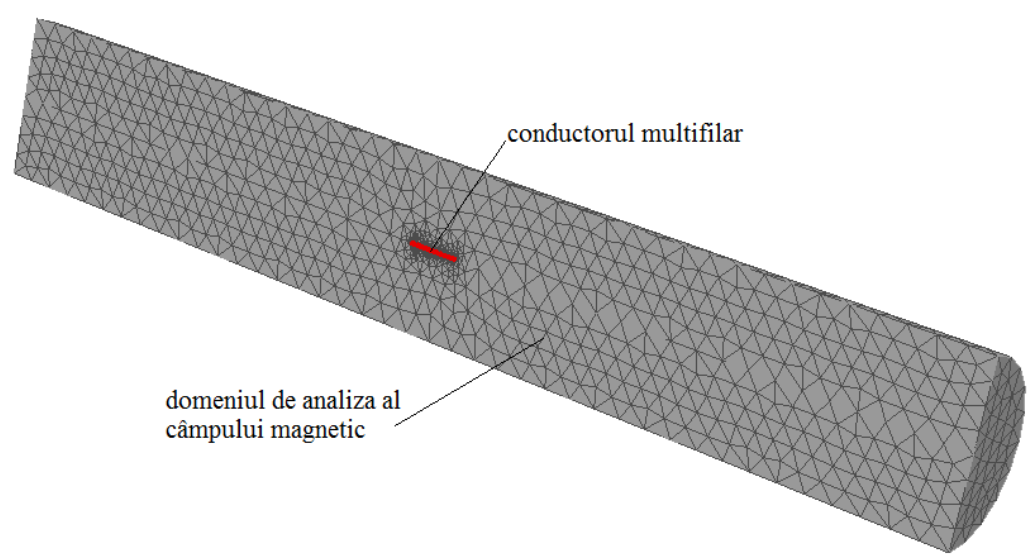

Figura 4.19. Discretizarea domeniului în modelul numeric

Pentru a evalua influența caracteristicilor conductorului LEA (pasul de înfăşurare al firelor din aluminiu peste inima de oţel – cilindru, numărul de fire, lungimea firelor) asupra câmpului magnetic din interiorul conductorului s-a analizat dependenţa intensităţii câmpului magnetic *H* în funcţie de pasul de înfăşurare, de rază *H(*ξ*)* şi de lungimea conductorului multifilar.

 In calculele efectuate s-a considerat valoarea curentului 1A prin fiecare fir, iar rezultatele obţinute se prezintă sub formă grafică şi tabelară.

### *a) Dependenţa intensităţii câmpului magnetic H în funcţie de pasul de înfăşurare*

Pentru a determina influența pasului de înfășurare asupra intensității câmpului magnetic din interiorul conductorului pentru spira elicoidală şi pentru conductorul cu un strat (secțiune  $35mm^2$ ) s-a ales pasul de înfășurare minim - b = 81 mm, maxim - b = 113,4 mm şi mijlociu - b = 97,2 mm (Tabelul 2.2), raza *a = a1*  $= 1,35$  mm și lungimea  $l_a = b$ .

 Rezultatele obţinute cu modelul numeric implementat în pachetul de programe Vector Fields Opera, pentru intensitatea câmpului magnetic, în puncte situate în axul cilindrului (cu care se echivalează inima de oţel) şi la jumătate din lungimea conductorului sunt prezentate în tabelul 4.6. În acelaşi tabel se prezintă şi rezultatele obţinute pentru intensitatea câmpului magnetic folosind modelul analitic implementat în mediul de programare Wolfram Mathematica. Pentru a obţine rezultatele din cazul unei spire elicoidale utilizând modelul numeric s-a considerat un singur fir din cele şase ale conductorului LEA cu secțiunea 35mm<sup>2</sup>.

Comparând valorile intensității câmpului magnetic determinate cu ajutorul modelului analitic implementat în mediului de programare Wolfram Matematica 7 cu cele obţinute cu modelul numeric implementat în pachetul de programe Vector Fields Opera utilizând elemente finite spațiale se constată că apar diferențe foarte mici între cele două modalităţi de calcul. Aceste diferenţe mici (maxim 1,85%) se justifică deoarece intensitatea câmpului magnetic s-a calculat în axul cilindrului. Din rezultatele obţinute rezultă că înlocuirea firului real cu unul filiform plasat în axul acestuia, ipoteză folosită în determinarea modelului analitic de calcul al câmpului magnetic, este acceptabilă pentru calculul câmpului magnetic în axul cilindrului.

|                                  |                        | $\varepsilon\%$           | $\varepsilon\%$        |                           |         |          |
|----------------------------------|------------------------|---------------------------|------------------------|---------------------------|---------|----------|
| Pas de                           | 1fir                   |                           | <b>1strat</b>          |                           |         |          |
| înfășurare<br>$\lceil mm \rceil$ | Wolfram<br>Mathematica | Vector<br>Fields<br>Opera | Wolfram<br>Mathematica | Vector<br>Fields<br>Opera | 1fir    | 1strat   |
| 81                               | 61,78                  | 61,119                    | 73,91                  | 73,907                    | $-1,08$ | 0,004    |
| 97.2                             | 61,07                  | 60,509                    | 61,63                  | 61,649                    | $-0,93$ | 1,88     |
| 113,4                            | 60,61                  | 59,507                    | 52,85                  | 52,845                    | $-1,85$ | $-0,009$ |

Tabelul 4.6 Intensitatea câmpului magnetic în axul cilindrului, la mijlocul acestuia funcție de pasul de înfășurare

$$
\varepsilon\% = \frac{H_{Opera} - H_{Mathematica}}{H_{Opera}} \cdot 100\tag{4.50}
$$

Deoarece pasul de înfășurare influențează în mică măsură câmpul magnetic din cilindrul pe care sunt înfăşurate firele din aluminiu (inima de oţel), în continuare se va considera pentru pasul de înfăşurare valoarea medie – 97,2 mm.

### *b) Dependenţa intensităţii câmpului magnetic H în funcţie de rază*

Analiza dependenței intensității câmpului magnetic funcție de rază H( $\xi$ ) se face considerând un fir (o spiră, fig. 4.16), respectiv un strat (fig. 4.17) cu lungimea  $l_a = b$  =97,2 mm, raza  $\xi \in [0, a_1]$ . Intensitatea câmpului magnetic H( $\xi$ ) se determină în secțiunile plasate la începutul conductorului ( $z_0 = 0$ ), la un sfert din lungimea conductorului ( $z_0 = I_a/4$ ), respectiv la mijlocul conductorului ( $z_0 = I_a/2$ ),

folosind un pas de discretizare egal cu  $a_1/10$ . Pentru unghiul polar  $\tau$  s-au ales valorile 0,  $\pi/2$ ,  $\pi$ .

Rezultatele obtinute cu ajutorul modelului numeric sunt prezentate în fig. 4.20, 4.21, 4.22. În această diagramă (fig. 4.20) se prezintă (pentru a putea fi comparate) și dependențele H( $\xi$ ) obținute utilizând modelul analitic de cacul al intensității câmpului magnetic. Curbele obținute pentru unghiul  $\tau = 0$  sunt notate cu 1 – model numeric, 2 – model analitic; pentru  $\tau = \pi/2$  sunt notate cu 3 - model numeric, 4 – model analitic; pentru  $\tau = \pi$  sunt notate cu 5 - model numeric, 6 – model analitic.

 Din figura 4.20 se observă că intensitatea câmpului magnetic în raport cu raza crește pentru  $\tau = 0$  la începutul conductorului ( $z_0 = 0$ , Tabelul 4.7), pornind de la H = 30,52 A/m la ξ *= 0* la H = 60,29A/m pentru ξ *= a1*, valori obţinute cu modelul analitic, respectiv de la H =29,9 A/m pentru  $\xi = 0$  la H = 50,58A/m pentru  $\xi = a_1$ , utilizând modelul numeric (Tabelul 4.7). Pentru τ *=* π*/2* şi τ *=* π variaţia intensităţii câmpului magnetic în raport cu raza ξ este mult mai mică. În axa conductorului, ξ *= 0*, diferenţa dintre rezultatele obţinute folosind cele două modele de calcul este de - 2,07%, iar la  $\xi = a_1$  diferența devine -19,2% pentru unghiul polar  $\tau = 0$  (Tabelul 4.7). Acest rezultat este justificat de faptul că punctul situat pe axul cilindrului este mai îndepărtat de fir decât cel de la suprafaţa cilindrului ξ *= a1*, deci înlocuirea firului real cu unul filiform plasat în axul acestuia este aceptabil pentru calculul câmpului magnetic în axa cilindului, dar devine inacceptabil pentru puncte situate pe suprafaţa cilindrului.

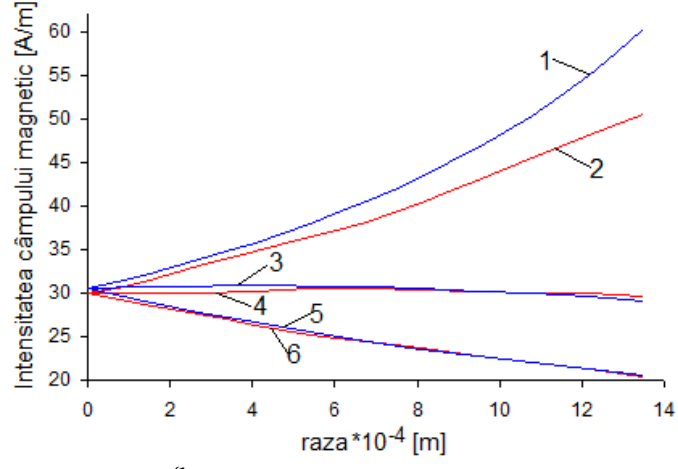

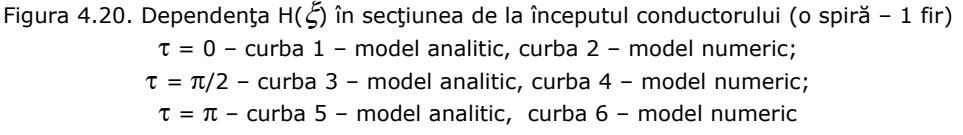

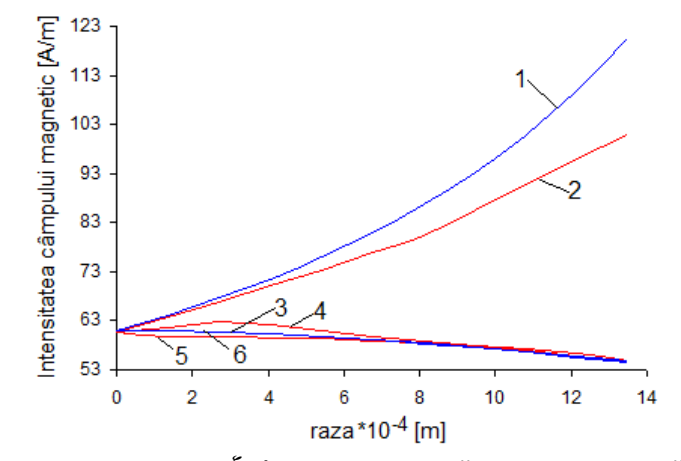

Figura 4.21. Dependența H( $\zeta$ ) în secțiunea situată la z<sub>0</sub> =  $I_a/4$  (o spiră – 1 fir)  $\tau = \pi/2$  – curba 1 – model analitic, curba 2 – model numeric;  $\tau = \pi$  – curba 3 – model analitic, curba 4 – model numeric;  $\tau = 0$  – curba 5 – model analitic, curba 6 – model numeric

 Din fig. 4.21 se observă că intensitatea câmpului magnetic în raport cu raza H(ξ) crește pentru  $\tau = \pi/2$  la un sfert din lungimea conductorului (z<sub>0</sub> = 24,3 mm, Tabelul 4.7), pornind de la H = 61 A/m pentru ξ *= 0* la H = 120,64 A/m pentru ξ *=*   $a_1$  utilizând modelul analitic, respectiv pornind de la H = 60,55 A/m pentru  $\zeta = 0$  la H = 100,76 A/m pentru  $\xi = a_1$  în cazul utilizării modelului numeric (Tabelul 4.7). Pentru  $\tau = 0$  și  $\tau = \pi$  variația intensității câmpului magnetic este mult mai scăzută. În axa conductorului, ξ *= 0*, diferenţa dintre cele două rezultate este de -0,74%, iar la  $\zeta = a_1$  eroarea crește fiind de -19,7% pentru  $\tau = \pi/2$  (Tabelul 4.7).

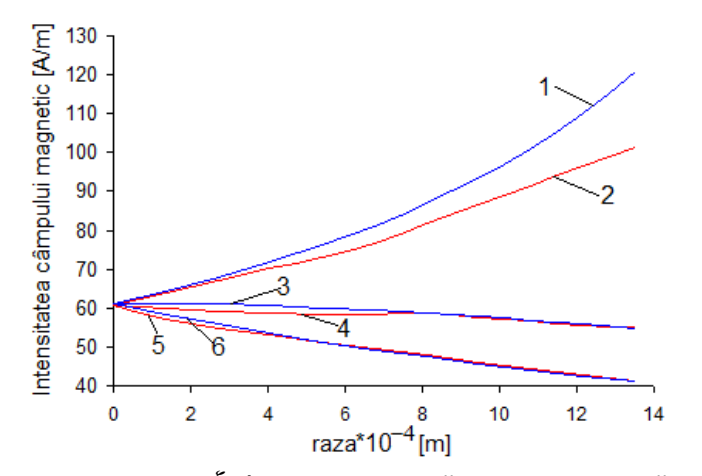

Fig. 4.22 Dependența H( $\zeta$ ) în secțiunea situată la z<sub>0</sub> =  $I_a/2$  (o spiră – 1 fir)  $\tau = \pi$  – curba 1 – model analitic, curba 2 – model numeric;  $\tau = \pi/2$  – curba 3 – model analitic, curba 4 – model numeric;  $\tau = 0$  – curba 5 – model analitic, curba 6 – model numeric

 Din figura 4.22 se observă că intensitatea câmpului magnetic în raport cu raza crește semnificativ pentru  $τ = π$  la mijlocului conductorul ( $z_0 = 48.6$  mm, Tabelul 4.7), pornind de la H = 61,22 A/m pentru ξ *= 0* la H = 120,8 A/m pentru ξ *= a1* în cazul mediului de programare Wolfram Mathematica şi pornind de la H = 60,51 A/m pentru  $\xi = 0$  la H = 101,38 A/m pentru  $\xi = a_1$  în cazul programul numeric Vector Fields Opera (Tabelul 4.7). Pentru τ = 0 și τ =  $\pi/2$  variația intensității câmpului magnetic este nesemnificativă. În axa conductorului, ξ *= 0*, eroarea dintre cele două rezultate este de -1,17%, iar la  $\zeta = a_1$  eroarea creste fiind de -19,2% pentru  $\tau = \pi$ (Tabelul 4.7).

Dependența intensității câmpului magnetic funcție de raza  $\xi$  când conductorul are un strat (fig. 4.18 – stratul are 6 fire), obținută utilizând modelul numeric de calcul implementat în pachetul de programe Vector Fields Opera este prezentată în fig. 4.23 (z<sub>0</sub> = 0), 4.24 (z<sub>0</sub> = *l<sub>a</sub>/4*), 4.25 (z<sub>0</sub> = *l<sub>a</sub>/2*). Valorile intensității câmpului magnetic la  $\xi = 0$  și  $\xi = a_1$  sunt prezentate în tabelul 4.8. În aceleași figuri se prezintă şi rezultatele obţinute utilizând modelul analitic de calcul, pentru a putea compara rezultatele obţinute utilizând modelul analitic, respectiv numeric. Calculele s-au efectuat considerând pentru unghiul polar  $\tau = 0$ ,  $\tau = \pi/2$  și  $\tau = \pi$ . Rezultatele obtinute pentru τ = 0 si τ = π sunt practic identice motiv pentru care H( $\zeta$ ) s-a trasat doar pentru τ = 0 și τ =  $\pi/2$ . De asemenea, se constată o valoare mai mică a intensității câmpului magnetic pentru  $\xi = a_1$  decât în cazul unei spire elicoidale (un fir). Totodată şi diferenţa dintre rezultatele obţinute cu modelul numeric, respectiv analitic sunt mai mici aceasta devenind, maxim 3,6% (Tabelul 4.8).

|            |                |           | H [A/m]        | $\varepsilon\%$ | $\varepsilon\%$ |           |             |
|------------|----------------|-----------|----------------|-----------------|-----------------|-----------|-------------|
| $z_0$ [mm] |                |           | Model analitic |                 | Model numeric   |           |             |
|            |                | $\xi = 0$ | $\xi = a_1$    | $\xi = 0$       | $\xi = a_1$     | $\xi = 0$ | $\xi = a_1$ |
|            | $\tau = 0$     | 30,52     | 60, 29         | 29,9            | 50,58           | $-2,07$   | $-19,2$     |
| 0          | $\tau = \pi/2$ | 30,52     | 29,13          | 29,9            | 29,54           | $-2,07$   | 1,39        |
|            | $\tau = \pi$   | 30,52     | 20,52          | 29,9            | 20,44           | $-2,07$   | $-0,39$     |
|            | $\tau = 0$     | 61        | 54,71          | 60,55           | 54,88           | $-0,74$   | 0,31        |
| 24,3       | $\tau = \pi/2$ | 61        | 120,64         | 60,55           | 100,76          | $-0,74$   | $-19,7$     |
|            | $\tau = \pi$   | 61        | 54,45          | 60,55           | 54,62           | $-0,74$   | 0,31        |
|            | $\tau = 0$     | 61,22     | 41,19          | 60,51           | 41,02           | $-1,17$   | $-0,41$     |
| 48,6       | $\tau = \pi/2$ | 61,22     | 54,81          | 60,51           | 55,02           | $-1,17$   | 0,38        |
|            | $\tau = \pi$   | 61,22     | 120,8          | 60,51           | 101,38          | $-1,17$   | $-19,2$     |

Tabelul 4.7. Intensitatea câmpului magnetic în raport cu raza în cazul unui fir

$$
\varepsilon\% = \frac{H_{Opera} - H_{Matematica}}{H_{Opera}} \cdot 100\tag{4.51}
$$

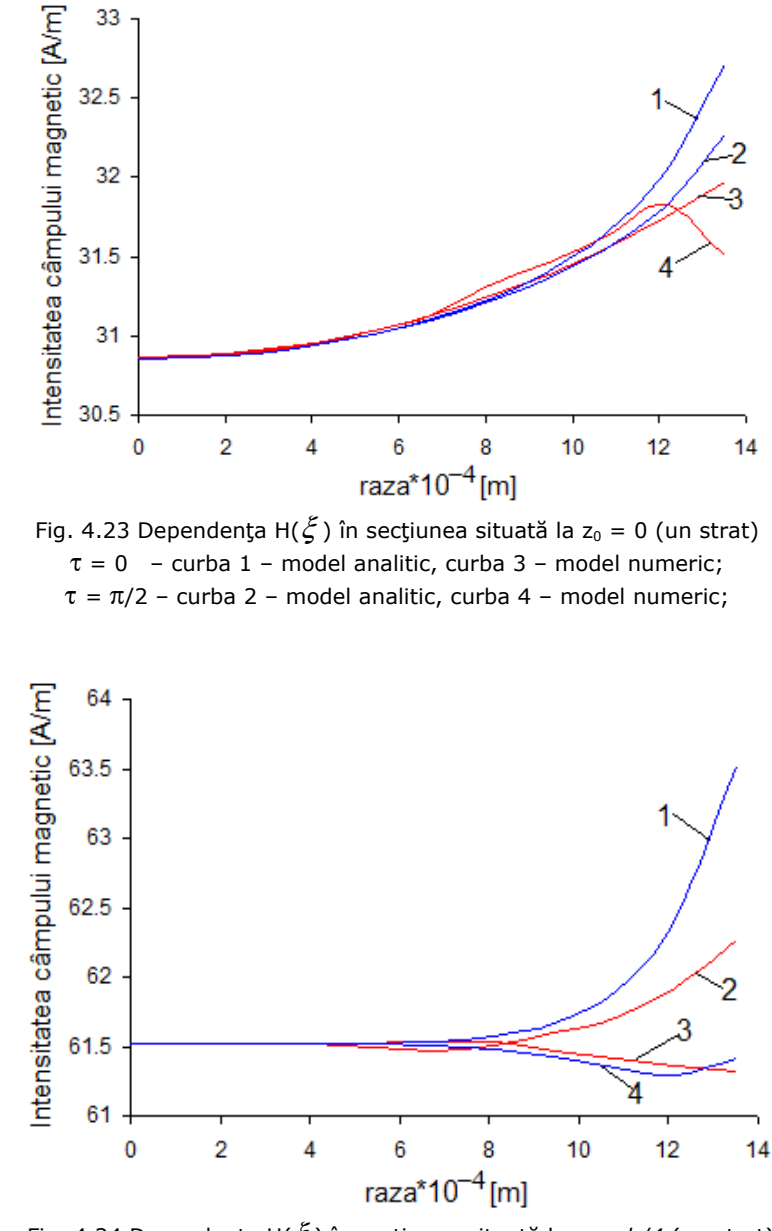

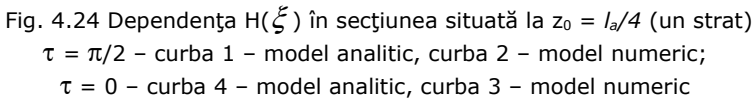

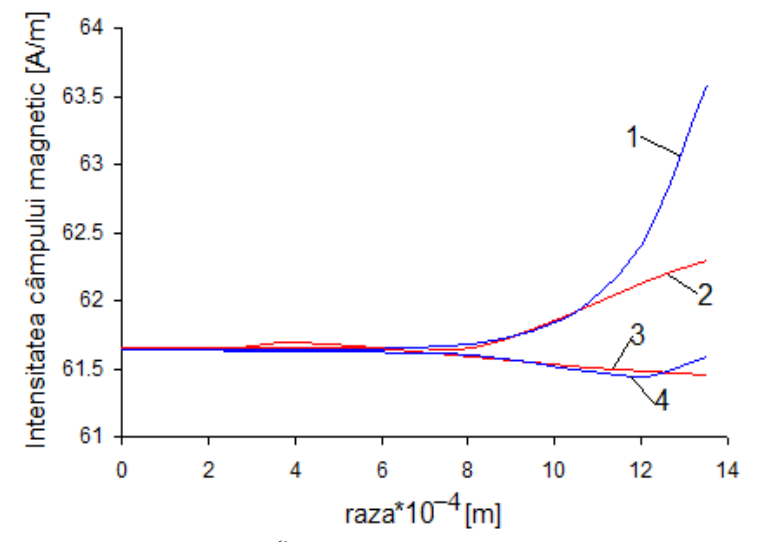

Fig. 4.25 Dependența H( $\xi$ ) în secțiunea situată la z<sub>0</sub> =  $I_a/2$  (un strat)  $\tau = \pi/2$  – curba 3 – model analitic, curba 4 – model numeric;  $\tau = 0$  – curba 1 – model analitic, curba 2 – model numeric

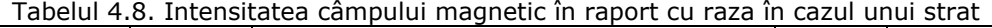

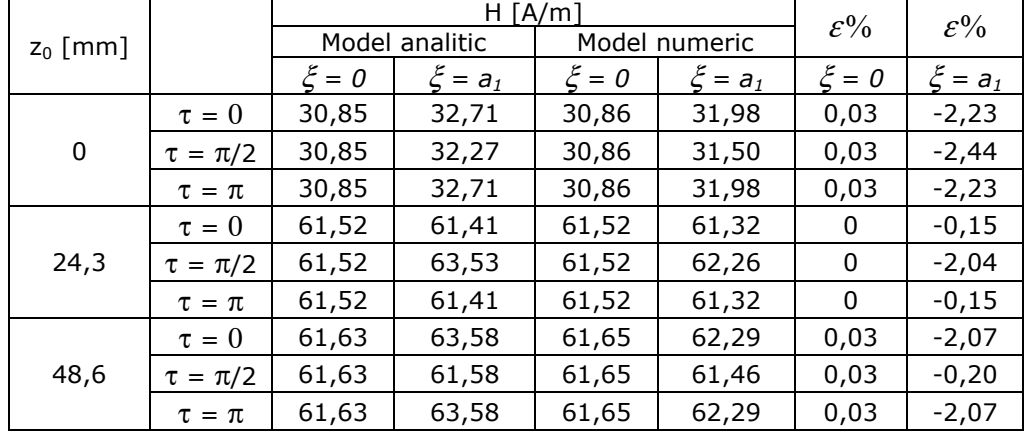

$$
\varepsilon\% = \frac{H_{Opera} - H_{Mate}}{H_{Opera}} \cdot 100\tag{4.52}
$$

În fig. 4.26 s-a reprezentat spațial, folosind spectrul culorilor, valoarea intensităţii câmpului magnetic în raport cu raza, la mijlocul conductorului, în cazul unei spire (1 fir) realizat cu ajutorul programului numeric Vector Fields Opera.

 În figura 4.27 se prezintă spectrul intensităţii câmpului magnetic în raport cu raza la mijlocul conductorului, o spiră (1 fir) realizat cu ajutorul programului numeric Vector Fields Opera, reprezentare plană.

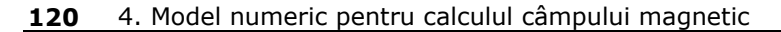

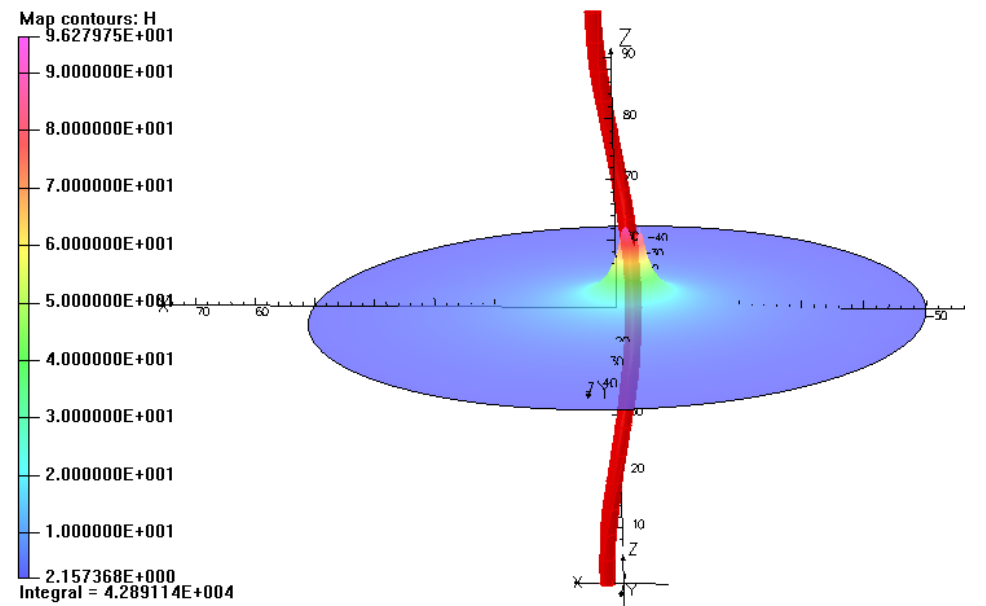

Fig. 4.26 Intensitatea câmpului magnetic în raport cu raza la mijlocul conductorului, o spiră

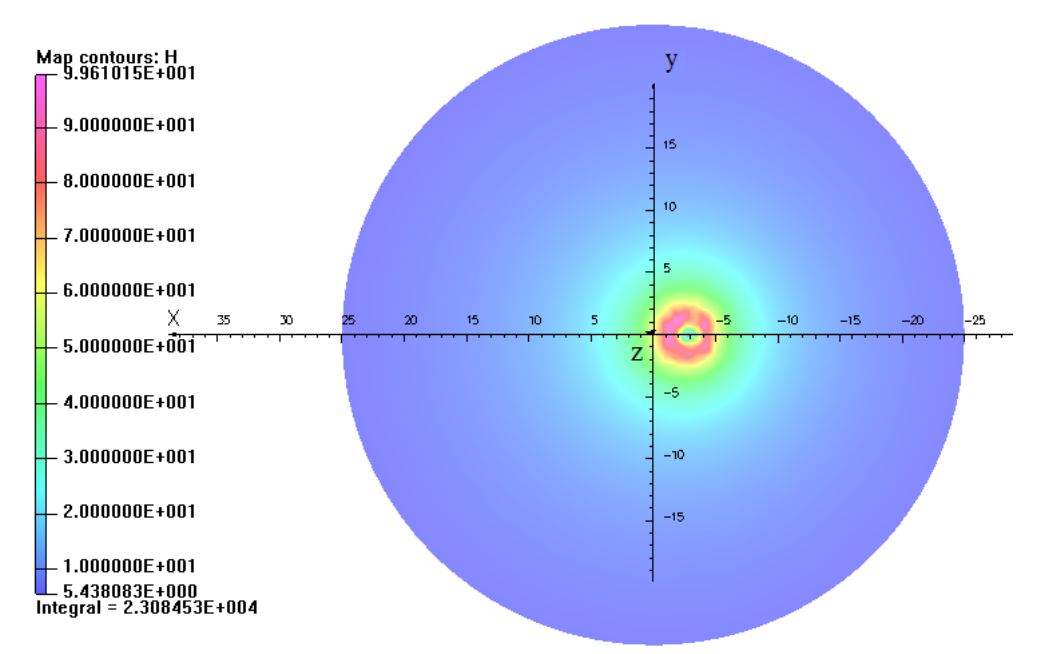

Fig. 4.27 Intensitatea câmpului magnetic în raport cu raza la mijlocul conductorului, o spiră

 În figura 4.28 se prezintă spectrul intensităţii câmpului magnetic în raport cu raza la mijlocul conductorului, o spiră în cazul conductorului cu un 1strat realizat cu ajutorul programului numeric Vector Fields Opera în 3D.

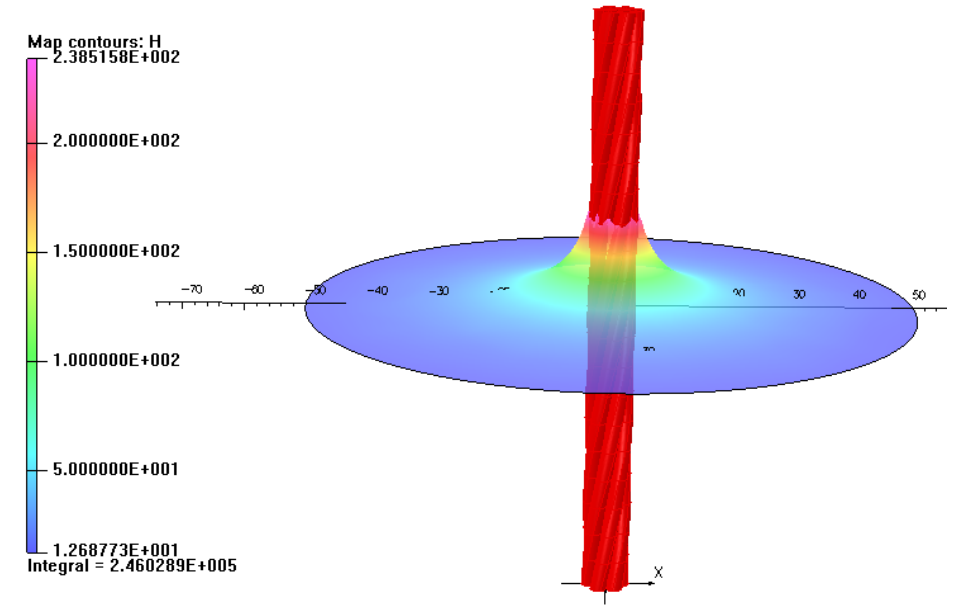

Fig. 4.28 Intensitatea câmpului magnetic în raport cu raza la mijlocul conductorului, o spiră în cazul conductorului cu un strat

 În figura 4.29 se prezintă spectrul intensităţii câmpului magnetic în raport cu raza la mijlocul conductorului, un strat realizat cu ajutorul programului numeric Vector Fields Opera, reprezentare plană.

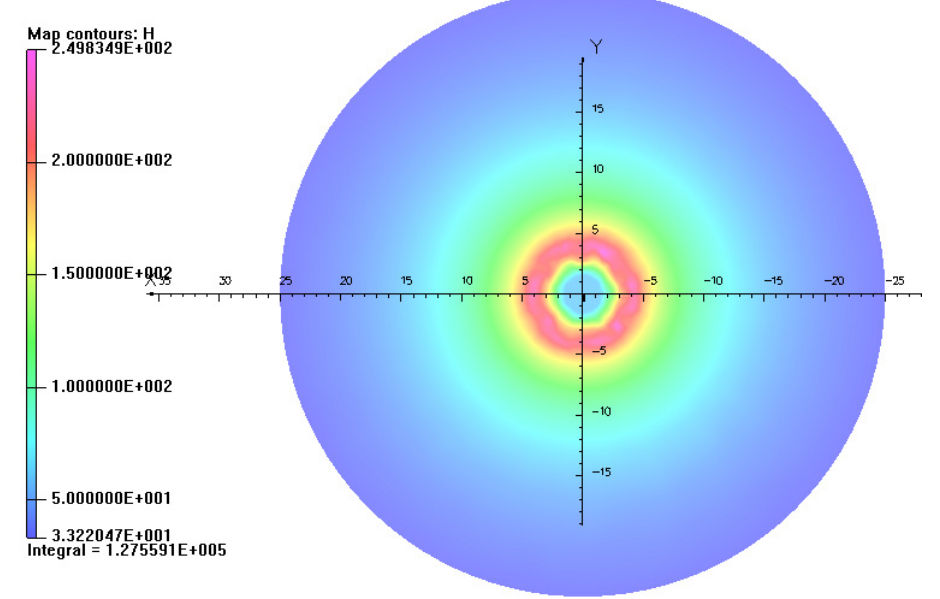

Fig. 4.29 Intensitatea câmpului magnetic în raport cu raza la mijlocul conductorului, o spiră în cazul conductorului cu un strat

*c) Dependenţa intensităţii câmpului magnetic H(z0) în funcţie de lungimea conductorului*

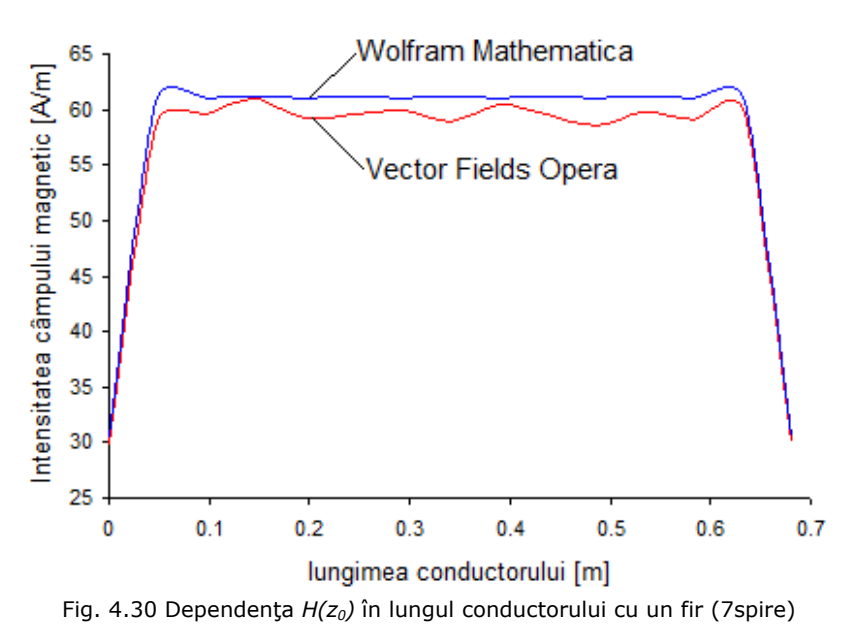

Dependența *H(z<sub>0</sub>)* s-a analizat pentru câmpul magnetic creat de curentul ce parcurge o spiră elicoidală şi un conductor cu un strat la care pasul de înfăşurare s-a considerat 97,2 mm, ξ *= 0* şi lungime conductorului *la =* 680,4 mm (7 spire).

In fig. 4.30 se prezintă dependența *H(z<sub>0</sub>)* pentru un fir înfășurat elicoidal, iar în fig. 4.31 pentru un conductor cu un strat.

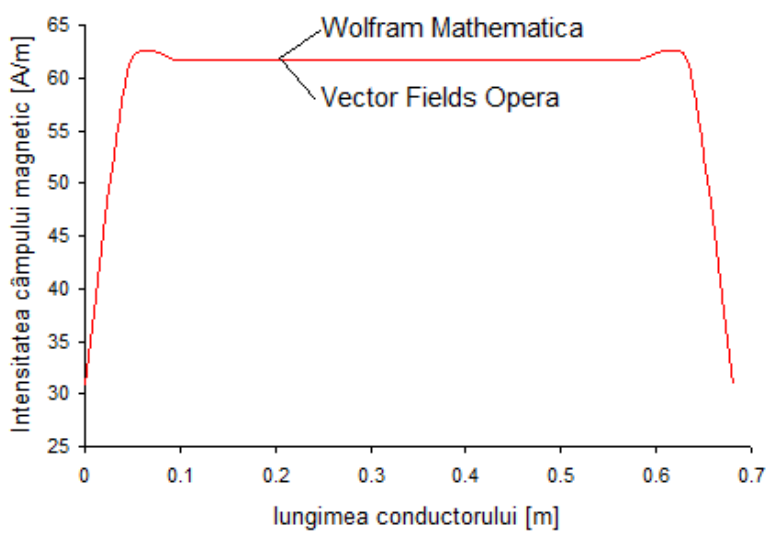

Fig. 4.31 Dependența  $H(z_0)$  în lungul conductorului cu un strat (7spire)

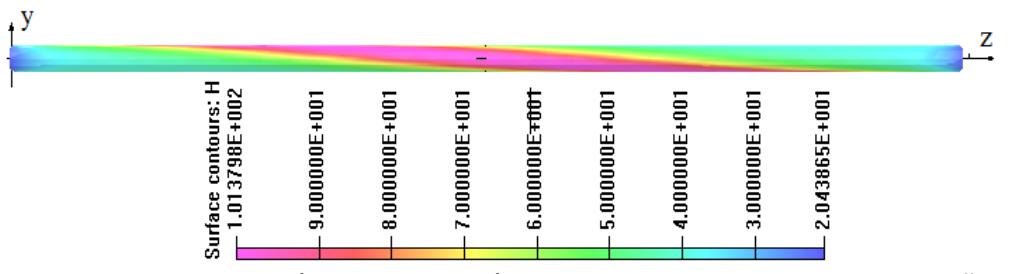

Fig. 4.32 Intensitatea câmpului magnetic în funcție de lungimea conductorului (o spiră), în cazul unui fir

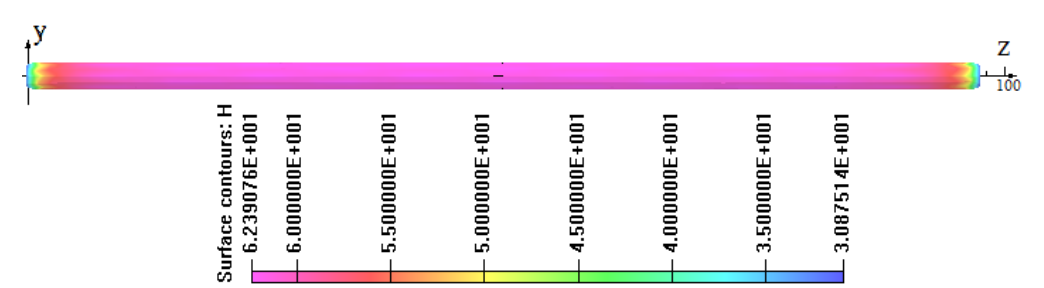

Fig. 4.33 Intensitatea câmpului magnetic în funcție de lungimea conductorului (o spiră), în cazul unui strat

Tabelul 4.9. Intensitatea câmpului magnetic în raport cu lungimea conductorului (7spire)

|                       |         | $H \lceil A/m \rceil$ | 1 fir   |        |                 |                 |
|-----------------------|---------|-----------------------|---------|--------|-----------------|-----------------|
| lungimea<br>conducto- |         | 1 fir                 |         | 1strat |                 | 1strat          |
| rului                 | Wolfram | Vector                | Wolfram | Vector |                 |                 |
| $\lceil mm \rceil$    | Mathe-  | Fields                | Mathe-  | Fields | $\varepsilon\%$ | $\varepsilon\%$ |
|                       | matica  | Opera                 | matica  | Opera  |                 |                 |
| 0                     | 30,52   | 29,921                | 30,86   | 30,875 | $-2,002$        | 0,048           |
| 48,6                  | 61,15   | 58,956                | 61,68   | 61,694 | $-3,721$        | 0,023           |
| 97,2                  | 61,05   | 59,569                | 61,72   | 61,728 | $-2,486$        | 0,013           |
| 145,8                 | 61,08   | 61,022                | 61,72   | 61,745 | $-0,095$        | 0,040           |
| 194,4                 | 61,06   | 59,283                | 61,72   | 61,745 | $-2,997$        | 0,040           |
| 243                   | 61,07   | 59,630                | 61,73   | 61,746 | $-2,415$        | 0,026           |
| 291,6                 | 61,066  | 59,860                | 61,73   | 61,743 | $-2,015$        | 0,022           |
| 340,2                 | 61,07   | 58,813                | 61,73   | 61,748 | $-3,838$        | 0,030           |
| 388,8                 | 61,066  | 60,464                | 61,73   | 61,728 | $-0,996$        | -0,003          |
| 437,4                 | 61,07   | 59,614                | 61,73   | 61,744 | $-2,443$        | 0,023           |
| 486                   | 61,06   | 58,594                | 61,72   | 61,744 | -4,208          | 0,039           |
| 534,6                 | 61,08   | 59,714                | 61,72   | 61,746 | $-2,288$        | 0,041           |
| 583,2                 | 61,05   | 59,047                | 61,72   | 61,734 | $-3,392$        | 0,022           |
| 631,8                 | 61,15   | 60,175                | 61,68   | 61,693 | $-1,620$        | 0,022           |
| 680,4                 | 30,54   | 29,979                | 30,86   | 30,875 | $-1,871$        | 0,048           |

$$
\varepsilon\% = \frac{H_{\text{Opera}} - H_{\text{Mate}}}{H_{\text{Opera}}} \cdot 100\tag{4.53}
$$

 Din fig. 4.30 şi 4.31 se observă că valoarea intensităţii câmpului magnetic creşte la începutul şi la sfârşitul conductorului şi rămâne constantă în rest. Dacă conductorul conţine mai mult de trei spire se poate considera o valoare constantă în axa conductorului, exceptând prima şi ultima spiră (Tabelul 4.9). În Tabelul 4.9 se prezintă valorile intensităţii câmpului magnetic determinate cu ajutorul mediului de programare Wolfram Mathematica şi cu programul Vector Fields Opera pentru cazurile în care conductorul conţine un fir şi, apoi un strat, lungimea conductorului fiind de 7 spire.

 Din tabelul 4.9 rezultă că diferenţa cea mai mare între valorile intensităţii câmpului magnetic determinate folosind modelul numeric, respectiv cel analitic în cazul unui fir este de 4,208%, iar cea mai mică este 0,996%. Deci utilizarea modelului analitic poate fi folosit în calculul câmpului magnetic creat de curentul ce parcurge un fir înfăşurat elicoidal. În cazul unui conductor cu un strat diferenţa între valorile obţinute cu cele două modele de calcul sunt foarte mici, cea mai mare diferentă fiind 0,048%.

# **4.8. Calculul câmpului magnetic în medii neomogene şi nelineare**

 Mediul din interiorul conductoarelor LEA (inima de oţel şi firele conductoare) este neomogen şi neliniar, deci calculul câmpului magnetic din interiorul conductoarelor LEA este o problemă de câmp în medii neomogene şi neliniare. Pentru calcul se utilizează modelul numeric implementat în pachetul de programe Vector Fields Opera. Se determină câmpul magnetic produs de un fir, respectiv un strat (6 fire) parcurs de curent, considerând valoarea curentului 1A în fiecare fir având dimensiunile conductorului LEA cu secțiunea 35 mm<sup>2</sup>, în prezența inimii de oţel. In figura 4.34 se prezintă conductorul multifilar având secțiunea 35mm<sup>2</sup> pentru care s-a determinat câmpul magnetic cu ajutorul pachetului de programe Vector Fields Opera. Conductorul multifilar conţine 6 fire din aluminiu înfăşurate elicoidal peste inima din oțel și are următoarele carateristici:  $a = a_1 = 1,35$  mm.

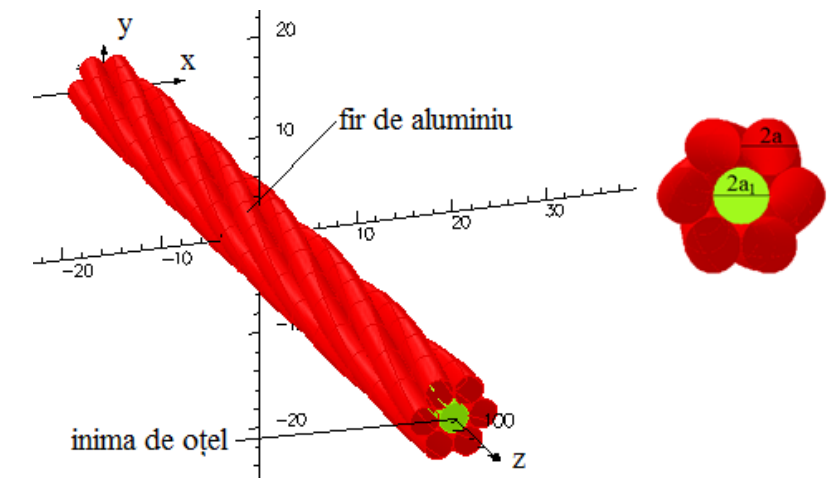

Fig. 4.34 Conductor multifilar realizat cu ajutorul pachetului de programe Vector Fields Opera

 Pachetul de programe în element finit Vector Fields Opera permite calculul câmpului magnetic atât în medii liniare cât şi în medii neliniare, pentru mediile nelineare putându-se folosi curbele de magnetizare B(H) din biblioteca proprie sau pot fi introduse de utilizator. În fig. 4.35 şi 4.36 şi 4.37 se prezintă modul în care se introduc proprietăţiile de material, curba de magnetizare şi conductivitatea oţelului în programul de calcul, ca mărimi de intrare.

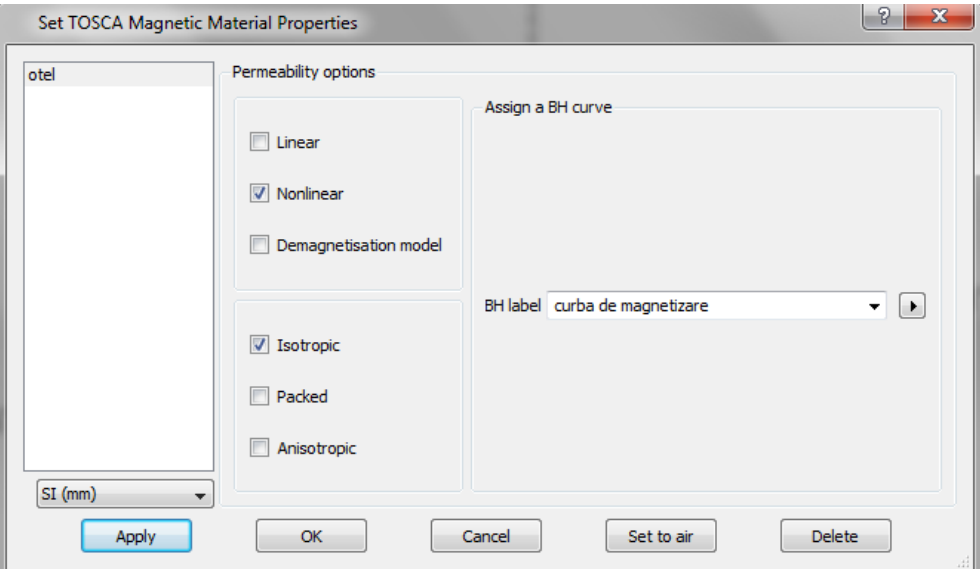

Fig. 4.35 Introducerea proprietăţiilor de material în modulul de analiză TOSCA

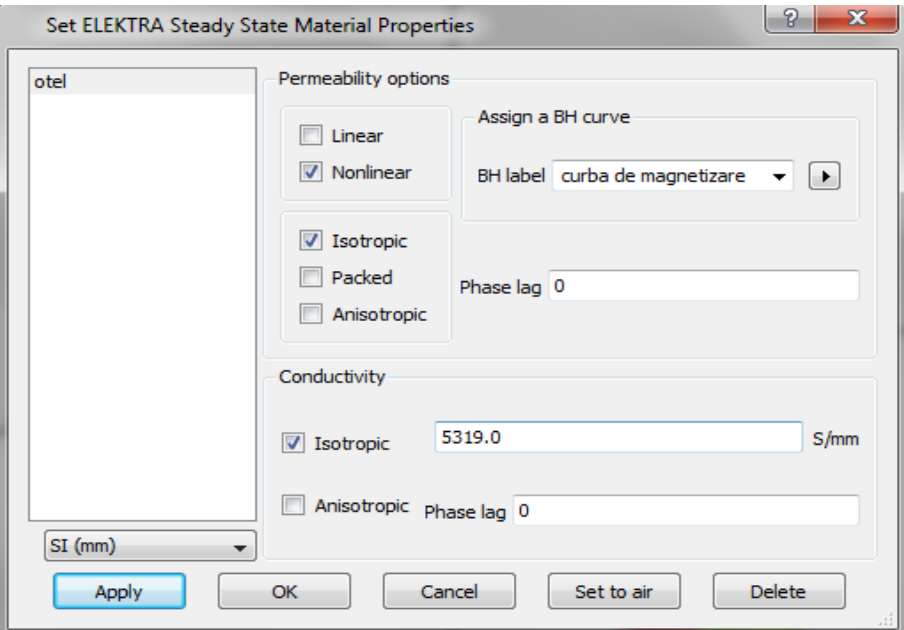

Fig. 4.36 Introducerea proprietăţiilor de material în modulul de analiză ELEKTRA

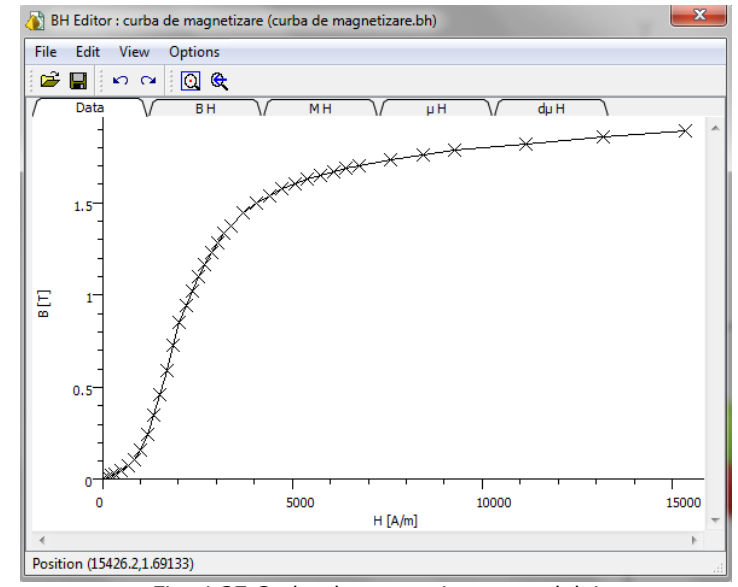

Fig. 4.37 Curba de magnetizare a oţelului

 Pentru a determina influenţa pasului de înfăşurare a firelor conductoare asupra câmpului magnetic din conductorul LEA s-a determinat intensitatea câmpului magnetic H în axul inimii de oţel, la mijlocul conductorului considerând lungimea conductorului identic cu pasul de înfăşurare. S-au considerat cele trei cazuri pentru pasul de înfăşurare: limita inferioară a intervalului 81 mm, mijlocul intervalului 97,2 mm şi limita superioară a intervalului 113,4 mm.

 În tabelul 4.10 s-a prezentat valoarea intensităţii câmpului magnetic în cazul în care un singur fir este parcurs de curent, considerându-se  $z_0 = I_a/2$ , iar în tabelul 4.11 cele obţinute în cazul în care toate cele şase fire din aluminiu sunt parcurse de curent*.* 

|                    |              | THILLIII QË OLËI,TA THIJIOCUI CONQUCTOLUIUI TUNCHE QË DASUL QË INTASULALE IN CAZUL UNUI NI |                 |              |                |                 |  |
|--------------------|--------------|--------------------------------------------------------------------------------------------|-----------------|--------------|----------------|-----------------|--|
| Pas de             |              | H [A/m]                                                                                    |                 | B [mT]       |                |                 |  |
| înfășurare<br>[mm] | <b>TOSCA</b> | <b>ELEKTRA</b>                                                                             | $\varepsilon\%$ | <b>TOSCA</b> | <b>ELEKTRA</b> | $\varepsilon\%$ |  |
| 81                 | 11,696       | 11,569                                                                                     | $-1,10$         | 0,788        | 0,798          | $-1,05$         |  |
| 97,2               | 10,053       | 9,959                                                                                      | $-0,94$         | 0,678        | 0,671          | $-1,04$         |  |
| 113,4              | 8,812        | 8,787                                                                                      | $-0,28$         | 0,594        | 0,592          | $-0,34$         |  |

 Tabelul 4.10 Intensitatea câmpului magnetic şi inducţia magnetică în axa inimii de otel la mijlocul conductorului funcție de pasul de înfășurare în cazul unui fir

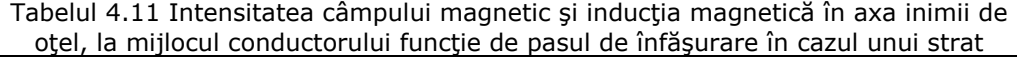

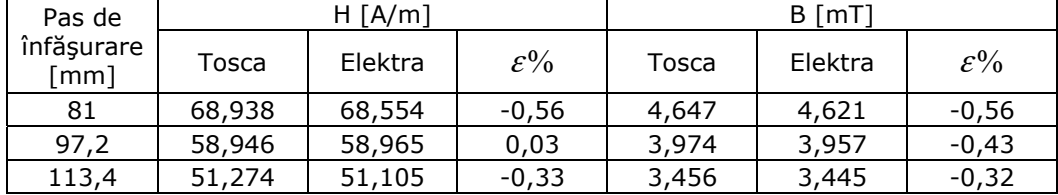

$$
\varepsilon\% = \frac{H_{Elektra} - H_{Tosca}}{H_{Elektra}} \cdot 100\tag{4.54}
$$

 În cele două tabelele se prezintă comparativ rezultatele obţinute pentru intensitatea câmpului magnetic şi inducţia magnetică folosind modulul de analiză TOSCA şi ELEKTRA, pentru 1 fir şi 1 strat. Din cele două tabele se constată că pasul de înfăşurare are o influenţă importantă asupra valorilor intensităţii câmpului magnetic şi inducţiei magnetice. Valorile maxime se obţin pentru pasul de înfăşurare de 81 mm, iar valorile minime pentru pasul de înfăşurare de 113,4 mm, valorile maxime fiind cu aproximativ 32% mai mari faţă de cele minime pentru 1 fir şi cu aprox 34% pentru 1 strat. Comparând valorile obţinute cu ajutorul celor două module de analiză se constată că apar diferenţe mici, deci poate fi utilizat oricare dintre cele două module în calculul câmpului magnetic.

 În continuare se consideră pasul de înfăşurare la mijlocul intervalului (97,2 mm) și se analizează intensitatea câmpului magnetic H în funcție de raza  $\zeta$  și variabila  $z_0$ .

### *b) Dependenţa intensităţii câmpului magnetic H în funcţie de rază* ξ

Analiza dependenţei *H(ξ)* s-a făcut pentru  $\xi \in [0, a<sub>1</sub>]$ , cu pas de discretizare în lungul razei *a1*/10 = 0,135 mm, pentru unghiul polar s-au considerat valorile 0,  $\pi/2$ ,  $\pi$ . Calculele s-au efectuat la începutul (z<sub>0</sub> = 0), la un sfert din lungimea conductorului ( $z_0 = I_a/4$ ) și la mijlocul lungimii conductorului ( $z_0 = I_a/2$ ) pentru un fir, respectiv un strat, având dimensiunile precizate. În figura 4.38 se prezintă dependența intensitătii câmpului magnetic în funcție de rază la începutul conductorului. Pentru  $\tau = \pi / 2$  și 0 valorile intensității câmpului cresc iar pentru  $\tau =$  $\pi$  valorile scad apoi cresc în raport cu raza.

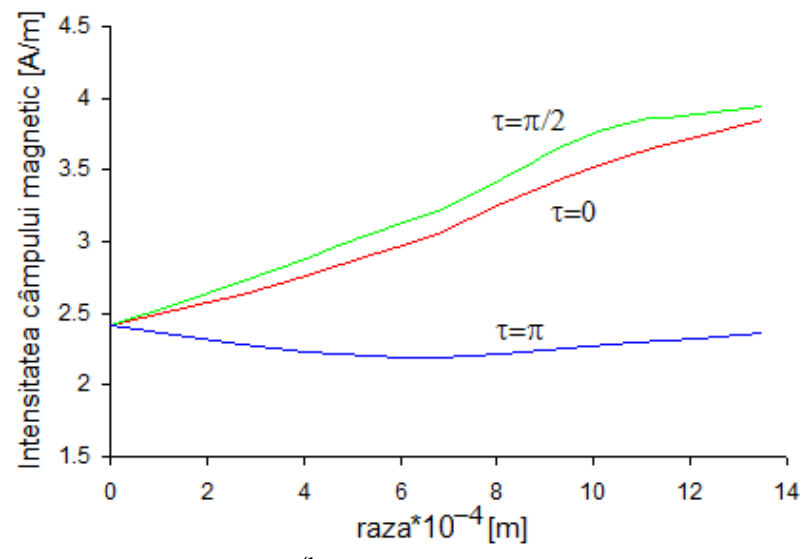

Fig. 4.38 Dependența H( $\xi$ ) la începutul conductorului ( $z_0 = 0$ ), un fir

 În figura 4.39 se prezintă dependenţa intensitătii câmpului magnetic în funcție de rază la un sfert din lungimea conductorului. Pentru τ = π /2 valorile intensității câmpului magnetic cresc iar pentru  $\tau = \pi$  și 0 valorile scad în raport cu raza.

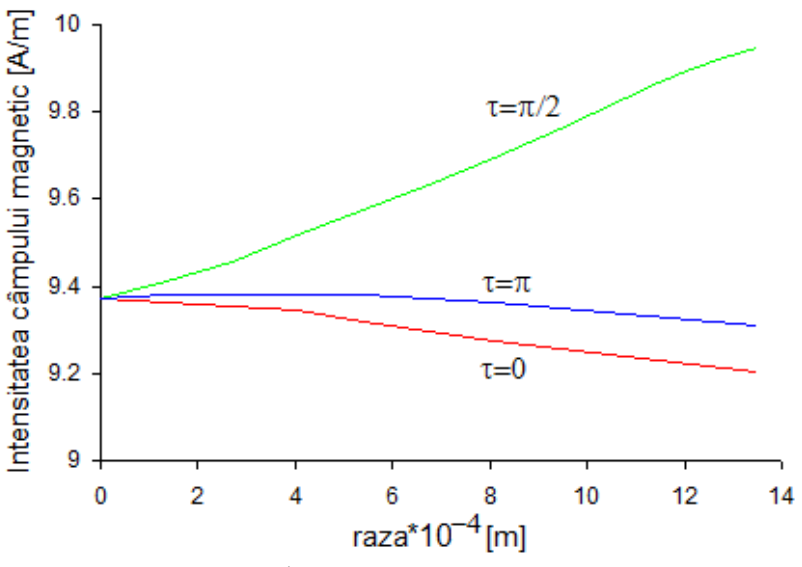

Fig. 4.39 Dependenţa H(ξ) la un sfert din conductor (z0 = *la/4* ), un fir

 În fig. 4.40 şi 4.41 se prezintă dependenţele intensităţii câmpului magnetic  $\sin$  inducției magnetice în funcție de rază la mijlocul conductorului. Pentru τ = 0 valorile intensității câmpului magnetic și inducției magnetice cresc iar pentru  $τ = π/2$ şi 0 valorile scad în raport cu raza.

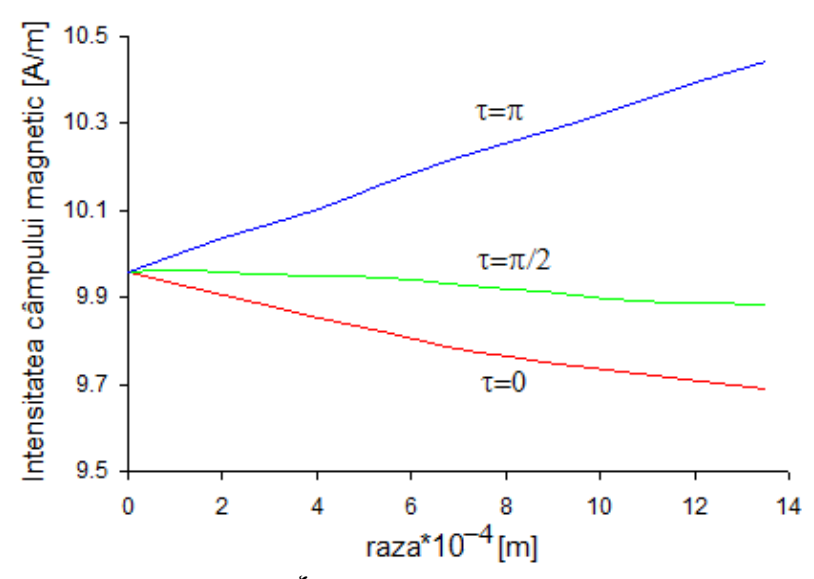

Fig. 4.40 Dependenţa H(ξ) la mijlocul conductorului (z0 = *la/2* ), un fir

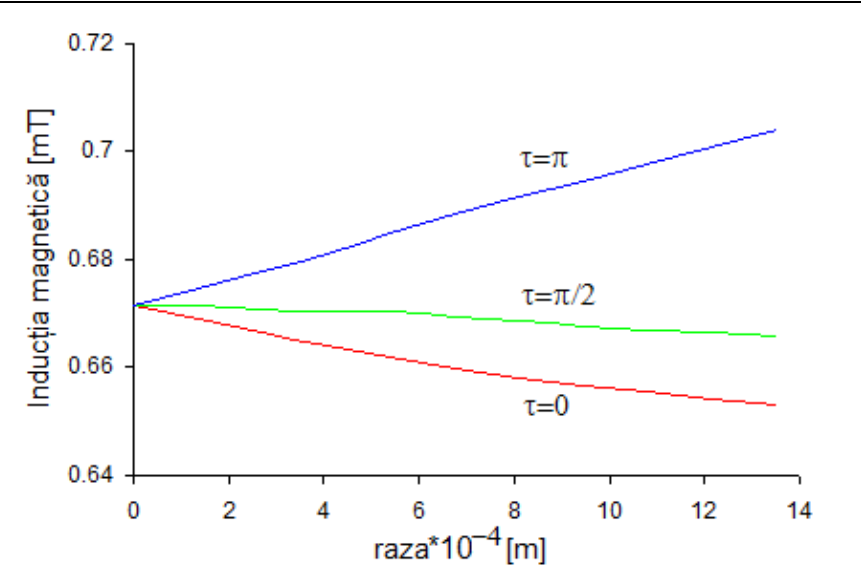

Fig. 4.41 Dependența B( $\xi$ ) la mijlocul conductorului ( $z_0 = I_a/2$ ), un fir

În tabelul 4.12 sunt prezentate valorile intensității câmpului magnetic în cazul unei spire elicoidale (un fir) înfăşurate peste inima de oţel, considerându-se pentru rază valorile  $\xi = 0$ , respectiv  $\xi = a_1$ , iar în tabelul 4.13 valorile inducției magnetice, utilizând pentru calculul acestor mărimi cele două module de analiză TOSCA şi ELEKTRA. Din cele două tabele se constată o diferenţă foarte mare între valorile obţinute utilizând modulul de analiză TOSCA, respectiv ELEKTRA atunci când ξ *= a1* (diferenţă de 55,66%) şi o diferenţă acceptabilă pentru ξ *= 0* (6,87%). Această diferenţă mare la ξ *= a1* se justifică prin faptul că modulul de analiză TOSCA nu ţine seama de prezenţa curenţilor turbionari în inima de oţel.

|       |                | H [A/m]      |                   |                 |              |                |                 |  |  |  |
|-------|----------------|--------------|-------------------|-----------------|--------------|----------------|-----------------|--|--|--|
| $Z_0$ |                |              | $\varepsilon = 0$ |                 | $\xi = a_1$  |                |                 |  |  |  |
| [mm]  |                | <b>TOSCA</b> | <b>ELEKTRA</b>    | $\varepsilon\%$ | <b>TOSCA</b> | <b>ELEKTRA</b> | $\varepsilon\%$ |  |  |  |
|       | $\tau = 0$     |              |                   |                 | 5,988        | 3,847          | $-55,66$        |  |  |  |
| 0     | $\tau = \pi/2$ | 2,582        | 2,416             | $-6,87$         | 7,786        | 3,945          | $-97,35$        |  |  |  |
|       | $\tau = \pi$   |              |                   |                 | 3,966        | 2,359          | $-68,11$        |  |  |  |
|       | $\tau = 0$     |              |                   |                 | 9,323        | 9,202          | $-1,31$         |  |  |  |
| 24,3  | $\tau = \pi/2$ | 9,459        | 9,37              | $-0,95$         | 10,232       | 9,949          | $-2,84$         |  |  |  |
|       | $\tau = \pi$   |              |                   |                 | 9,331        | 9,312          | $-0,2$          |  |  |  |
|       | $\tau = 0$     |              |                   |                 | 9,789        | 9,689          | $-1,04$         |  |  |  |
| 48,6  | $\tau = \pi/2$ | 10,053       | 9,959             | $-0,93$         | 9,934        | 9,882          | $-0,53$         |  |  |  |
|       | $\tau = \pi$   |              |                   |                 | 10,815       | 10,444         | $-3,55$         |  |  |  |

Tabelul 4.12 Intensitatea câmpului magnetic în raport cu raza în cazul unui fir

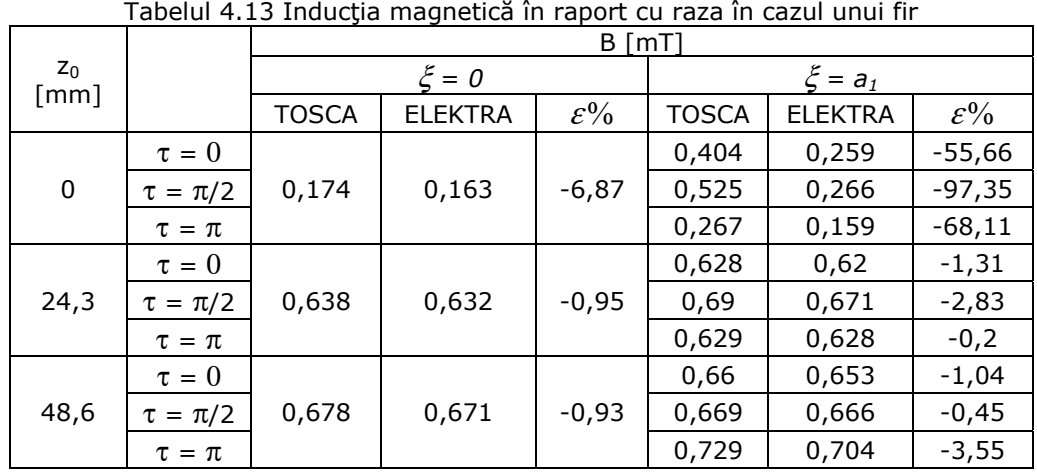

 În figura 4.42 se prezintă dependenţa intensităţii câmpului magnetic în funcție de rază la începutul conductorului. Pentru τ = 0, π/2 și π valorile intensității câmpului cresc în raport cu raza, conductorul având un strat.

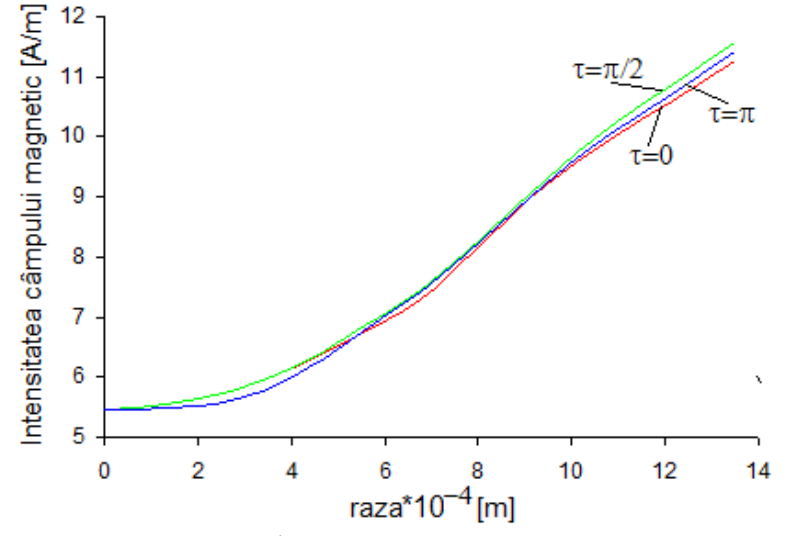

Fig. 4.42 Dependența H( $\xi$ ) la începutul conductorului ( $z_0 = 0$ ), un strat

 În figura 4.43 se prezintă dependenţa intensităţii câmpului magnetic în funcție de rază la un sfert din lungimea conductorului. Pentru τ =  $\pi/2$  și π valorile intensității câmpului cresc, iar pentru  $\tau = 0$  valorile scad în raport cu raza.

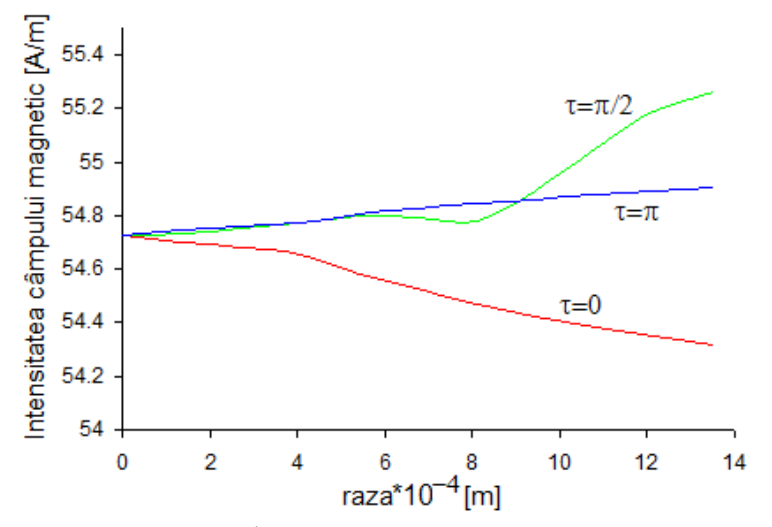

Fig. 4.43 Dependenţa H(ξ) la începutul conductorului (z0 = *la/4*), un strat

 În fig. 4.44 şi 4.45 se prezintă dependenţa intensităţii câmpului magnetic şi inducției magnetice în funcție de rază la mijocul conductorului. Pentru  $\tau = \pi/2$  și  $\pi$ valorile intensității câmpului magnetic și inducției magnetice cresc iar pentru  $\tau$  = 0 valorile scad în raport cu raza.

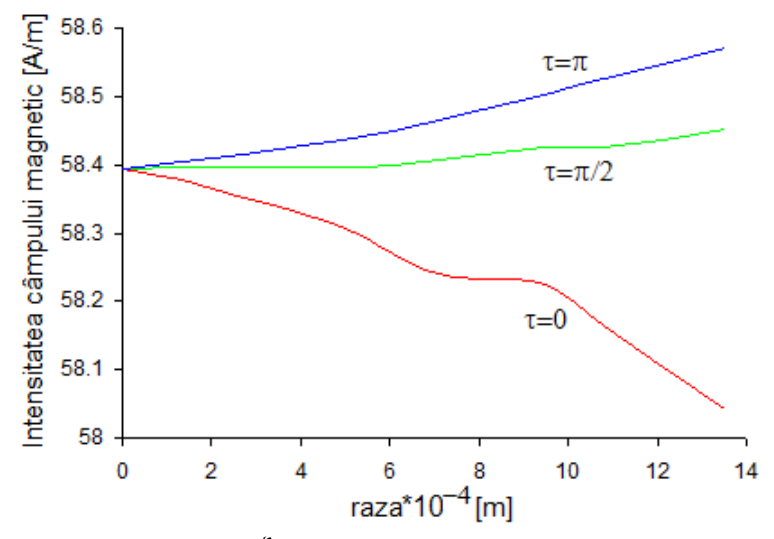

Fig. 4.44 Dependenţa H(ξ) la începutul conductorului (z0 = *la/2*), un strat

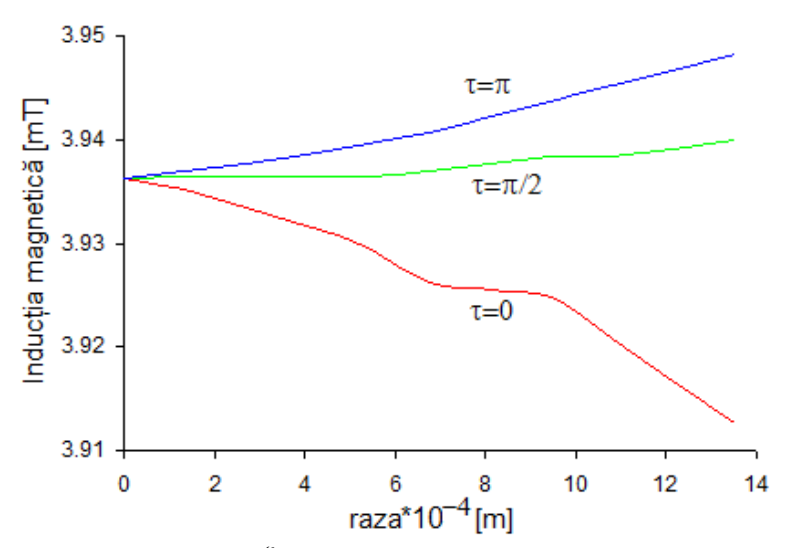

Fig. 4.45 Dependența H( $\zeta$ ) la începutul conductorului ( $z_0 = I_a/2$ ), un strat

 Din tabelele 4.14 şi 4.15 se constată o diferenţă foarte mare între valorile obţinute cu modulul de analiză TOSCA şi cele obţinute cu modulul ELEKTRA pentru  $z_0 = 0$ , adică la extremitatea conductorului, atât în cazul unui fir cât și în cazul unui strat. Pentru  $z_0 = I_a/4$  sau  $z_0 = I_a/2$  diferențele între rezultatele obținute cu cele două module de analiză scad foarte mult devenind maxim 1,7%. Având în vedere aceste rezultate se poate afirma că pentru calculul câmpului magnetic din inima de oţel poate fi folosit modulul TOSCA în care câmpul magnetic este considerat constant în timp deci se neglijează prezenta curenților turbionari în inima de otel.

|                    |                | H [A/m]      |                |                 |              |                |                 |  |  |  |
|--------------------|----------------|--------------|----------------|-----------------|--------------|----------------|-----------------|--|--|--|
| $Z_0$              |                |              | $\xi = 0$      |                 | $\xi = a_1$  |                |                 |  |  |  |
| $\lceil mm \rceil$ |                | <b>TOSCA</b> | <b>ELEKTRA</b> | $\varepsilon\%$ | <b>TOSCA</b> | <b>ELEKTRA</b> | $\varepsilon\%$ |  |  |  |
|                    | $\tau = 0$     |              |                |                 | 20,194       | 11,261         | $-79,32$        |  |  |  |
| 0                  | $\tau = \pi/2$ | 6,496        | 5,454          | $-19,1$         | 22,346       | 11,585         | $-94,43$        |  |  |  |
|                    | $\tau = \pi$   |              |                |                 | 22,872       | 11,412         | $-100,42$       |  |  |  |
|                    | $\tau = 0$     |              |                |                 | 55,129       | 54,315         | $-1,5$          |  |  |  |
| 24,3               | $\tau = \pi/2$ | 55,229       | 54,724         | $-0,92$         | 55,258       | 55,264         | $-1,05$         |  |  |  |
|                    | $\tau = \pi$   |              |                |                 | 55,842       | 54,906         | $-1,7$          |  |  |  |
|                    | $\tau = 0$     |              |                |                 | 58,840       | 58,043         | $-1,37$         |  |  |  |
| 48,6               | $\tau = \pi/2$ | 58,862       | 58,394         | $-0,8$          | 58,875       | 58,453         | $-0,72$         |  |  |  |
|                    | $\tau = \pi$   |              |                |                 | 58,930       | 58,570         | $-0,61$         |  |  |  |

Tabelul 4.14 Intensitatea câmpului magnetic în raport cu raza în cazul unui strat

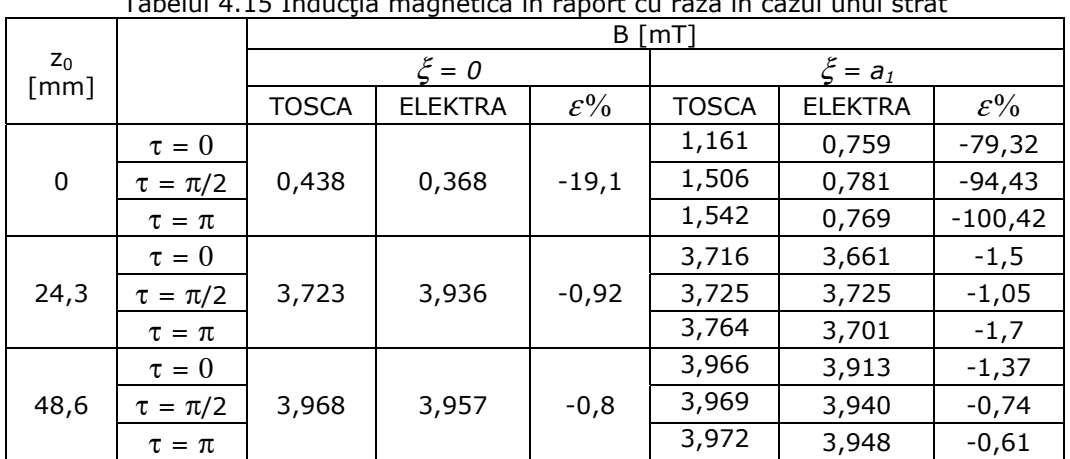

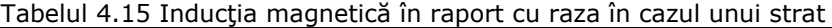

 În fig. 4.46 se reprezintă spectrul color al valorii intensităţii câmpului magnetic în cazul unui fir, iar în fig. 4.47 aceiaşi mărime este reprezentată spaţial. În fig. 4.48 se reprezintă spectrul color al valorii inducţiei magnetice în cazul unui fir, iar în fig. 4.49 aceiaşi mărime este reprezentată spaţial.

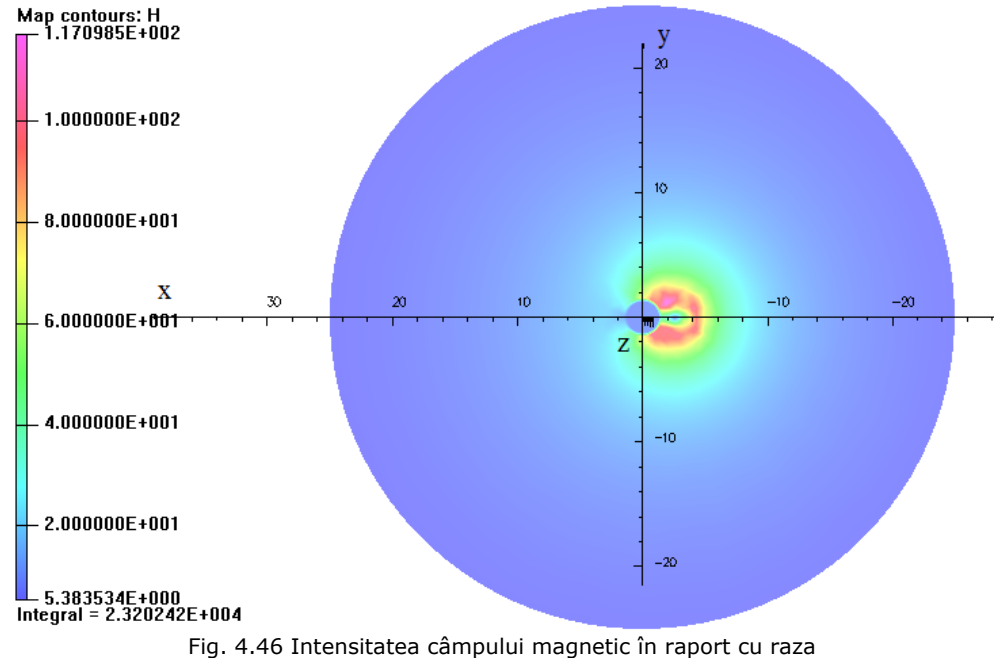

la mijlocul conductorului, o spiră în cazul unui fir

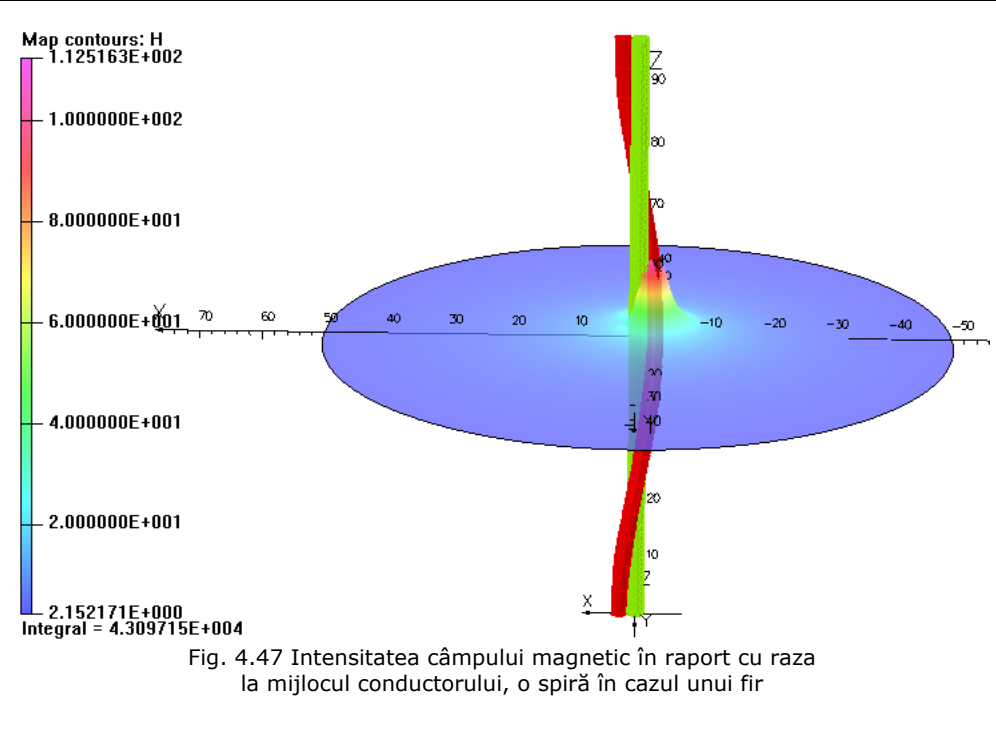

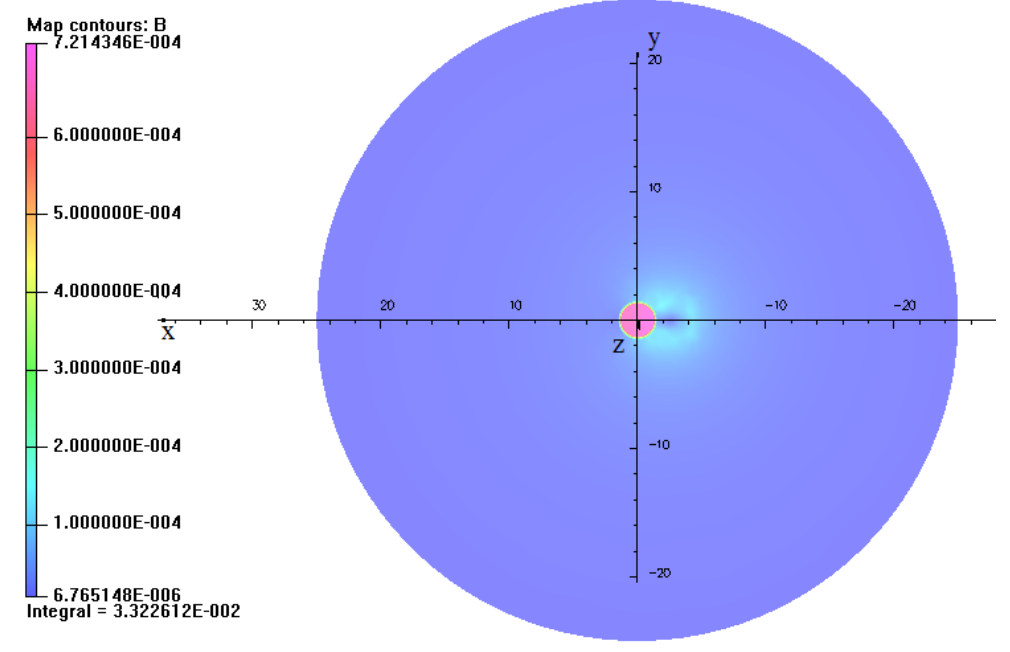

Fig. 4.48 Inducţia magnetică în raport cu raza la mijlocul conductorului, o spiră în cazul unui fir

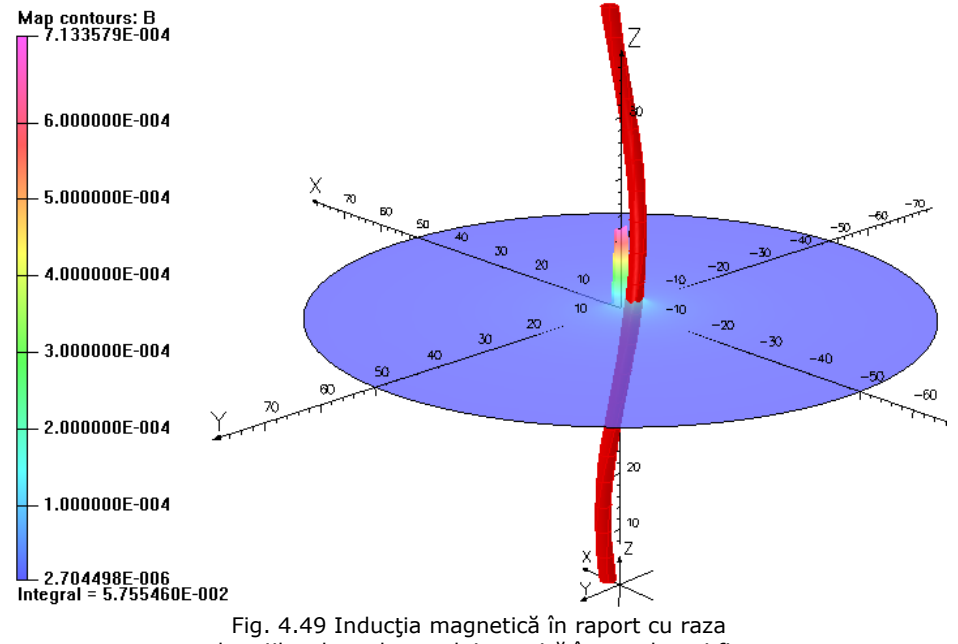

la mijlocul conductorului, o spiră în cazul unui fir

 În fig. 4.50 se reprezintă spectrul color al valorii intensităţii câmpului magnetic în cazul unui strat, iar în fig. 4.51 aceiaşi mărime este reprezentată spaţial. În fig. 4.52 se reprezintă spectrul color al valorii inducţiei magnetice în cazul unui strat, iar în fig. 4.53 aceiaşi mărime este reprezentată spaţial.

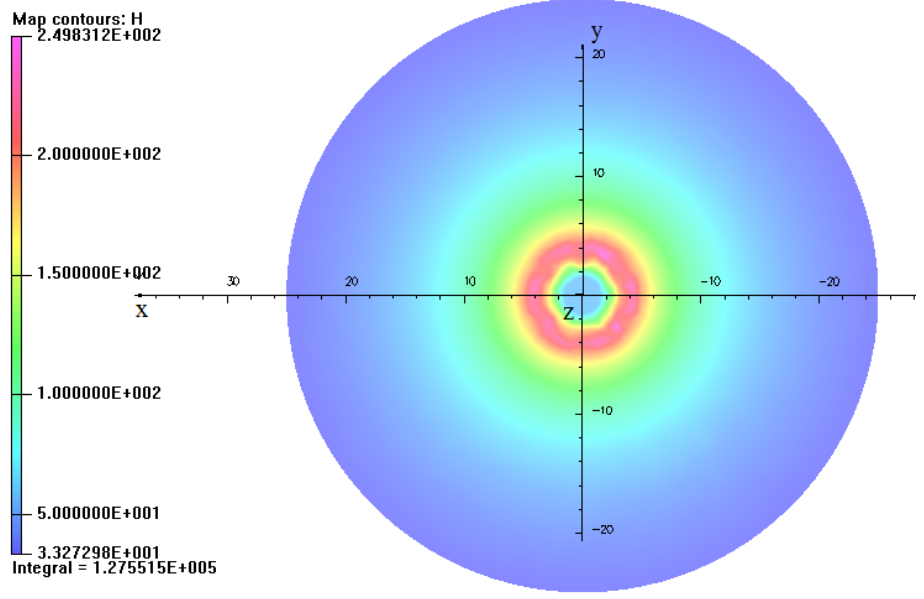

Fig. 4.50 Intensitatea câmpului magnetic în raport cu raza la mijlocul conductorului, în cazul unui strat

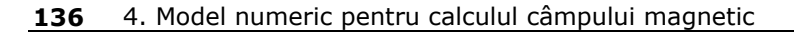

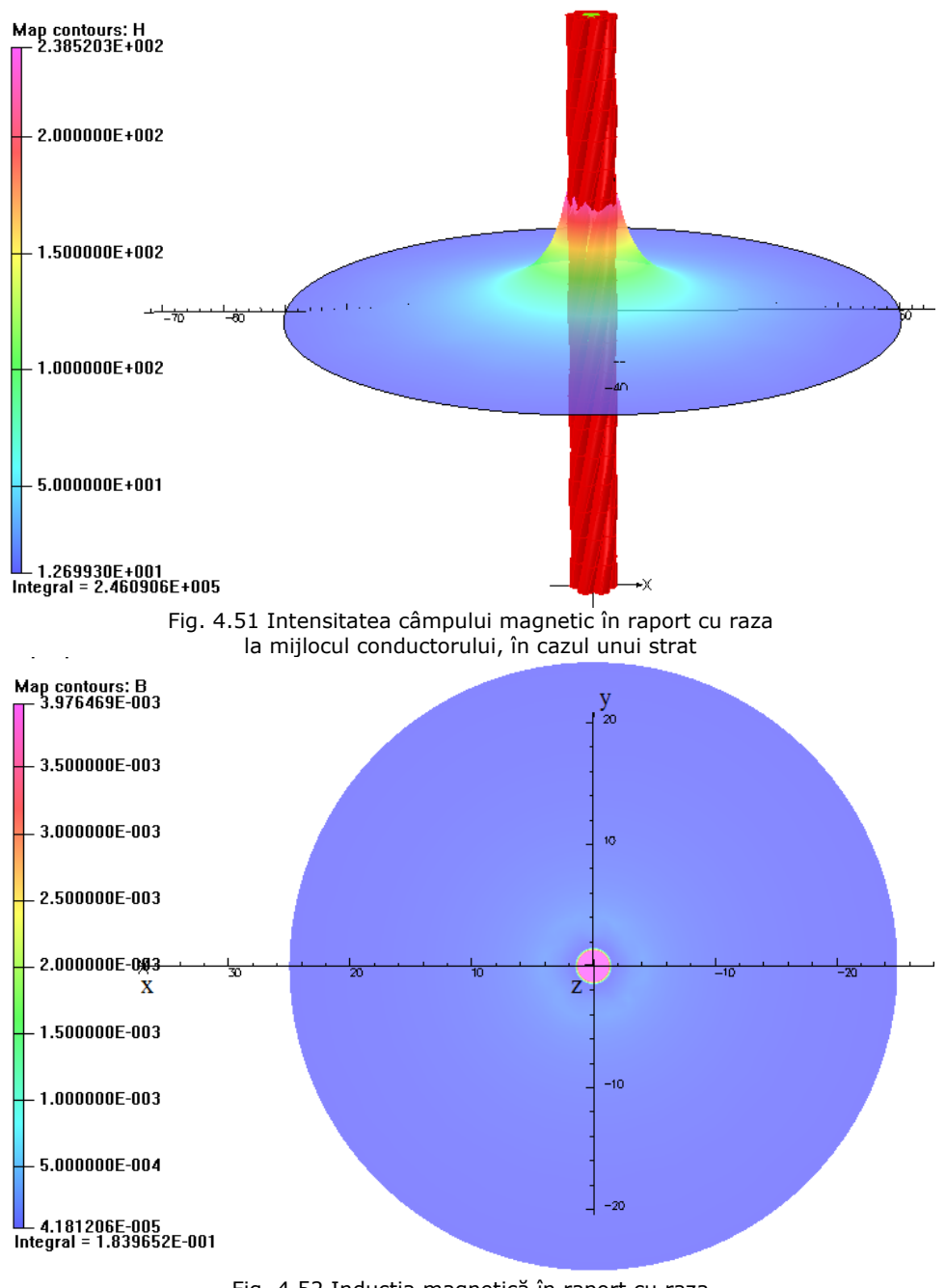

Fig. 4.52 Inducţia magnetică în raport cu raza la mijlocul conductorului, în cazul unui strat

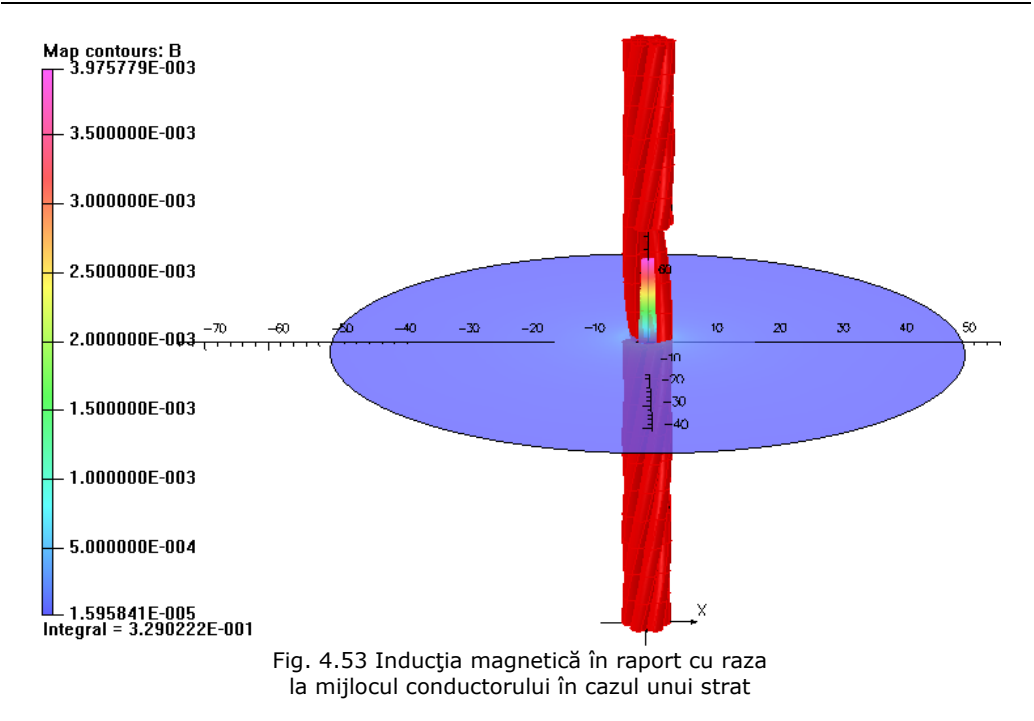

*c) Dependenţa intensităţii câmpului magnetic H în funcţie de lungimea conductorului*

Dependența *H(z<sub>0</sub>)* s-a analizat pentru câmpul magnetic creat de curentul ce parcurge o spiră elicoidală şi un conductor cu un strat înfăşurate peste inima de oţel, la care pasul de înfăşurare s-a considerat 97,2 mm, ξ *= 0* şi lungime conductorului *la =*  680,4 mm (7 spire). Pasul de discretizare în lungul axei  $z_0$  s-a considerat 97,2/2 = 48,6 mm, iar pentru unghiul polar s-au considerat valorile 0, π/2, π. Rezultatele obținute pentru intensitatea câmpului magnetic sunt prezentate în fig. 4.54, iar pentru inducţia magnetică în fig. 4.55 şi în tabelul 4.17 în cazul în care conductorul LEA are un strat. Spectrul color al intensității câmpului magnetic este prezentat în fig. 4.57. Valorile obţinute nu depind de unghiul polar τ motiv pentru care acest parametru nu intervine în fig. 4.54 şi 4.55. Rezultatele obţinute pentru un fir înfăşurat peste inima de oţel sunt prezentate în tabelul 4.16, iar spectrul color al intensităţii câmpului magnetic este prezentat în fig. 4.56.

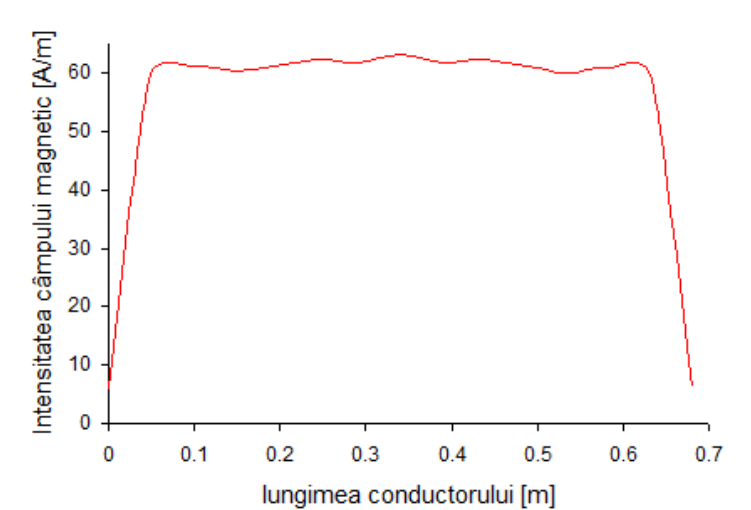

Figura 4.54 Intensitatea câmpului magnetic în funcţie de poziţia pe lungimea conductorului (7spire), în cazul conductorul cu un strat

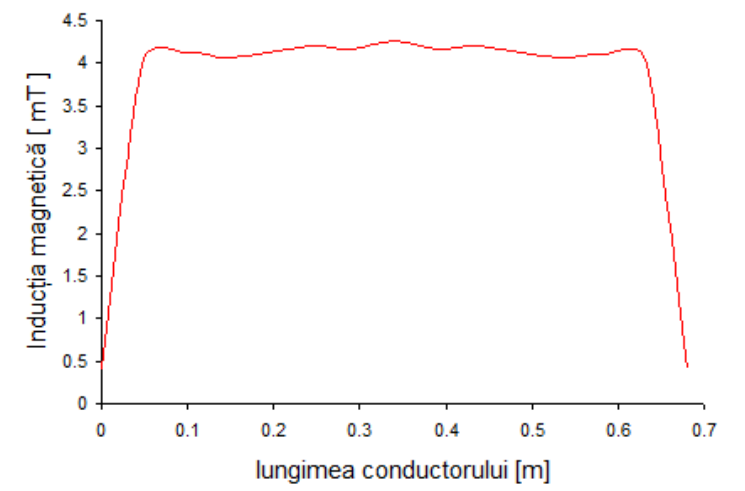

Figura 4.55 Inducția magnetică în funcție de poziția pe lungimea conductorului (7spire), în cazul conductorul cu un strat

 Din fig. 4.54 şi 4.55 se observă că valorile intensităţii câmpului magnetic şi inducţiei magnetice cresc la începutul şi descresc la sfârşitul conductorului, rămânând practic constante în rest.

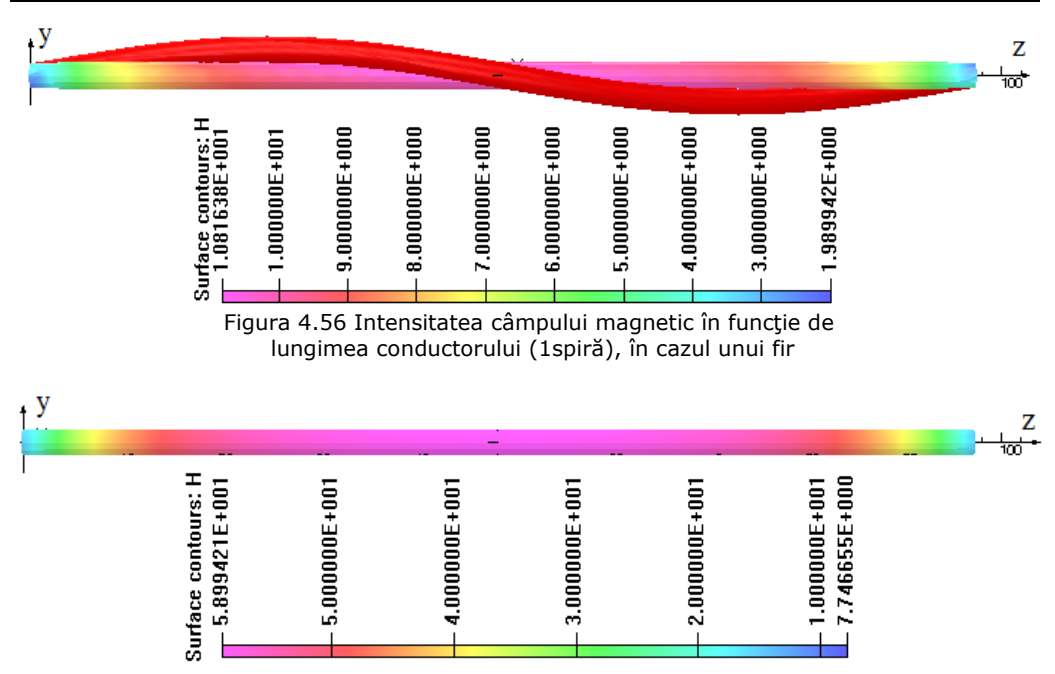

4.8. Calculul câmpului magnetic în medii neomogene şi nelineare **139**

Figura 4.57 Intensitatea câmpului magnetic în funcţie de lungimea conductorului (1spiră), în cazul unui strat

| Tungimea conductorului (7spire) in axa inimii de otel in cazul unui fir |              |                |                 |              |                |                 |  |  |  |
|-------------------------------------------------------------------------|--------------|----------------|-----------------|--------------|----------------|-----------------|--|--|--|
|                                                                         |              | H [A/m]        |                 |              | $B \mid mT$    |                 |  |  |  |
| lungimea<br>conductorului<br>[mm]                                       | <b>TOSCA</b> | <b>ELEKTRA</b> | $\varepsilon\%$ | <b>TOSCA</b> | <b>ELEKTRA</b> | $\varepsilon\%$ |  |  |  |
| 0                                                                       | 3,097        | 2,254          | -37,40          | 0,209        | 0,152          | $-37,50$        |  |  |  |
| 48,6                                                                    | 10,306       | 10,187         | $-1,17$         | 0,695        | 0,687          | $-1,16$         |  |  |  |
| 97,2                                                                    | 10,489       | 10,390         | $-0,95$         | 0,707        | 0,700          | $-1,00$         |  |  |  |
| 14,58                                                                   | 10,491       | 10,282         | $-2,03$         | 0,707        | 0,693          | $-2,02$         |  |  |  |
| 194,4                                                                   | 10,530       | 10,389         | $-1,36$         | 0,710        | 0,700          | $-1,43$         |  |  |  |
| 243                                                                     | 10,746       | 10,629         | -1,10           | 0,724        | 0,716          | -1,12           |  |  |  |
| 291,6                                                                   | 10,665       | 10,543         | $-1,16$         | 0,719        | 0,711          | $-1,13$         |  |  |  |
| 340,2                                                                   | 10,856       | 10,661         | -1,83           | 0,732        | 0,719          | $-1,81$         |  |  |  |
| 388,8                                                                   | 10,546       | 10,547         | 0,01            | 0,711        | 0,711          | 0,00            |  |  |  |
| 437,4                                                                   | 10,704       | 10,617         | -0,82           | 0,722        | 0,716          | $-0,84$         |  |  |  |
| 486                                                                     | 10,494       | 10,375         | $-1,15$         | 0,707        | 0,699          | $-1,14$         |  |  |  |
| 534,6                                                                   | 10,392       | 10,232         | $-1,56$         | 0,701        | 0,690          | $-1,59$         |  |  |  |
| 583,2                                                                   | 10,488       | 10,346         | $-1,37$         | 0,707        | 0,697          | -1,43           |  |  |  |
| 631,8                                                                   | 10,370       | 10,188         | $-1,79$         | 0,699        | 0,687          | $-1,75$         |  |  |  |
| 680,4                                                                   | 2,903        | 2,280          | $-27,32$        | 0,196        | 0,154          | $-27,27$        |  |  |  |

Tabelul 4.16 Intensitatea câmpului magnetic şi inducţia magnetică în funcţie de lungimea conductorului (7spire) în axa inimii de oţel în cazul unui fir

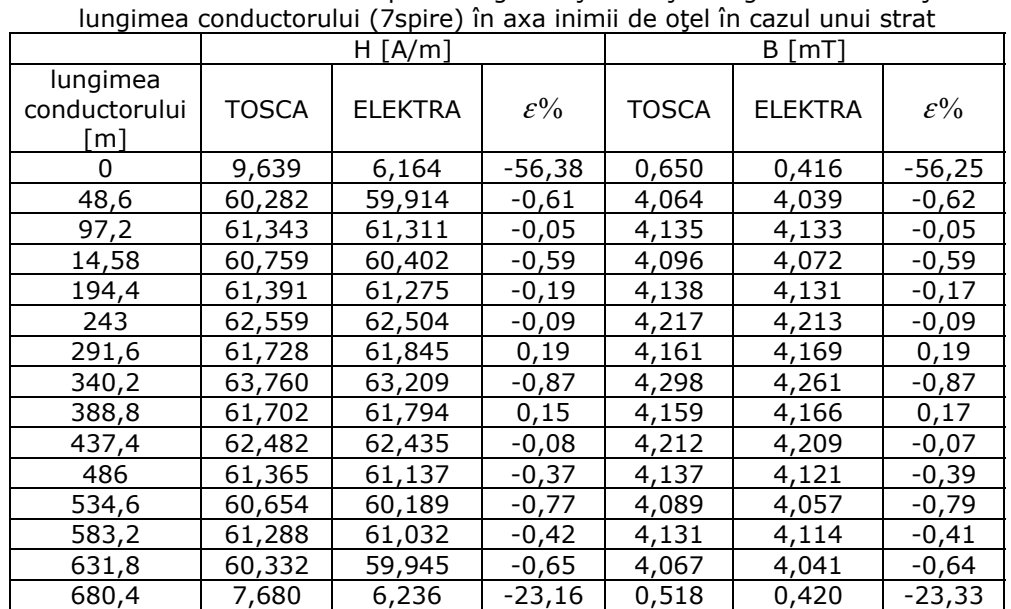

Tabelul 4.17 Intensitatea câmpului magnetic și inducția magnetică în funcție de

**140** 4. Model numeric pentru calculul câmpului magnetic

$$
\varepsilon\% = \frac{H_{Elektra} - H_{Tosca}}{H_{Elektra}}
$$
(4.56)

 Din tabelul 4.16 se constată că diferenţa cea mai mare dintre valorile obţinute pentru intensitatea câmpului magnetic şi inducţia magnetică cu cele două module de analiză se produce la începutul şi sfârşitul conductorului (37,5% - la început şi 27,27% la sfârşit). Aceiaşi observaţie rezultă şi din tabelul 4.17 doar că diferenţa este 56,25% la începutul conductorului şi 23,33% la sfârşit.

# **4.9. Determinarea fluxului magnetic din secţiunea conductoarelor LEA**

 Utilizând modelul numeric de calcul al câmpului magnetic cu modulul de analiză ELEKTRA s-a calculat fluxul magnetic din secţiunea transversală a conductoarelor LEA cu secțiunea 35 mm<sup>2</sup>, 50 mm<sup>2</sup> care au firele din aluminiu plasate pe un strat, respectiv a conductorului cu secțiunea 120 mm<sup>2</sup> la care firele din aluminiu sunt plasate pe două straturi. Pentru aceleaşi conductoare s-a determinat experimental fluxul magnetic din sectiunea transversală. Din compararea rezultatelor obtinute cu ajutorul modelului numeric cu cele determinate experimental se poate aprecia măsura în care modelul numeric de calcul al câmpului magnetic ne conduce la rezultate corecte.

# **4.9.1 Determinarea fluxului magnetic utilizând modelul numeric**

 Caracteristicile celor 3 tipuri de conductoare multifilare (LEA) reale sunt prezentate în tabelul 4.18. Paşii de înfăşurare ai firelor din aluminiu peste inima de otel au fost determinați experimental (măsurați) și se încadrează în limitele cerute de normativului [28] (SR CEI 61089).

| Secțiunea<br>Conducto-        |                                  | Pas de | Diametrul<br>conducto-      | Inima de<br>otel            |                  | Mantaua de aluminiu         |                         |
|-------------------------------|----------------------------------|--------|-----------------------------|-----------------------------|------------------|-----------------------------|-------------------------|
| rului<br>$\lceil mm^2 \rceil$ | înfășurare<br>$\lceil mm \rceil$ |        | rului<br>$\lceil mm \rceil$ | Diametrul<br>inimii<br>ัmm] | Număr<br>de fire | Diametrul<br>firului<br>mm] | Număr<br>de<br>straturi |
| 35                            |                                  | 100    | 8,10                        | 2,70                        |                  | 2,70                        |                         |
| 50                            | 110<br>180<br>170                |        | 9,60                        | 3,20                        |                  | 3,20                        |                         |
| 120                           |                                  |        | 15,65                       | 5,85                        | 26               | 2,45                        |                         |

Tabelul 4.18 Caracteristicile conductoarelor multifilare

Tabelul 4.19 Componenta B<sub>Z</sub> a inducției câmpului magnetic în cazul conductorului de secțiunea 35 mm<sup>2</sup>

|                         |        |        |        | $B_{Z}$ | $mT$ ] |       |       |       |       |
|-------------------------|--------|--------|--------|---------|--------|-------|-------|-------|-------|
| $\overline{A}$<br>r[mm] | 250    | 225    | 200    | 175     | 150    | 125   | 100   | 75    | 50    |
| 0                       | 1382,7 | 1291,0 | 1172,6 | 1031,8  | 864,0  | 615,8 | 378,2 | 181,1 | 80.7  |
| 0,135                   | 1382,4 | 1290,8 | 1172,5 | 1031,8  | 864,0  | 615,9 | 378,4 | 181,2 | 80,8  |
| 0,27                    | 1382,5 | 1291,0 | 1172,7 | 1032,0  | 864,2  | 615,9 | 378,3 | 181,1 | 80,7  |
| 0,405                   | 1382,8 | 1291,3 | 1173,1 | 1032,4  | 864,5  | 616,0 | 378,2 | 181,0 | 80,7  |
| 0,54                    | 1383,1 | 1291,7 | 1173,5 | 1032,8  | 864,8  | 616,1 | 378,1 | 180,9 | 80,6  |
| 0,675                   | 1383,3 | 1292,0 | 1173,9 | 1033,1  | 865,0  | 616,1 | 377,9 | 180,7 | 80,5  |
| 0,81                    | 1382,7 | 1291,6 | 1173,5 | 1032,8  | 864,7  | 615,7 | 377,5 | 180,5 | 80,4  |
| 0,945                   | 1382,2 | 1291,1 | 1173,2 | 1032,5  | 864,4  | 615,3 | 377,1 | 180,2 | 80,3  |
| 1,08                    | 1381,7 | 1290,7 | 1172,9 | 1032,2  | 864,1  | 614,8 | 376,7 | 180,0 | 80,2  |
| 1,215                   | 1381,1 | 1290,3 | 1172,5 | 1031,9  | 863,9  | 614,4 | 376,4 | 179,8 | 80,1  |
| 1,35                    | 1380,6 | 1289,9 | 1172,2 | 1031,6  | 863,6  | 614,0 | 376,0 | 179,5 | 80,0  |
| 1,485                   | 4,200  | 3,776  | 3,355  | 2,934   | 2,513  | 2,100 | 1,690 | 1,274 | 0,849 |
| 1,62                    | 4,005  | 3,600  | 3,198  | 2,797   | 2,395  | 2,002 | 1,609 | 1,212 | 0,808 |
| 1,755                   | 3,809  | 3,424  | 3,042  | 2,660   | 2,278  | 1,903 | 1,528 | 1,151 | 0,767 |
| 1,89                    | 3,606  | 3,242  | 2,879  | 2,517   | 2,156  | 1,800 | 1,444 | 1,087 | 0,724 |
| 2,025                   | 3,374  | 3,033  | 2,692  | 2,353   | 2,015  | 1,683 | 1,350 | 1,016 | 0,677 |
| 2,16                    | 3,141  | 2,824  | 2,506  | 2,188   | 1,874  | 1,565 | 1,255 | 0,944 | 0,630 |
| 2,295                   | 2,909  | 2,615  | 2,319  | 2,024   | 1,733  | 1,448 | 1,160 | 0,873 | 0,582 |
| 2,43                    | 2,678  | 2,408  | 2,134  | 1,861   | 1,594  | 1,332 | 1,066 | 0,802 | 0,536 |
| 2,565                   | 2,488  | 2,237  | 1,983  | 1,729   | 1,481  | 1,237 | 0,990 | 0,745 | 0,498 |
| 2,7                     | 2,317  | 2,084  | 1,848  | 1,611   | 1,381  | 1,154 | 0,926 | 0,697 | 0,466 |
| 2,835                   | 2,146  | 1,931  | 1,714  | 1,494   | 1,281  | 1,071 | 0,862 | 0,649 | 0,434 |
| 2,97                    | 1,908  | 1,717  | 1,524  | 1,329   | 1,139  | 0,954 | 0,769 | 0,579 | 0,387 |
| 3,105                   | 1,627  | 1,464  | 1,300  | 1,133   | 0,971  | 0,814 | 0,657 | 0,496 | 0,331 |
| 3,24                    | 1,346  | 1,211  | 1,075  | 0,937   | 0,804  | 0,674 | 0,545 | 0,412 | 0,276 |
| 3,375                   | 1,066  | 0,959  | 0,851  | 0,742   | 0,636  | 0,535 | 0,433 | 0,328 | 0,220 |
| 3,51                    | 0,785  | 0,706  | 0,626  | 0,546   | 0,468  | 0,395 | 0,322 | 0,244 | 0,164 |
| 3,645                   | 0,490  | 0,441  | 0,392  | 0,343   | 0,294  | 0,250 | 0,206 | 0,158 | 0,106 |
| 3,78                    | 0,219  | 0,197  | 0,175  | 0,153   | 0,132  | 0,115 | 0,097 | 0,075 | 0,051 |
| 3,915                   | 0,053  | 0,047  | 0,042  | 0,037   | 0,031  | 0,021 | 0,011 | 0,007 | 0,003 |
| 4.05                    | 0,120  | 0,108  | 0,095  | 0,080   | 0,068  | 0,052 | 0,036 | 0,026 | 0,016 |

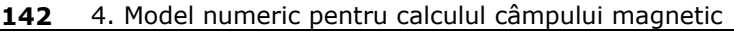

|                             |        |        |        |        | B <sub>z</sub> [ mT ] |       |       |       |       |
|-----------------------------|--------|--------|--------|--------|-----------------------|-------|-------|-------|-------|
| $\overline{I}$ [A]<br>r[mm\ | 315    | 275    | 253    | 206    | 178                   | 150   | 125   | 100   | 75    |
| $\Omega$                    | 1364,1 | 1249,9 | 1175,7 | 980,6  | 831,8                 | 668,7 | 462,0 | 285,1 | 141,8 |
| 0,16                        | 1371,7 | 1258,0 | 1183,9 | 988,5  | 838,4                 | 669,1 | 462,2 | 285,1 | 141,8 |
| 0,32                        | 1379,2 | 1266,1 | 1192,1 | 996,4  | 845,1                 | 672,5 | 463,7 | 285,6 | 141,8 |
| 0,48                        | 1386,7 | 1274,2 | 1200,3 | 1004,2 | 851,8                 | 676,3 | 465,4 | 286,2 | 141,9 |
| 0,64                        | 1394,3 | 1282,2 | 1208,4 | 1012,1 | 858,5                 | 679,2 | 466,6 | 286,5 | 141,9 |
| 0,8                         | 1401,8 | 1290,3 | 1216,6 | 1020,0 | 865,2                 | 682,1 | 467,9 | 286,9 | 141,9 |
| 0,96                        | 1409,5 | 1298,6 | 1225,0 | 1028,2 | 872,2                 | 684,9 | 469,0 | 287,2 | 141,9 |
| 1,12                        | 1417,2 | 1306,9 | 1233,4 | 1036,5 | 879,2                 | 688,2 | 470,5 | 287,7 | 141,9 |
| 1,28                        | 1424,8 | 1315,2 | 1241,9 | 1044,7 | 886,3                 | 695,0 | 474,5 | 289,7 | 142,8 |
| 1,44                        | 1432,5 | 1323,4 | 1250,3 | 1053,0 | 893,3                 | 702,0 | 478,5 | 291,8 | 143,6 |
| 1,6                         | 1440,1 | 1331,7 | 1258,7 | 1061,2 | 900,3                 | 708,9 | 482,5 | 293,8 | 144,4 |
| 1,76                        | 4,620  | 4,024  | 3,697  | 3,002  | 2,593                 | 2,233 | 1,876 | 1,508 | 1,146 |
| 1,92                        | 4,424  | 3,853  | 3,540  | 2,874  | 2,483                 | 2,098 | 1,760 | 1,415 | 1,075 |
| 2,08                        | 4,228  | 3,682  | 3,383  | 2,746  | 2,373                 | 1,992 | 1,671 | 1,344 | 1,020 |
| 2,24                        | 4,032  | 3,511  | 3,225  | 2,618  | 2,262                 | 1,895 | 1,590 | 1,279 | 0,970 |
| 2,4                         | 3,836  | 3,340  | 3,068  | 2,490  | 2,152                 | 1,798 | 1,508 | 1,214 | 0,920 |
| 2,56                        | 3,639  | 3,168  | 2,910  | 2,362  | 2,040                 | 1,696 | 1,424 | 1,148 | 0,870 |
| 2,72                        | 3,424  | 2,980  | 2,737  | 2,222  | 1,919                 | 1,594 | 1,340 | 1,080 | 0,819 |
| 2,88                        | 3,174  | 2,762  | 2,537  | 2,061  | 1,781                 | 1,492 | 1,255 | 1,012 | 0,768 |
| 3,04                        | 2,924  | 2,544  | 2,336  | 1,900  | 1,642                 | 1,389 | 1,170 | 0,945 | 0,717 |
| 3,2                         | 2,663  | 2,316  | 2,127  | 1,732  | 1,497                 | 1,287 | 1,085 | 0,877 | 0,667 |
| 3,36                        | 2,401  | 2,087  | 1,916  | 1,562  | 1,351                 | 1,150 | 0,971 | 0,786 | 0,598 |
| 3,52                        | 2,138  | 1,858  | 1,705  | 1,392  | 1,206                 | 1,005 | 0,850 | 0,689 | 0,526 |
| 3,68                        | 1,876  | 1,629  | 1,494  | 1,223  | 1,060                 | 0,860 | 0,730 | 0,593 | 0,454 |
| 3,84                        | 1,614  | 1,400  | 1,284  | 1,053  | 0,914                 | 0,715 | 0,609 | 0,497 | 0,381 |
| 4                           | 1,351  | 1,171  | 1,073  | 0,883  | 0,769                 | 0,570 | 0,488 | 0,400 | 0,309 |
| 4,16                        | 1,089  | 0,942  | 0,862  | 0,713  | 0,623                 | 0,423 | 0,366 | 0,302 | 0,235 |
| 4,32                        | 0,826  | 0,713  | 0,651  | 0,543  | 0,478                 | 0,277 | 0,243 | 0,204 | 0,160 |
| 4,48                        | 0,564  | 0,484  | 0,441  | 0,374  | 0,332                 | 0,123 | 0,116 | 0,102 | 0,083 |
| 4,64                        | 0,312  | 0,264  | 0,238  | 0,211  | 0,192                 | 0,077 | 0,077 | 0,072 | 0,060 |
| 4,8                         | 0,288  | 0,243  | 0,220  | 0,195  | 0,177                 | 0,031 | 0,039 | 0,041 | 0,037 |

Tabelul 4.20 Componenta  $B_{Z}$  a inducției câmpului magnetic în cazul conductorului cu secţiunea de 50 mm2

 Raza axului conductoarelor multifilare, alcătuită din raza inimii de oţel şi de 2 ori raza firului de aluminiu pentru conductoarelor cu secțiunile de 35 mm<sup>2</sup> și 50 mm2 şi de 4 ori raza firului de aluminiu pentru conductorul stratului exterior în cazul cablului cu secțiunea de 120mm<sup>2</sup>, a fost divizată în 30 segmente, dintre care în 10 segmente a fost împărţită raza inimii de oţel şi în 20 de segmente a fost împărţită raza firelor de aluminiu. În tabelele 4.19, 4.20 şi 4.21 se prezintă valorile componentei  $B_z$  (componenta în lungul axei conductorului multifilar – inimii de oţel) a inducţiei magnetice pentru fiecare din conductoarele multifilare (LEA) analizate funcție de valoarea curentului din conductor.

|                         |          |          |          |          | $B7$ mT 1 |          |          |          |         |
|-------------------------|----------|----------|----------|----------|-----------|----------|----------|----------|---------|
| $\overline{A}$<br>r[mm\ | 400      | 315      | 275      | 253      | 206       | 178      | 150      | 125      | 100     |
| $\mathbf{0}$            | $-61,92$ | $-46,39$ | $-39,55$ | $-34,81$ | $-24,63$  | $-19,78$ | $-15,85$ | $-12,33$ | -8,82   |
| 0,2925                  | $-62,20$ | $-46,58$ | $-39,71$ | -34,94   | $-24,71$  | -19,84   | $-15,90$ | $-12,37$ | -8,85   |
| 0,585                   | -62,49   | -46,76   | $-39,86$ | $-35,07$ | $-24,79$  | $-19,89$ | -15,94   | $-12,41$ | -8,88   |
| 0,8775                  | $-62,78$ | $-46,95$ | $-40,01$ | $-35,20$ | $-24,87$  | $-19,95$ | $-15,99$ | $-12,45$ | $-8,91$ |
| 1,17                    | -63,57   | $-47,46$ | $-40,43$ | $-35,55$ | $-25,09$  | $-20,10$ | $-16,12$ | $-12,55$ | $-9,00$ |
| 1,4625                  | $-64,39$ | $-47,98$ | $-40,87$ | $-35,91$ | $-25,31$  | $-20,26$ | $-16,25$ | $-12,66$ | $-9,08$ |
| 1,755                   | $-65,20$ | $-48,51$ | $-41,30$ | $-36,28$ | $-25,54$  | $-20,41$ | $-16,38$ | $-12,77$ | $-9,17$ |
| 2,0475                  | $-66,01$ | $-49,03$ | $-41,73$ | $-36,64$ | $-25,76$  | $-20,57$ | $-16,51$ | $-12,87$ | $-9,25$ |
| 2,34                    | $-66,55$ | $-49,36$ | $-42,00$ | $-36,87$ | $-25,91$  | $-20,66$ | $-16,59$ | $-12,94$ | $-9,31$ |
| 2,6325                  | $-67,09$ | $-49,69$ | $-42,27$ | $-37,10$ | $-26,05$  | $-20,75$ | $-16,67$ | $-13,01$ | $-9,36$ |
| 2,925                   | $-67,63$ | $-50,01$ | $-42,54$ | $-37,33$ | $-26,20$  | $-20,85$ | $-16,75$ | $-13,07$ | $-9,41$ |
| 3,17                    | $-0,90$  | $-0,72$  | $-0,64$  | $-0,58$  | $-0,46$   | $-0,39$  | $-0,32$  | $-0,26$  | $-0,20$ |
| 3,415                   | $-0,42$  | $-0,83$  | $-0,73$  | $-0,67$  | $-0,54$   | $-0,45$  | $-0,37$  | $-0,30$  | $-0,23$ |
| 3,66                    | $-0,56$  | $-0,94$  | $-0,83$  | $-0,76$  | $-0,61$   | $-0,51$  | $-0,43$  | $-0,35$  | $-0,27$ |
| 3,905                   | $-0,71$  | $-0,61$  | $-0,93$  | $-0,85$  | $-0,68$   | $-0,57$  | $-0,48$  | $-0,39$  | $-0,30$ |
| 4,15                    | $-0,86$  | $-0,73$  | $-0,94$  | $-0,86$  | $-0,69$   | $-0,58$  | $-0,48$  | $-0,40$  | $-0,31$ |
| 4,395                   | $-1,04$  | $-0,87$  | $-0,51$  | $-0,87$  | $-0,70$   | $-0,59$  | $-0,49$  | $-0,40$  | $-0,31$ |
| 4,64                    | $-1,22$  | $-1,01$  | $-0,52$  | $-0,89$  | $-0,71$   | $-0,60$  | $-0,50$  | $-0,41$  | $-0,32$ |
| 4,885                   | $-1,36$  | $-1,13$  | $-0,54$  | $-0,91$  | $-0,73$   | $-0,62$  | $-0,51$  | $-0,42$  | $-0,33$ |
| 5,13                    | $-1,40$  | $-1,15$  | $-0,56$  | $-0,93$  | $-0,75$   | $-0,63$  | $-0,53$  | $-0,43$  | $-0,34$ |
| 5,375                   | $-1,44$  | $-1,18$  | $-0,59$  | $-0,95$  | $-0,76$   | $-0,65$  | $-0,54$  | $-0,44$  | $-0,34$ |
| 5,62                    | $-1,48$  | $-1,21$  | $-0,61$  | $-0,52$  | $-0,78$   | $-0,66$  | $-0,55$  | $-0,45$  | $-0,35$ |
| 5,865                   | $-1,27$  | $-1,04$  | $-0,63$  | $-0,54$  | $-0,80$   | $-0,68$  | $-0,56$  | $-0,46$  | $-0,36$ |
| 6,11                    | $-1,03$  | $-0,85$  | $-0,65$  | $-0,56$  | $-0,81$   | $-0,69$  | $-0,58$  | $-0,47$  | $-0,37$ |
| 6,355                   | $-0,79$  | $-0,67$  | $-0,63$  | $-0,54$  | $-0,80$   | $-0,68$  | $-0,57$  | $-0,46$  | $-0,36$ |
| 6,6                     | $-0,54$  | $-0,92$  | $-0,59$  | $-0,50$  | $-0,77$   | $-0,65$  | $-0,54$  | $-0,45$  | $-0,35$ |
| 6,845                   | $-0,92$  | $-0,70$  | $-0,55$  | $-0,91$  | $-0,74$   | $-0,63$  | $-0,52$  | $-0,43$  | $-0,33$ |
| 7,09                    | $-0,74$  | $-0,56$  | $-0,51$  | $-0,88$  | $-0,71$   | $-0,60$  | $-0,50$  | $-0,41$  | $-0,32$ |
| 7,335                   | $-0,55$  | $-0,43$  | $-0,92$  | $-0,84$  | $-0,68$   | $-0,58$  | $-0,48$  | $-0,39$  | $-0,30$ |
| 7,58                    | $-0,37$  | $-0,29$  | $-0,88$  | $-0,81$  | $-0,65$   | $-0,55$  | $-0,46$  | $-0,37$  | $-0,29$ |
| 7,825                   | $-0,19$  | $-0,16$  | $-0,84$  | $-0,77$  | $-0,62$   | $-0,53$  | $-0,44$  | $-0,36$  | $-0,27$ |

Tabelul 4.21 Componenta  $B_{Z}$  a inducției câmpului magnetic în cazul conductorului cu secțiunea de 120 mm<sup>2</sup>

 Pentru calcului fluxului magnetic din conductorul multifilar, raza acestuia se partiționează în 30 zone (fig. 4.58 și fig. 4.59), zone în care se consideră  $B<sub>z</sub>$  constant şi egal cu media aritmetică a valorilor obţinute pentru raza minimă şi maximă. Expresia de calcul a fluxului magnetic prin conductorul multifilar este prezentată în relaţia (4.54).

$$
\Phi = \sum_{k=0}^{30} \pi (r_{k+1}^2 - r_k^2) \cdot \frac{B_{Z_k+1} + B_{Z_k}}{2}
$$
\n(4.57)

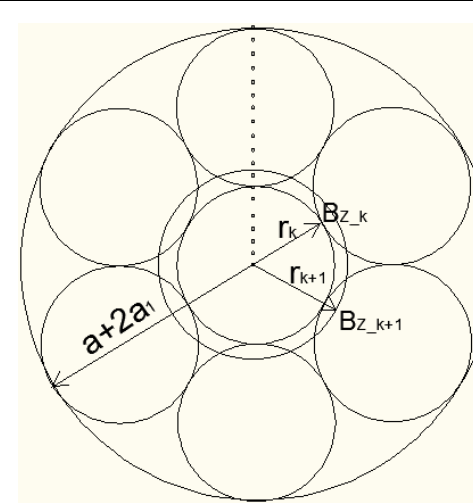

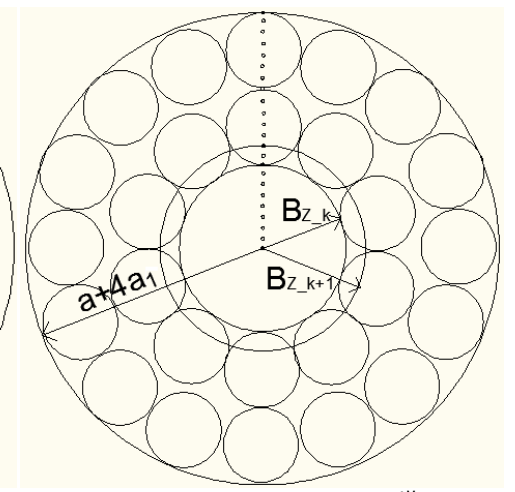

Figura 4.58 Secțiune transversală prin Figura 4.59 Secțiune transversală prin conductorul multifilar cu un strat conductorul multifilar cu 2 straturi

| Tabelul 4.22 Fluxul magnetic prin conductorul cu secțiunea 35 mm <sup>2</sup> |  |  |  |  |
|-------------------------------------------------------------------------------|--|--|--|--|
|                                                                               |  |  |  |  |
|                                                                               |  |  |  |  |
|                                                                               |  |  |  |  |

| Tabelul 4.22 Fluxul magnetic prin conductorul cu secțiunea 35 mm $^\circ$                                                 |           |                                |            |                         |                                                                                        |           |       |            |       |
|----------------------------------------------------------------------------------------------------|-----------|--------------------------------|------------|-------------------------|----------------------------------------------------------------------------------------|-----------|-------|------------|-------|
| I[A]                                                                                                    | 250       | 225                            | 200        | 175                     | 150                                                                                    | 125       | 100   | 75         | 50    |
| $\Phi_{OL}[\mu Wb]$                                                                                                    | 7,909     | 7,388                          | 6,713      | 5,908                   | 4,946                                                                                  | 3,521     | 2,158 | 1,032      | 0,46  |
| $\Phi_{AL}[\mu Wb]$                                                                                                    | 0,079     | 0,071                          | 0,063      | 0,055                   | 0,048                                                                                  | 0,039     | 0,032 | 0,024      | 0,016 |
| Φ[µWb]                                                                                                    | 7,988     | 7,459                          | 6,776      | 5,963                   | 4,994                                                                                  | 3,66      | 2,19  | 1,056      | 0,476 |
| 0.09<br>$0.08 -$<br>[MW]<br>0.07<br>0.06<br>Fluxul magnetic<br>$0.05 -$<br>0.04<br>$0.03 -$<br>$0.02 -$<br>0.01<br>0<br>0 | 100<br>50 | 150<br>Valoarea curentului [A] | 250<br>200 | 300                     | 9<br>8<br>[MW]<br>6<br>Fluxul magnetic<br>5<br>4<br>3<br>$\overline{2}$<br>1<br>0<br>0 | 100<br>50 | 150   | 200<br>250 | 300   |
|                                                                                                    |           |                                |            | Valoarea curentului [A] |                                                                                        |           |       |            |       |

Fig. 4.60. Dependenţa fluxului magnetic din firele de aluminiu funcție de valoarea curentului

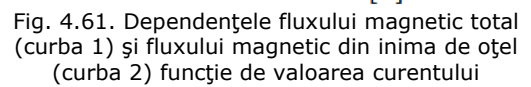

 In tabelele 4.22, 4.23 şi 4.24 sunt prezentate rezultatele obţinute pentru fluxul magnetic din inima de oţel  $\Phi_{OL}$ , din firele de aluminiu  $\Phi_{AL}$  și fluxul magnetic total Φ în funcţie de valoarea curentului care parcurge conductorul multifilar (LEA).

 Din fig. 4.61 se constată că fluxul din interiorul conductorului LEA este practic egal cu cel din inima de oţel deci fluxul din zona din aluminiu este neglijabil. Acelaşi rezultat se constată şi din tabelul 4.22.

| Tabelul 4.23 Fluxul magnetic prin conductorul cu secțiunea 50 mm <sup>2</sup> |        |        |       |       |                                                   |       |       |       |       |
|-------------------------------------------------------------------------------|--------|--------|-------|-------|---------------------------------------------------|-------|-------|-------|-------|
| I[A]                                                                          | 315    | 275    | 253   | 206   | 178                                               | 150   | 125   | 100   | 75    |
| $\Phi_{OL}[\mu Wb]$                                                           | 11,371 | 10,483 | 9,882 | 8,31  | 7,095                                             | 5,549 | 3,796 | 2,322 | 1,146 |
| $\Phi_{AL}[\mu Wb]$                                                           | 0,132  | 0,115  | 0,106 | 0,086 | 0,075                                             | 0,06  | 0,051 | 0,041 | 0,031 |
| Φ[μWb]                                                                        | 11,503 | 10,598 | 9,988 | 8,396 | 7,17                                              | 5,609 | 3,847 | 2,363 | 1,177 |
| $0.14 -$<br>$0.12 -$<br>uwb]<br>0.1                                           |        |        |       |       | $12 -$<br>$\overline{\mathcal{L}}^{10}$<br>-8 - J |       |       |       |       |

4.9. Determinarea fluxului magnetic din sectiunea conductoarelor LEA 145

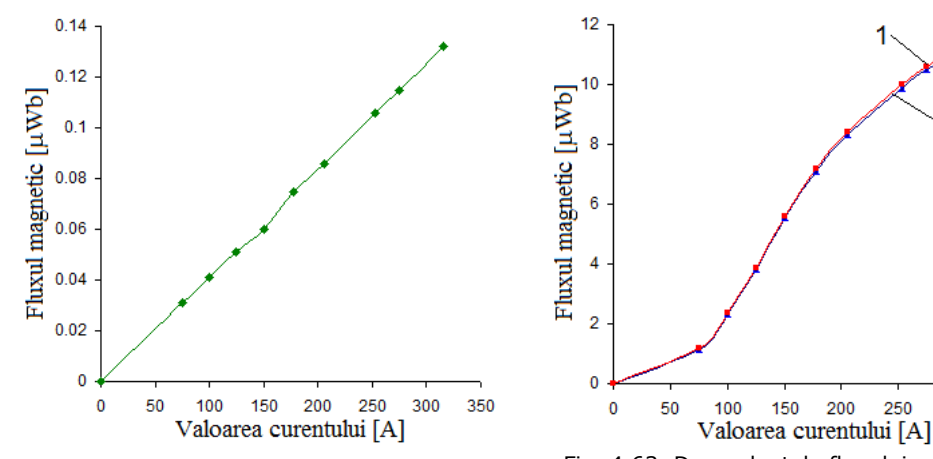

Fig. 4.62. Dependenţa fluxului magnetic din firele de aluminiu funcție de valoarea curentului

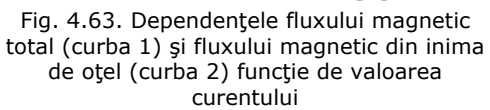

150

200

250

300

350

 Din fig. 4.63 se constată că fluxul din interiorul conductorului LEA este practic egal cu cel din inima de oţel deci fluxul din zona din aluminiu este neglijabil. Acelaşi rezultat se constată şi din tabelul 4.23.

| Tabelul 4.24 Fluxul magnetic prin conductorul cu sectiunea 120 mm $^\circ$ |       |       |                 |                   |       |       |       |       |       |
|----------------------------------------------------------------------------|-------|-------|-----------------|-------------------|-------|-------|-------|-------|-------|
| I[A]                                                                       | 400   | 315   | 275             | 253               | 206   | 178   | 150   | 125   | 100   |
| $\Phi_{OL}$ [µWb]                                                          | 1,761 | 1,309 | 1,114           | l 0,978           | 0.688 | 0,550 | 0.441 | 0.344 | 0,247 |
| $\Phi_{AL}[\mu Wb]$                                                        | 0.143 | 0,127 | $0,108$   0,122 |                   | 0,115 | 0.098 | 0.081 | 0,066 | 0.051 |
| Φ[μWb]                                                                     | 1,904 | 1,436 |                 | $1,222$   $1,100$ | 0,803 | 0,648 | 0,522 | 0.410 | 0,298 |

Tabelul 4.24 Fluxul magnetic prin conductorul cu secțiunea 120 mm<sup>2</sup>

 Din tabelul 4.24 (conductor cu două straturi înfăşurate în sens contrar) se constată că fluxul magnetic scade foarte mult comparativ cu cazul în care conductorul are un singur strat. Dependenta fluxului magnetic din aluminiu și cel din otel funcție de curentul ce parcurge conductorul pentru conductorul cu două straturi înfăşurate în sens contrar este prezentată în fig. 4.64, respectiv 4.65. Comparând fig. 4.65 cu fig. 4.63 şi fig. 4.61 se constată o diferenţă mai mare între fluxul magnetic total și cel din inima de otel, deci fluxul magnetic din zona de aluminiu are o pondere mai mare în acest caz decât în cazurile anterioare.

Din tabelele 4.22 și 4.23 cazul conductoarelor multifilare cu sectiuniile de 35mm<sup>2</sup> și 50mm<sup>2</sup> având un strat se observă că valoriile fluxului magnetic din inima de oţel sunt mult mai mari faţă de valoriile fluxului magnetic din firele de aluminiu, iar din tabelul 4.24 (conductorului cu secțiunea se 120 mm<sup>2</sup> având două straturi înfăşurate în sensuri diferite) se observă că valorile fluxului magnetic din inima de otel scad mult în comparație cu cele din cazul conductorului cu un strat.

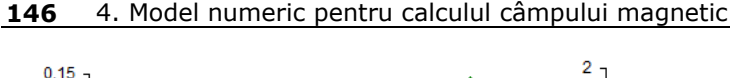

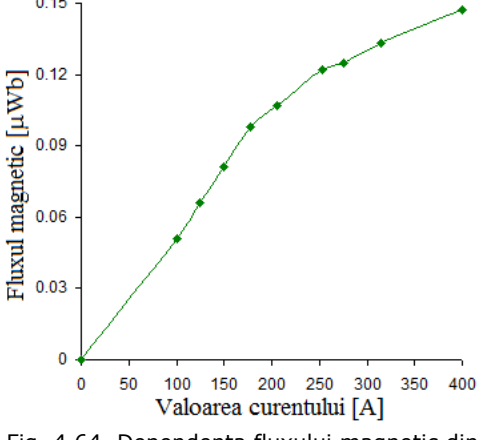

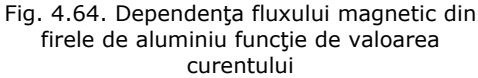

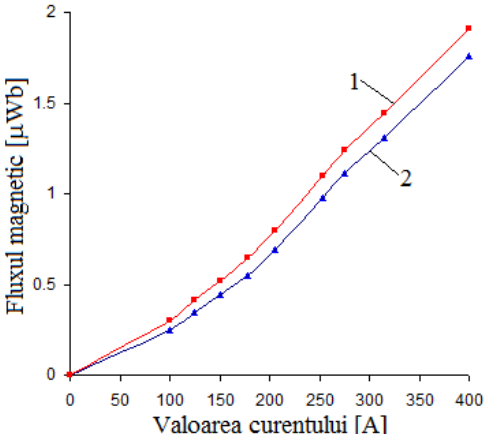

Fig. 4.65. Dependenţele fluxului magnetic total (curba 1) şi fluxului magnetic din inima de oţel (curba 2) funcţie de valoarea curentului

### **4.9.2. Determinarea experimentală a fluxului magnetic**

Pentru a verifica rezultatele obtinute prin calcul s-a determinat experimental câmpulul magnetic în conductorul multifilar. S-au considerat aceleaşi 3 tipuri de conductoare LEA reale (cu secțiunile  $35mm^2$ ,  $50mm^2$ ,  $120mm^2$ ) ca și în cazul când fluxul magnetic a fost determinat utilizând modelul numeric pentru calculul câmpului magnetic. S-au realizat două scheme de măsură și anume: schema de masură 1 unde s-au considerat 2 conductoare multifilare cu secțiunea de 35mm<sup>2</sup> având un strat şi schema de masură 2 unde s-au considerat un conductor cu secţiunea de 50mm<sup>2</sup> având un strat și un conductor cu secțiunea de 120mm<sup>2</sup> având 2 straturi înfăşurate în sensuri diferite. În fig 4.66 se prezintă schema de măsură 2 utilizată pentru determinările experimentale, unde notațiile au următoarele semnificații: a autotransformator, b - trusa de curent pentru obținerea curențiilor de valori mari, c - rezistenţă reglabilă pentru a modifica valoarea curentului, d - conductor multifilar cu secțiunea de 50mm<sup>2</sup> - având un strat, e - bobină cu 1400 de spire montată pe conductorul cu secțiunea de  $50$ mm<sup>2</sup>, f - conductor multifilar cu secțiunea de  $120$ mm<sup>2</sup> - având două straturi, g - bobină cu 1400 spire montată pe conductorul cu secțiunea de 120 mm<sup>2</sup>, h - clește Analyst 2060 folosit pentru măsurarea curentului prin conductori, i - modul de intrări analogice de tensiune pe 12 biti, NI 9201, cu ajutorul căruia s-au achiziționat tensiunile induse în cele două bobine, j ampermetru pentru măsurarea curentului şi l - calculator pentru vizualizarea şi salvarea tensiunilor induse achiziţionate.

Pentru achizitia și prelucrarea tensiuniilor induse din bobine s-a folosit mediul de programare LabVIEW [29, 30, 31, 32]. Programul este alcătuit din două instrumente virtuale și anume *Achizie 2 semnale.vi* folosit pentru recepționarea semnalelor de la placa de achiziţie şi configurarea acesteia şi *Prelucrare 2 semnale 35.vi* şi *Prelucrare 2 semnale 50+120.vi* folosit pentru prelucrarea tensiuniilor induse în bobine.

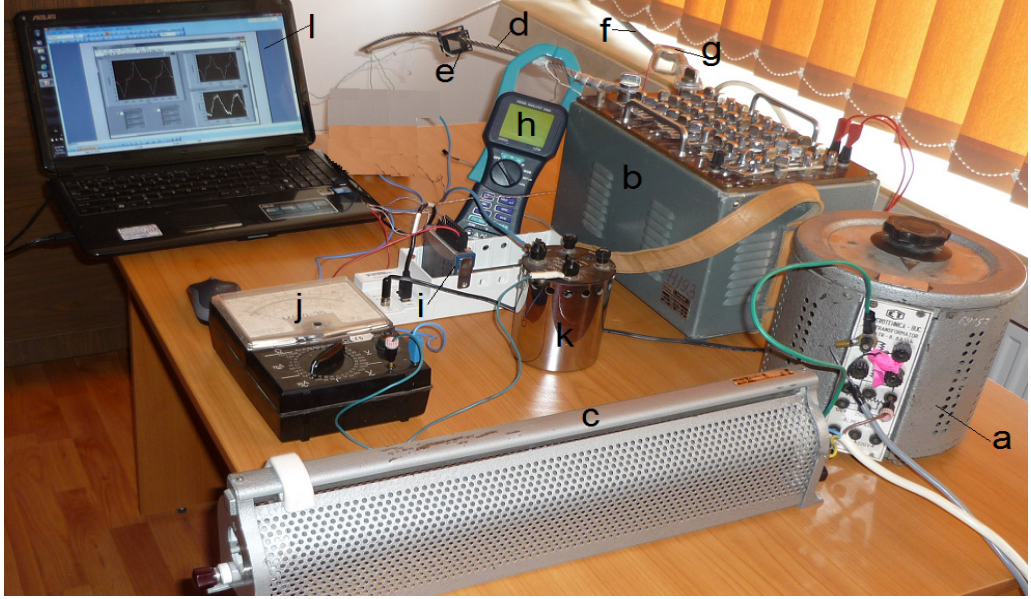

4.9. Determinarea fluxului magnetic din secţiunea conductoarelor LEA **147**

Fig. 4.66 Schema de măsură 2

 Diagrama bloc a instrumentului virtual pentru achiziţia semnalelor este prezentată în figura 4.67, iar diagramele bloc ale instrumentului virtual pentru prelucrarea tensiunilor induse sunt prezentate în fig. 4.68 şi 4.69.

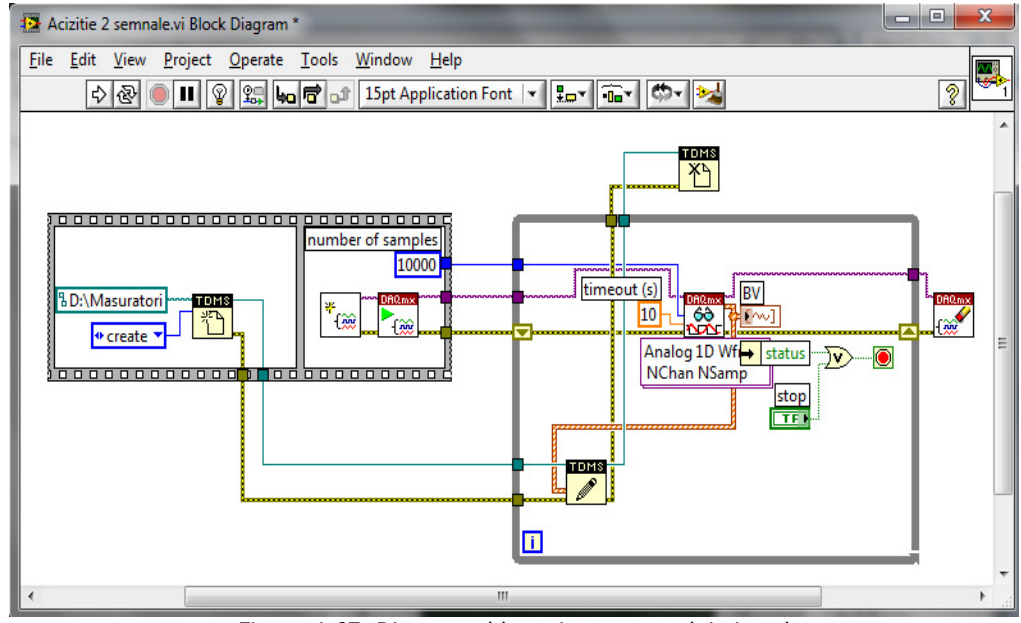

Figura 4.67. Diagrama bloc a instrumentului virtual pentru achiziţia tensiuniilor induse din bobine
# **148** 4. Model numeric pentru calculul câmpului magnetic

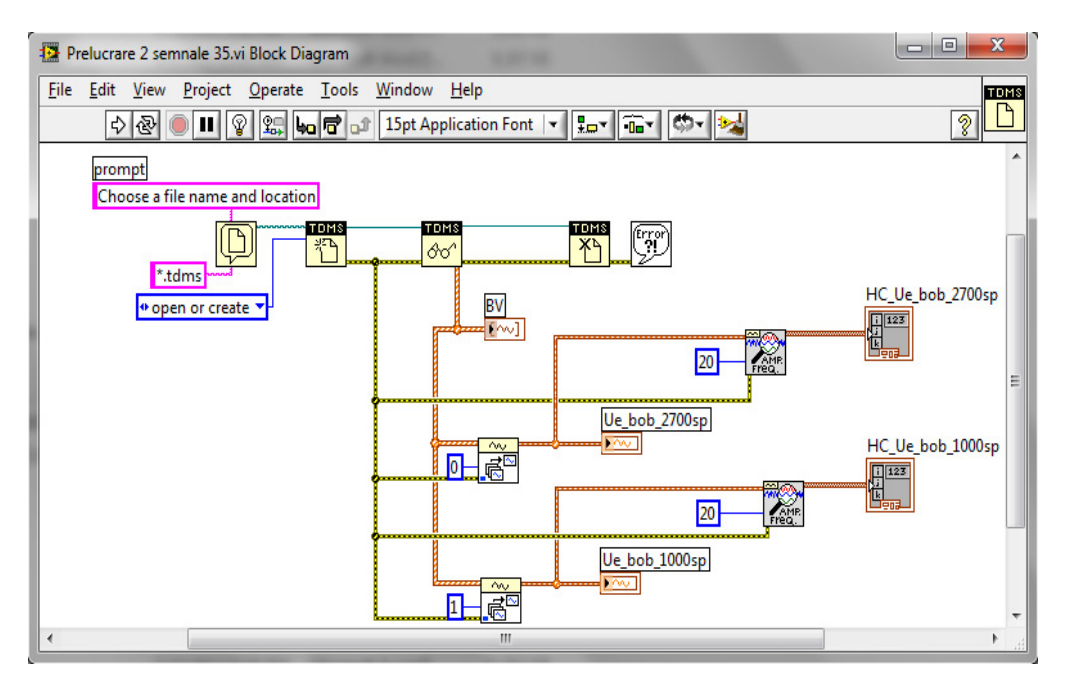

Figura 4.68. Diagrama bloc a instrumentului virtual pentru prelucrarea tensiuniilor induse din bobine

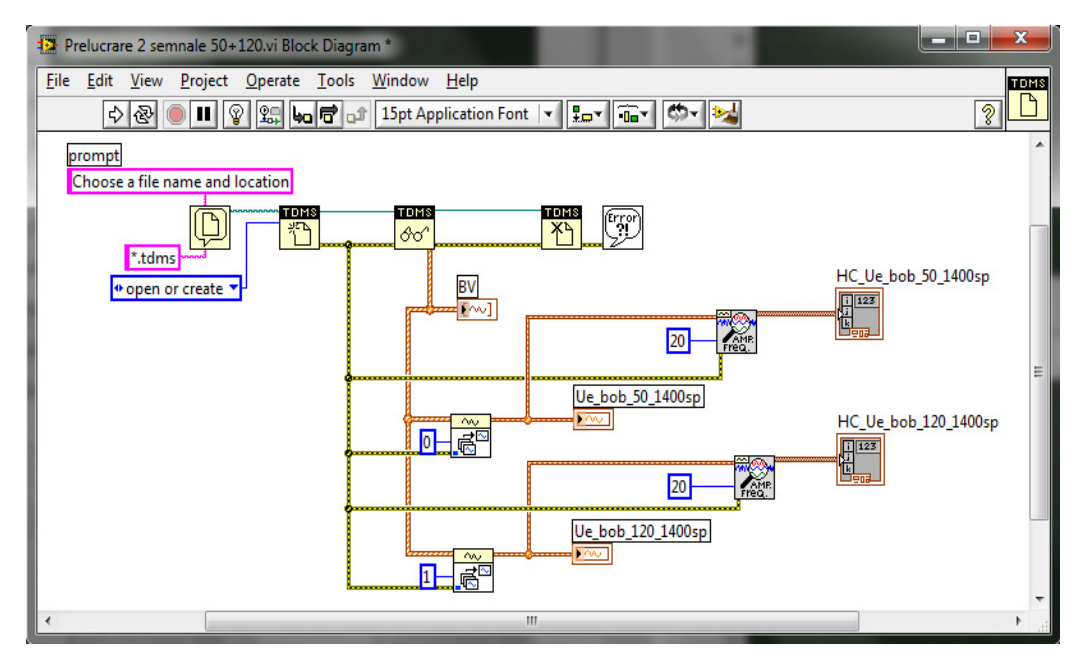

Figura 4.69. Diagrama bloc a instrumentului virtual pentru prelucrarea tensiuniilor induse din bobine

 Instrumentul virtual *Achizitie 2 semnale.vi* cu diagrama bloc prezentată în fig.4.67 prin elementul notat cu BV permite vizualizarea semnalor achiziţionate în panoul frontal (pe ecranul calculatorului) a tensiuniilor induse în bobine, precum şi salvarea acestora pe hard-discul calculatorului într-un fişier, într-un format TDMS specific mediului de programare LabVIEW, fişier ce poate fi citit ulterior, cu ajutorul funcției TDMS[29].

 În fig. 4.68 şi 4.69 tensiuniile induse vizualizate cu ajutorul elementului notat cu BV, sunt separate pentru analiză cu ajutorul a 2 elemente notate cu 0, 1. În figurile 4.70 şi 4.71 se prezintă panourile frontale ale instrumentelor virtuale *Prelucrare 2 semnale 35.vi* şi *Prelucrare 2 semnale 50+120.vi* pentru celor două scheme de măsură de unde se observă că tensiuniile induse în bobine nu sunt sinusoidale motiv pentru care s-a determinat conținutul în armonici, cu ajutorul elementelor notate cu HC\_Ue\_bob\_35\_2700sp şi HC\_Ue\_bob\_35\_1000sp pentru tensiuniile induse în bobinele plasate pe conductorul cu secțiunea de 35 mm<sup>2</sup> și HC\_Ue\_bob\_50\_1400sp şi HC\_Ue\_bob\_120\_1400sp pentru tensiuniile induse în bobinele plasate pe conductoarele cu secțiunea de 50 mm<sup>2</sup>, respectiv 120 mm<sup>2</sup>, precizând pentru fiecare armonică amplitudinea şi faza iniţială.

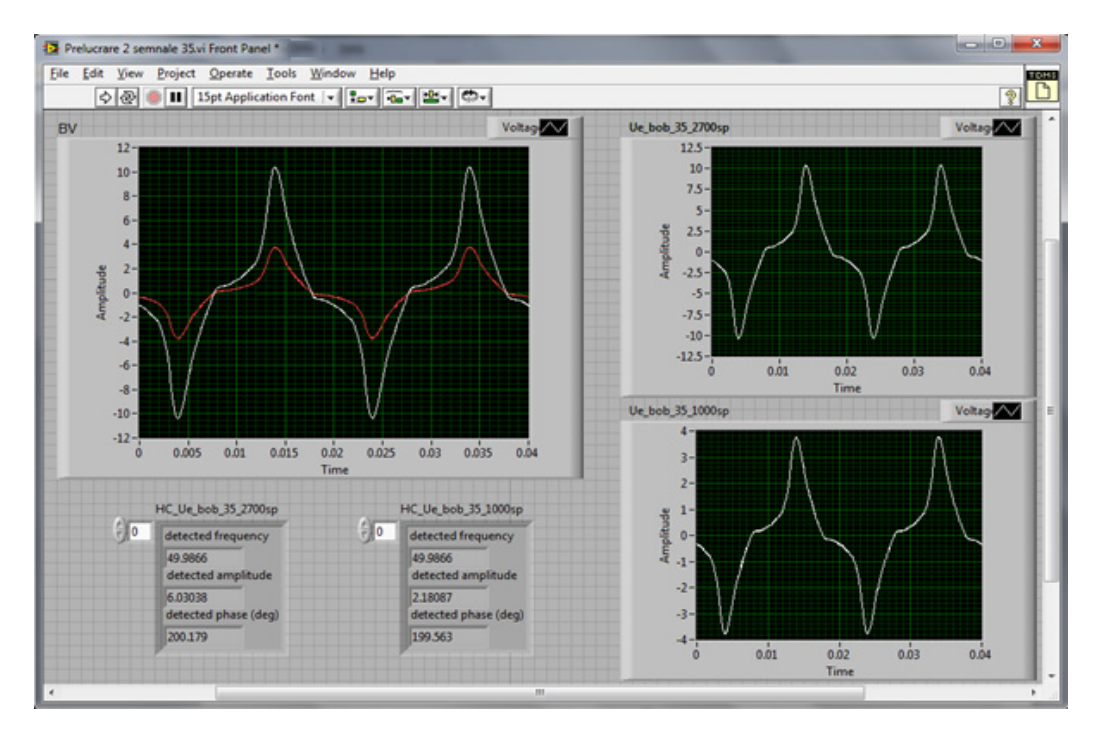

Figura 4.70 Panoul frontal al instrumentului virtual *Prelucrare 2 semnale 35.vi* la valoarea efectivă a curentului de 175A

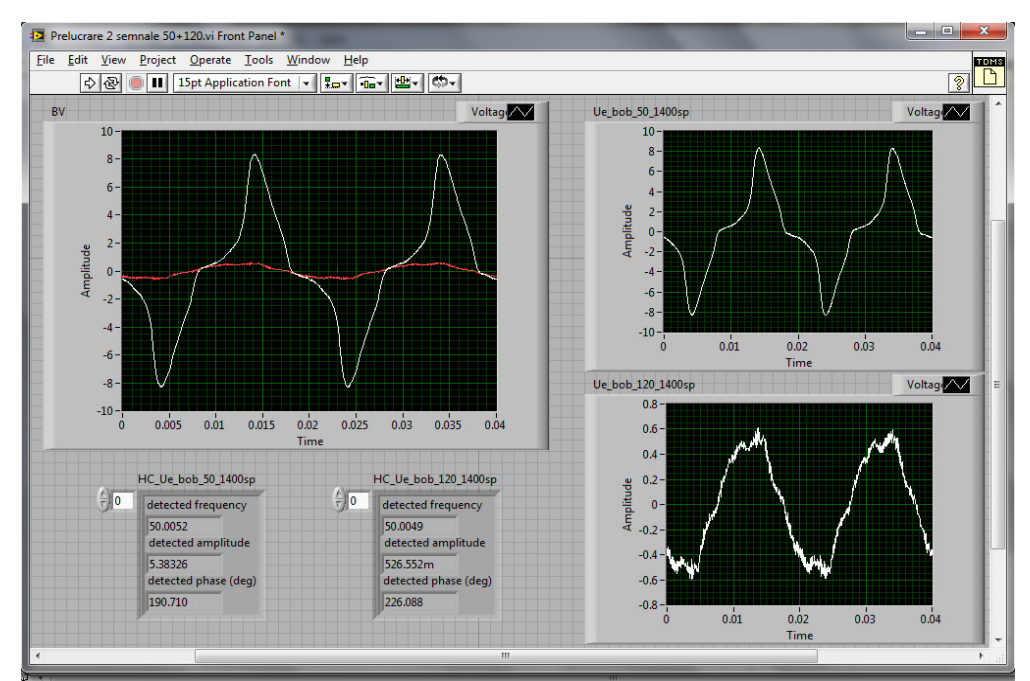

# **150** 4. Model numeric pentru calculul câmpului magnetic

Figura 4.71 Panoul frontal al intrumentului virtual *Prelucrare 2 semnale 50+120.vi* la valoarea efectivă a curentului de 275A

 Variaţia în timp a fluxului magnetic s-a obţinut integrând în raport cu timpul tensiunea indusă. Pentru integrarea tensiunii induse s-a utilizat mediul de programare Mathcad, de unde a rezultat valoarea maximă a fluxului magnetic care s-a comparat cu cea obţinută cu modelul numeric.

 Rezultatele obţinute din măsurători respectiv calculate pentru fluxul magnetic la diversele valori ale curentului prin conductoarele multifilare cu secţiunea de  $35 \text{ mm}^2$ , 50 mm<sup>2</sup>, 120 mm<sup>2</sup> sunt prezentate în tabelele 4.25, 4.26, 4.27.

| i abeiui 4.25 i iuxui magnetic in cazui conuuctoruiui cu sectiunea ue 55 mini |          |       |         |       |       |                 |       |       |         |         |
|-------------------------------------------------------------------------------|----------|-------|---------|-------|-------|-----------------|-------|-------|---------|---------|
| I[A                                                                           |          | 250   | 225     | 200   | 175   | 150             | 125   | 100   |         | 50      |
| $\Phi[\mu Wb]$                                                                | Măsurat  | 8.08  | 7.675   | 7.109 |       | $6.263$   5.249 | 3.782 | 2.161 | 0.94    | 0.42    |
|                                                                               | Calculat | 7,988 | 7.459 i | 6.776 | 5,963 | 4.994           | 3.66  | 2.19  | 1.056   | 0.476   |
|                                                                               | ε%       | .14   | 2.81    | 4.68  | 4.79  | 4.86            | 3.23  | -1.34 | $-12.3$ | $-13.3$ |

Tabelul 4.25 Fluxul magnetic în cazul conductorului cu sectiunea de 35 mm<sup>2</sup>

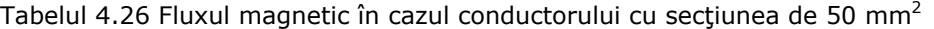

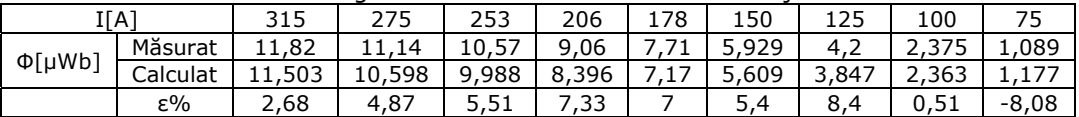

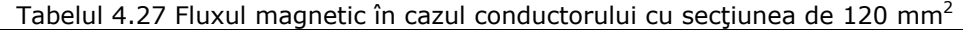

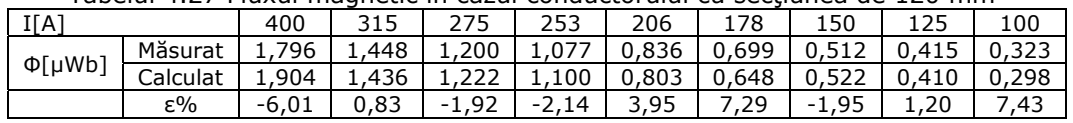

$$
\mathcal{E}^{\mathcal{O}} = \frac{\phi_{\text{masurat}} - \phi_{\text{calculated}}}{\phi_{\text{masurat}}} 100 \tag{4.58}
$$

Din tabelele 4.25, 4.26, 4.27 rezultă că diferențele dintre valorile fluxului magnetic obtinute din măsurători respectiv utilizând modelul numeric de calcul se încadrează între -13,3% și 4,86% pentru conductorul având secțiunea de 35 mm<sup>2</sup>, între -8,08% și 8,4% pentru conductorul având secțiunea de 50 mm<sup>2</sup>, între -6,01% şi 7,43% pentru conductorul având secțiunea de  $120$ mm<sup>2</sup>, ceea ce este satisfăcător din punct de vedere tehnic.

# **4.10. Concluzii şi contribuţii personale**

 Obiectivul principal al acestui capitol a fost determinarea modelului numeric pentru calculul câmpului magnetic din interiorul conductoarelor LEA utilizând metoda elementului finit cu elemente spatiale implementat în pachetului de programe Vector Fields Opera, și validarea modelului numeric prin compararea rezultatelor obținute cu cele în care s-a utilizat modelul analitic implementat în mediul de programare Wolfram Mathematica, respectiv cu rezultatele obţinute experimental. Analiza câmpului magnetic din interiorul conductoarelor multifilare s-a făcut în funcție de pasul de înfăşurare, raza cilindrului peste care sunt înfăşurate firele din aluminiu şi lungimea conductorului.

 **Principalele concluzii** ce rezultă în urma studiului realizat sunt:

a) Comparând rezultatele obținute utilizând modelul numeric de calcul al câmpului magnetic implementat în pachetul de programe Vector Fields Opera cu cele obtinute utilizând modelul analitic pentru calculul câmpului magnetic implementat în mediul de programare Wolfram Mathematica în medii omogene şi liniare, au rezultat diferențe mici între cele două metode de calcul a câmpului magnetic. Diferențe mai mari s-au obţinut în punctele situate în apropierea firelor din aluminiu. Deci înlocuirea firelor de aluminiu a conductoarelor LEA cu unele filiforme plasate în axul celor reale este acceptabil pentru calculul câmpului magnetic cu excepția zonei din apropierea firelor din aluminiu. Analizând câmpul magnetic în funcție de raza cilindrului s-a obtinut o diferentă de aproximativ 19% la suprafata cilindrului, eroare care a apărut din cauză că în modelul analitic implementat în mediul de programare Wolfram Matematica s-au considerat firele de aluminiu filiforme, folosind pentru calculul câmpului magnetic relația lui Biot-Savart-Laplace, pe când în modelul numeric în element finit spatial implementat în pachetul de programe Vector Fields Opera s-a luat în considerare grosimea reală a firelor de aluminiu.

b) În cazul unui singur fir înfășurat elicoidal peste un cilindru cu permeabilitatea  $\mu_{0}$ , influenţa pasului de înfăşurare asupra câmpului magnetic din interiorul cilindrului este nesimnificativă, iar rezultatele obtinute cu cele două modele de calcul sunt aproape identice.

c) Din analiza câmpului magnetic în functie de lungimea conductorului s-a constatat că valoarea câmpului magnetic creşte la începutul şi la sfârşitul conductorului şi rămâne constantă în rest, de unde rezultă că dacă conductorul este mai lung decât trei paşi de înfăşurare (conţine mai mult de trei spire) intensitatea câmpului magnetic din axul cilindrului se poate considera constantă în raport cu lungimea conductorului, exceptând prima şi ultima spiră.

d) În cazul conductorului cu un strat influenţa pasului de înfăşurare asupra câmpului magnetic din interiorul conductorului multifilar este incomparabil mai mare decât în

## **152** 4. Model numeric pentru calculul câmpului magnetic

cazul unui fir, valoarea intensităţii câmpului magnetic în axul cilindrului când lungimea pasului este minimă (81 mm) şi firele din aluminiu sunt distribuite pe un strat este cu 39,85% mai mare decât atunci când pasul de înfăşurare este maxim. Rezultatele obţinute cu cele două modele de calcul (numeric şi analitic) sunt practic identice.

e) Analizând dependenţa câmpul magnetic în funcţie de rază a rezultat o diferenţă de maxim 3,6% când ξ *= a1* între rezultatele obţinute cu cele două modele de calcul programe de calcul.

f) Variația intensității câmpului magnetic în lungul axei conductorului este practic aceiaşi în cazul unui strat ca şi în cazul unui fir.

g) În cazul când domeniul de existență al câmpului magnetic este neomogen și neliniar, pachetul de programe în element finit Vector Fields Opera permite introducerea, ca mărimi de intrare, a proprietăţiilor de material inclusiv curba de magnetizare.

h) Analizând dependenta intensității câmpului magnetic din inima de otel a conductoarelor multifilare în functie de pasul de înfășurare, raza inimii de otel și lungimea conductorului s-a constatat că variaţia cea mai importantă este determinată de pasul de înfăşurare a firelor de aluminiu.

i) Din comparatia fluxului magnetic din interiorul conductorului determinat experimental cu cel calculat utilizând modelul numeric implementat în pachetul de programe Vector Fields Opera au rezultat diferente mici (maxim 4,79% în cazul conductorului cu secțiunea 35 mm<sup>2</sup>, maxim 8,08% în cazul conductorului cu secțiunea 50 mm<sup>2</sup>, maxim 7,43% în cazul conductorului cu secțiunea 120 mm<sup>2</sup>). Acest rezultat ne permite să afirmăm că modelul numeric implementat în pachetul de programe Vector Fields Opera poate fi utilizat cu succes în calculul câmpului magnetic din interiorul conductoarelor multifilare cu inimă de oţel sau fără când firele sunt înfăşurate elicoidal.

j) Modelul numeric bazat pe metoda elementului finit şi implemetat în pachetul de programe Vector Fields Opera poate fi utilizat cu rezultate foarte bune în calculul câmpului magnetic atât în medii lineare cât şi în medii nelineare, dacă sunt alese corespunzător dimensiunea elementelor finite, domeniul de existență al câmpului magnetic şi luat în considerare, condiţiile pe frontieră.

l) Pachetul de programe Vector Fields Opera permite calculul energiei câmpului magnetic din subdomeniile de existenţa ale câmpului magnetic analizat, deci se poate determina cu usurință inductivitatea internă a conductoarelor. Calculul fluxului magnetic este însă mai complicat.

m) Rezultatele obţinute cu modulul de analiză TOSCA, respectiv ELEKTRA sunt practic identice, deci în analiza câmpului magnetic la frecventa de 50 Hz acesta poate fi considerat în regim stationar.

## **Principalele contribuţii sunt:**

a) Conceperea şi implementarea în pachetul de programe Vector Fields Opera a modelului numeric utilizând metoda elementului finit MEF-3D pentru calculul câmpului magnetic în medii liniare şi omogene.

b) Conceperea şi implementarea în pachetul de programe Vector Fields Opera a modelului numeric utilizând metoda elementului finit MEF-3D pentru calculul câmpului magnetic în medii neliniare si neomogene.

c) Analiza câmpului magnetic din interiorul conductoarelor multifilare în medii liniare şi nelineare funcţie de caracteristicile geometrice ale firelor de aluminiu şi caracteristicile de material ale inimii de otel.

d) Calculul câmpului magnetic din inima de oţel respectiv din firele de aluminiu a conductoarelor cu secţiunile de 35mm², 50mm², 120mm², evidenţiind faptul că în inima de otel componenta câmpului magnetic în lungul axei conductorul este mult mai mare decât în firele de aluminiu.

e) Conceperea, realizarea montajului experimental pentru determinarea câmpului magnetic din interiorul conductoarelor liniilor electrice aeriene şi prelucrarea rezultatelor obtinute.

f) Compararea fluxului magnetic din interiorul conductoarelor multifilare (LEA) obţinut cu ajutorul modelului numeric implementat în pachetul de programe Vector Fields Opera cu cel determinat experimental. Comparaţie care a permis validarea modelului numeric.

# **4.11. Bibliografie**

- [1] Mîndru G., Rădulescu M., *Analiza numerică a câmpului electromagnetic*, Litografia Institutului Politehnic Cluj Napoca, 1983.
- [2] Şora C., De Sabata I., Bogoevici N., Heler A., Daba D., Vetreş I., ş.a., *Bazele Electrotehnicii*, Editura Politehnica Timişoara, 2008.
- [3] Nicolaide A. *Bazele fizice ale electrotehnicii*, Editura Scrisul Românesc, Craiova, 1986.
- [4] Mocanu C.I., *Teoria câmpului electromagnetic*, Editura Didactică şi Pedagogică, Bucureşti, 1981.
- [5] Hănţilă F., Demeter E., *Rezolvarea numerică a problemelor de câmp electromagnetic*, Editura Ari Press, Bucureşti, 1995.
- [6] Cheng D. K., *Fundamentals of Engineering Electromagnetics*, Addison Wesley Publ. Company, New York., 1993
- [7] Clayton R.P., *Introduction to Electromagnetic Field*, McGraw-Hill, 1998.
- [8] Hayt W.H., *Engineering Electromagnetics*, McGraw-Hill, 1989.
- [9] Paul C.R., s.a., *Introduction to Electromagnetic Fields*, WCB/McGraw-Hill, 1998.
- [10] Rosman H., *Bazele teoriei câmpului electromagnetic. Electromagnetism, vol. III*, Editura Universitatea Tehnică "Gh. Asachi" Iaşi, 1999.
- [11] Rosman H. *Bazele teoriei câmpului electromagnetic. Electrocinetică, vol II*, -<br>Editura Universitatea Tehnică "Gh. Asachi" Iasi, 1998.
- [12] Lager I., *Modele numerice directe pentru calculul câmpului electromagnetic staţionar şi static*, Editura Academiei Române, 2002.
- [13] Hoole S.R.H, Hoole P.R.P, A *Modern Short Course in Engineering Electromagnetics*, Oxford University Press, 1996.
- [14] Mîndru Gh., *Bazele electrotehnici*, Editura Universităţii Tehnice Cluj-Napoca, 2005.
- [15] Simion E., Mîndru Gh., Ţopa V., Muntean C., Micu D., Petrean L., Peter C., *Modelarea numerică a câmpului electromagnetic. Volumul 2*, Atelierul de Multiplicare al Universităţii Tehnice din Cluj-Napoca (1995).
- [16] Ţopa V., Muntean C., De May G., Reconinck J., Simion E., *Optimal Design of the Electromagnetic Devices using Numerical Methods*, VUB University Press, Brussels, Belgium,

#### **154** 4. Model numeric pentru calculul câmpului magnetic

- [17] Răcăşan C., Ţopa V., Răcăşan A., Munteanu C., *Modelarea numerică a câmpului electromagnetic*, Ed. Casa Cărţii de Ştiinţă, Cluj-Napoca, 2007.
- [18] Munteanu C., Bortels L., Deconinck J., Ţopa V., Simion E., *Advances on BEM – FEM 3D Numerical Modelling of Electromagnetic Interferences between HV Lines and Buried Pipelines*, Proceedings of the 2nd International Workshop on Advances in Numerical Computation Methods in Electromagnetism, ANCME 2003, Gent, Belgium, 15 - 16 Mai 2003, pp. 31-38.
- [19] Ţopa V., Munteanu C., Deconinck J., Man L., Grindei L., *Extended Finite Element Method for Optimal Design of Electromagnetic Devices*, Book of Abstracts of the 6<sup>th</sup> International Conference on Scientific Computing in Electrical Engineering SCEE'06, Sinaia, România, 17-22 Septembrie 2006, pp.88-89.
- [20] Munteanu C., Visan G., Pop I., *Electric and Magnetic Field Distribution inside High Voltage Power Substations. Numerical Modelling and Experimental Measurements*, IEEJ Transaction on Electrical and Electronic Engineering, Vol. 5, No. 1, Ianuarie 2010, pp. 40-45.
- [21] Topa V., Man L., Grindei L., Muntean C., De Mey G., Rizzo R., *The Extended Finite Element Method for Optimal Design of Complex Electric Structures*, Electrical Engineering Research Report EERR, no. 21, Napoli, Italy, June 2006, pp. 1-7.
- [22] Căta I., Toader D., *Finite Element Method for calculation of magnetic field produced from a helical turn in linear and nonlinear medium*, The 2nd International Conference on Mathematical Models for Engineering Science, MMES 2011, Puerto de la Cruz, Tenerife, Spania, Decembrie 2011.
- [23] Căta I., Păunescu D., Toader D., *Calculation of Magnetic Field Intensity in Steel Core of a Multi-Wire Conductor with Wires Wrapped Helically*, D. Toader, Simpozionul Naţional de Electrotehnică Teoretică, Bucureşti, 3-4 dec 2010.
- [24] Căta I., Toader D., *Computation of magnetic flux in a helical multiple conductor with finite element method*, The 2nd International Conference on Mathematical Models for Engineering Science, MMES 2011, Puerto de la Cruz, Tenerife, Spania, Decembrie 2011.
- [25] Căta I., Toader D., *Numerical model to calculate the magnetic field in a helical turn*, Buletin Ştiinţific al UPT, Seria Matematică-Fizică, Editura Politehnica, Timişoara, România, Tom 56(70), Fascicula 2, 2011, p.108-120.
- [26] Papagianis G., Triantafyllidis D., Labridis D., *A One-Step Finite Element Formulation for fhe Modeling of Single and Double-Circuit Transmission Lines*, IEEE Transactions on Power Systems, Vol.15, no. 1, 2000, pp. 33-38.
- [27] Vector Fields Opera 13.0 *User Guide*.
- [28] \*\*\*SR CEI 61089, *Conductoare pentru linii electrice cu sârme rotunde, cablate în straturi concentrice*, 1996.
- [29] LabVIEW, *Reference Manual*.
- [30] Maier V., Maier C. D., *LabVIEW în calitatea energiei electrice*, Editura Albastră, Cluj-Napoca, 2000.
- [31] Munteanu C., Ţopa V., Răcăşan A., Visan G., Pop I., *Computation Methods and Experimental Measurements of the Electric and Magnetic Field Distribution inside High Voltage Substations*, Proc. 11th Int. Conf. on Electromagnetics in Advanced Applications, ICEAA'09, 14-18 Sept. 2009, Torino, Italia, pp. 253-256, indexat baza de date IEEE Xplore.
- [32] Munteanu C., Visan G., Pop I., *Electric and Magnetic Field Distribution inside High and Very High Voltage Power Substations. Computation Methods and Experimental Measurements*, Proc. Int. Colloquium on Power Frequency Electromagnetic Fields ELF EMF, Sarajevo, Bosnia-Hertegovina, 03- 04 Iunie 2009, Publicat pe CD.
- [33] Căta I., *Calculation of Magnetic flux in a helical multiple conductor*, Workshop nr.2 Interdisciplinaritatea şi managementul cercetării, Prezentarea rezultatelor obţinute de doctoranzi, Universitatea Politehnica Timişoara, Secţiunea electric, pp. 21-22, 24-25 Noiembrie 2011.

# **5.1 Consideraţii generale**

 În literatura de specialitate [1, ..., 4], pentru calculul inductivităţii conductoarelor LEA fluxul magnetic total se împarte în două componente şi anume componenta din interiorul conductorului (internă), respectiv cea din exteriorul conductorului (exterioară). Corespunzător celor două componente ale fluxului magnetic se definesc inductivitatea internă şi inductivitatea exterioară a conductorului.

### **5.1.1 Calculul analitic al inductivităţii interne**

Pentru calcul acestei inductivități conductoarele multifilare LEA se echivalează cu conductoare omogene de formă cilindrică având raza identică cu cea a conductoarelor reale, în care curentul este uniform distribuit. În aceste conditii inductivitatea internă a conductoarelor multifilare are expresia [1, ... 5]

$$
L_i = \frac{\mu_0 \cdot l}{8 \cdot \pi} \tag{5.1}
$$

unde  $\mu_0 = 4\pi \cdot 10^{-7} H/m$ .

 Considerând lungimea conductorului 1km, pentru inductivitatea internă se obţine valoarea  $L_i = 0.05mH/km$ , iar reactanţa devine  $X_i = 0.0157\Omega/km$ , pentru frecventă 50 Hz.

Din relatia (5.1) se constată că în expresia inductivității interne nu intervine numărul firelor conductoare, pasul de înfăşurare al acestora şi raza conductoarelor. De asemenea, în expresia inductivității interne nu intervine prin nici un parametru inima de oţel a conductorului multifilar LEA. În lucrările [6, 7] se prezintă modele analitice pentru calculul inductivității spirelor înfășurate elicoidal. În prima lucrare se consideră spira elicoidală plasată în aer, iar în a doua lucrare se înlocuieşte conductorul real cu un filiform plasat în axul celui real.

# **5.1.2 Calculul analitic al inductivităţii exterioare**

 Conductoarele de fază a liniilor electrice aeriene sunt plasate pe stâlpii acestora functie de coronament putând fi asezate orizontal, în vârfurile unui triunghi oarecare, în vârfurile unui triunghi isoscel, respectiv cazul ideal când se consideră că sunt plasate în vârfurile unui triunghi echilateral.

 Din punct de vedere al procedurii de calcul în literatură se prezintă modele analitice [1, ..., 5], respectiv modele numerice [8, 10, 11, 12, 13, 14, 15, 16].

# **5.1.2.1 Calculul analitic al inductivităţii exterioare pentru un conductor**

Pentru calculul inductivității proprii exterioare se consideră un conductor real *1* de rază *r* şi un conductor fictiv *N*, dispus la o distanţă *x* de conductorul real (Fig.5.1).

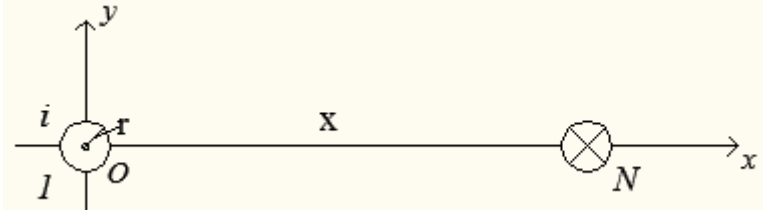

Fig. 5.1 Explicativă privind calculul inductivităţii exterioare a unui conductor

Fluxul propriu exterior care străbate suprafața limitată de conturul format de conductorul real şi conductorul fictiv *N* este [1, ..., 5],

$$
\phi_{pe}^{'} = \frac{\mu_0 \cdot i \cdot l}{2\pi} \ln \frac{x}{r} \,. \tag{5.2}
$$

 Din relaţia (5.2) pentru inductivitatea proprie exterioară a conductorului de fază se obţine expresia,

$$
L_{pe} = \frac{\mu_0 \cdot l}{2\pi} \ln \frac{x}{r} \,. \tag{5.3}
$$

# **5.1.2.2 Calculul analitic al inductivităţii exterioare în cazul unui sistem monofazat**

 Se consideră două conductoare paralele, 1 şi 2, (Fig. 5.2), caracterizate prin faptul că suma intensităţilor curenţiilor ce le parcurg este nulă.

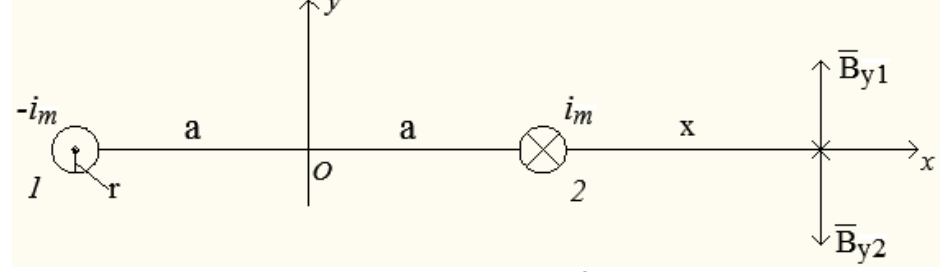

Figura 5.2 Sistem monofazat

 Considerând conductoarele de fază de lungime infinită şi paralele între ele, componenta inducţiei magnetice în lungul axei Oy se exprimă prin relaţia,

$$
B_y = \frac{\mu_0 \cdot i_m}{2\pi (2a + x)} - \frac{\mu_0 \cdot i_m}{2\pi x} = \frac{\mu_0 \cdot i_m}{2\pi} \left( \frac{1}{2a + x} - \frac{1}{x} \right).
$$
 (5.4)

 Fluxului magnetic din suprafaţa de formă dreptunghiulară delimitată de conductorul real 1 şi conductorul fictiv de nul plasat la infinit şi lungime *l* este

$$
\phi_e = \int_S B_y ds = \frac{\mu_0 \cdot i_m \cdot l}{2\pi} \int_r^{\infty} \left( -\frac{1}{2a + x} + \frac{1}{x} \right) dx = \frac{\mu_0 \cdot i_m \cdot l}{2\pi} \ln \frac{2a + r}{r}
$$
(5.5)

Din relaţia (5.5), pentru inductivitatea exterioară se obţine expresia

$$
L_e' = \frac{\mu_0 \cdot l}{2\pi} \ln \frac{2a + r}{r}
$$
 (5.6)

# **5.1.2.3 Calculul analitic al inductivităţii exterioare în serviciu de secvenţă pozitivă (directă) şi negativă (inversă) în cazul unui sistem trifazat**

În cazul sistemelor trifazate de mărimi simetrice de secvență pozivă sau negativă suma valorilor momentane ale acestora este zero. Deci, sistemul trifazat al curenţiilor simetrici de secvenţă pozitivă, respectiv negativă satisfac relaţia

$$
i_1(t) + i_2(t) + i_3(t) = 0
$$
\n(5.7)

unde *i<sub>1</sub>, i<sub>2</sub>, i<sub>3</sub>* reprezintă curenții de fază ai liniei electrice trifazate și au expresiile:

*i*

$$
i_1 = i_m \cdot \sin(\omega t) \tag{5.8}
$$

$$
i_2 = i_m \cdot \sin\left(\omega t - \frac{2\pi}{3}\right) \tag{5.9}
$$

$$
i_3 = i_m \cdot \sin\left(\omega t + \frac{2\pi}{3}\right) \tag{5.10}
$$

*Cazul 1*. Se consideră linia trifazată echilibrată, deci cele trei conductoare de fază, sunt dispuse în vârfurile unui triunghi echilateral (Fig. 5.3), unde cele trei faze s-au notat 1, 2, 3. Într-o primă variantă s-a considerat momentul de timp  $t = 5$  ms si frecvenţa curenţiilor f = 50Hz, când curenţii din cele trei conductoare de fază devin:  $i_1 = i_m$ ,  $i_2 = i_3 = -i_m/2$ .

 Considerând conductoarele de fază de lungime infinită şi paralele între ele, componentele inducției magnetice în lungul axei Ox și Oy se exprimă prin relațiile,

$$
B_{1x} = \frac{\mu_0 \cdot i_m}{4\pi} \left( \frac{2}{y} - \frac{a\sqrt{3} + y}{a^2 + (a\sqrt{3} + y)^2} - \frac{a\sqrt{3} + y}{a^2 + (a\sqrt{3} + y)^2} \right) \tag{5.11}
$$

$$
B_{2y} = \frac{\mu_0 \cdot i_m}{4\pi} \left( -\frac{2 \cdot (a+x)}{3a^2 + (a+x)^2} + \frac{1}{x} + \frac{1}{(2a+x)} \right)
$$
(5.12)

$$
B_{3y} = \frac{\mu_0 \cdot i_m}{4\pi} \left( \frac{2 \cdot (a+z)}{3a^2 + (a+z)^2} - \frac{1}{2a+z} - \frac{1}{z} \right)
$$
(5.13)

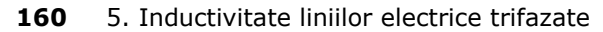

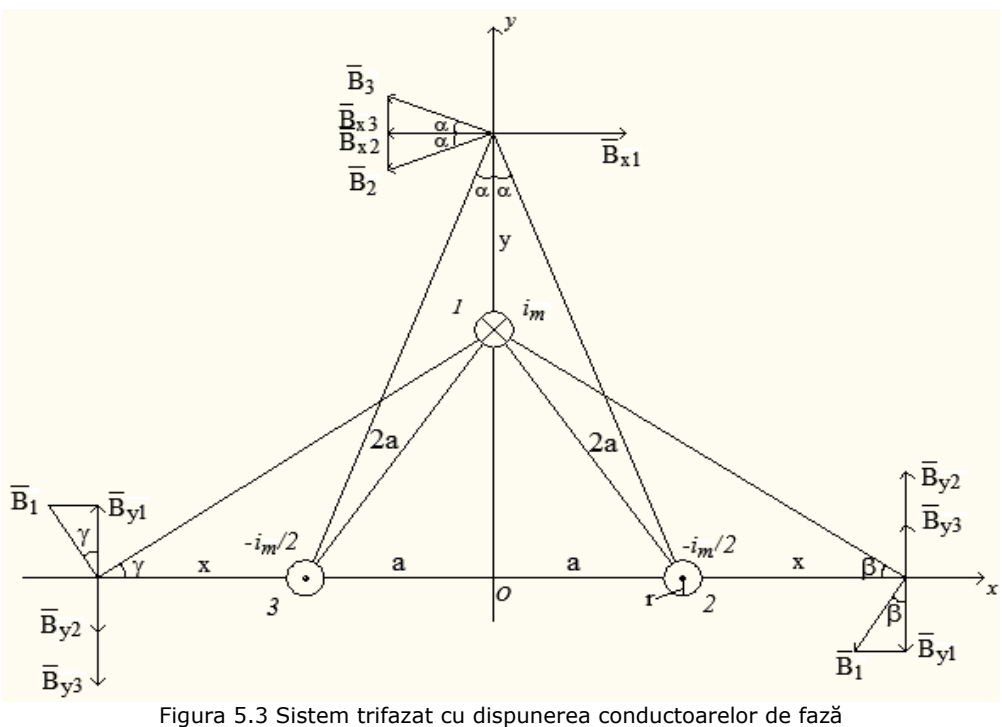

în vârfurile unui triunghi echilateral

 Calculul inductivităţiilor exterioare a conductoarelor de fază necesită determinarea fluxului magnetic din suprafeţele de formă dreptunghiulară şi de lungime *l,* delimitate de fiecare conductor de fază şi conductorul fictiv de întoarcere al curentului plasat la infinit*.* Expresiile fluxului magnetic prin aceste suprafeţe sunt

$$
\phi_{1e} = \int_{S} \overline{B}_{1x} \cdot \overline{ds} = \frac{\mu_{0} \cdot i_{m} \cdot l}{2\pi} \int_{r}^{\infty} \left( \frac{1}{y} - \frac{a\sqrt{3} + y}{a^{2} + (a\sqrt{3} + y)^{2}} \right) dy =
$$
\n
$$
= \frac{\mu_{0} \cdot i_{m} \cdot l}{2\pi} \cdot \ln \frac{\sqrt{a^{2} + (a\sqrt{3} + r)^{2}}}{r} \qquad (5.14)
$$
\n
$$
\phi_{2e} = \int_{S} \overline{B}_{y} \cdot \overline{ds} = \frac{\mu_{0} \cdot i_{m} \cdot l}{4\pi} \int_{r}^{\infty} \left( -\frac{2 \cdot (a + x)}{3a^{2} + (a + x)^{2}} + \frac{1}{x} + \frac{1}{(2a + x)} \right) dx =
$$
\n
$$
= \frac{\mu_{0} \cdot i_{m} \cdot l}{4\pi} \cdot \ln \frac{3a^{2} + (a + r)^{2}}{r \cdot (2a + r)} \qquad (5.15)
$$
\n
$$
\phi_{3e} = \int_{S} \overline{B}_{y} \cdot \overline{ds} = \frac{\mu_{0} \cdot i_{m} \cdot l}{4\pi} \int_{r}^{\infty} \left( -\frac{2 \cdot (a + z)}{3a^{2} + (a + z)^{2}} + \frac{1}{2a + z} + \frac{1}{z} \right) dx =
$$

$$
=\frac{\mu_0 \cdot i_m \cdot l}{4\pi} \cdot \ln \frac{3a^2 + (a+r)^2}{r \cdot (2a+r)}
$$
(5.16)

 Din relaţiile (5.14), (5.15) şi (5.16) pentru inductivităţiile exterioare conductoarelor de fază se obţin expresiile,

$$
L_{1e}^{'} = \frac{\mu_0 \cdot l}{2\pi} \cdot \ln \frac{\sqrt{a^2 + (a\sqrt{3} + r)^2}}{r}
$$
 (5.17)

$$
L_{2e}^{'} = \frac{\mu_0 \cdot l}{2\pi} \cdot \ln \frac{3a^2 + (a+r)^2}{r \cdot (2a+r)}
$$
(5.18)

$$
L'_{3e} = \frac{\mu_0 \cdot l}{2\pi} \cdot \ln \frac{3a^2 + (a+r)^2}{r \cdot (2a+r)}
$$
(5.19)

 În a doua variantă s-a considerat aceeaşi linie trifazată echilibrată, momentul de timp t = 11,67 ms, frecvenţa curenţiilor f = 50Hz, iar curenţii din cele trei conductoare de fază fiind:  $i_1 = i_3 = -i_m / 2$ ,  $i_2 = i_m$  (fig.5.4).

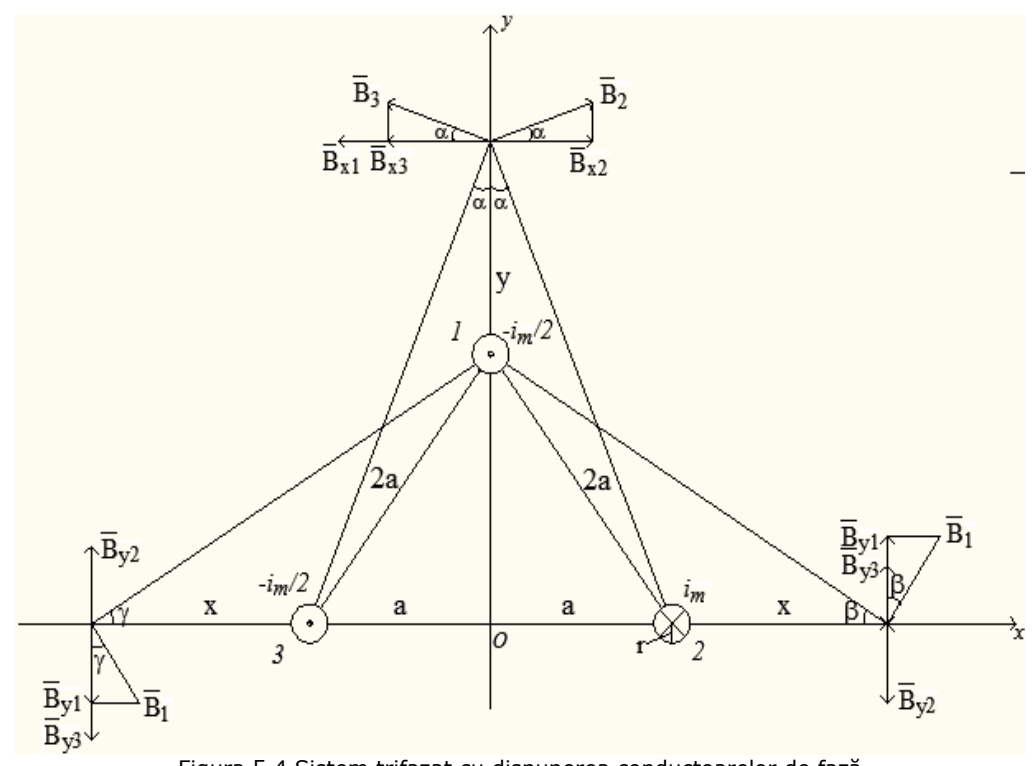

Figura 5.4 Sistem trifazat cu dispunerea conductoarelor de fază în vârfurile unui triunghi echilateral

 Considerând conductoarele de fază de lungime infinită şi paralele între ele, componentele inducţiei magnetice în lungul axelor Ox şi Oy se exprimă prin relaţiile,

$$
B_{1x} = \frac{\mu_0 \cdot i_m}{4\pi} \left( -\frac{1}{y} + \frac{2 \cdot (a\sqrt{3} + y)}{a^2 + (a\sqrt{3} + y)^2} - \frac{a\sqrt{3} + y}{a^2 + (a\sqrt{3} + y)^2} \right) \tag{5.20}
$$

$$
B_{2y} = \frac{\mu_0 \cdot i_m}{4\pi} \left( \frac{a+x}{3a^2 + (a+x)^2} - \frac{2}{x} + \frac{1}{2a+x} \right)
$$
(5.21)

$$
B_{3y} = \frac{\mu_0 \cdot i_m}{4\pi} \left( -\frac{a+z}{3a^2 + (a+z)^2} + \frac{2}{2a+z} - \frac{1}{z} \right)
$$
(5.22)

 Calculul inductivităţiilor exterioare a conductoarelor de fază necesită determinarea fluxului magnetic din suprafeţele de formă dreptunghiulară şi de lungime *l,* delimitate de fiecare conductor de fază şi conductorul fictiv de întoarcere al curentului plasat la infinit*.* Expresiile fluxului magnetic prin aceste suprafeţe sunt

$$
\phi_{1e} = \int_{S} \overline{B}_{1x} \cdot \overline{ds} = \frac{\mu_0 \cdot i_m \cdot l}{4\pi} \int_{r}^{\infty} \left( \frac{1}{y} - \frac{a\sqrt{3} + y}{a^2 + (a\sqrt{3} + y)^2} \right) dy =
$$

$$
= \frac{\mu_0 \cdot i_m \cdot l}{4\pi} \cdot \ln \frac{\sqrt{a^2 + (a\sqrt{3} + r)^2}}{r}
$$
(5.23)

$$
\phi_{2e} = \int_{S} \overline{B}_{2y} \cdot \overline{ds} = \frac{\mu_0 \cdot i_m \cdot l}{4\pi} \int_{r}^{\infty} \left( \frac{a+x}{3a^2 + (a+x)^2} - \frac{2}{x} + \frac{1}{2a+x} \right) dx
$$

$$
= \frac{\mu_0 \cdot i_m \cdot l}{4\pi} \cdot \ln \frac{\sqrt{3a^2 + (a+r)^2} \cdot (2a+r)}{r^2} \tag{5.24}
$$

$$
\phi_{3e} = \int_{S} \overline{B}_{3y} \cdot \overline{ds} = \frac{\mu_0 \cdot i_m \cdot l}{4\pi} \int_{r}^{\infty} \left( \frac{a+z}{3a^2 + (a+z)^2} - \frac{2}{2a+z} + \frac{1}{z} \right) dz
$$

$$
= \frac{\mu_0 \cdot i_m \cdot l}{4\pi} \cdot \ln \frac{(2a+r)^2}{\sqrt{3a^2 + (a+r)^2} \cdot r} \tag{5.25}
$$

 Din relaţiile (5.23), (5.24) şi (5.25) pentru inductivităţiile exterioare conductoarelor de fază se obţin expresiile,

$$
L_{1e}^{'} = \frac{\mu_0 \cdot l}{2\pi} \cdot \ln \frac{\sqrt{a^2 + (a\sqrt{3} + r)^2}}{r}
$$
 (5.26)

$$
L_{2e}^{'} = \frac{\mu_0 \cdot l}{4\pi} \cdot \ln \frac{\sqrt{3a^2 + (a+r)^2} \cdot (2a+r)}{r^2}
$$
 (5.27)

$$
L_{3e}^{'} = \frac{\mu_0 \cdot l}{2\pi} \cdot \ln \frac{(2a+r)^2}{\sqrt{3a^2 + (a+r)^2} \cdot r}
$$
 (5.28)

 În a treia variantă s-a considerat aceeaşi linie trifazată echilibrată, momentul de timp fiind t = -1,67 ms, frecvența curențiilor f = 50 Hz, iar curenții din cele trei conductoare de fază fiind:  $i_1 = i_2 = -i_m / 2$ ,  $i_3 = i_m$  (fig. 5.5).

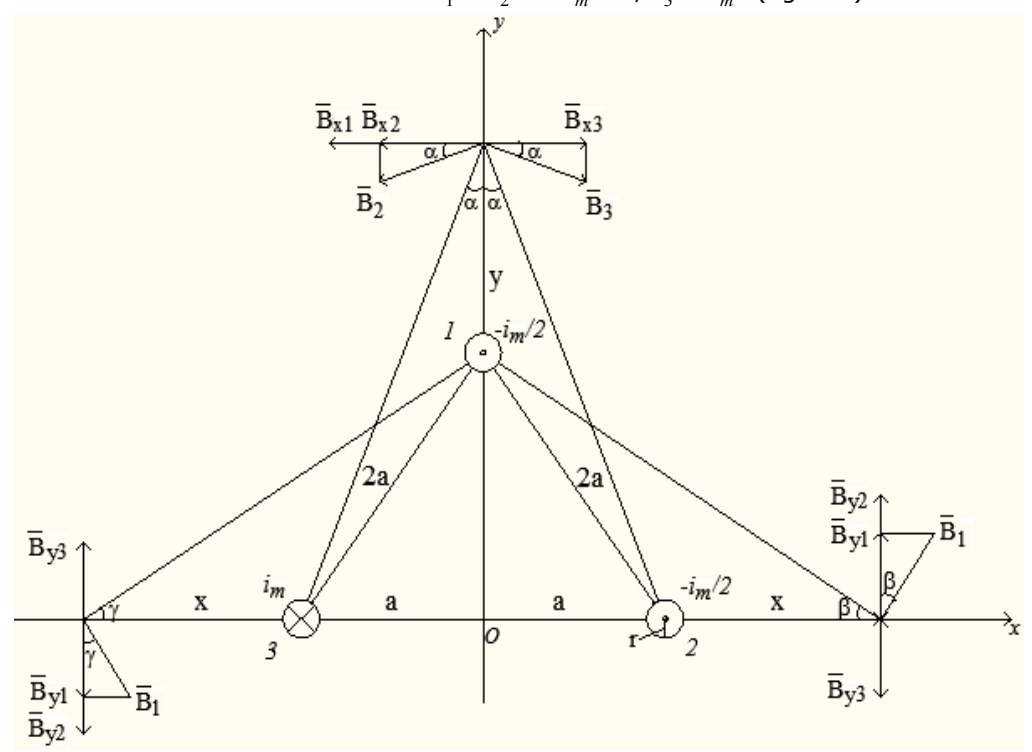

Figura 5.5 Sistem trifazat cu dispunerea conductoarelor de fază în vârfurile unui triunghi echilateral

 Considerând conductoarele de fază de lungime infinită şi paralele între ele, componentele inducţiei magnetice în lungul axelor Ox şi Oy se exprimă prin relaţiile,

$$
B_{1x} = \frac{\mu_0 \cdot i_m}{4\pi} \left( -\frac{1}{y} - \frac{a\sqrt{3} + y}{a^2 + (a\sqrt{3} + y)^2} + \frac{2 \cdot (a\sqrt{3} + y)}{a^2 + (a\sqrt{3} + y)^2} \right) \tag{5.29}
$$

$$
B_{2y} = \frac{\mu_0 \cdot i_m}{4\pi} \left( \frac{a+x}{3a^2 + (a+x)^2} + \frac{1}{x} - \frac{2}{2a+x} \right)
$$
(5.30)

$$
B_{3y} = \frac{\mu_0 \cdot i_m}{4\pi} \left( -\frac{a+z}{3a^2 + (a+z)^2} - \frac{1}{2a+z} + \frac{2}{z} \right)
$$
(5.31)

 Calculul inductivităţiilor exterioare ale conductoarelor de fază necesită determinarea fluxului magnetic din suprafeţele de formă dreptunghiulară şi de lungime *l,* delimitate de fiecare conductor de fază şi conductorul fictiv de întoarcere al curentului plasat la infinit*.* Expresiile fluxului magnetic prin aceste suprafeţe sunt

$$
\phi_{1e} = \int_{S} \overline{B}_{1x} \cdot \overline{ds} = \frac{\mu_0 \cdot i_m \cdot l}{4\pi} \int_{r}^{\infty} \left( \frac{1}{y} - \frac{a\sqrt{3} + y}{a^2 + (a\sqrt{3} + y)^2} \right) dy =
$$

$$
= \frac{\mu_0 \cdot i_m \cdot l}{4\pi} \cdot \ln \frac{\sqrt{a^2 + (a\sqrt{3} + r)^2}}{r}
$$
(5.32)

$$
\phi_{2e} = \int_{S} \overline{B}_{2y} \cdot \overline{ds} = \frac{\mu_0 \cdot i_m \cdot l}{4\pi} \int_{r}^{\infty} \left( \frac{a+x}{3a^2 + (a+x)^2} + \frac{1}{x} - \frac{2}{2a+x} \right) dx
$$

$$
= \frac{\mu_0 \cdot i_m \cdot l}{4\pi} \cdot \ln \frac{(2a+r)^2}{\sqrt{3a^2 + (a+r)^2} \cdot r} \tag{5.33}
$$

$$
\phi_{3e} = \int_{S} \overline{B}_{3y} \cdot \overline{ds} = \frac{\mu_0 \cdot i_m \cdot l}{4\pi} \int_{r}^{\infty} \left( -\frac{a+z}{3a^2 + (a+z)^2} - \frac{1}{2a+z} + \frac{2}{z} \right) dz
$$

$$
= \frac{\mu_0 \cdot i_m \cdot l}{4\pi} \cdot \ln \frac{\sqrt{3a^2 + (a+r)^2} \cdot (2a+r)}{r^2} \tag{5.34}
$$

 Din relaţiile (5.32), (5.33) şi (5.34) pentru inductivităţiile exterioare conductoarelor de fază se obţin expresiile,

$$
L_{1e} = \frac{\mu_0 \cdot l}{2\pi} \cdot \ln \frac{\sqrt{a^2 + (a\sqrt{3} + r)^2}}{r}
$$
 (5.35)

$$
L_{2e} = \frac{\mu_0 \cdot l}{2\pi} \cdot \ln \frac{(2a+r)^2}{\sqrt{3a^2 + (a+r)^2} \cdot r}
$$
 (5.36)

$$
L_{3e}^{'} = \frac{\mu_0 \cdot l}{4\pi} \cdot \ln \frac{\sqrt{3a^2 + (a+r)^2} \cdot (2a+r)}{r^2}
$$
 (5.37)

*Cazul 2*. Conductoarele de fază ale LEA sunt dispuse în vârfurile unui triunghi isoscel (fig. 5.6). Pentru varianta 1 momentul de timp fiind  $t = 5$  ms, inductivitățiile exterioare conductoarelor de fază au expresiile

$$
L_{1e}^{'} = \frac{\mu_0 \cdot l}{2\pi} \cdot \ln \frac{\sqrt{a^2 + (b+r)^2}}{r}
$$
 (5.36)

$$
L_{2e}^{'} = \frac{\mu_0 \cdot l}{2\pi} \cdot \ln \frac{b^2 + (a+r)^2}{r \cdot (2a+r)}
$$
(5.37)

$$
L_{3e}^{'} = \frac{\mu_0 \cdot l}{2\pi} \cdot \ln \frac{b^2 + (a+r)^2}{r \cdot (2a+r)}
$$
(5.38)

Pentru varianta 2 momentul de timp fiind  $t = 11,67$  ms, inductivitățiile exterioare conductoarelor de fază au expresiile

$$
L_{1e}^{'} = \frac{\mu_0 \cdot l}{2\pi} \cdot \ln \frac{\sqrt{a^2 + (b+r)^2}}{r}
$$
 (5.39)

$$
L_{2e}^{'} = \frac{\mu_0 \cdot l}{4\pi} \cdot \ln \frac{\sqrt{b^2 + (a+r)^2} \cdot (2a+r)}{r^2}
$$
 (5.40)

$$
L_{3e}^{'} = \frac{\mu_0 \cdot l}{2\pi} \cdot \ln \frac{(2a+r)^2}{\sqrt{b^2 + (a+r)^2} \cdot r}
$$
 (5.41)

Pentru varianta 3 momentul de timp fiind t =  $-1,67$  ms, inductivitățiile exterioare conductoarelor de fază au expresiile

$$
L_{1e}^{'} = \frac{\mu_0 \cdot l}{2\pi} \cdot \ln \frac{\sqrt{a^2 + (b+r)^2}}{r}
$$
 (5.42)

$$
L_{2e} = \frac{\mu_0 \cdot l}{2\pi} \cdot \ln \frac{(2a+r)^2}{\sqrt{b^2 + (a+r)^2} \cdot r}
$$
 (5.43)

$$
L_{3e}^{'} = \frac{\mu_0 \cdot l}{4\pi} \cdot \ln \frac{\sqrt{b^2 + (a+r)^2} \cdot (2a+r)}{r^2}
$$
 (5.44)

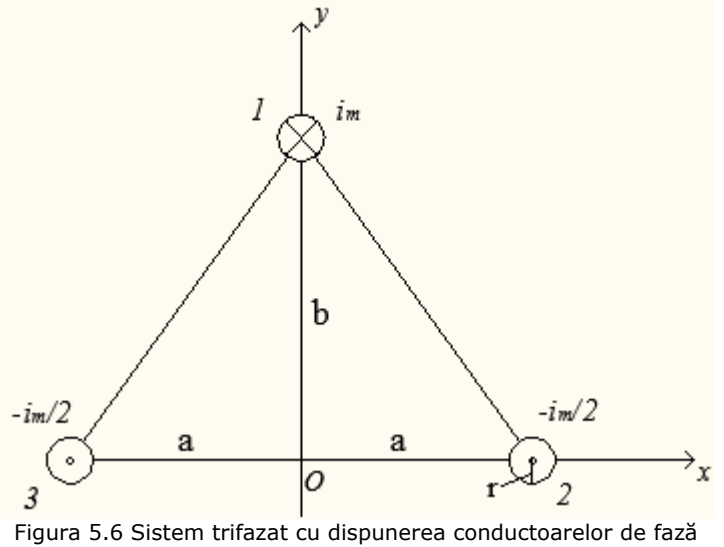

în vârfurile unui triunghi isoscel

*Cazul 3*. Conductoarele de fază ale LEA sunt dispuse în vârfurile unui triunghi oarecare (fig. 5.7). Pentru varianta 1 momentul de timp fiind  $t = 5$  ms, inductivităţiile exterioare conductoarelor de fază au expresiile

$$
L'_{1e} = \frac{\mu_0 \cdot l}{4\pi} \cdot \ln \frac{\sqrt{a^2 + (b+r)^2} \cdot \sqrt{c^2 + (b+r)^2}}{r^2}
$$
 (5.45)

$$
L_{2e}^{'} = \frac{\mu_0 \cdot l}{2\pi} \cdot \ln \frac{b^2 + (a+r)^2}{r \cdot (a+c+r)}
$$
(5.46)

$$
L_{3e}^{'} = \frac{\mu_0 \cdot l}{2\pi} \cdot \ln \frac{b^2 + (c+r)^2}{r \cdot (a+c+r)}
$$
(5.47)

Pentru varianta 2 momentul de timp fiind  $t = 11,67$  ms, inductivitățiile exterioare conductoarelor de fază au expresiile

$$
L_{1e}^{'} = \frac{\mu_0 \cdot l}{2\pi} \cdot \ln \frac{a^2 + (b+r)^2}{r \cdot \sqrt{c^2 + (b+r)^2}}
$$
(5.48)

$$
L_{2e}^{'} = \frac{\mu_0 \cdot l}{4\pi} \cdot \ln \frac{\sqrt{b^2 + (a+r)^2} \cdot (a+c+r)}{r^2}
$$
 (5.49)

$$
L_{3e}^{'} = \frac{\mu_0 \cdot l}{2\pi} \cdot \ln \frac{(a+c+r)^2}{r \cdot \sqrt{b^2 + (c+r)^2}}
$$
(5.50)

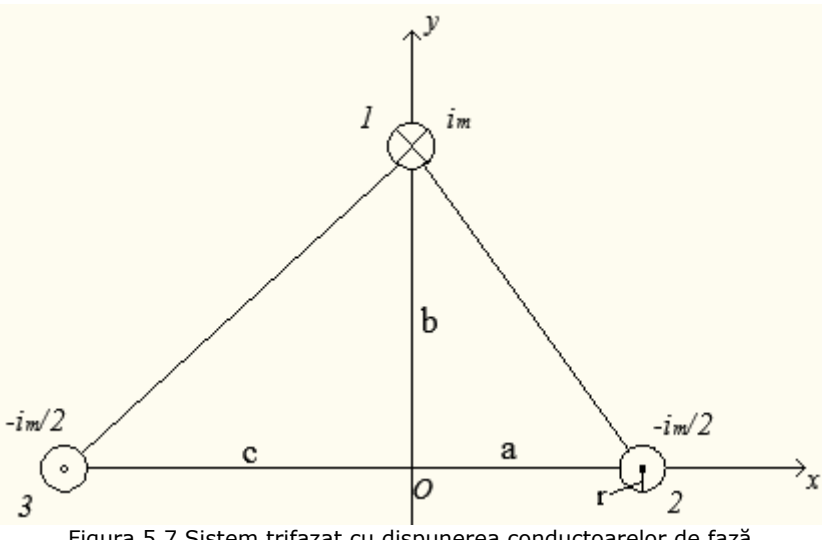

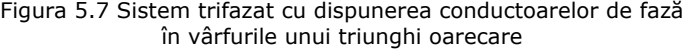

Pentru varianta 3 momentul de timp fiind  $t = -1.67$  ms, inductivitățiile exterioare conductoarelor de fază au expresiile

$$
L_{1e} = \frac{\mu_0 \cdot l}{2\pi} \cdot \ln \frac{c^2 + (b+r)^2}{r \cdot \sqrt{a^2 + (b+r)^2}}
$$
(5.51)

$$
L_{2e}^{'} = \frac{\mu_0 \cdot l}{2\pi} \cdot \ln \frac{(a+c+r)^2}{r \cdot \sqrt{b^2 + (a+r)^2}}
$$
(5.52)

$$
L_{3e}^{'} = \frac{\mu_0 \cdot l}{4\pi} \cdot \ln \frac{\sqrt{b^2 + (c+r)^2} \cdot (a+c+r)}{r^2}
$$
 (5.53)

*Cazul 4*. Conductoarele de fază ale LEA sunt dispuse orizontal (fig. 5.8). Pentru varianta 1 momentul de timp fiind t = 5ms, inductivităţiile exterioare conductoarelor de fază au expresiile

$$
L_{1e}^{'} = \frac{\mu_0 \cdot l}{4\pi} \cdot \ln \frac{(2a + r)(a + r)}{r^2}
$$
 (5.54)

$$
L_{2e} = \frac{\mu_0 \cdot l}{2\pi} \cdot \ln \frac{a+r}{r}
$$
 (5.55)

$$
L_{3e}^{'} = \frac{\mu_0 \cdot l}{2\pi} \cdot \ln \frac{(2a+r)^2}{r \cdot (a+r)}
$$
(5.56)

Pentru varianta 2 momentul de timp fiind  $t = 11,67$  ms, inductivitățiile exterioare conductoarelor de fază au expresiile

$$
L_{1e}^{'} = \frac{\mu_0 \cdot l}{2\pi} \cdot \ln \frac{(a+r)^2}{r \cdot (2a+r)}
$$
 (5.47)

$$
L_{2e}^{'} = \frac{\mu_0 \cdot l}{4\pi} \cdot \ln \frac{2a + r}{r}
$$
 (5.48)

$$
L_{3e}^{'} = \frac{\mu_0 \cdot l}{2\pi} \cdot \ln \frac{(a+r)^2}{r \cdot (2a+r)}
$$
(5.59)

Pentru varianta 3 momentul de timp fiind  $t = -1.67$  ms, inductivitățiile exterioare conductoarelor de fază au expresiile

$$
L_{1e}^{'} = \frac{\mu_0 \cdot l}{2\pi} \cdot \ln \frac{(2a+r)^2}{r \cdot (a+r)}
$$
(5.60)

$$
L_{2e} = \frac{\mu_0 \cdot l}{2\pi} \cdot \ln \frac{a+r}{r}
$$
 (5.61)

$$
L_{3e}^{'} = \frac{\mu_0 \cdot l}{4\pi} \cdot \ln \frac{(2a+r)(a+r)}{r^2}
$$
 (5.62)

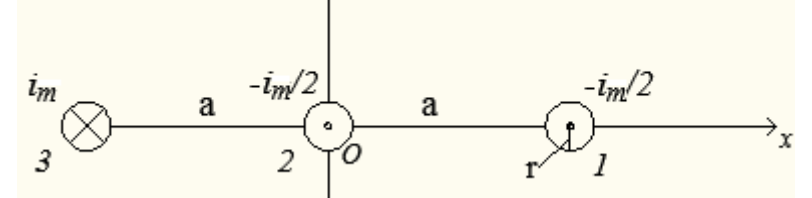

Figura 5.8 Sistem trifazat cu dispunerea conductoarelor de fază orizontal

# **5.2 Calculul numeric al inductivităţii interne**

 În capitolul 4 s-a calculat numeric fluxul magnetic din secţiunea transversală pentru trei tipuri de conductoarele multifilare reale având secțiuniile 35 mm<sup>2</sup>, 50 mm<sup>2</sup>, 120 mm<sup>2</sup> la diverse valori ale curentului ce parcurge conductoarele, ținând cont şi de paşii de înfăşurare reali. Inductivitatea internă a conductorului multifilar *LiC* rezultă ca sumă dintre inductivitatea corespunzătoare fluxului magnetic din firele de aluminiu  $L_{\scriptscriptstyle{AL}}^{''}$  și inductivitatea din inima de oțel  $L_{\scriptscriptstyle{OL}}^{''}$ .

$$
L_{iC}^{"} = L_{AL}^{"} + L_{OL}^{"} = \frac{\phi_{AL}}{i_m} + \frac{\phi_{OL}}{i_m}
$$
\n(5.63)

unde  $\phi_{\scriptscriptstyle{AL}}$  - fluxul magnetic din sectiunea firelor de aluminiu,  $\phi_{\scriptscriptstyle{OL}}$  - fluxul magnetic din secţiunea transversală a inimii de oţel, *im* - amplitudinea curentului.

 In tabelele 5.1, 5.2, 5.3 sunt prezentate valorile inductivităţilor interne calculate cu relația (5.1) din literatura de specialitate  $L_i$  respectiv cea calculată folosind modelul numeric MEF-3D implementat în pachetul de programe Vector Fields Opera  $L_{iC}$ .

| I[A]                   | 250   | 225   | 200   | 175   | 150   | 125   | 100   | 75    | 50    |  |  |
|------------------------|-------|-------|-------|-------|-------|-------|-------|-------|-------|--|--|
| $L_i$ [mH/km]          |       | 0,05  |       |       |       |       |       |       |       |  |  |
| $L_{OL}$ [mH/km]       | 0,223 | 0,232 | 0,237 | 0,239 | 0,233 | 0,199 | 0,153 | 0,097 | 0,065 |  |  |
| $L_{AL}$ [mH/km]       | 0,002 | 0,002 | 0,002 | 0,002 | 0,002 | 0,002 | 0,002 | 0,002 | 0,002 |  |  |
| $L_{iC}$ [mH/km]       | 0,225 | 0,234 | 0,239 | 0,241 | 0,235 | 0,201 | 0,155 | 0,099 | 0,067 |  |  |
| $L_{iC}^{'} / L_i^{'}$ | 4,51  | 4,69  | 4,79  | 4,83  | 4,71  | 4,02  | 3,10  | 1,99  | 1,34  |  |  |

Tabelul 5.1 Inductivitatea internă a conductorului multifilar cu secțiunea de 35mm<sup>2</sup> având pasul de înfăşurare de 100 mm

 Din tabelele 5.1 şi 5.2 (cazul conductorului multifilar cu un strat) se observă că valoriile inductivităţii din inima de oţel sunt mult mai mari faţă de valoriile inductivităţii din firele de aluminiu, iar din tabelul 5.3 cazul conductorului multifilar cu două straturi înfăşurate în sens contrar se observă că valorile inductivităţii din inima de oţel scad mult în comparaţie cu cele din cazul conductorului cu un strat.

|                                     | cu secunited de Johnni dianul pasul de milașul die de 110 mili |       |       |       |       |       |       |       |       |  |  |  |
|-------------------------------------|----------------------------------------------------------------|-------|-------|-------|-------|-------|-------|-------|-------|--|--|--|
| I[A]                                | 315                                                            | 275   | 253   | 206   | 178   | 150   | 125   | 100   | 75    |  |  |  |
| $L_i$ [mH/km]                       |                                                                | 0,05  |       |       |       |       |       |       |       |  |  |  |
| $L_{OL}$ [mH/km]                    | 0,232                                                          | 0,245 | 0,251 | 0,259 | 0,254 | 0,238 | 0,196 | 0.149 | 0,098 |  |  |  |
| $L_{\scriptscriptstyle AL}$ [mH/km] | 0,003                                                          | 0,003 | 0,003 | 0,003 | 0,003 | 0,003 | 0,003 | 0.003 | 0,003 |  |  |  |
| $L_{iC}$ [mH/km]                    | 0,235                                                          | 0,248 | 0.254 | 0,262 | 0,257 | 0,241 | 0,199 | 0.152 | 0,101 |  |  |  |
| $L_{iC}^{'} / L_{i}^{'}$            | 4,70                                                           | 4,95  | 5,08  | 5,25  | 5,14  | 4,81  | 3,97  | 3,05  | 2,02  |  |  |  |

Tabelul 5.2 Inductivitatea internă a conductorului multifilar cu secțiunea de 50mm<sup>2</sup> având pasul de înfășurare de 110mm

Tabelul 5.3 Inductivitatea internă a conductorului multifilar cu secțiunea de 120mm<sup>2</sup> având pasul de înfăşurare pentru stratul 1 de 170mm, iar pentru stratul 2 de 180mm

|                        | pasui de imasurare pentru stratur I de I70mm, iar pentru stratur z de I60mm |       |       |       |       |       |       |       |       |  |  |  |
|------------------------|-----------------------------------------------------------------------------|-------|-------|-------|-------|-------|-------|-------|-------|--|--|--|
| I[A]                   | 315                                                                         | 275   | 253   | 206   | 178   | 150   | 125   | 100   | 75    |  |  |  |
| $L_i$ [mH/km]          |                                                                             | 0,05  |       |       |       |       |       |       |       |  |  |  |
| $L_{OL}$ [mH/km]       | 0,017                                                                       | 0,016 | 0,016 | 0,015 | 0,013 | 0,012 | 0,011 | 0,011 | 0,009 |  |  |  |
| $L_{AL}^{''}$ [mH/km]  | 0,002                                                                       | 0,002 | 0,002 | 0,002 | 0,002 | 0,002 | 0.002 | 0,002 | 0,002 |  |  |  |
| $L_{iC}$ [mH/km]       | 0,019                                                                       | 0,018 | 0,017 | 0,017 | 0,015 | 0,014 | 0.014 | 0,013 | 0,011 |  |  |  |
| $L_{iC}^{"}/L_{i}^{'}$ | 0,37                                                                        | 0,36  | 0,35  | 0,34  | 0,31  | 0,29  | 0,27  | 0,26  | 0,23  |  |  |  |

 În tabelele 5.4, ..., 5.8 se prezintă inductivitatea internă considerând formula acceptată în literatură, relația 5.1,  $\ L_i$  și cea determinată numeric  $\ L_{iC}^{\text{''}}$  cu ajutorul pachetului de programe în element finit Vector Fields Opera pentru conductoare multifilare având secțiunile de 35 mm<sup>2</sup> (un strat), 50 mm<sup>2</sup> (un strat), 120 mm<sup>2</sup> (2 straturi), 185 mm<sup>2</sup> (2 straturi) și 450 mm<sup>2</sup> (3 straturi) considerând pentru curentul ce parcurge conductorul trei valori: curentul maxim admis prin conductoare (sarcina maximă); de 10 ori curentul maxim; 50% din valoarea curentului maxim. De asemenea, s-au considerat şi diverşi paşii de înfăşurare ai firelor de aluminiu peste inima de otel.

Tabelul 5.4 Inductivitatea internă a conductorului multifilar cu secțiunea de 35 mm<sup>2</sup>

| I[A]  | Pas de<br>înfăşurare<br>[mm] | $L_i$<br>[mH/km] | $\iota_{OL}$<br>[mh/km] | $L_{AL}$<br>[mH/km] | $L_{iC}$ <sup>"</sup><br>[mH/km] | $L_{iC}$<br>$L_i$ |
|-------|------------------------------|------------------|-------------------------|---------------------|----------------------------------|-------------------|
|       | 81                           |                  | 0,0219                  | 0,0036              | 0,0255                           | 0,51              |
| 2430  | 97,2                         |                  | 0,0152                  | 0,0026              | 0,0178                           | 0,36              |
|       | 113,4                        |                  | 0,0112                  | 0,0018              | 0,013                            | 0,26              |
|       | 81                           |                  | 0,3084                  | 0,0034              | 0,3118                           | 6,24              |
| 243   | 97,2                         | 0,05             | 0,2383                  | 0,0026              | 0,2409                           | 4,82              |
|       | 113,4                        |                  | 0,1829                  | 0,0017              | 0,1846                           | 3,69              |
|       | 81                           |                  | 0,3524                  | 0,0034              | 0,3558                           | 7,12              |
| 121,5 | 97,2                         |                  | 0,1803                  | 0,0025              | 0,1828                           | 3,66              |
|       | 113,4                        |                  | 0,1500                  | 0,0019              | 0,1519                           | 3,04              |

 Din tabelul 5.4 se constată că valoarea inductivităţii interne a conductorului cu secțiunea 35 mm<sup>2</sup> este de 6,24 ori mai mare decât cea din literatura de specialitate atunci când lungimea pasului de înfăşurare este minimă, şi de 3,69 ori atunci când lungimea pasul de înfăşurare este maximă. În cazul în care curentul prin conductor creşte foarte mult (de 10 ori) faţă de cel de sarcină maxim oţelul se saturează şi inductivitatea internă scade la jumătate faţă de cea din literatura de specialitate dacă lungimea pasului de înfăşurare este minimă şi la un sfert dacă lungimea pasului de înfăşurare este maximă.

|      | Tabelui 5.5 Inductivitatea interna a conductorului multimar cu sectiunea de 50 mini |               |                         |                         |                                     |                   |  |  |  |  |  |
|------|-------------------------------------------------------------------------------------|---------------|-------------------------|-------------------------|-------------------------------------|-------------------|--|--|--|--|--|
| I[A] | Pas de<br>înfăşurare<br>[mm]                                                        | Li<br>[mH/km] | $\iota_{OL}$<br>[mh/km] | $L_{AL}^{"}$<br>[mH/km] | $L_{iC}^{^{\mathrm{o}}}$<br>[mH/km] | $L_{iC}$<br>$L_i$ |  |  |  |  |  |
|      |                                                                                     |               |                         |                         |                                     |                   |  |  |  |  |  |
| 3020 | 96                                                                                  |               | 0,0210                  | 0,0036                  | 0,0246                              | 0,49              |  |  |  |  |  |
|      | 115,2                                                                               |               | 0,0152                  | 0,0026                  | 0,0178                              | 0,36              |  |  |  |  |  |
|      | 134,4                                                                               |               | 0,0109                  | 0,0019                  | 0,0128                              | 0,26              |  |  |  |  |  |
|      | 96                                                                                  |               | 0,2878                  | 0,0036                  | 0,2914                              | 5,83              |  |  |  |  |  |
| 302  | 115,2                                                                               | 0,05          | 0,2018                  | 0,0022                  | 0,2040                              | 4,08              |  |  |  |  |  |
|      | 134,4                                                                               |               | 0,1730                  | 0,0018                  | 0,1748                              | 3,50              |  |  |  |  |  |
|      | 96                                                                                  |               | 0,3402                  | 0,0035                  | 0,3437                              | 6,87              |  |  |  |  |  |
| 151  | 115,2                                                                               |               | 0,2178                  | 0,0025                  | 0,2203                              | 4,41              |  |  |  |  |  |
|      | 134,4                                                                               |               | 0,1304                  | 0,0019                  | 0,1323                              | 2,65              |  |  |  |  |  |

Tabelul 5.5 Inductivitatea internă a conductorului multifilar cu secţiunea de 50 mm2

Din tabelul 5.5 se constată că în cazul conductoarelor cu secțiunea 50 mm<sup>2</sup> creşterea maximă a inductivităţii interne este de 6,87 ori faţă de cea din literatură atunci când curentul prin conductor are valorea 50% din cea maximă.

| I[A] | Pas de înfășurare<br>mm |        | $L_i$   | $\iota_{OL}$ | $L_{\scriptscriptstyle{AL}}^{^{\mathrm{"}}}$ | $L_{iC}$ <sup>"</sup> |      |
|------|-------------------------|--------|---------|--------------|----------------------------------------------|-----------------------|------|
|      | strat1                  | strat2 | [mH/km] | [mH/km]      | [mH/km]                                      | [mH/km]               |      |
|      | 108                     | 156,6  |         | 0,0162       | 0,0027                                       | 0,0189                | 0,38 |
|      | 139,4                   | 188,19 |         | 0,0178       | 0,0018                                       | 0,0196                | 0,39 |
| 5510 | 172                     | 215    |         | 0,0184       | 0,0013                                       | 0,0197                | 0,39 |
|      | 108,5                   | 217    | 0,05    | 0,0197       | 0,0013                                       | 0,0210                | 0,42 |
|      | 172,15                  | 156,5  |         | 0,0348       | 0,0030                                       | 0,0378                | 0,76 |
|      | 156,5                   | 156,5  |         | 0,0370       | 0,0032                                       | 0,0402                | 0,80 |
|      | 172                     | 172    |         | 0,0331       | 0,0026                                       | 0,0357                | 0,71 |
|      | 108                     | 156,6  |         | 0,0046       | 0,0026                                       | 0,0072                | 0,14 |
|      | 139,4                   | 188,19 |         | 0,0060       | 0,0020                                       | 0,0080                | 0,16 |
|      | 172                     | 215    |         | 0,0071       | 0,0013                                       | 0,0084                | 0,17 |
| 551  | 108,5                   | 217    | 0,05    | 0,0086       | 0,0012                                       | 0,0098                | 0,19 |
|      | 172,15                  | 156,5  |         | 0,0486       | 0,0020                                       | 0,0506                | 1,01 |
|      | 156,5                   | 156,5  |         | 0,0385       | 0,0028                                       | 0,0413                | 0,83 |
|      | 172                     | 172    |         | 0,0296       | 0,0018                                       | 0,0314                | 0,63 |

Tabelul 5.6 Inductivitatea internă a conductorului multifilar cu sectiunea de 120 mm<sup>2</sup>

 În cazul conductoarelor cu două straturi înfăşurate în sens contrar inductivitatea internă este mai mică decât cea din literatura de specialitate ajungând până la valoarea de 15% din aceasta atunci când curentul prin conductor are valoarea maximă şi paşii de înfăşurare ai celor două straturi sunt aleşi corespunzător. Dacă secţiunea conductorului cu două straturi (Tabelul 5.7) este 185mm<sup>2</sup> valoarea maximă a inductivității interne se obține atunci când pasul

stratului interior este maxim iar al celui exterior este minim. În acest caz inductivitatea internă devine practic egală cu cea din literatura de specialitate.

| I[A] | Pas de înfășurare<br>mm] |         | $L_i$   | $L_{OL}$ | $L_{\scriptscriptstyle AL}$ | $L_{iC}$ |      |
|------|--------------------------|---------|---------|----------|-----------------------------|----------|------|
|      | strat1                   | strat2  | [mH/km] | [mH/km]  | [mH/km]                     | [mH/km]  |      |
|      | 132,5                    | 192,125 |         | 0,0133   | 0,0024                      | 0,0157   | 0,32 |
|      | 171,6                    | 231,66  |         | 0,0149   | 0,0019                      | 0,0168   | 0,34 |
| 7170 | 212,2                    | 264     | 0,05    | 0,0144   | 0,0014                      | 0,0158   | 0,32 |
|      | 132                      | 264     |         | 0,0158   | 0,0012                      | 0,0170   | 0,34 |
|      | 211,2                    | 192     |         | 0,0314   | 0,0026                      | 0,0340   | 0,68 |
|      | 192                      | 192     |         | 0.0333   | 0.0032                      | 0.0364   | 0,73 |
|      | 211,2                    | 211,2   |         | 0,0288   | 0,0023                      | 0,0311   | 0,62 |
|      | 132,5                    | 192,125 |         | 0,0047   | 0,0026                      | 0,0073   | 0,15 |
|      | 171,6                    | 231,66  |         | 0,0060   | 0,0018                      | 0,0078   | 0,16 |
|      | 212,2                    | 264     |         | 0,0071   | 0,0014                      | 0,0085   | 0,17 |
| 717  | 132                      | 264     | 0,05    | 0,0088   | 0,0013                      | 0,0101   | 0,20 |
|      | 211,2                    | 192     |         | 0,0436   | 0,0026                      | 0,0462   | 0,92 |
|      | 192                      | 192     |         | 0,0369   | 0,0026                      | 0,0395   | 0,79 |
|      | 211,2                    | 211,2   |         | 0,0277   | 0,0023                      | 0,0300   | 0,60 |

Tabelul 5.7 Inductivitatea internă a conductorului multifilar cu secțiunea de 185 mm<sup>2</sup>

Tabelul 5.8 Inductivitatea internă a conductorului multifilar cu secțiunea de 450 mm<sup>2</sup>

| I[A]  |         | Pas de înfășurare<br>[mm] |         | $L_i$   | $L_{OL}$ | $L_{AL}$ | $L_{iC}$ <sup>"</sup> | $L_{iC}$ |
|-------|---------|---------------------------|---------|---------|----------|----------|-----------------------|----------|
|       | strat 1 | strat 2                   | strat 3 | [mH/km] | [mH/km]  | [mH/km]  | [mH/km]               | $L_i$    |
|       | 172,5   | 234,6                     | 293,25  |         | 0,0280   | 0,0017   | 0.0297                | 0,59     |
| 12640 | 224,25  | 302,25                    | 347,58  | 0,05    | 0,0222   | 0,0012   | 0,0234                | 0,47     |
|       | 272,67  | 371,82                    | 409     |         | 0,0168   | 0,0007   | 0,0175                | 0,35     |
|       | 172,5   | 234,6                     | 293,25  |         | 0,0562   | 0,0017   | 0,0579                | 1,16     |
| 1264  | 224,25  | 302,25                    | 347,58  | 0,05    | 0,0387   | 0,0009   | 0,0396                | 0,79     |
|       | 272,67  | 371,82                    | 409     |         | 0,0248   | 0,0007   | 0,0255                | 0,51     |

 Pentru conductoarele cu trei straturi (Tabelul 5.8) inductivitatea internă este mai mare cu 16% decât cea din literatură dacă pasul de înfăşurare al celor trei straturi este minim.

 În tabelul 5.9 se prezintă valorile reactanţei interne pentru conductoarele având secțiunile de 35 mm<sup>2</sup>, 50 mm<sup>2</sup>, 185 mm<sup>2</sup>, 450 mm<sup>2</sup>. Se constată din acest tabel că cele mai mari creşteri ale reactanţei interne se înregistrează când conductorul are un singur strat (secțiunile de 35 mm<sup>2</sup>, 50 mm<sup>2</sup>), iar cele mai mici valori se obţin când conductorul are două straturi înfăşurate în sens contrar (secțiunea de 185 mm<sup>2</sup>).

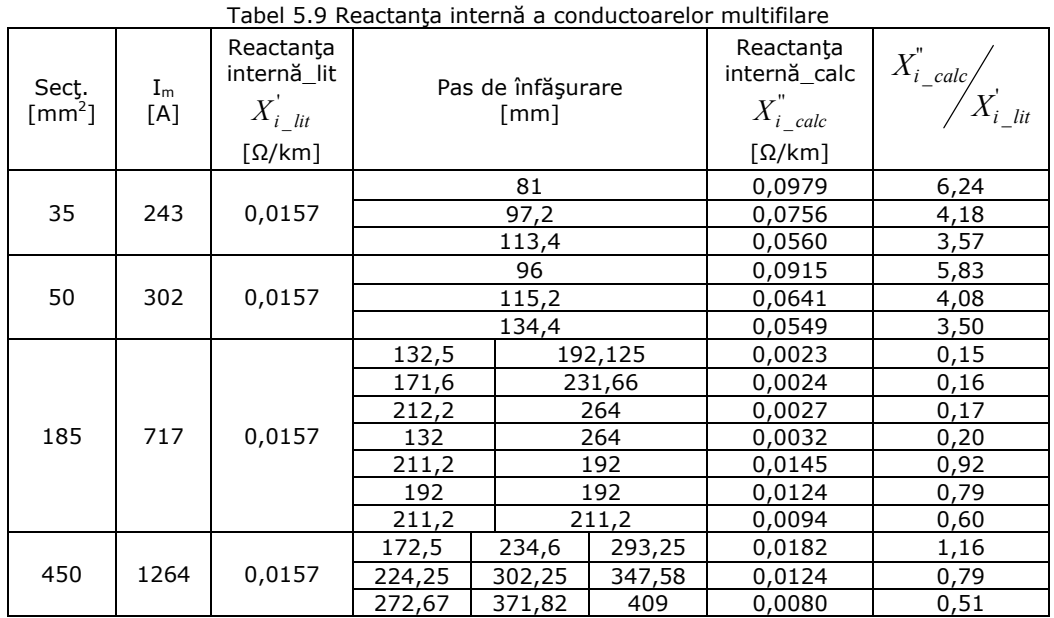

# **5.3 Calculul numeric al inductivităţii exterioare**

 Pentru calculul numeric al inductivităţiilor exterioare conductoarelor de fază ale liniilor electrice aeriene trifazate s-a utilizat pachetului de programe în element finit Vector Fields Opera şi s-au considerat trei tipuri de coronamente [2, 3] având conductoarele de fază dispuse în vârfurile unui triunghi isoscel, în vârfurile unui triunghi oarecare, respectiv dispuse orizontal. În fig. 5.9 este prezentat cazul când conductoarele de fază sunt în vârfurile unui triunghi oarecare.

 În literatura de specialitate [1, 2, 3, 4] la calculul inductivităţiilor exterioare conductoarelor de fază ale unei linii electrice aeriene trifazate se consideră dispunerea conductoarelor de fază în vârfurile unui triunghi echilateral, iar lungimea laturi este egală cu distanța medie geometrică dintre conductoare.

 Pentru cazul când conductoarele de fază sunt plasate în vârfurile unui triunghi isoscel (linii de medie tensiune), dimensiuniile dintre faze (conform normativelor) sunt a = 625 mm și b = 1300 mm (fig.5.6), coronament ce se întâlneşte la liniile de 20 kV. Pentru acest caz s-a considerat o linie electrică aeriană având conductoarele de fază cu secțiunea de 35 mm<sup>2</sup> și raza conductoarelor r = 4,05 mm. Distanţa medie geometrică dintre conductoarele de fază care a rezultat pentru cazul acestui tip de coronament fiind a = 687,5mm (fig.5.3). Lungimea conductoarelor de fază s-a ales 150 m, iar în calculul numeric al inductivitățiilor exterioare conductoarelor de fază ale liniei electrice aeriene trifazate s-a considerat domeniul extins în exteriorul conductorului până la distanţa 25 m.

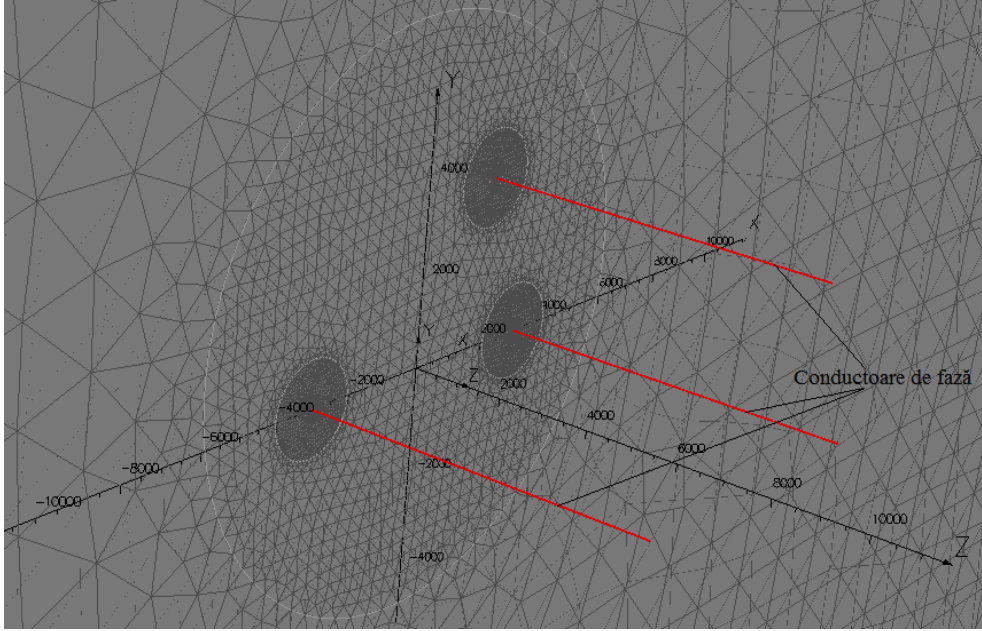

Fig. 5.9. Explicativă privind discretizarea domeniului exterior conductoarelor de fază

 În tabelul 5.10 se prezintă comparativ inductivităţile exterioare determinate analitic şi numeric, ţinând cont de dispunerea reală a conductoarelor de fază în vârfurile unui triunghi isoscel şi dispunerea simetrică în vârfurile unui triunghi echilateral.

Semnificația mărimilor din tabelele 5.10, 5.11, 5.12 este următoarea: L<sub>etr</sub>  $L_{e2}^{'}$  ,  $\ L_{e3}^{'}$  - inductivitățile exterioare ale conductoarelor de fază determinate analitic;  $L_{e\;\;t\;\; med}^{'}$  - valoarea medie a inductivităţilor exterioare ale conductoarelor de fază funcție de timp, determinate analitic;  $L_{e \text{med}}$  - valoarea medie a inductivităților exterioare ale conductoarelor de fază, determinate analitic;  $L_{e1}^{''}$ ,  $L_{e2}^{''}$ ,  $L_{e3}^{''}$  inductivitățile exterioare ale conductoarelor de fază determinate numeric;  $L_{e^- t \text{ med}}^{\text{re}}$  valoarea medie a inductivităţilor exterioare ale conductoarelor de fază funcţie de timp, determinate numeric;  $L_{e \text{med}}$  - valoarea medie a inductivităților exterioare ale conductoarelor de fază, determinate numeric.

 Din tabelul 5.10 se constată că în cazul când conductoarele sunt plasate în vârfurile unui triunghi echilateral inductivitatea celor trei conductoare este aceiaşi şi nu depinde de timp, iar când sunt plasate în vârfurile unui triunghi isoscel inductivităţile exterioare ale conductoarelor depind de timp. Din calculul numeric rezultă o diferenţă între inductivitatea conductoarelor plasate în vârfurile unui triunghi echilateral de maxim 0,72% ceea ce este acceptabil din punct de vedere tehnic. Diferențele între valorile medii ale inductivităților obținute numeric, respectiv analitic în cazul unui triunghi echilateral sunt de 0,026%.

 În cazul triunghiului isoscel diferenţele din valorile medii ale inductivităţilor obţinute numeric, respectiv analitic sunt de 1,88%.

| Dispunere<br>conductoare             |         | în vârfurile unui triunghi<br>isoscel |                | în vârfurile unui triunghi<br>echilateral |             |             |  |
|--------------------------------------|---------|---------------------------------------|----------------|-------------------------------------------|-------------|-------------|--|
| Moment de timp<br>rms]               | $t = 5$ | $t = 11,67$                           | $t = -1,67$    | $t = 5$                                   | $t = 11,67$ | $t = -1,67$ |  |
|                                      |         | Calcul analitic                       |                |                                           |             |             |  |
| $L_{el}$ [mH / km]                   | 1,1756  | 1,1756                                | 1,1756         | 1,1660                                    | 1,1660      | 1,1660      |  |
| $L_{e2}[mH/km]$                      | 1,2036  | 1,1612                                | 1,1188         | 1,1660                                    | 1,1660      | 1,1660      |  |
| $L_{e3}[mH/km]$                      | 1,2036  | 1,1188                                | 1,1612         | 1,1660                                    | 1,1660      | 1,1660      |  |
| $L_{e}$ <sub>t med</sub> [ $mH/km$ ] | 1,1943  | 1,1519                                | 1,1519         | 1,1660                                    | 1,1660      | 1,1660      |  |
| $L_{e \text{med}}[mH/km]$            |         | 1,1660                                |                | 1,1660                                    |             |             |  |
|                                      |         |                                       | Calcul numeric |                                           |             |             |  |
| $L_{1e}^{r}[mH/km]$                  | 1,1523  | 1,1523                                | 1,1523         | 1,1399                                    | 1,1440      | 1,1399      |  |
| $L_{2e}^{n}[mH/km]$                  | 1,1852  | 1,1399                                | 1,0947         | 1,1440                                    | 1,1440      | 1,1358      |  |
| $L_{3e}^{r}[mH/km]$                  | 1,1852  | 1,0947                                | 1,1399         | 1,1440                                    | 1,1358      | 1,1420      |  |
| $L_{e_t\_med}^{[mH/km]}$             | 1,1742  | 1,1290                                | 1,1290         | 1,1426                                    | 1,1413      | 1,2133      |  |
| $L_{e \text{med}}^{[mH/km]}$         |         | 1,1441                                |                | 1,1657                                    |             |             |  |

Tabelul 5.10 Inductivităţile exterioare conductoarelor de fază ale liniei electrice aeriene

 În cazul dispunerii conductoarelor de fază în vârfurile unui triunghi oarecare, pentru o linie de 110 kV distanțele dintre conductoarele de fază sunt a = 1015 mm,  $\overline{b}$  = 3400 mm și c = 5085 mm (fig.5.7). Pentru acest caz s-a considerat o linie electrică aeriană având conductoarele de fază cu sectiunea de 185 mm<sup>2</sup> și raza conductoarelor r = 9,6 mm. Distanţa medie geometrică dintre conductoarele de fază care a rezultat pentru cazul acestui tip de coronament fiind a = 2473,5 mm (fig.5.3). Lungimea conductoarelor de fază s-a ales 150 m, iar calculul numeric al inductivităţiilor exterioare conductoarelor de fază ale liniei electrice aeriene trifazate s-a realizat considerând domeniul extins până la 25m în exteriorul conductoarelor.

 În tabelul 5.11 se prezintă comparativ inductivităţile exterioare determinate analitic și numeric, ținând cont de dispunerea reală a conductoarelor de fază în vârfurile unui triunghi oarecare şi dispunerea simetrică în vârfurile unui triunghi echilateral. În cazul unui triunghi oarecare se constată că valoarea medie a inductivității exterioare comparativ cu cea din cazul unui triunghi echilateral, determinate analitic, este mai mare cu 0,47%, iar în cazul determinării numerice este 0,28%.

 Diferenţa între inductivitatea determinată analitic şi cea determinată numeric este de 3,48% atunci când conductoarele de fază sunt plasate în vârfurile unui triunghi echilateral şi de 3,66% atunci când conductoarele de fază sunt plasate în vârfurile unui triunghi oarecare. Latura triunghiului echilateral este egală cu distanța medie geometrică a laturilor triunghiului oarecare.

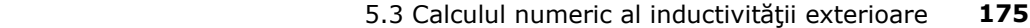

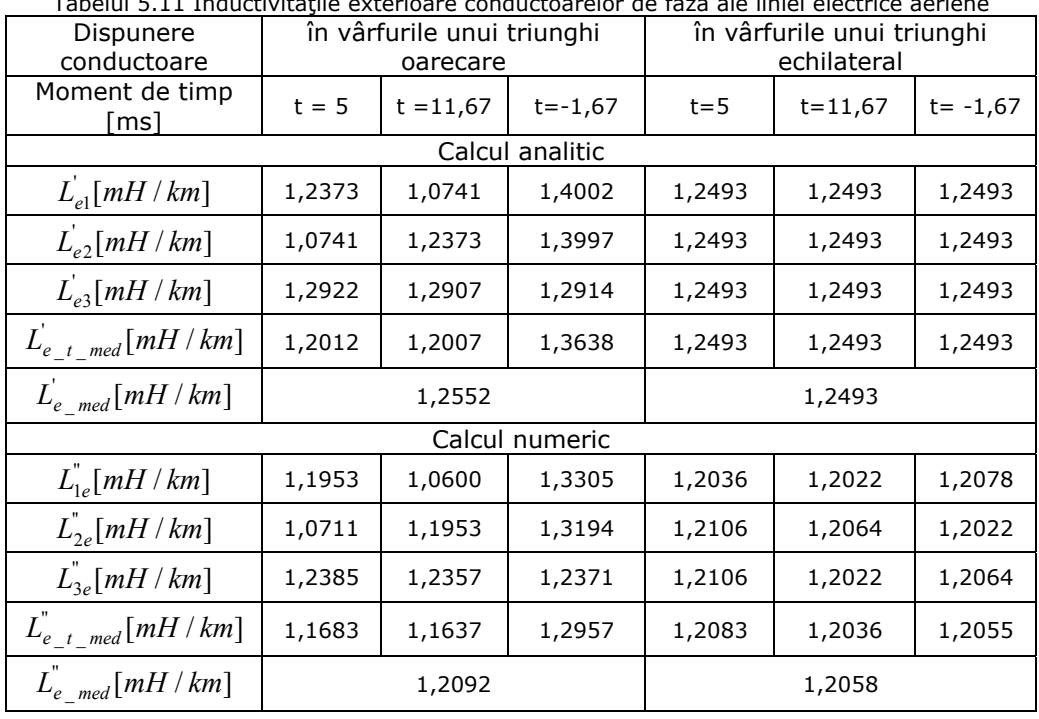

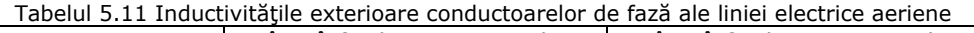

Tabelul 5.12 Inductivităţile exterioare conductoarelor de fază ale liniei electrice aeriene

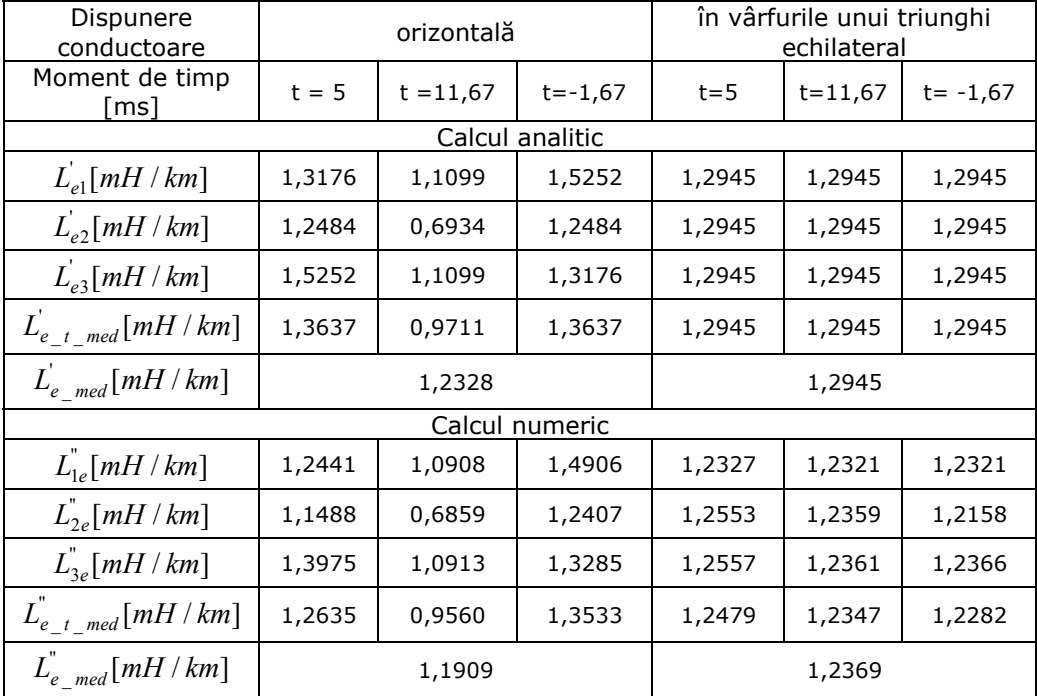

 În cazul liniilor de 220 kV conductoarele de fază pot fi dispuse orizontal, iar distanța dintre conductoarelor de fază este a = 7500 mm (fig.5.8). Pentru acest caz s-a considerat o linie electrică aeriană având conductoarele de fază cu secţiunea de 450 mm<sup>2</sup> și raza conductoarelor r = 14,625 mm. Pentru distanța medie geometrică dintre conductoarele de fază în acest caz a rezultat valoarea a = 4724,5mm (fig.5.3). Lungimea conductoarelor de fază s-a luat 150 m, iar calculul numeric al inductivităţiilor exterioare conductoarelor de fază ale liniei electrice aeriene trifazate s-a realizat până la 25 m în exteriorul conductoarelor.

 În tabelul 5.12 se prezintă comparativ inductivităţile exterioare determinate analitic şi numeric, ţinând cont de dispunerea reală a conductoarelor de fază şi dispunerea simetrică în vârfurile unui triunghi echilateral.

 Din tabelul 5.12 rezultă că atunci când conductoarele de fază sunt plasate orizontal intervin diferentele cele mai mari între inductivitățile conductoarelor. Diferenţa maximă este de 18,1%, iar cea minimă 7,66%. Cu modelul analitic, în cazul plasării conductoarele în vârfurile unui triunghi echilateral, rezultă o diferență pentru inductivitatea exterioară comparativ cu rezultatul obținut utilizând modelul numeric de 4,45%.

 Dacă conductoarele sunt orizontale diferenţa dintre valoarea medie a inductivităţii exterioare obţinută analitic, respectiv numeric este de 3,4%. În concluzie putem afirma că modelul numeric conceput este întru totul satisfăcător pentru calculul inductivităţii externe conductoarelor de fază indiferent de modul în care sunt amplasate conductoarele de fază.

În tabelul 5.13 sunt prezentate rezultatele obtinute pentru inductivitatea exterioară de secvenţă pozitivă şi negativă ale unei linii trifazate având secţiunea conductoarelor de fază 35 mm<sup>2</sup>, 50 mm<sup>2</sup>, 185 mm<sup>2</sup>. Din acest tabel se constată diferențe mici între inductivitățile determinate analitic, respectiv numeric.

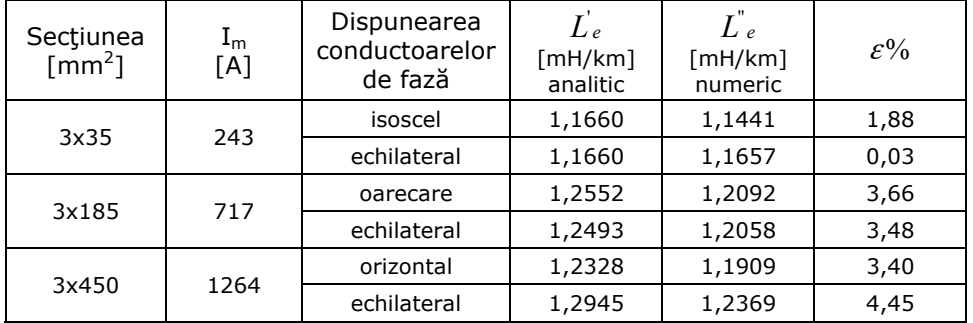

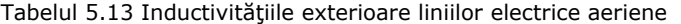

$$
\varepsilon\% = \frac{L_{analytic} - L_{numeric}}{L_{analytic}} \cdot 100\tag{5.64}
$$

În tabelul 5.14 se prezintă comparativ inductivităţile interne, exterioare şi totale determinate analitic şi numeric, ţinând cont de dispunerea reală a conductoarelor de fază, respectiv plasând conductoarele în vârfurile unui triunghi echilateral care are laturile egale cu distanţa medie geometrică dintre conductoare.

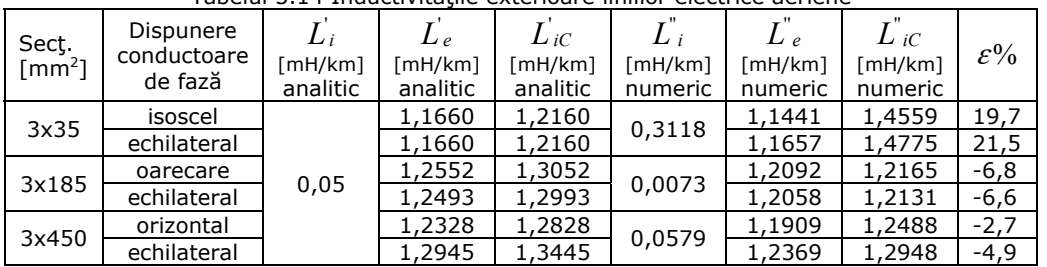

Tabelul 5.14 Inductivitățile exterioare liniilor electrice aeriene

 Din tabelul 5.14 rezultă că deşi inductivitatea internă a conductoarelor cu un singur strat este mult mai mare (de peste 6 ori) decât cea din literatura de specialitate (relaţia 5.1) inductivitatea totală creşte cel mai mult cu 21,5 %. În cazul conductoarelor cu două straturi înfăşurate în sens contrar inductivitatea totală scade cu 6,6%, iar în cazul conductoarelor cu trei straturi, stratul din mijloc fiind înfăşurat invers decât cel interior şi exterior inductivitatea totală scade cu 4,9%.

# **5.4 Concluzii şi contribuţii personale**

Din studiul realizat rezultă următoarele concluzii mai importante:

a) Modelul prezentat în literatură pentru calculul inductivității interne nu ține seama de prezenţa câmpului magnetic din inima de oţel motiv pentru care utilizarea lui conduce la erori inacceptabile.

b) Pentru determinarea inductivității interne a conductoarelor multifilare este necesar să se ţină seama de faptul că firele conductorului sunt înfăşurate elicoidal peste inima de oţel, precum şi de caracteristicile magnetice ale materialului din care este realizată inima de oţel. Pentru conductoarele cu două straturi inductivitatea internă poate fi neglijată, iar pentru cele cu trei straturi se poate utiliza pentru inductivitate internă valoarea din literatură.

c) Comparând inductivitatea de secvenţă directă (inversă) a liniilor electrice aeriene determinată analitic cu cea calculată numeric pentru conductorul cu un strat rezultă o eroare de aprox 19%.

d) Calculul numeric al inductivității exterioare cu ajutorul modelului implementat în pachetul de programe Vector Fields Opera conduce la valori foarte apropiate de cele obtinute cu modelul analitic.

e) Modelul numeric are marele avantaj că poate fi utilizat pentru calculul inductivităţii interne şi exterioare (totale) şi în cazul liniilor scurte, caz în care modelul analitic conduce la rezultate eronate.

f) Calculul numeric al inductivităţii exterioare a conductoarelor de fază nu necesită înlocuirea situaţiei reale (coronament orizontal, triunghi oarecare, triunghi isoscel) cu una echivalentă fictivă (triunghi echilateral) deci se elimină erorile introduse prin echivalare.

Principalele contribuții în acest capitol sunt:

a) Conceperea şi implementarea modelului numeric de calcul al inductivităţii interne a conductoarelor multifilare ţinând seama de faptul că firele de aluminiu sunt înfăşurate elicoidal peste inima de oţel, precum şi de caracteristicile magnetice ale materialului din care este realizată inima de oţel.

b) Conceperea şi implementarea modelului numeric de calculul numeric al inductivității exterioare de secvență directă (inversă) a liniilor electrice aeriene ţinând cont de dispunerea reală a conductoarelor de fază.

c) Compararea şi stabilirea diferenţelor dintre rezultatele obţinute numeric cu cele din literatură pentru inductivitatea de secvenţă directă (inversă) a liniilor electrice aeriene, ceea ce a permis validarea modelului numeric de calcul.

## **5.5. Bibliografie**

- [1] Bercovici N., A. Arie, Alexandru Poeată: *Reţele electrice. Calcul electric*, Martin, Editura Tehnică Bucureşti 1974.
- [2] Eremia M., Buta A., Neme M., Luştrea B., ş.a. *Electric Power Systems. Electric Networks*. Editura Academiei, Bucureşti, 2006.
- [3] Rucăreanu C., Militaru P., Hotoboc V., Chiricescu V., Prioteasa V., *Linii electrice aeriene şi subterane*, Editura Tehnica, Bucureşti, 1989.
- [4] Buta A., Pană A., *Transportul şi distribuţia energiei electrice. Îndrumător de proiectare*, Litografia Universităţii Politehnica Timişoara, 1997.
- [5] Şora C., *Bazele electrotehnicii*, Editura Didactică şi Pedagogică, Bucureşti, 1982.
- [6] Căta I., Păunescu D., Toader D., *Calculation of inductance of conductors for overhead power lines*, IEEE International Conference on Computer as a Tool, EUROCON 2011, Lisbon, Portugal, Apr. 2011
- [7] Chester S., *"Formula for the inductance of a helix made with wire of any section"*, Scientific papers of the bureau of standards, no. 537, vol. 21, November 10, 1926.
- [8] Anqi Hu, Weiming Ma, Zhihua Zhao, *New numerical methods of computing internal inductance of conductors of rectangular cross section,* IEEE Electromagnetic Compatibility and 19th International Zurich Symposium on Electromagnetic Compatibility, pp. 674 - 677.
- [9] Vitelli M*., Calculation of per-unit-length resistance and internal inductance in 2D skin-effect current driven problems*, Electromagnetic Compatibility IEEE Transactions, no. 4, vol. 44, 2002, pp.529
- [10] Hofmann L., *Series expansions for line series impedances considering different specific resistances, magnetic permeabilities, and dielectric permitivities of conductors, air, and ground*, Power Delivery IEEE Transactions, no.3, vol.18, 2003, pp. 564.
- [11] Shaalan, H., *Calculating transmission line inductance using interval mathematics,* IEEE International Conference on Probalistic Methods Applied to Power Systems, 12-16 sept 2004, pag. 224-226.
- [12] Triantafyllidis D. G., Papagiannis G. K., Labridis D.P., *Calculation of Overhead Transmission Line Impedances a finit element approach,* IEEE transactions on Power Delivery, Vol. 14, No. 1, january 1999, pag. 287-293.
- [13] Papagiannis G., Triantafyllidis D., Labridis D., *A One-Step Finite Element Formulation for fhe Modeling of Single and Double-Circuit Transmission Lines*, IEEE Transactions on Power Systems, Vol.15, no. 1, 2000, pp. 33-38.
- [14] Aicaridi L. F. F., Soibelzon H. L., *Problems in the definition of magnetic field values to be measured on overhead power lines,* The Proceedings 11th International Symposion on High Voltage, 23 – 27 August 1999, Buienos Aires, pp. 352-355.
- [15] Vujevic S., Lovric D., Modric T., *2D computation and measurement of electric and magnetic fields of overhead electric power lines,* The Proceedings 16<sup>th</sup> International Symposion on Theoretical Electrical Engineering, 25-27 Juli 2011 Split, Croaţia, pp. 1-6.
- [16] Maruthi R., Kanurakara K., Kumari M. K., Sirinivasa K. M., *Computation and measurement of AC electric and magnetic field lateral profiles and longitudinal contours under transmission lines*, Energy Management and power Delivery Vol. 1, 1995 pp. 209-214.
- [17] Căta I., Arvinti B., Toader D., *The Influence of the Steel Core of a Multiple Conductor on the Internal Inductance*, 13th International Conference on Optimization of Electrical and Electronic Equipment, IEEE-OPTIM 2012, Moeciu, Braşov, Romania, (CD), Mai 2012.

# **6 Simularea numerică a regimului tranzitoriu într-un subsistem electroenergetic**

# **6.1. Introducere**

Reglarea corespunzătoare a protectiilor echipamentelor ce intervin în sistemele electroenergetice impune cunoașterea cu precizie ridicată a evoluției în timp atât a tensiunilor cât și a curenților. Stabilirea corectă a sensului de circulație a puterilor active se poate face dacă tensiunile și curenții au variație sinusoidală în timp. Dacă nu este satisfăcută această condiție, dar mărimile au variație periodică, acestea se descompun în serie Fourier și se analizează sensul de circulație a puterii active pentru fiecare armonică. În cazul regimurilor tranzitorii intervine o componentă aperiodică în tensiuni si curenti, care depinde de conditiile initiale și de parametrii circuitului electric. Pentru evitarea functionării eronate a elementelor directionale aferente protectiilor este necesar ca timpul de reglaj să asigure amortizarea componentei aperiodice. Din acest motiv este foarte importantă cunoaşterea cât mai exactă a evoluţiei în timp, pe durata unui defect, a tensiunilor și curenților.

 Analiza regimurilor tranzitorii în reţelele electrice reprezintă o problemă complexă datorită numărului mare de elemente, o parte din ele fiind neliniare, şi regimului de variație în timp nesinusoidal al curenților și tensiunilor. Soluția acestei probleme o reprezintă simularea numerică.

 Există în prezent un număr mare de programe comerciale de simulare a regimurilor tranzitorii. Unul din primele programe dedicate sistemelor electroenergetice, initiat de H. W. Dommel și ulterior contractat de către Bonneville Power Administration (USA), a fost EMTP (Electromagnetic Transients Program) [1]. În timp, din acest program s-au dezvoltat diferite versiuni, ca de exemplu MicroTrans, EMTP-RV, ATP (Alternative Transients Program), PSCAD [2, 3].

 Programul PSpice, deşi dezvoltat iniţial pentru analiza circuitelor integrate, este utilizat cu succes şi în domeniul reţelelor electrice care, ca şi circuitele integrate, reprezintă de fapt circuite electrice complexe [4, 5, 6, 7, 8].

 Un alt program larg utilizat este SimPowerSystems, care lucrează interfaţat cu Simulink şi Matlab, ceea ce permite integrarea în mod natural a unor sisteme dinamice având origine fizică diferită [ 9, 10, 11, 12, 13, 14, 15, 16]. În plus, beneficiază de toate facilitățile de calcul ale Matlab.

 Comparaţiile între principalele programe de simulare nu sunt întotdeauna foarte concludente, întrucât fiecare din acestea evoluează în variante care urmăresc să răspundă unui grup cât mai larg de probleme. Interfaţa dintre utilizator şi program devine tot mai prietenoasă, biblioteca de modele devine tot mai largă simplificându-se totodată şi modul de creare al modelelor proprii utilizatorului. Viteza de calcul şi capacitatea de stocare de asemenea nu mai reprezintă aspecte prohibitive, ceea ce permite implementarea unor algoritmi de calcul elaborati care să rezolve problemele puse de variațiile rapide ale mărimilor din sistem, neliniaritățile de diferite naturi sau existența unor valori proprii extrem de distanțate între ele. Un criteriu important de selectie îl reprezintă ponderea pe care o au în sistemul simulat componentele electrice şi electronice de circuit, maşinile electrice rotative, sistemele de control automat ş.a., întrucât unele programe, prin felul cum sunt

### **182** 6. Simularea numerică a regimului tranzitoriu într-un sistem electroenergetic

concepute, implementează mai bine unele din aceste subsisteme, decât altele. În aceste condiţii, alegerea unui program de simulare sau a altuia depinde în mare măsură de experienţa anterioară a utilizatorului şi de modul în care problemele lui specifice sunt rezolvate rapid şi eficient de programul ales [18, ..., 30].

 Indiferent de programul de simulare folosit, analiza asistată de calculator a regimurilor tranzitorii se rezumă, în cele din urmă, la rezolvarea unor ecuaţii diferențiale generate de elementele dinamice ale sistemului (bobine, condensatoare, maşini electrice, ş.a.). Modul în care sunt integrate numeric aceste ecuaţii împarte toate tipurile de programe în două mari clase. Una din clase este formată de acele programe care efectuează integrarea la nivel de element, în sensul că la fiecare pas de discretizare temporală relaţiile diferenţiale asociate elementelor dinamice sunt transformate în relaţii în diferenţe finite, folosind diferite reguli de aproximare, cea mai folosită fiind regula trapezelor. Asamblând apoi toate relațiile se obține un sistem de ecuaţii algebrice, care se rezolvă folosind algoritmi specifici. Această procedură se repetă apoi la fiecare pas de iteratie, parametrii care intervin în ecuatiile în diferente finite depinzând de rezultatele pasului anterior. Pasul de integrare este fix, dar dacă iteraţiile nu converg, se înjumătăţeşte pasul şi se reia procesul. Metoda descrisă, este cunoscută şi sub denumirea de metoda integrării implicite şi este implementată, de exemplu, în PSpice şi în EMTP [4, 5, 6, 7, 8].

 A doua clasă de programe foloseşte o procedură în doi paşi. În primul pas se exprimă modelul matematic sub forma unui sistem de ecuaţii diferenţiale ordinare, de ordinul întâi, numite ecuaţiile de stare ale sistemului considerat, procedura numindu-se metoda variabilelor de stare. În următorul pas se integrează acest sistem de ecuaţii folosind algoritmi cu pas fix, sau cu pas variabil, în funcţie de particularitățile sistemului. Avantajul acestei metode constă în faptul că tratează unitar reţelele electrice, maşinile electrice, sistemele de comandă şi control, adică orice care admite ecuaţii de stare. Precizia cu care pot fi integrate ecuaţiile care descriu sistemul simulat, indiferent de metoda numerică folosită, este remarcabilă. Trebuie subliniat totuşi faptul că nici un program de simulare nu este mai precis decât modelele matematice pe care le foloseşte pentru componentele simulate şi, mai ales, de precizia cu care se cunosc parametrii acestor modele.

# **6.2. Simularea numerică a regimurilor tranzitorii provocate de un scurtcircuit trifazat**

 Avariile din reţelele electrice provocă regimuri tranzitorii cu o durată în timp dependentă de parametrii reţelei, condiţiile la locul de defect şi tipul defectului. În acest capitol se va simula numeric utilizând mediul de programare PSpice regimurile tranzitorii provocate de scurtcircuite trifazate pentru a analiza modul în care parametrii longitudinali ai liniilor electrice influenţează componenta liberă din curenţii de defect [18, ..., 30]. Schema monofilară a reţelei electrice care va fi simulată numeric este prezentată în fig. 6.1. Din această figură se constată că subsistemul electroenergetic conține un transformator 110/20 kV, linii de 20 kV, consumatori electrici, sistemul de tratare al neutrului. Sursa de 110 kV se consideră de putere infinită, impedanţa internă a acesteia este zero. În simularea numerică sa luat în considerare o reţea de 20 kV reală. Elementele simulate numeric şi valorile parametrilor sunt prezentate în fig. 6.2. Semnificația elementelor ce intervin în această figură sunt: u<sub>R</sub>(t), u<sub>5</sub>(t), u<sub>T</sub>(t) – tensiunile sursei ideale de tensiune; R<sub>8</sub>, L<sub>8</sub> – parametrii longitudinali faza 1 a transformatorului 110/20 kV; R<sub>9</sub>, L<sub>9</sub> – parametrii longitudinali faza 2 a transformatorului 110/20 kV; R<sub>10</sub>, L<sub>10</sub> – parametrii longitudinali

faza 3 a transformatorului 110/20 kV;  $R_{11}$ ,  $L_{11}$  – parametrii longitudinali faza 1 a liniei 20 kV cu defect;  $R_{12}$ ,  $L_{12}$  – parametrii longitudinali faza 2 a liniei 20 kV cu defect;  $R_{13}$ , L<sub>13</sub> – parametrii longitudinali faza 3 a liniei 20 kV cu defect; C<sub>10</sub> – capacitatea față de pământ a fazei 1 a liniei de 20 kV cu defect;  $C_{20}$  - capacitatea față de pământ a fazei 2 a liniei de 20 kV cu defect;  $C_{30}$  - capacitatea față de pământ a fazei 3 a liniei de 20 kV cu defect;  $R_{c1}$ ,  $L_{c1}$  – parametrii fazei 1 a consumatorului alimentat prin linia cu defect;  $R_{c2}$ ,  $L_{c2}$  – parametrii fazei 2 a consumatorului alimentat prin linia cu defect;  $R_{c3}$ ,  $L_{c3}$  – parametrii fazei 3 a consumatorului alimentat prin linia cu defect;  $R_1$ ,  $L_1$ ,  $R_2$ ,  $L_2$  – parametrii fazei 1 ai bobinei trifazate cu conexiune zig-zag; R<sub>3</sub>, L<sub>3</sub>, R<sub>4</sub>, L<sub>4</sub> - parametrii fazei 2 ai bobinei trifazate cu conexiune zig-zag; R<sub>5</sub>, L<sub>5</sub>, R<sub>6</sub>, L<sub>6</sub> – parametrii fazei 3 ai bobinei trifazate cu conexiune zig-zag;  $R_7$ ,  $L_7$  – parametrii bobinei de compensare;  $R_{e1}$ ,  $L_{e1}$  – parametrii longitudinali faza 1 a liniei 20 kV fără defect; R<sub>e2</sub>, L<sub>e2</sub> - parametrii longitudinali faza 2 a liniei 20 kV fără defect; R<sub>e3</sub>, L<sub>e3</sub> – parametrii longitudinali faza 3 a liniei 20 kV fără defect; C<sub>e10</sub> – capacitatea față de pământ a fazei 1 a liniei de 20 kV fără defect; C<sub>e20</sub> – capacitatea față de pământ a fazei 2 a liniei de 20 kV fără defect; C<sub>e30</sub> – capacitatea față de pământ a fazei 3 a liniei de 20 kV fără defect; R<sub>ec1</sub>, L<sub>ec1</sub> – parametrii fazei 1 ai consumatorului alimentat prin linia fără defect; R<sub>ec2</sub>, L<sub>ec2</sub> – parametrii fazei 2 ai consumatorului alimentat prin linia defect;  $R_{ec3}$ , L<sub>ec3</sub> – parametrii fazei 3 ai consumatorului alimentat prin linia fără defect;  $S_R$  – comutator monofazat pentru scurtcircuitarea fazei 1;  $S<sub>S</sub>$  – comutator monofazat pentru scurtcircuitarea fazei 2; S<sub>T</sub> – comutator monofazat pentru scurtcircuitarea fazei 3.

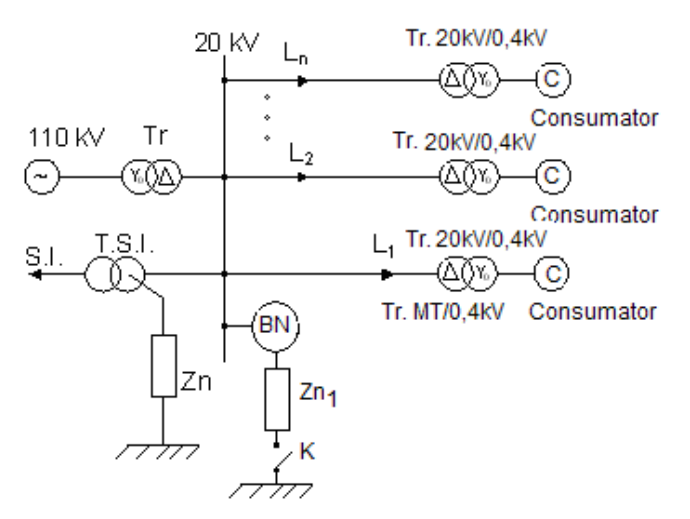

Fig.6.1 Schema monofilară a subsistemului electroenergetic

 Momentul conectării celor trei comutatoare poate fi ales astfel încât faza inițială a tensiunii în momentul producerii defectului  $(α)$  să poată avea orice valoare apartinând intervalului [0, 360°]. Analiza modului în care parametrii liniei pe care se produce scurtcircuitul trifazat influențează componenta liberă a curenților de defect impune modificarea acestor parametrii. În studiu s-au considerat următoarele situații:

• Lungimea liniei până la locul de defect 5 km ( $R_{11} = R_{12} = R_{13} = 2,185\Omega$ ; L<sub>11</sub> = L<sub>12</sub>  $=L_{13} = 5,46$ mH)

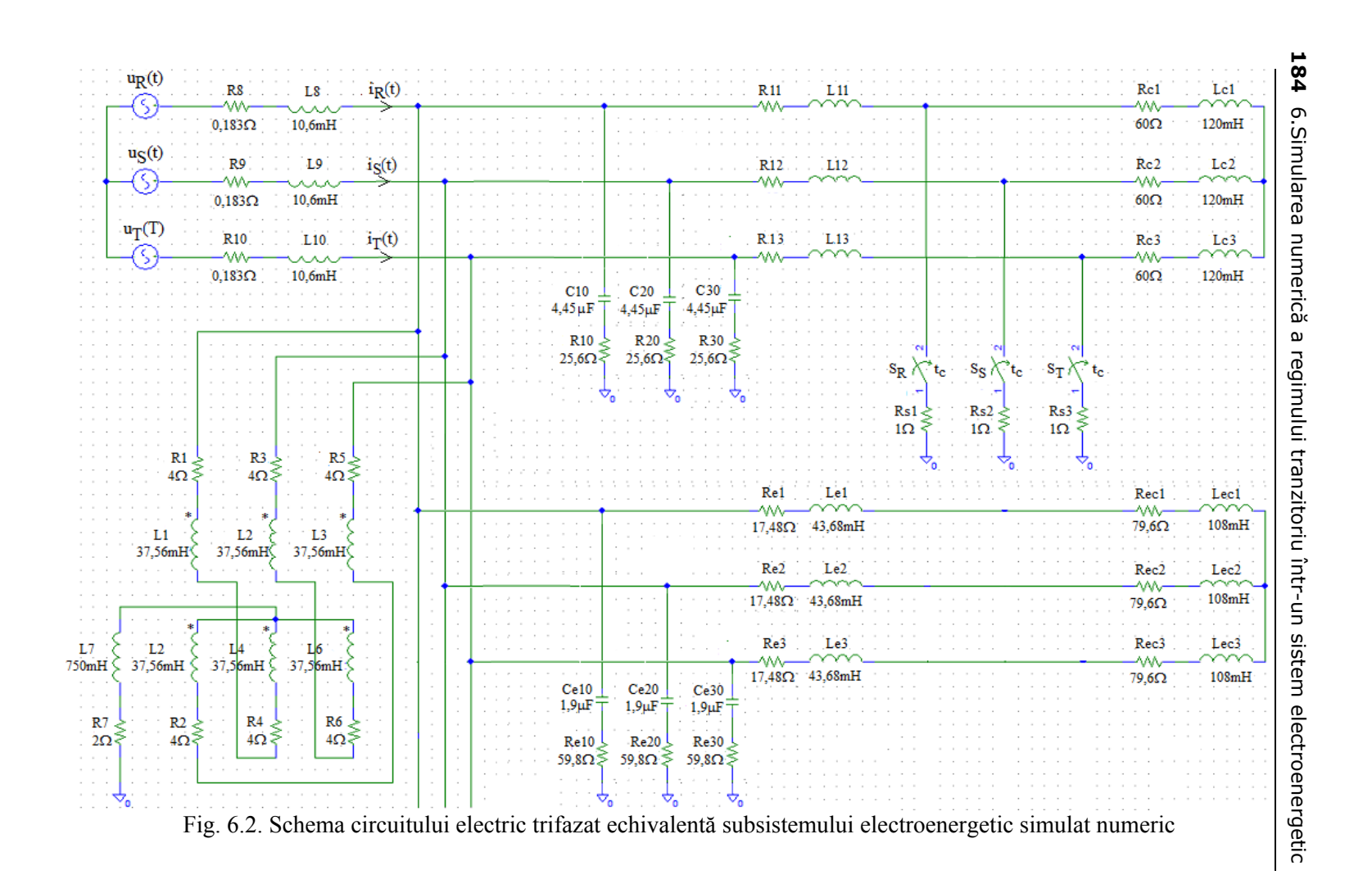

- Lungimea liniei până la locul de defect 10 km ( $R_{11} = R_{12} = R_{13} = 4,37\Omega$ ; L<sub>11</sub> = L<sub>12</sub>  $=L_{13} = 10,92$ mH)
- Lungimea liniei până la locul de defect 20 km  $(R_{11} = R_{12} = R_{13} = 8,74\Omega$ ; L<sub>11</sub> = L<sub>12</sub>  $=L_{13} = 21,84$ mH).

Pentru fiecare din cele trei situații s-a considerat că inductivitățiile liniei electrice aeriene au valorile:

- Cea din literatură,
- Majorată cu 18 % faţă de cea din literatură,
- Majorată cu 36 % faţă de cea din literatură,
- Micşorată cu 5 % faţă de cea din literatură.

 S-au ales aceste valori pentru inductivitatea liniei deoarece din calculele efectuate (Capitolul 5), în care s-a ţinut seama de faptul că firele din aluminiu sunt înfăşurate elicoidal peste inima de oţel, a rezultat o creştere a inductivităţii de maxim 19,7% în cazul conductoarelor cu un strat şi o micşorare a inductivităţii cu maxim 5% în cazul conductoarelor LEA cu două straturi înfăşurate în sens contrar.

Verificarea modului în care faza inițială a tensiunii la locul de defect influențează valoarea componentei libere a curenților de defect s-a făcut considerând coeficientul componentei aperiodice din expresia curentului [17] de regim tranzitoriu într-un circuit R-L,

$$
i(t) = i_m \left[ \sin(\omega \cdot t + \alpha - \varphi) + \sin(\alpha - \varphi) \cdot e^{-\frac{t}{\tau}} \right]
$$
(6.1)

sin(φ-  $\alpha$ ) – unde φ reprezintă defazajul dintre tensiune și curent, iar  $\alpha$  faza inițială a tensiunii, ca având valorile 0, 0,5 , 1.

 Având în vedere valorile parametrilor din schema prezentată în fig.6.2 unghiul φ devine: lungimea liniei – 5 km φ =  $64,86°$  (parametrii din literatură), 66,14° la o majorare a inductivităţii de fază a liniei cu 18%, 67,31° la o majorare a inductivităţii de fază a liniei cu 36%, respectiv 64,48° la o micşorare a inductivităţii de fază a liniei cu 5% ; lungimea liniei – 10 km φ = 56,042° (parametrii din literatură), 58,32° la o majorare a inductivității de fază a liniei cu 18%, 60,34° la o majorare a inductivităţii de fază a liniei cu 36%, respectiv 55,36° la o micşorare a inductivității de fază a liniei cu 5%; lungimea liniei 20 km  $\varphi = 48.8^{\circ}$  (parametrii din literatură), 52,01º la o majorare a inductivității de fază a liniei cu 18%, 54,83º la o majorare a inductivităţii de fază a liniei cu 36%, respectiv 47,82° la o micşorare a inductivităţii de fază a liniei cu 5%.

### **6.3. Rezultate obţinute prin simulare numerică**

Rezultatele obținute prin simulare numerică sunt prezentate sub formă de oscilograme în fig. 6.3, ..., 6.16. În aceste oscilograme sunt prezentate variaţiile în timp a curenților de fază i<sub>R</sub>(t), i<sub>S</sub>(t), i<sub>T</sub>(t), respectiv a tensiunii u<sub>R</sub>(t) care s-a considerat ca referinţă. Valorile timpului de conectare a celor trei întrerupătoare ce simulează scurtcircuitul trifazat sunt prezentate în tabelul 6.1. Aceste valori s-au determinat considerându-se  $t = 0$  momentul în care s-au conectat cele trei tensiuni de fază u<sub>R</sub>(t), u<sub>S</sub>(t), u<sub>T</sub>(t) din fig. 6.2. Tensiunile de fază ale sursei au următoarele valori:
$$
u_R(t) = 16.330 \sin(100\pi \cdot t)V
$$
  
\n
$$
u_S(t) = 16.330 \sin(100\pi \cdot t - \frac{2\pi}{3})V
$$
  
\n
$$
u_S(t) = 16.330 \sin(100\pi \cdot t + \frac{2\pi}{3})V
$$
\n(6.2)

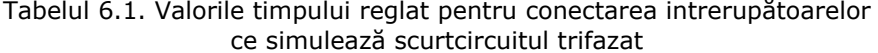

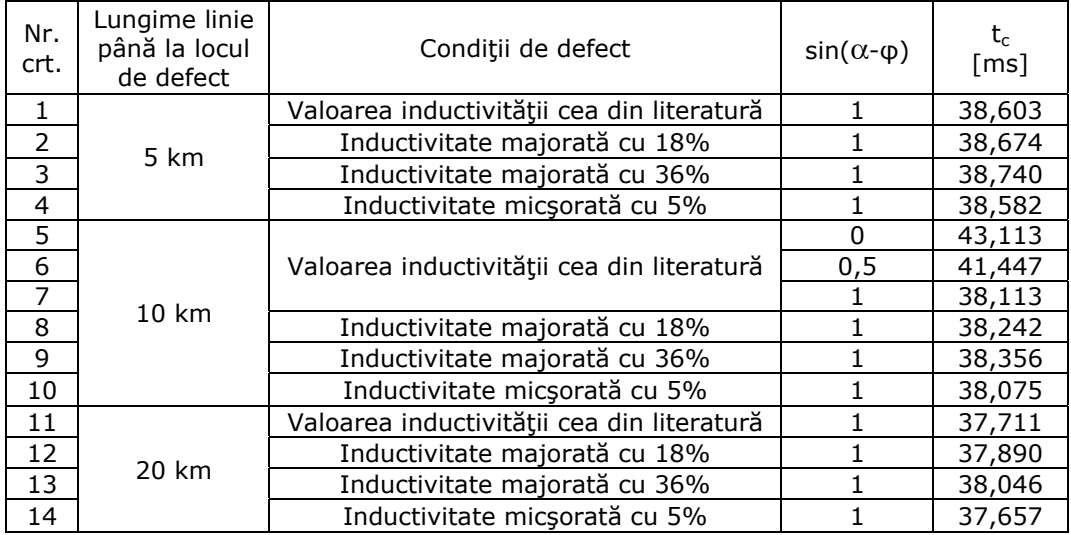

Din relația 6.1 se constată că valoarea maximă a componentei tranzitorii din curentul de defect depinde de caracteristicile circuitului (valoare rezistență și inductivitate) și de faza inițială  $(\alpha)$  a tensiunii. Simulatorul numeric permite alegerea fazei inițiale  $\alpha$  prin intermediul timpului t<sub>c</sub>. Defectele au fost provocate avându-se în vedere situaţiile din tabelul 6.1. Cu excepţia lungimii liniei până la locul de defect 10 km s-au avut în vedere doar cazurile în care componenta tranzitorie a curentului de defect are valoarea maximă.

Valorile parametrilor sursei au fost aceiași în toate variantele analizate  $R_8 =$  $R_9 = R_{10} = 0,183$  Ω și L<sub>8</sub> = L<sub>9</sub> = L<sub>10</sub> = 10,6 mH/km, valori ce corespund unui transformator 110/20kV cu puterea aparentă 16 MVA. Parametrii transformatorului s-au determinat considerându-se tensiunea de 20 kV a transformatorului.

 În tabelul 6.2 sunt prezentate valorile maxime ale curentului de scurtcirtcuit de pe faza R (I<sub>Rmax</sub>) funcție de parametrii liniei electrice (R<sub>11</sub> = R<sub>12</sub> = R<sub>13</sub> și L<sub>11</sub> = L<sub>12</sub>  $=$  L<sub>13</sub>) și momentul de conectare a întrerupătoarelor (t<sub>c</sub>). Constanta de timp τ a circuitului s-a calculat cu relația  $\tau = L/R$  unde L și R sunt parametrii de fază ai circuitului electric echivalent subsistemului electroenergetic considerat. Având în vedere rezultatele obţinute (oscilogramele din fig. 6.3, ..., 6.16) se poate accepta că se ajunge în noul regim permanent (stabilizat) după un timp de t' =5 $\tau$  de la începutul regimului tranzitoriu.

| Tegiin stabilizat |                                |                            |                    |                           |          |                 |                        |
|-------------------|--------------------------------|----------------------------|--------------------|---------------------------|----------|-----------------|------------------------|
| Varianta          | Parametrii liniei              |                            |                    |                           |          |                 | $\tau' = 5 \cdot \tau$ |
|                   | $R_{11}$ = $R_{12}$ = $R_{13}$ | $L_{11} = L_{12} = L_{13}$ | $t_c$              | <b>I</b> R <sub>soc</sub> | $I_{Rm}$ | $\varepsilon\%$ |                        |
|                   | [Ω]                            | [mH/km]                    | $\lceil ms \rceil$ | [kA]                      | [kA]     |                 | $\lceil ms \rceil$     |
| 1                 | 4,37                           | 10,92                      | 43,113             | 2,012                     | 1,994    | 0,9             | 23,65                  |
| $\overline{2}$    |                                |                            | 41,447             | 2,245                     |          | 12,59           |                        |
| 3                 |                                |                            | 38,113             | 2,206                     |          | 10,63           |                        |
| 4                 |                                | 12,92                      | 38,242             | 2,112                     | 1,878    | 12,46           | 25,85                  |
| 5                 |                                | 14,92                      | 38,356             | 2,026                     | 1,765    | 14,79           | 28,05                  |
| 6                 |                                | 10,374                     | 38,075             | 2,223                     | 2,028    | 9,62            | 23,05                  |
| 7                 | 8,74                           | 21,84                      | 37,711             | 1,266                     | 1,203    | 5,24            | 18,2                   |
| 8                 |                                | 25,77                      | 37,89              | 1,205                     | 1,125    | 7,11            | 20,4                   |
| 9                 |                                | 29,7                       | 38,046             | 1,148                     | 1,053    | 9,02            | 22,6                   |
| 10                |                                | 20,748                     | 37,657             | 1,285                     | 1,226    | 4,81            | 17,55                  |
| 11                | 2,185                          | 5,46                       | 38,603             | 3,512                     | 2,909    | 20,73           | 33,9                   |
| 12                |                                | 6,44                       | 38,674             | 3,396                     | 2,774    | 22,42           | 36                     |
| 13                |                                | 7,43                       | 38,74              | 3,288                     | 2,645    | 24,31           | 38,05                  |
| 14                |                                | 5,187                      | 38,582             | 3,545                     | 2,950    | 20,17           | 33,35                  |

Tabelul 6.2. Valorile maxime ale curentului  $i_R(t)$  pe durata regimului tranzitoriu și în regim stabilizat

$$
\varepsilon \% = \frac{i_{Rsoc} - i_{Rm}}{i_{Rm}} \cdot 100
$$
 (6.1)

 Din tabelul 6.2 rezultă că în cazul în care faza iniţială a tensiunii satisface relația  $\alpha = \varphi$  practic nu intervine componenta aperiodică în curentul i<sub>R</sub>(t), deci nu există regim tranzitoriu. Desigur, curenții is(t) și i<sub>T</sub>(t) conțin componentă aperiodică deoarece pentru acești curenți nu mai este satisfăcută condiția  $\alpha = \varphi$ . De asemenea, se constată că valoarea curentului de scurtcircuit depinde de parametrii liniei electrice aeriene, influenţa acestor parametrii crescând pe măsură ce lungimea liniei până la locul de defect creşte. Odată cu creşterea lungimii liniei până la locul de defect valoarea curentului în regim stabilizat scade.

Diferenta dintre valoarea de soc a curentului de defect și valoarea maximă din regim stabilizat este cu atât mai mare cu cât lungimea liniei până la locul de defect scade. Astfel pentru lungimea liniei de 20 km raportul maxim  $i_{Rsoc}/i_{Rm} = 1,09$ , iar pentru lungimea liniei 5 km raportul  $i_{Rsoc}/i_{Rm} = 1,243$ .

Funcție de valoarea unghiului  $\alpha$  – φ raportul i<sub>Rșoc</sub>/i<sub>Rm</sub> se modifică, astfel pentru  $\alpha$  – φ = 0 raportul i<sub>Rsoc</sub>/i<sub>Rm</sub> = 1,009, iar pentru  $\alpha$  – φ = π/2 raportul i<sub>Rsoc</sub>/i<sub>Rm</sub>  $= 1,106$ , deci o crestere de 9,6%.

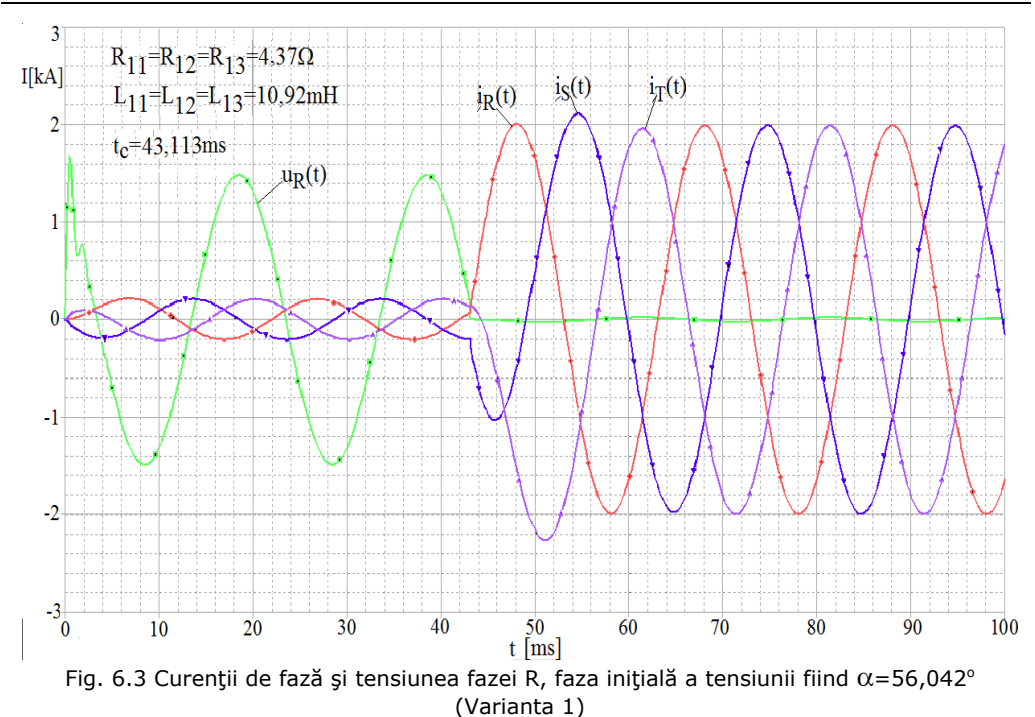

**188** 6. Simularea numerică a regimului tranzitoriu într-un sistem electroenergetic

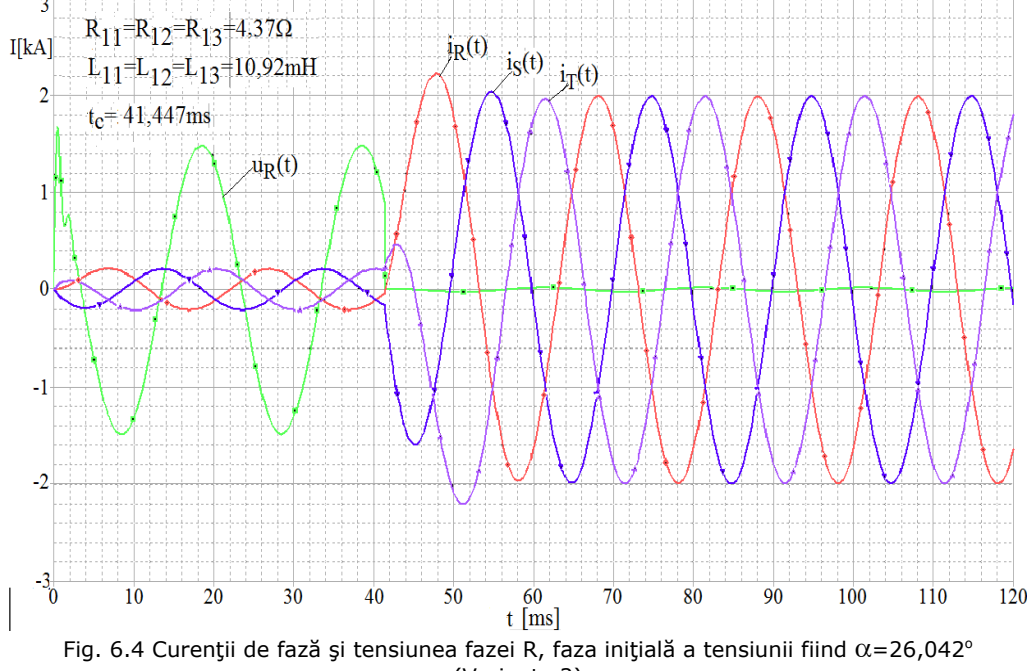

(Varianta 2)

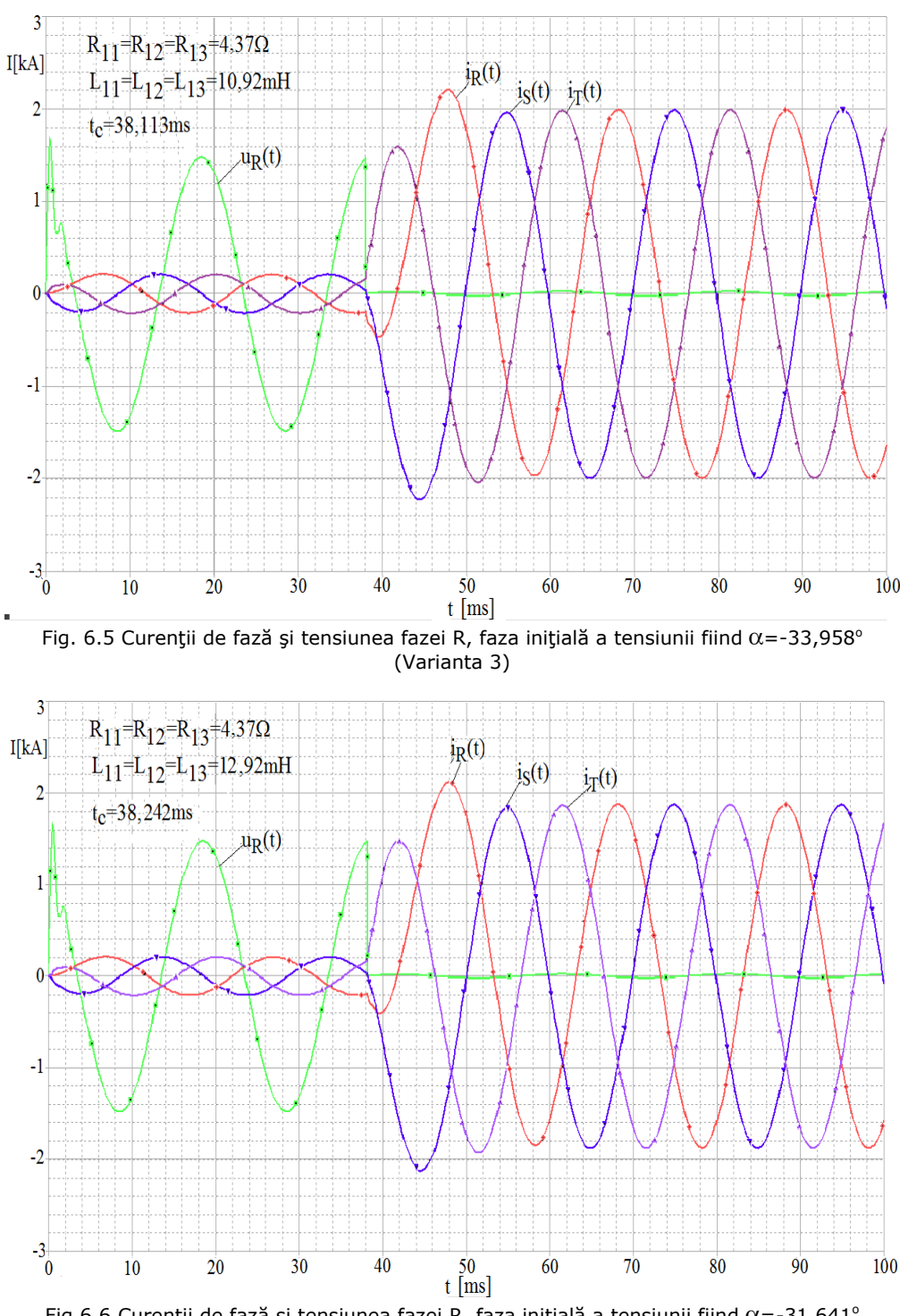

6.3. Rezultate obţinute prin simulare numerică **189**

Fig.6.6 Curenții de fază și tensiunea fazei R, faza inițială a tensiunii fiind  $\alpha$ =-31,641<sup>o</sup> (Varianta 4)

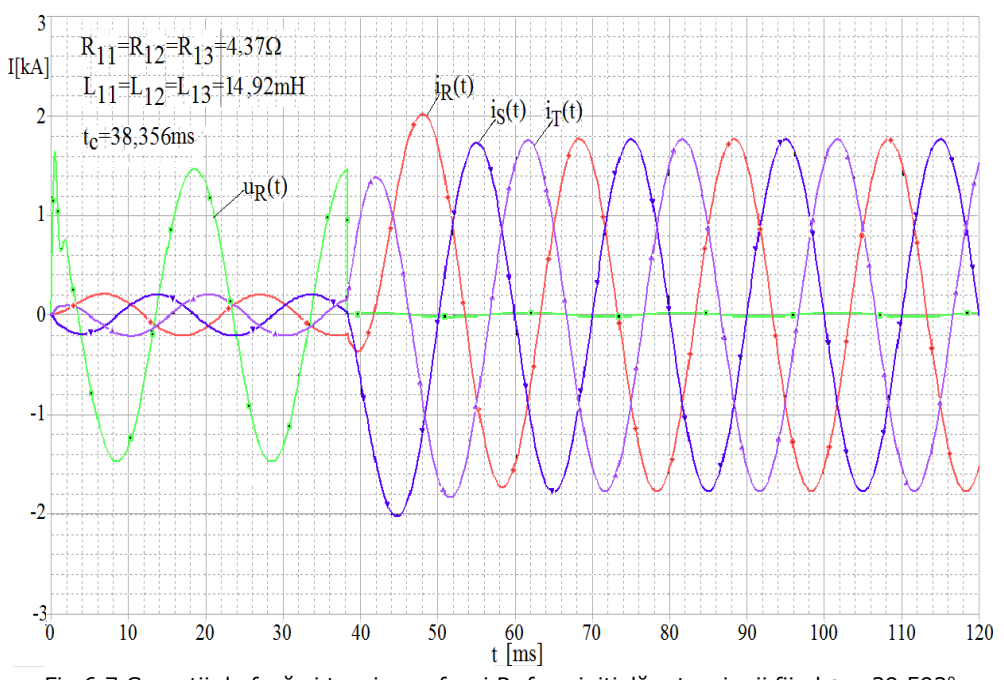

**190** 6. Simularea numerică a regimului tranzitoriu într-un sistem electroenergetic

Fig.6.7 Curenții de fază și tensiunea fazei R, faza inițială a tensiunii fiind  $\alpha$ =-29,592° (Varianta 5)

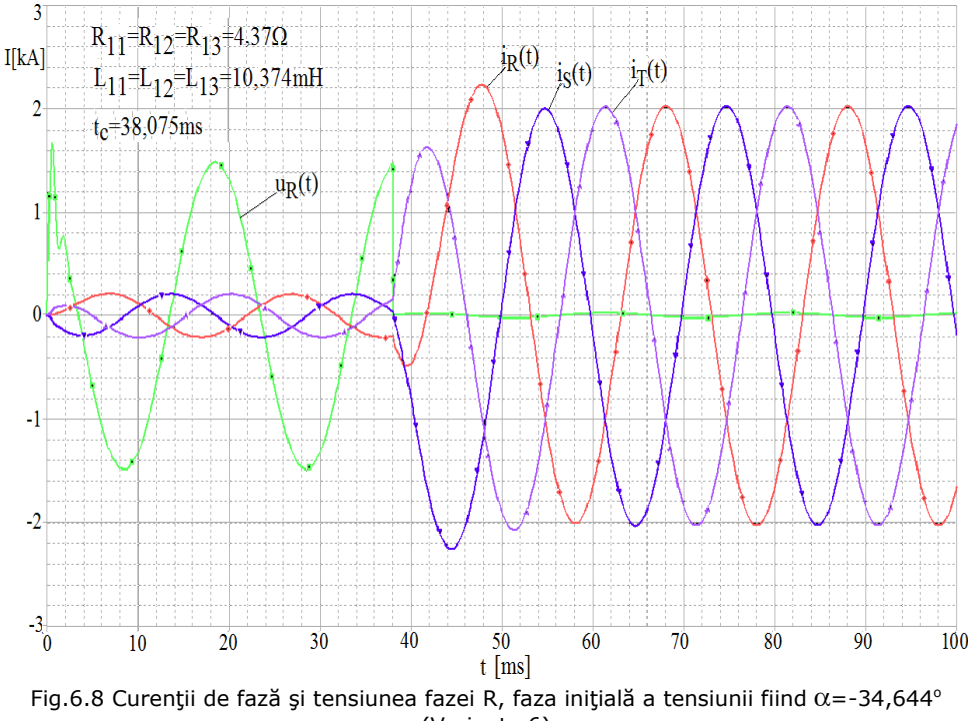

(Varianta 6)

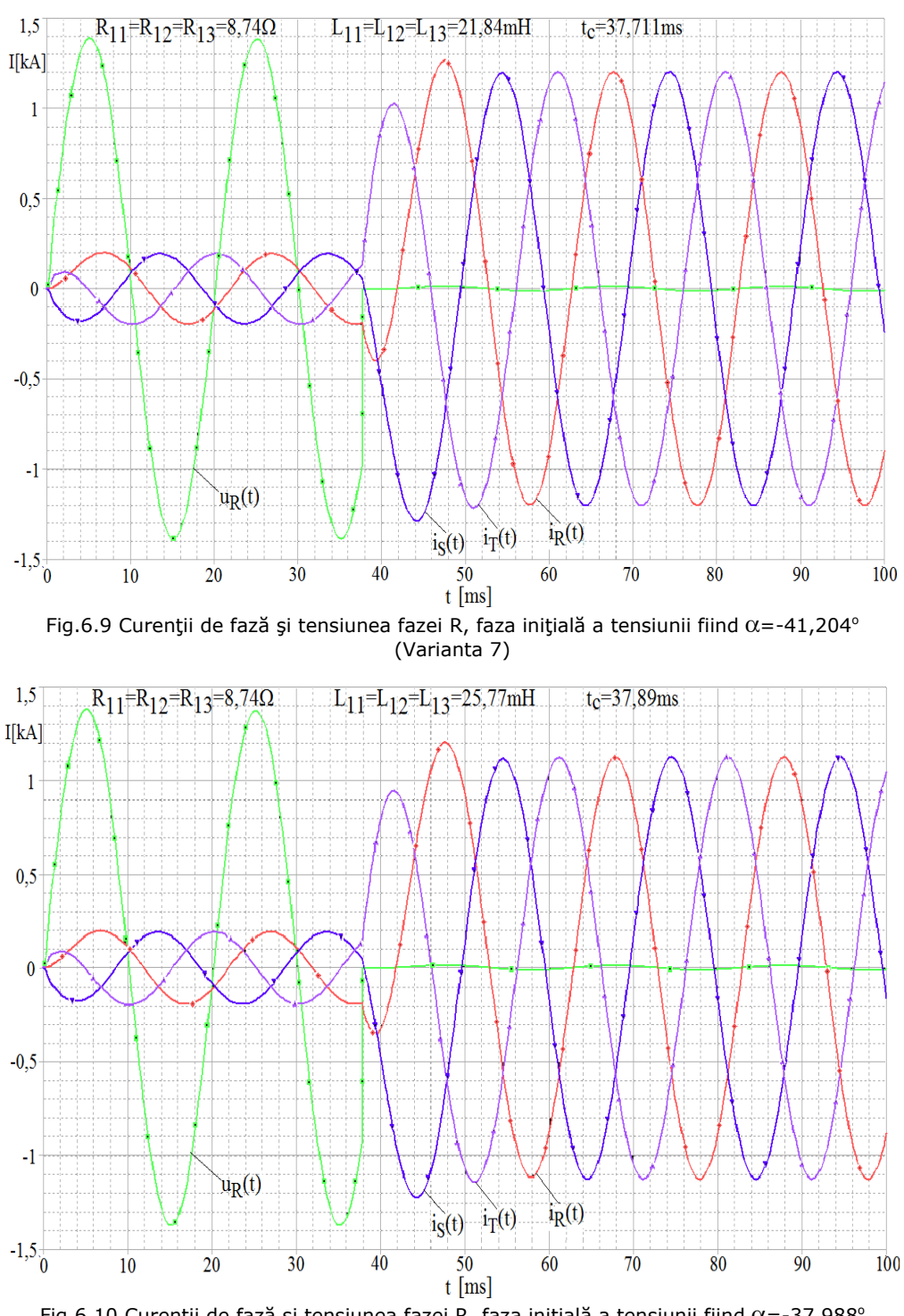

6.3. Rezultate obţinute prin simulare numerică **191**

Fig.6.10 Curenții de fază și tensiunea fazei R, faza inițială a tensiunii fiind  $\alpha$ =-37,988° (Varianta 8)

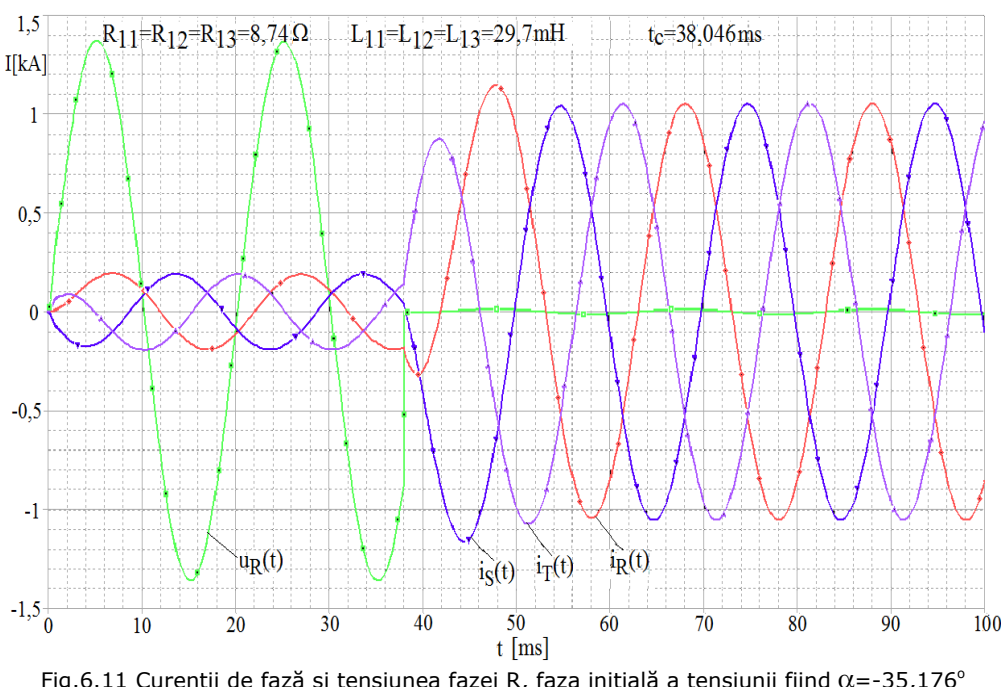

**192** 6. Simularea numerică a regimului tranzitoriu într-un sistem electroenergetic

Fig.6.11 Curenții de fază și tensiunea fazei R, faza inițială a tensiunii fiind  $\alpha$ =-35,176° (Varianta 9)

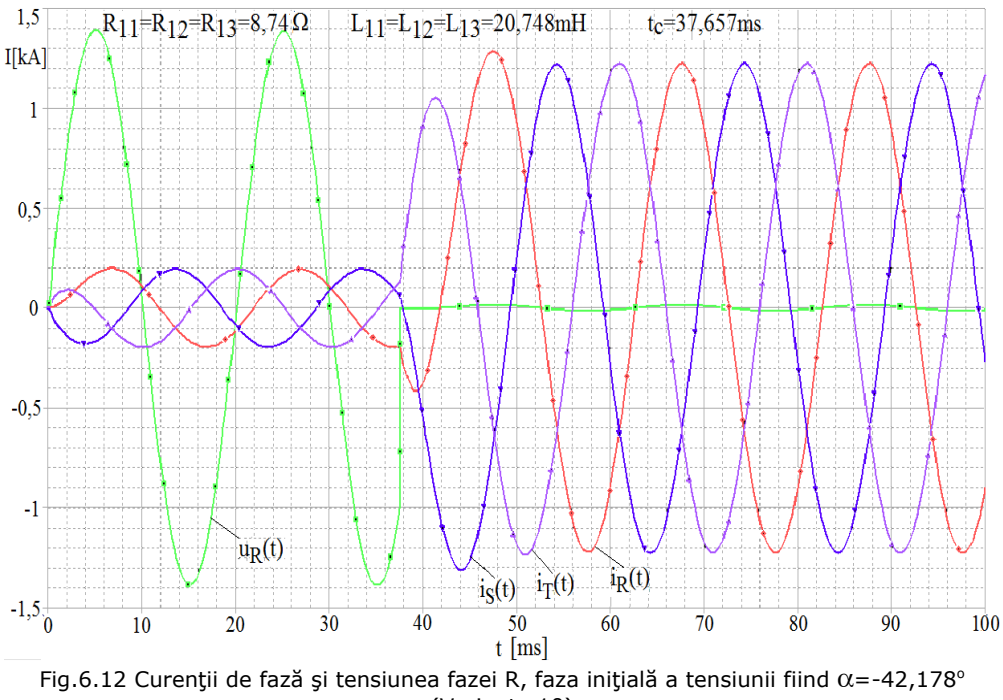

(Varianta 10)

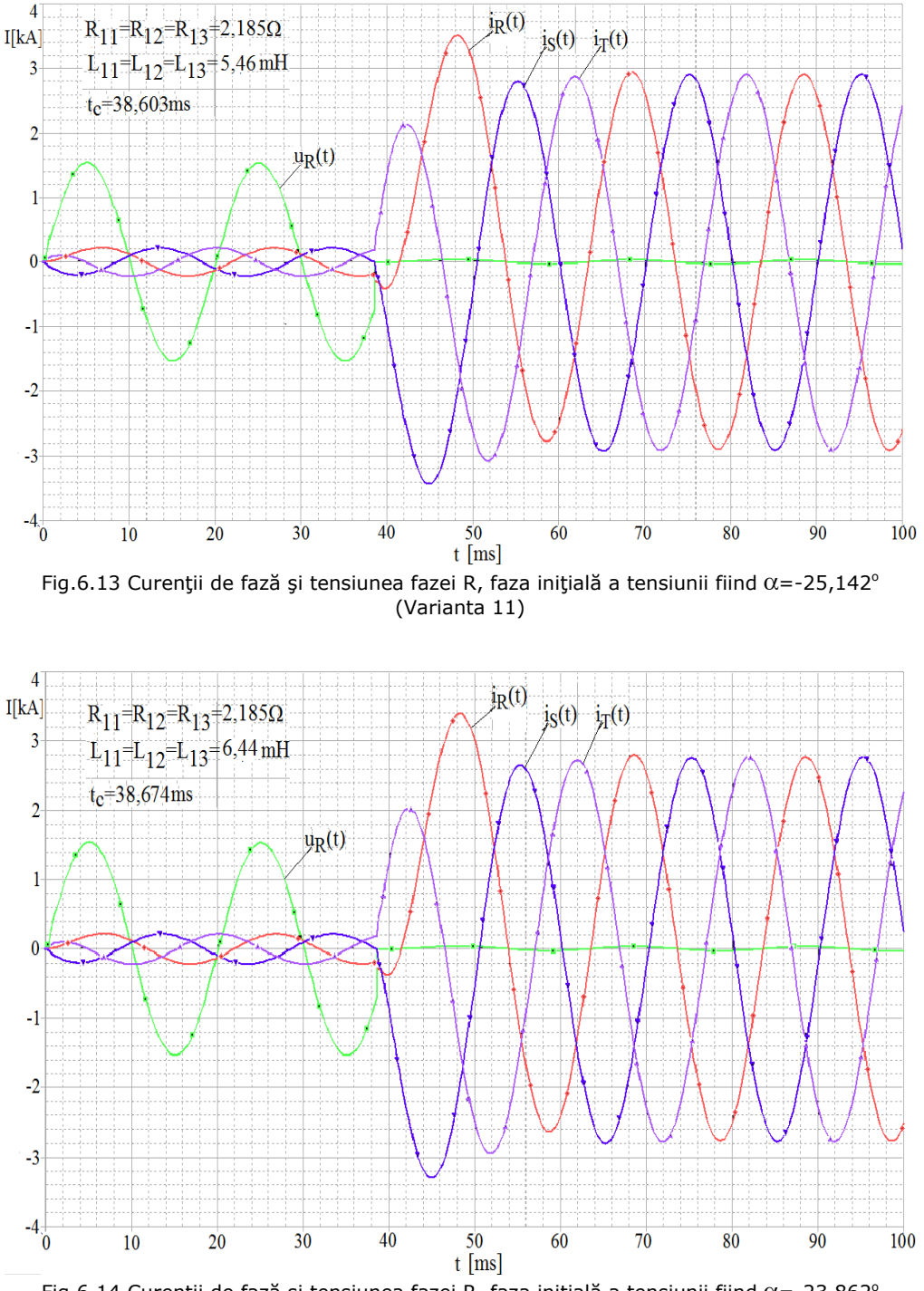

6.3. Rezultate obţinute prin simulare numerică **193**

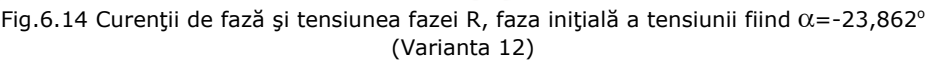

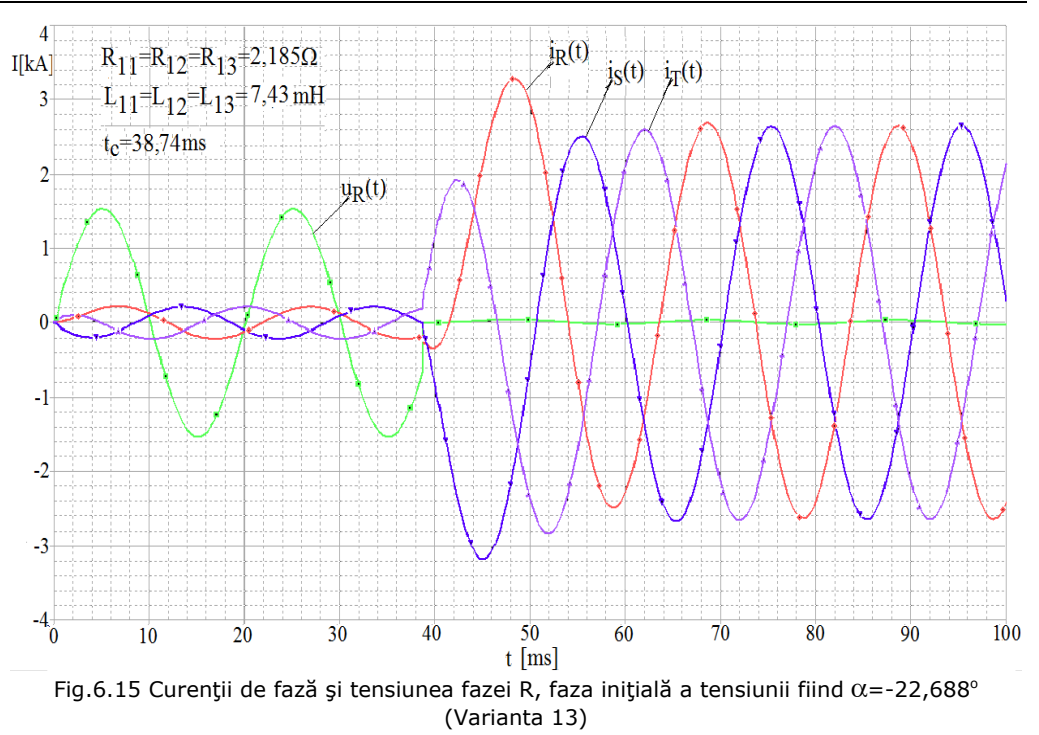

**194** 6. Simularea numerică a regimului tranzitoriu într-un sistem electroenergetic

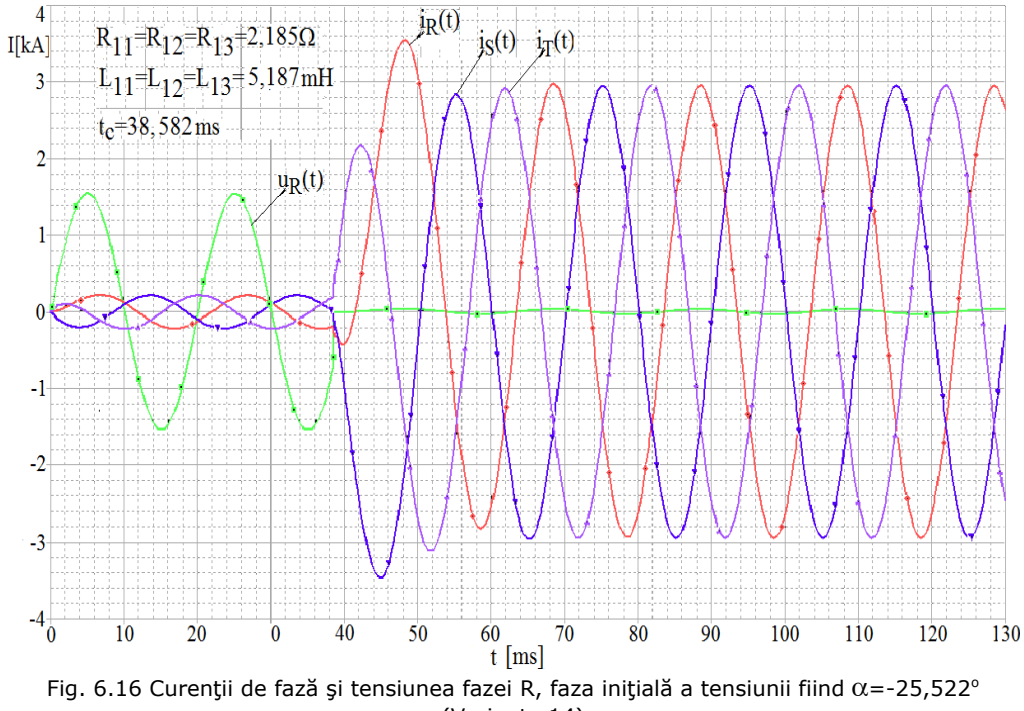

(Varianta 14)

## **6.4. Concluzii şi contribuţii personale**

Din studiul realizat rezultă următoarele **concluzii** mai importante:

a) Metoda simulării numerice a regimurilor tranzitorii provocate de defectele ce se pot produce în reţelele electrice reprezintă o metodă eficientă de analiză a acestor defecte.

b) Precizia rezultatelor obținute prin simularea numerică a regimurilor tranzitorii utilizând mediul de programare PSpice depinde în principal de gradul în care sunt cunoscuți parametrii ce intervin în circuitele electrice echivalente subsistemului electroenergetic analizat.

c) Faza inițială a tensiunii pe care se produce defectul influențează mult componenta aperiodică ce se manifestă pe durata regimului tranzitoriu, valorile cele mai mari rezultând atunci când faza inițială a tensiunii de fază satisface relația  $\alpha - \varphi = \pi/2$ , unde Φ este defazajul dintre tensiune si curent în regim stabilizat.

d) Prin modificarea valorii parametrilor ce intervin în schema electrică a simulatorului numeric se poate reproduce orice subsistem electroenergetic, ceea ce conferă o mare flexibilitate simulatorului realizat.

e) Modificarea parametrilor din schema electrică a simulatorului în mediul de programare PSpice este mult mai simplă decât în cazul mediului de programare Matlab-Simulink.

f) Dacă se doreşte simularea şi a altor tipuri de defecte schema simulatorului va fi completată şi cu alte comutatoare (întrerupătoare) pentru a putea reproduce defectele respective, în cazul în care interesează distribuția curenților prin toate liniile electrice conectate la aceiaşi bară simulatorul va fi completat cu un număr de linii identic cu cel din stația de transformare analizată.

g) Un rol important în simularea bobinei trifazate cu conexiune zig-zag, utilizată pentru realizarea nulului artificial al reţelei electrice de medie tensiune, în mediul de programare PSpice, îl are valoarea coeficientului de cuplaj, deci pentru a reproduce cât mai exact bobina este necesar să se cunoască, cu precizie ridicată, acest coeficient dacă defectul analizat este dezechilibrat (defecte monofazate sau bifazate).

h) Parametrii de secvență pozitivă și negativă ai liniei electrice aeriene pe care se produce scurtcircuitul trifazat va influenţa cu atât mai mult valoarea curentului de şoc, valoarea maximă a curentului în regim stabilizat şi durata regimului tranzitoriu cu cât sursa echivalentă este de putere mai mare.

**Principalele contributii** stiintifice în acest capitol sunt:

a) Stabilirea schemei echivalente subsistemului electroenergetic analizat şi calculul parametrilor elementelor de circuit electric ce intervin în schema echivalentă.

b) Implementarea schemei echivalente subsistemului electroenergetic analizat în mediul de programare PSpice şi calculul timpilor de reglaj ai comutatoarelor cu ajutorul cărora se simulează scurtcircuitul trifazat.

c) Analiza modului în care parametrii de secventă pozitivă și negativă ai liniei cu defect influentează evolutia în timp a curenților de fază pe durata regimului tranzitoriu provocat de scurtcircuitul trifazat.

### **196** 6. Simularea numerică a regimului tranzitoriu într-un sistem electroenergetic

### **6.5. Bibliografie**

- [1] Dommel, H.W., *ElectroMagnetic Transients Program. Theory Book*, Bonneville Power Administration, Portland, 1995.
- [2] Chuco, B., *Electrical Software Tools Overview*, SINATEC-IEEE, 2005.
- [3] \*\*\* PSCAD: Power System Simulator, HVDC Research Center, Winnipeg, Canada.
- [4] Morris, J.F, *Introduction to Pspice*, Houghton Mifflin Co., Boston, 1991.
- [5] Rădoi R., ş.a., *PSpice Simularea şi analiza circuitelor electronice*, Editura Ameo Press Bucureşti, 1994.
- [6] Rashid, M. H., Rashid, H. M, *PSpice for Power Electronics and Electric Power*, Second Edition, Taylor & Francis Group, Boca Raton, FL, 2006.
- [7] Vladimirescu, A, *PSpice*, Editura Tehnicǎ, Bucureşti, 1999.
- [8] Sztoianov, I., Paşca, S., *Analiza asistatǎ de calculator a circuitelor electronice. Ghid practic PSpice,* Editura Teora, Bucureşti, 1997.
- [9] \*\*\* SIMULINK® : *Dynamic System Simulation for MATLAB*, *User's Guide*, version 2.1 (MathWorks, Inc).
- [10] \*\*\* SimPowerSystems® for use with Simulink: *User's Guide*, version 4.0 (MathWorks, Inc.).
- [11] Danyek, M., Handl, P., Raisz, D., *Comparison of Simulation Tools ATP-EMTP and MATLAB-Simulink for Time Domain Power System Transient Studies,* Proceedings of the European EMTP-ATP Conference Paper E4, Sopron, Hungary, Dec. 2002.
- [12] Foltin, M., Ernek, M., Hnát, J., *SimPowerSystems in Education*, Mezinárodní konference Technical Computing Prague 2006.
- [13] Karlsson, A., *Evaluation of Simulink/SimPowerSystems and other Commercial Simulation Tools for the Simulation of Machine System Transients*, Master's Degree Project, Stockholm, Swedish Royal Institute of Technology, 2005.
- [14] Sybille, G., Brunelle, P., Hoang Le-Huy, Dessaint, L.A., Al-Haddad, K., *Theory and applications of power system blockset, a MATLAB/Simulink-based simulation tool for power systems*, Power Engineering Society Winter Meeting 2000, IEEE, Vol.1, pp.774-779, 2000.
- [15] Dessaint L., Al-Haddad K., Le-Huy H., Sybille G., Brunelle P., *A power system simulation tool based on Simulink*, IEEE Trans. on Ind. Electronics, vol. 46, no. 6, pp. 1252-1254, Dec. 1999.
- [16] Blume, W., *Computer Circuit Simulation*, BYTE, July, 1986.
- [17] Şora C., De Sabata I., Bogoevici N., Daba D., ş.a. *Bazele electrotehnici. Teorie şi Aplicaţii*, Editura Politehnica, Timişoara, 2012.
- [18] Curcanu G., Toader D., Pandia T., *Determination of overvoltages in high voltage networkes at single phase faults by numerical simulation and*  experiments. Proceedings 12<sup>th</sup> International IGTE Symposium Gratz, septembrie 2006 (CD)
- [19] Toader D., Hărăguş Şt., Hamat M., *The influence of operating regime on the voltages and current in a medium voltage distribution network during a singlegrounding fault*. Acta Universitatis Cibiniensis, Series Electrical Engineering and Electronics, 1999, p.13
- [20] Toader D., Hărăguş Şt., Blaj C., Căta I., *Numerical Simulation of Single Phase Faults in Medium Voltage Electrical Networks.* Transactions on Power Systems, Issue 2, Volume 5, April 2010, p.64
- [21] Toader D., Blaj C., Hărăguş Şt., *Numeric simulation of Faults in Electrical Networks.* Proceedings of the 10<sup>th</sup> International Conference "Fuzzy Systems" Prague, March 23-25, 2009, p.135.
- [22] Toader D., Hărăguş Şt.., Deaconu I., Haţegan I., Pinte N., Căta I., *Selective detection of simple grounding faults in the medium voltage power networks with resonant earthed neutral.* Proceeding of the 11th International Conference on Optimization of Electrical and Electronic Equipment, OPTIM 2010, Braşov, România 2010
- [23] Toader D., Rușet P., Blaj C., Greconici M., Haţegan I., Diaconu I., Pinte N., Căta I., *The analyse of selective detection for simple grounding within the medium voltage electrical networks with compensated null. Part I*, International Power Systems Conference, PSC 2009, Timişoara, România, pp.521-530, Nov. 2009.
- [24] Toader D., Rușet P., Blaj C., Greconici M., Haţegan I., Diaconu I., Pinte N., Căta I., *The analyse of selective detection for simple grounding within the medium voltage electrical networks with compensated null. Part II*, International Power Systems Conference, PSC 2009, Timişoara, România, pp. 531-540, Nov. 2009.
- [25] Toader D., Blaj C., Hărăguş Şt, Căta I., Haţegan I., Ruşet P., *PSpice Simulation of Single Phase Faults in Medium Voltage Electrical Networks*, Acta Electrotehnica, Special Issue,(Proceedings of the 3th International Conference on Modern Power Systems, IEEE MPS 2010, Cluj-Napoca, România), Vol. 51, Mai 2010, p.366-375.
- [26] Toader, D., Hărăguş, Şt., Blaj, C. *Simularea numerică a unei simple puneri la pământ.* Proceedings National Symposium of Theoretical Electrical Engineering 12- 14 Octombrie 2007, Bucharest
- [27] Toader, D., Hărăguş, Şt., Blaj, C., *Simularea numerică a unui defect de tipul conductor întrerupt şi căzut la pămînt spre consumator.* Proceedings National Symposium of Theoretical Electrical Engineering 12-14 Octombrie 2007, Bucharest
- [28] Toader, D., Hărăguş, Şt., Blaj C., *Virtual system for numeric simulation of three phased circuits. Part 1.* Proceedings The 7<sup>th</sup> International Power Systems Conference , November 22-23 2007, Timişoara, pp. 655 – 660
- [29] Toader, D., Hărăguş, Şt., Blaj, *Virtual system for numeric simulation of three phased circuits. Part 2.* Proceedings The 7<sup>th</sup> International Power Systems Conference , November 22-23 2007, Timişoara, pp. 661 – 666
- [30] Hărăguş, Şt., Toader, D., Toaxen V. *Fault transients simulation in distribution networks with improved neutral-point grounding.* Proceedings of the IASTED International Conference, Power and Energy Systems, September 19- 22, 2000, Marbella Spain, p.125-8.

# **7 Concluzii generale şi contribuţii ştiinţifice personale**

### **Principalele obiective ale tezei** de doctorat au fost:

- Conceperea unui model analitic pentru calculul câmpului magnetic creat de curenții ce parcurg conductoarele multifilare a căror fire din aluminiu sunt înfăşurate elicoidal şi care se găsesc în medii magnetice liniare şi omogene.
- Conceperea unui model numeric pentru calculul câmpului magnetic creat de curenții ce parcurg conductoarele multifilare a căror fire din aluminiu sunt înfășurate elicoidal peste o inimă de otel (LEA) de formă cilindrică și care se găsesc în medii magnetice neliniare şi neomogene.
- Calculul inductivității în serviciu de secvență pozitivă (directă), respectiv negativă (inversă) internă și exterioară a conductoarelor multifilare (LEA) având în vedere faptul că firele din aluminiu sunt înfăşurate elicoidal peste inima de otel.
- Analiza modului în care parametrii liniei electrice pe care se produce un defect influentează variația în timp, pe durata regimului tranzitoriu provocat de defect, a tensiunilor şi curenţilor, în special valoarea şi durata în timp a componentei libere conținută care intervine în curenții de defect. Cunoașterea acestor parametrii este foarte importantă pentru stabilirea reglajelor optime ale protectiilor din sistemele și subsistemele electroenergetice.

În urma studiului efectuat au rezultat **următoarele concluzii:** 

- Valoarea parametrilor LEA pe care se produce un scurtcircuit trifazat influentează evolutia în timp a tensiunilor și curenților de la locul de defect. Influenta acestor parametrii este cu atât mai importantă cu cât sursa de la care se alimentează defectul are puterea mai mare (impedanța internă a sursei, rezistență, reactanță este mai mică comparativ cu parametrii liniei până la locul de defect), respectiv cu cât distanța de la barele stației de transformare la locul de defect este mai mare. Se poate ajunge în situatia ca durata componentei aperiodice a curenților de defect să ajungă la 40 – 60 ms, adică 2 sau 3 perioade, situatie în care elementele directionale, dacă timpul de reglaj al acestora este mai mic decât durata componentei aperiodice, pot functiona eronat. O astfel de situatie putând conduce la deconectarea prin protectii a liniei care intră în stația de transformare și nu a liniei cu defect.
- Inductivitatea internă a conductoarelor LEA la care firele de aluminiu sunt plasate într-un singur strat poate avea valori de până la 6-7 ori mai mari decât valorile prezentate în literatura de specialitate. Aceasta face ca valoarea totală a reactanței de secvență pozitivă (directă) și a celei de secvență negativă (inversă) să crească cu 17-18%. Acest rezultat ne permite să afirmăm că în calculul parametrilor de secvenţă pozitivă şi negativă ai liniilor electrice care au conductoare de fază într-un singur strat neglijarea faptului că firele de aluminiu sunt înfășurate elicoidal peste inima de otel a conductorului conduce la rezultate inacceptabile pentru calculul curentilor de defect în vederea stabilirii reglajelor protecţiilor din sistemele şi subsistemele electroenergetice.

### 200 7. Concluzii generale și contribuții științifice personale

- În cazul conductoarelor LEA cu două straturi înfăşurate în sens contrar inductivitatea internă a acestora, calculată luând în considerare faptul că cele două straturi ale conductorului sunt înfăşurate în sens contrar şi prezenţa inimii de oţel, obţine valori mai mici cu aproximativ 50% decât cele precizate în literatura de specialitate. Dacă cele două straturi sunt înfăşurate în acelaşi sens inductivitatea internă a conductoarelor creşte de peste 10 ori comparativ cu valoarea precizată în literatura de specialitate, deci este foarte important ca cele două straturi să fie înfăşurate în sens contrar.
- În cazul conductoarelor LEA cu trei straturi la care stratul din mijloc este înfăşurat în sens contrar faţă de stratul interior şi cel exterior inductivitatea internă a acestora, calculată luând în considerare faptul că cele trei straturi ale conductorului nu sunt înfăşurate în acelaşi sens şi prezenţa inimii de oţel, obţine valori practic identice cu cele precizate în literatura de specialitate. Dacă cele două straturi sunt înfăşurate în acelaşi sens inductivitatea internă a conductoarelor creşte de peste 12 ori comparativ cu valoarea precizată în literatura de specialitate, deci este foarte important ca cele trei straturi să nu fie înfăşurate în acelaşi sens.
- Inductivitatea exterioară în serviciu de secvență pozitivă sau negativă a conductoarelor LEA plasate în vârfurile unui triunghi oarecare depinde de timp. Eliminarea dependenţei de timp se face considerând că cele trei conductoare de fază sunt plasate în vârfurile unui triunghi echilateral.
- Modelul numeric pentru calculul câmpului magnetic folosind metoda elementului finit şi implementat în pachetul de programe Vector Fields Opera permite calculul parametrilor de secvenţă pozitivă şi negativă ai liniilor electrice aeriene luându-se în considerare structura reală a conductoarelor de fază (dimensiunea firelor din aluminiu, modul de plasare al acestora în straturi, prezenţa inimii de otel, pasul de înfășurare al firelor din aluminiu peste inima de otel și neliniaritatea acesteia, sensul de înfăşurare al firelor din aluminiu, lungimea conductoarelor) şi a modului în care acestea sunt plasate pe stâlpii liniei electrice aeriene (triunghi oarecare, triunghi isoscel, triunghi echilateral, orizontal).
- Modelul analitic care substitue firele din aluminiu cu unele filiforme plasate în axul celor reale permite calculul câmpului magnetic din interiorul conductoarelor LEA luându-se în considerare înfăşurarea elicoidală a firelor din aluminiu peste inima de otel, dar neglijându-se prezenta inimii de otel (permeabilitatea acesteia se consideră  $\mu_0$ ). Modelul analitic are marele avantaj că implementat în pachetul de programe Wolfram Mathematica necesită un timp de calcul mult mai scăzut decât modelul numeric implementat în pachetul de programe Vector Fields Opera.
- Determinarea precisă a parametrilor conductoarelor LEA necesită cunoaşterea curbei de magnetizare a materialului utilizat în fabricarea inimii de otel, curbă care nu este furnizată de producătorii de conductoare LEA, deci trebuie determinată de utilizator.

### **Principalele contribuţii ştiinţifice personale** sunt:

- Realizarea unei sinteze bibliografice privind calculul parametrilor conductoarelor multifilare (LEA) a căror fire sunt înfăşurate elicoidal peste inima de oţel.
- Conceperea modelului analitic de calcul al câmpului magnetic creat de curenţii ce parcurg firele conductoarelor multifilare în medii magnetice liniare şi omogene, şi implementarea acestui model în pachetul de programe Wolfram Mathematica.
- Analiza dependenţei câmpului magnetic creat de curenţii ce parcurg firele conductoarelor multifilare în medii magnetice liniare şi omogene de caracteristicile conductoarelor (pasul de înfăşurare, lungimea conductorului, dimensiunile firelor conductoare, coordonatele punctului curent (mobil) din domeniul de existenţă a câmpului magnetic).
- Conceperea modelului de calcul al câmpului magnetic utilizând metoda elementului finit implementat în pachetul de programe Vector Fields Opera. În modelul de calcul s-au folosit elemente finite spaţiale de formă tetraedrică sau paralelipipedică.
- Analiza câmpului magnetic creat de curenţii ce parcurg firele conductoarelor multifilare în medii magnetice neliniare şi neomogene de caracteristicile conductoarelor (pasul de înfăşurare, lungimea conductorului, dimensiunile firelor conductoare, coordonatele punctului curent (mobil) din domeniul de existenţă al câmpului magnetic).
- Conceperea şi realizarea montajului necesar determinării curbei de magnetizare a oţelului utilizat în fabricarea conductoarelor LEA având secţiunea 35 mm<sup>2</sup>, respectiv 50 mm<sup>2</sup>.
- Calculul parametrilor de secvenţă pozitivă (directă) şi negativă (inversă) ai conductoarelor de fază ale liniilor electrice aeriene ţinând seama de carateristicile reale ale acestora (dimensiunile firelor din aluminiu, modul de plasare al acestora în straturi, prezenţa inimii de oţel, pasul de înfăşurare al firelor din aluminiu peste inima de oţel şi neliniaritatea acesteia, sensul de înfăşurare al firelor din aluminiu, lungimea conductoarelor).
- Conceperea şi implementarea în mediul de programare PSpice a schemei echivalente subsistemului energetic real în vederea analizei regimurilor tranzitorii provocate de avarii.
- Analiza modului în care parametrii de secvență pozitivă (directă) și negativă (inversă) ai conductoarelor de fază aferente unei linii electrice influenţează evoluţia în timp a tensiunilor şi curenţilor pe durata regimului tranzitoriu provocat de un scurtcircuit trifazat.

 Se impune ca în viitor analiza să fie continuată şi pentru parametrii de secvență zero (homopolară) ai liniilor electrice aeriene pentru a putea analiza evoluţia în timp a curenţilor şi tensiunilor pe durata regimurilor tranzitorii provocate de defecte nesimetrice (scurtcircuite monofazate, scurtcircuite bifazate, scurtcircuite bifazate cu nul, întreruperi de conductoare). Un element important în stabilirea valorii parametrilor de secvență zero o au pământul și prizele de pământ care intervin în defectele nesimetrice.

## Anexa 1

 $(* a, raza cilindrului *)$ 

 $(* \epsilon, \text{raza firului înfășurat elicoidal})$ 

(\* b1, pasul de înfășurare al stratului 1

b2, pasul de înfășurare al stratului 2

b3, pasul de înfășurare al stratului 3\*)

 $(* 1a, 1$ ungimea conductorului înfășurat  $*)$ 

(\* ml, numărul de spire din stratul 1

m2, numărul de spire din stratul 2

m3, numărul de spire din stratul 3 \*)

```
(* \{ \xi, \tau, z0 \}, coordonatele în sistem cilindric ale punctului oarecare A<sub>1</sub>
              din domeniul de exixtență a câmpului magnetic *)
```
 $(* \alpha,$  unghiul dintre centrele a două fire din stratul 1

 $\beta$ , unghiul dintre centrele a două fire din stratul 2

y, unghiul dintre centrele a două fire din stratul 3 \*)

(\* n1, numărul de fire din stratul 1

n2, numărul de fire din stratul 2

n3, numărul de fire din stratul 3 \*)

204 Anexa 1

 $MaxRecursion \rightarrow 100$ 

151[a\_, b1\_, z0\_, m1\_, q\_, f\_, p.] := NIntegrate 
$$
\left[\frac{t \sin[t + p a]}{\sqrt{\left(a^2 + g^2 - 2 a f \cos[t + p a - r] + \left(\frac{b1}{2\pi} t - z0\right)^2\right)^3}}, (t, 0, 2\pi m1), (*)\right]
$$
\n
$$
\left(\frac{t \sin(3\pi b a)}{\pi a} + \frac{b1}{2\pi} \left[\frac{b1}{2\pi} \left(\frac{b1}{2\pi} \left(\frac{b1}{2\pi} \left(\frac{b1}{2\pi} \left(\frac{b1}{2\pi} \left(\frac{b1}{2\pi} \left(\frac{b1}{2\pi} \left(\frac{b1}{2\pi} \left(\frac{b1}{2\pi} \left(\frac{b1}{2\pi} \left(\frac{b1}{2\pi} \right)^2 + \frac{b1}{2\pi} \left(\frac{b1}{2\pi} \left(\frac{b1}{2\pi} \
$$

BUPT

142[a\_, b2\_, z0\_, m2\_, β\_, ξ\_, p.] := NIntegrate 
$$
\frac{t \cos[t + p \beta]}{\sqrt{(a^2 + \zeta^2 - 2 a \zeta \cos[t + p \beta - z] + (\frac{b2}{2\pi} t - z0)^2)^3}}, (t, 0, 2\pi m2), (s, 0, 2\pi m2), (s, 0, 2\pi m3), (s, 0, 2\pi m3), (s, 0, 2\pi m
$$

 $MaxRecursion \rightarrow 100$ 

$$
133[a_1, b_2, z_0, m_2, \gamma_1, \xi_1, \xi_2, \xi_1, p_1] := \text{NIntegrate}\left[\frac{\sin[t + p \gamma]}{\sqrt{\left(a^2 + \xi^2 - 2 a \xi \cos[t + p \gamma - \tau] + \left(\frac{b_2}{2\pi} t - z_0\right)^2\right)^3}}, \{t, 0, 2\pi m_2\}, p_1, p_2, p_3, p_4, p_5, p_6, p_7, p_8, p_{10}, p_{11}, p_{12}, p_{13}, p_{14}, p_{15}, p_{16}, p_{17}, p_{18}, p_{19}, p_{10}, p_{11}, p_{12}, p_{13}, p_{14}, p_{15}, p_{16}, p_{17}, p_{18}, p_{19}, p_{10}, p_{11}, p_{12}, p_{13}, p_{14}, p_{15}, p_{16}, p_{17}, p_{18}, p_{19}, p_{10}, p_{11}, p_{12}, p_{13}, p_{14}, p_{16}, p_{17}, p_{18}, p_{19}, p_{10}, p_{11}, p_{12}, p_{13}, p_{14}, p_{16}, p_{17}, p_{18}, p_{19}, p_{10}, p_{11}, p_{12}, p_{13}, p_{14}, p_{16}, p_{17}, p_{18}, p_{19}, p_{10}, p_{11}, p_{12}, p_{16}, p_{17}, p_{18}, p_{19}, p_{10}, p_{11}, p_{12}, p_{13}, p_{14}, p_{16}, p_{17}, p_{18}, p_{19}, p_{10}, p_{11}, p_{12}, p_{16}, p_{17}, p_{18}, p_{19}, p_{10}, p_{11}, p_{12}, p_{16}, p_{17}, p_{18}, p_{19}, p_{10}, p_{11}, p_{12}, p_{16}, p_{17}, p_{18}, p_{19}, p_{10}, p_{11}, p_{12}, p_{16}, p_{17}, p_{18}, p_{19}, p_{10}, p_{11}, p_{12}, p_{16}, p_{17}, p_{18}, p_{19}, p_{10}, p_{11}, p_{12}, p_{16}, p_{17}, p_{18}, p_{19}, p_{10}, p_{11}, p_{12}, p_{
$$

(\*PrecisionGoal→50, AccuracyGoal→50, MaxRecursion→60\*)Method → {"GlobalAdaptive", "MaxErrorIncreases" → 10000},  $MaxRecursion \rightarrow 100$ 

$$
\frac{\text{t} \cos[\text{t} + p \gamma]}{\sqrt{\left(a^2 + \zeta^2 - 2 a \zeta \cos[\text{t} + p \gamma - z] + \left(\frac{b^3}{2\pi} \text{t} - z^0\right)^2\right)^3}}, \text{ t, 0, 2\pi m^3},
$$

 $(**PrecisionGoal + 50, AccuracyGoal + 50, MaxRecursion + 60*) \textbf{Method} \rightarrow \{\text{"GlobalAdapterive", "MaxErrorIncreasing" } + 10\,000\},$  $MaxRecursion \rightarrow 100$ 

$$
\text{IS3}[a_{1}, b_{2}, z_{0}, m_{2}, \gamma_{1}, \xi_{1}, \xi_{2}, \xi_{3}] := \text{NIntegrate}\left[\frac{\text{t}\sin[\text{t}+p\gamma]}{\sqrt{\left(a^{2}+\xi^{2}-2a\,\xi\cos[\text{t}+p\,\gamma-\tau]+\left(\frac{b_{2}}{2\pi}\,\text{t}-z_{0}\right)^{2}\right)^{3}}}, \{\text{t}, 0, 2\pi m_{2}\}, \{\text{t}, 0, 2\pi m_{2}\}\right]
$$

(\*PrecisionGoal→50, AccuracyGoal→50, MaxRecursion→60\*)Method→{"GlobalAdaptive", "MaxErrorIncreases"→10000},  $MaxRecursion \rightarrow 100$ 

 $\verb|HAI[a_,~b1_,~z0_,~m1_,~a_,~\xi_,~\tau_,~p_]:=\verb|Module|[i11,~i21,~i31,~i41,~i51},~i11=111[a,~b1,~z0,~m1,~\alpha,~\xi,~\tau,~p];$ i21 =  $I21[a, b1, z0, m1, a, \xi, \tau, p]$ ; i31 =  $I31[a, b1, z0, m1, a, \xi, \tau, p]$ ; i41 =  $I41[a, b1, z0, m1, a, \xi, \tau, p]$ ; i51 =  $151[a, b1, z0, m1, a, \xi, z, p]$ ;

$$
\begin{aligned}\n\text{HAx1} &= \frac{1}{4\pi} \left( -\frac{a b 1}{2\pi} \, \mathrm{i} 41 + a \, z 0 \, \mathrm{i} 21 + \frac{a b 1}{2\pi} \, \mathrm{i} 31 - \frac{\mathcal{E} \, b 1 \, \mathrm{Sin}[\, \mathbf{r}]}{2\pi} \, \mathrm{i} 11 \right); \\
\text{HAy1} &= \frac{1}{4\pi} \left( -\frac{a b 1}{2\pi} \, \mathrm{i} 51 + a \, z 0 \, \mathrm{i} 31 - \frac{a b 1}{2\pi} \, \mathrm{i} 21 + \frac{\mathcal{E} \, b 1 \, \mathrm{Cos}[\, \mathbf{r}]}{2\pi} \, \mathrm{i} 11 \right); \\
\text{HAz1} &= \frac{1}{4\pi} \left( a^2 \, \mathrm{i} 11 - a \, \mathcal{E} \, \mathrm{Cos}[\, \mathbf{r}] \, \mathrm{i} 21 - a \, \mathcal{E} \, \mathrm{Sin}[\, \mathbf{r}] \, \mathrm{i} 31 \right); \, \mathrm{i} \, \mathrm{HAx1} \, \overline{\mathbf{i}} + \mathrm{i} \, \mathrm{HAy1} \, \overline{\mathbf{j}} + \mathrm{i} \, \mathrm{HAz1} \, \overline{\mathbf{k}}; \, \{\mathrm{i} \, \mathrm{HAx1}, \, \mathrm{i} \, \mathrm{HAy1}, \mathrm{i} \, \mathrm{HAz1} \}\n\end{aligned}
$$

HA2[a\_, b2\_, z0\_, m2\_,  $\beta$ \_,  $\xi$ \_,  $\tau$ \_,  $p$ \_] := Module  $[$  {i12, i22, i32, i42, i52}, i12 = I12[a, b2, z0, m2,  $\beta$ ,  $\xi$ ,  $\tau$ ,  $p$ ]; i22 = 122[a, b2, z0, m2,  $\beta$ ,  $\xi$ ,  $\tau$ , p]; i32 = 132[a, b2, z0, m2,  $\beta$ ,  $\xi$ ,  $\tau$ , p]; i42 = 142[a, b2, z0, m2,  $\beta$ ,  $\xi$ ,  $\tau$ , p];  $i52 = 152[a, b2, z0, m2, \beta, \xi, \tau, p];$ 

$$
HAx2 = \frac{1}{4\pi} \left( -\frac{a b2}{2\pi} i42 + a z0 i22 + \frac{a b2}{2\pi} i32 - \frac{\mathcal{E} b2 \sin[\tau]}{2\pi} i12 \right);
$$
  
\n
$$
HAy2 = \frac{1}{4\pi} \left( -\frac{a b2}{2\pi} i52 + a z0 i32 - \frac{a b2}{2\pi} i22 + \frac{\mathcal{E} b2 \cos[\tau]}{2\pi} i12 \right);
$$
  
\n
$$
HAz2 = \frac{1}{4\pi} \left( a^2 i12 - a \mathcal{E} \cos[\tau] i22 - a \mathcal{E} \sin[\tau] i32 \right); i HAx2 \bar{i} + i HAy2 \bar{j} + i HAz2 \bar{k}; \{i HAx2, i HAy2, i HAz2\} \right]
$$

HA3[a\_, b3\_, z0\_, m3\_,  $\chi$ \_,  $\xi$ \_,  $\tau$ \_,  $p$ \_] := Module  $\left[$  {i13, i23, i33, i43, i53}, i13 = I13[a, b3, z0, m3,  $\chi$ ,  $\xi$ ,  $\tau$ ,  $p$ ]; i23 = 123[a, b3, z0, m3,  $\gamma$ ,  $\xi$ ,  $\tau$ , p]; i33 = 133[a, b3, z0, m3,  $\gamma$ ,  $\xi$ ,  $\tau$ , p]; i43 = 143[a, b3, z0, m3,  $\gamma$ ,  $\xi$ ,  $\tau$ , p]; i53 = 153[a, b3, z0, m3,  $\gamma$ ,  $\xi$ ,  $\tau$ ,  $p$ ];

$$
Hax3 = \frac{1}{4\pi} \left( -\frac{a b3}{2\pi} i43 + a z0 i23 + \frac{a b3}{2\pi} i33 - \frac{c b3 \sin[\tau]}{2\pi} i13 \right);
$$
  
\n
$$
Hay3 = \frac{1}{4\pi} \left( -\frac{a b3}{2\pi} i53 + a z0 i33 - \frac{a b3}{2\pi} i23 + \frac{c b3 \cos[\tau]}{2\pi} i13 \right);
$$
  
\n
$$
Haz3 = \frac{1}{4\pi} \left( a^2 i13 - a c \cos[\tau] i23 - a c \sin[\tau] i33 \right); i Hax3 \overline{1} + i Hay3 \overline{1} + i Haz3 \overline{k}; \{i Hax3, i Hay3, i Haz3\} \right]
$$
  
\n
$$
a = N \left[ (11.25/2) * 10^{-3} \right] ; \epsilon = 1.5 * 10^{-3};
$$
  
\nb1 = 0.1725; b2 = 0.2325; b3 = 0.2925;  
\n
$$
1a = 0.2925; z0 = 1a/2;
$$
  
\nm1 = b3/b1; m2 = b3/b2; m3 = 1;  
\n
$$
a = 2 \arcsin\left[ \frac{\epsilon}{\epsilon + a} \right]; \beta = 2 \arcsin\left[ \frac{\epsilon}{3 \epsilon + a} \right]; \gamma = 2 \arcsin\left[ \frac{\epsilon}{5 \epsilon + a} \right];
$$

$$
n1 = \text{Floor}\left[\frac{\pi}{\arcsin\left[\frac{\epsilon}{a+\epsilon}\right]}\right]; \quad n2 = \text{Floor}\left[\frac{\pi}{\arcsin\left[\frac{\epsilon}{a+2\epsilon+\epsilon}\right]}\right];
$$

$$
n3 = \text{Floor}\left[\frac{\pi}{\arcsin\left[\frac{\epsilon}{a+4\epsilon+\epsilon}\right]}\right]
$$

ColumnForm  $\{ \{ "a = ", a] \}, \{ "e = ", e] \}, \{ "b1 = ", b1] \}, \{ "b2 = ", b2] \}$  ${\n \{\n \text{``b3 = " , b3}\}\n \text{,'''la = " , la}\n \}$  ${''z0 = ", z0}, {''m1 = ", m1}, {''m2 = ", m2}, {''m3 = ", m3},$  ${\mathfrak{m}} \alpha = {\mathfrak{m}}$ ,  $\alpha$ ,  ${\mathfrak{m}} \beta = {\mathfrak{m}}$ ,  $\beta$ ,  ${\mathfrak{m}} \gamma = {\mathfrak{m}}$ ,  $\gamma$ ,  ${^m}n1 = ^n$ , n1},  ${^m}n2 = ^n$ , n2},  ${^m}n3 = ^n$ , n3}}]

 ${a = .0.005625}$  $\{\epsilon = 0.0015\}$  ${b1 = , 0.1725}$  ${b2 = , 0.2325}$  ${b3 = , 0.2925}$  $\{la$ la = , 0.2925}  ${z0 = 0.14625}$  ${m1 = , 1.69565}$  ${m2 = 1.25806}$  ${m3 = , 1}$  $\{\alpha = , 0.424227\}$  $\{\beta = , 0.297391\}$  $\{\gamma = , 0.229072\}$  $\{n1 = , 15\}$  $\{n2 = , 21\}$  $\{n3 = , 27\}$ 

$$
\text{mAstr1m2p3 = MatrixForm}\Big[\Big\{\text{ColumnForm}\Big[\text{Table}\Big[\sum_{p=0}^{n1-1} HAI[a + \epsilon, b1, z0, m1, \alpha, \xi, 0, p], \{\xi, 0, a, a/10\}\Big] - \text{Table}\Big[\sum_{p=0}^{n2-1} HAI[a + \epsilon, b1, z0, m2, \beta, \xi, 0, p], \{\xi, 0, a, a/10\}\Big] + \text{Table}\Big[\sum_{p=0}^{n3-1} HAI[a + 3\epsilon, b2, z0, m3, \gamma, \xi, 0, p], \{\xi, 0, a, a/10\}\Big],\Big]
$$
\n
$$
\text{ColumnForm}\Big[\text{Table}\Big[\sum_{p=0}^{n1-1} HAI[a + \epsilon, b1, z0, m1, \alpha, \xi, \frac{\pi}{2}, p], \{\xi, 0, a, a/10\}\Big] - \text{Table}\Big[\sum_{p=0}^{n2-1} HAI[a + \epsilon, b1, z0, m2, \beta, \xi, \frac{\pi}{2}, p], \{\xi, 0, a, a/10\}\Big] + \text{Table}\Big[\sum_{p=0}^{n3-1} HAI[a + 3\epsilon, b2, z0, m3, \gamma, \xi, \frac{\pi}{2}, p], \{\xi, 0, a, a/10\}\Big],\Big]
$$
\n
$$
\text{ColumnForm}\Big[\text{Table}\Big[\sum_{p=0}^{n3-1} HAI[a + \epsilon, b1, z0, m1, \alpha, \xi, \pi, p], \{\xi, 0, a, a/10\}\Big] - \text{Table}\Big[\sum_{p=0}^{n2-1} HAI[a + \epsilon, b1, z0, m2, \beta, \xi, \pi, p], \{\xi, 0, a, a/10\}\Big] + \text{Table}\Big[\sum_{p=0}^{n3-1} HAI[a + 3\epsilon, b2, z0, m2, \beta, \xi, \pi, p], \{\xi, 0, a, a/10\}\Big]\Big]
$$

Anexa 1 211

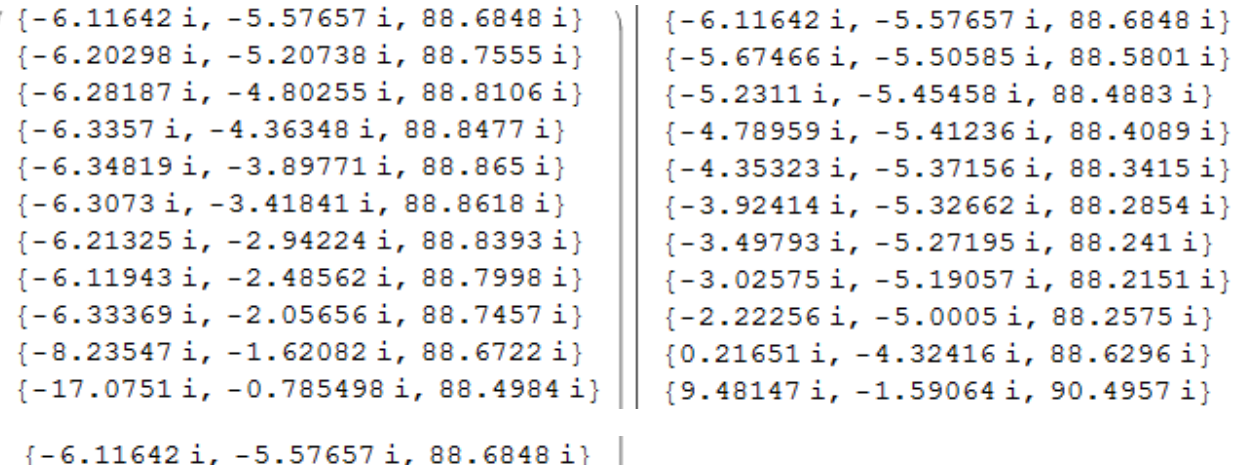

 $\{-6.03856 i, -5.91419 i, 88.6011 i\}$  ${-5.9835i, -6.2289i, 88.5065i}$  ${-5.96263 i, -6.53073 i, 88.4024 i}$  ${-5.98486i, -6.83371i, 88.2894i}$  ${-6.05746 i, -7.15187 i, 88.1671 i}$  ${-6.19146i, -7.50388i, 88.0334i}$  $\{-6.43563 i, -7.93374 i, 87.8817 i\}$  $\{-7.04694 i, -8.61786 i, 87.6802 i\}$  $\{-9.1672 i, -10.3027 i, 87.278 i\}$  ${-16.9757 i, -15.8824 i, 86.0232 i}$ 

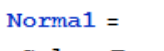

ColumnForm [Table [Norm [{mAstr1m2p3[[1]][[1]][[1]][[u]] /.  $i \rightarrow 1$ }], {u, 1, 11}]]

89,0702 89.1243 89.162 89.1801 89.1766 89.1509 89.1049 89.0451

88.9952 89.0686 90.134

#### $Norma2 =$

 $\hbox{\tt ColumnForm[Table[Norm[\{mAstr1m2p3[[1]][[2]][[1]][[u]]\text{ / }\ldots i \rightarrow 1\} ],\text{ }\{u, 1, 11\}]]}$ 

89.0702 88.9323 88.8104 88.7038 88.6116 88.533 88.4675 88.4194 88.427 88.7353 91.0049

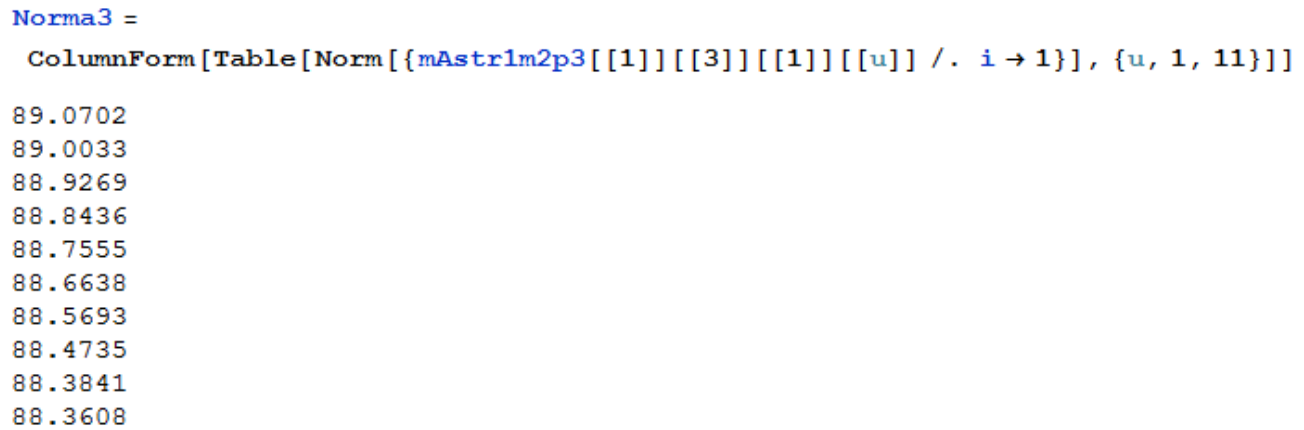

89.109

 $\texttt{Norma}[\![\mathbf{v}_\bot]\!] := \texttt{Table}[\texttt{Norm}[\{\texttt{mAstr1m2p3}[[1]]\}[[\mathbf{v}]]\}[[\![\mathbf{u}]]\ ]\ /\ .\ \texttt{i} \to \mathbf{1}\}],\ \{\mathbf{u},\ \mathbf{1},\ \mathbf{11}\}]$ 

$$
\text{plotstr1m2p3}[\mathbf{v}] := \text{ListLinePlot}\Big[\text{Table}\Big[\Big\{\frac{(u-1)a}{10}, \text{Normal}[v][[u]]\Big\}, \{u, 1, 11\}\Big],
$$
\n
$$
\text{ExesOrigin} \rightarrow \{0, 88\}, \text{PlotRange} \rightarrow \{\{-0.0005, 0.006\}, \{87.5, 91.5\}\},
$$
\n
$$
\text{PlotStyle} \rightarrow \{\text{Thick, RGBColor}[If[v == 1, 1, 0], If[v == 2, 1, 0], If[v == 3, 1, 0]]\}\Big]
$$

```
Show[plotstr1m2p3[1], plotstr1m2p3[2], plotstr1m2p3[3],
Graphics [Arrow [{-0.0005, 88}, {0.006, 88}}]],
Graphics [Arrow [ { {0, 87.5}, {0, 91.5}}]],
Graphics [Text["\xi[m]", {0.003, 87.65}]],
 Graphics [Text["H_{A1} [A/m]", {-0.0005, 89.5}, {0, 1}, {0, 1}]],
Graphics [Text["\tau = \pi", {0.0056, 88.5}]],
Graphics [Text["\tau=\pi/2", \{0.0051, 90.6\}]],
Graphics [Text["t=0", {0.0058, 89.8}]]]
```
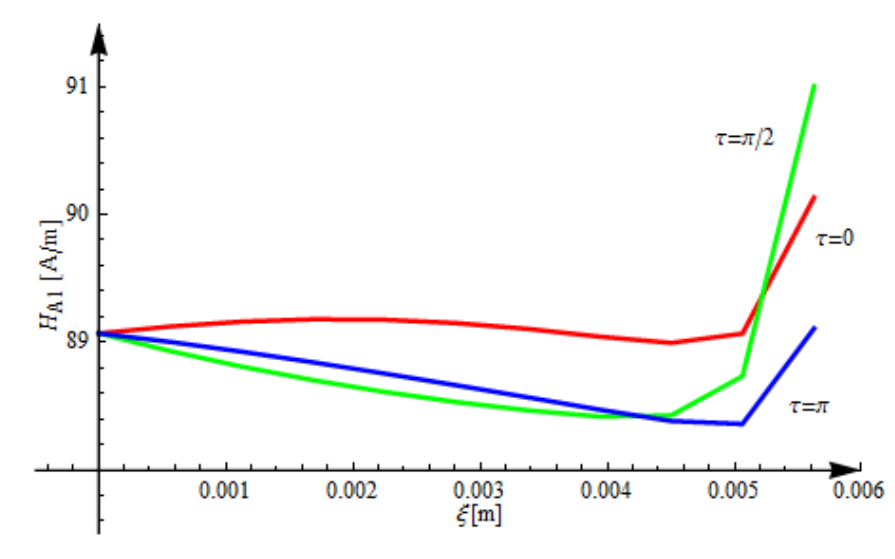

$$
\text{mAstr1p2p3 = MatrixForm}\left[\left\{\n\begin{array}{c}\n\text{ColumnForm}\left[\text{Table}\left[\sum_{p=0}^{m^{1.1}} \text{HA1}\left[a + \epsilon, \text{ bl}, \text{z0}, m1, \alpha, \xi, 0, p\right], \{\xi, 0, a, a/10\}\right] +\n\end{array}\n\right]\n\right.\n\text{Table}\left[\n\sum_{p=0}^{m^{2.1}} \text{HA2}\left[a + 3 \epsilon, b2, \text{z0}, m2, \beta, \xi, 0, p\right], \{\xi, 0, a, a/10\}\right]\n+ \text{Table}\left[\n\sum_{p=0}^{m^{3-1}} \text{HA3}\left[a + 5 \epsilon, b3, \text{z0}, m3, \gamma, \xi, 0, p\right], \{\xi, 0, a, a/10\}\right],\n\text{ColumnForm}\left[\n\text{Table}\left[\n\sum_{p=0}^{m^{1.1}} \text{HA1}\left[a + \epsilon, b1, \text{z0}, m1, \alpha, \xi, \frac{\pi}{2}, p\right], \{\xi, 0, a, a/10\}\right] +\n\text{Table}\left[\n\sum_{p=0}^{m^{2.1}} \text{HA2}\left[a + 3 \epsilon, b2, \text{z0}, m2, \beta, \xi, \frac{\pi}{2}, p\right], \{\xi, 0, a, a/10\}\right] +\n\text{Table}\left[\n\sum_{p=0}^{m^{3-1}} \text{HA3}\left[a + 5 \epsilon, b3, \text{z0}, m3, \gamma, \xi, \frac{\pi}{2}, p\right], \{\xi, 0, a, a/10\}\right],\n\text{ColumForm}\left[\n\text{Table}\left[\n\sum_{p=0}^{m^{1.1}} \text{HA1}\left[a + \epsilon, b1, \text{z0}, m1, \alpha, \xi, \pi, p\right], \{\xi, 0, a, a/10\}\right]\right],\n\text{Table}\left[\n\sum_{p=0}^{m^{2.1}} \text{HA2}\left[a + 3 \epsilon, b2, \text{z0}, m2, \beta, \xi, \pi, p\right], \{\xi, 0, a, a/10\}\right]\n+\n\text{Table}\left[\n\sum_{p=0}^{m^{3.1}} \text{HA2}\left[a + 5 \epsilon, b3,
$$

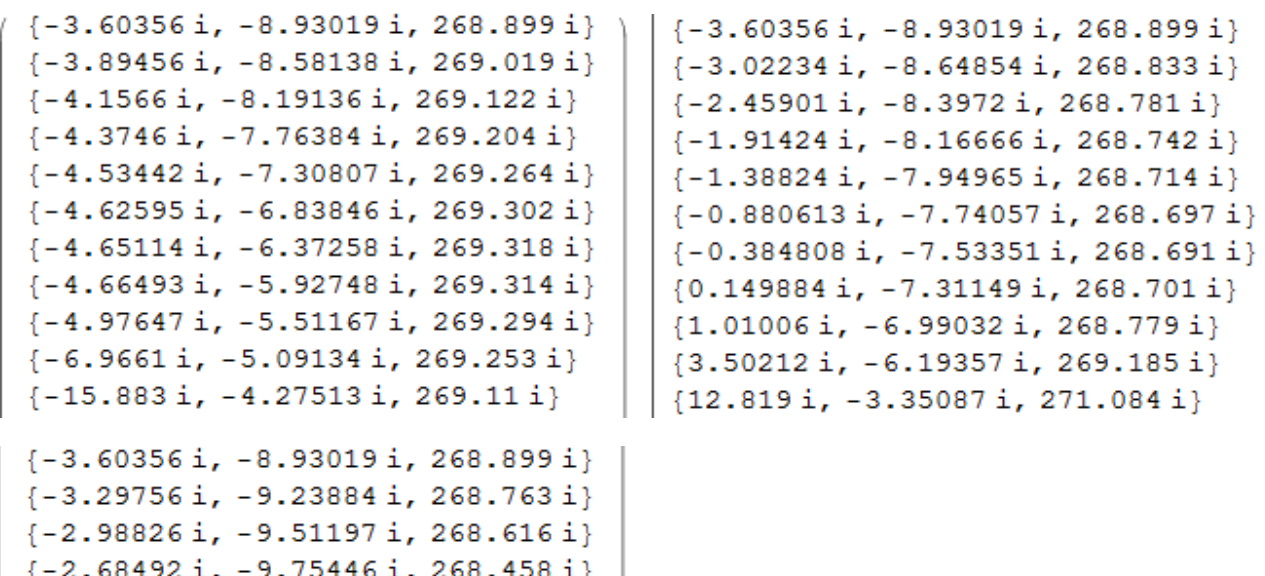

 $\{-2.39489 i, -9.97375 i, 268.292 i\}$  $\{-2.12504 i, -10.1758 i, 268.119 i\}$ 

 $\{-1.88784 i, -10.3695 i, 267.939 i\}$  $\{-1.73641\ i, -10.588\ i, 267.75\ i\}$  $\{-1.9359 i, -10.9963 i, 267.522 i\}$  $\{-3.64102 i, -12.3307 i, 267.109 i\}$ 

 $\{-11.0478 i, -17.4799 i, 265.864 i\}$ 

Anexa<sub>1</sub> **217** 

BUPT

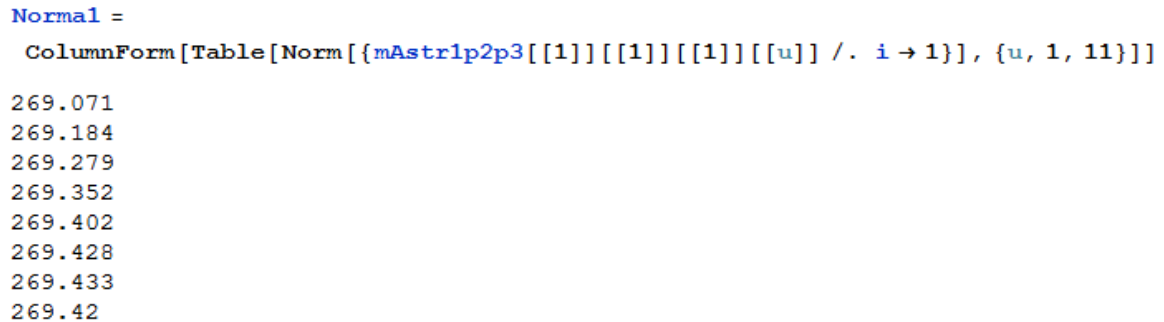

 $\hbox{\tt ColumnForm[Table[Norm[\{mAstr1p2p3[[1]][[2]][[1]][[u]]\text{ / }\ldots i \rightarrow 1\} ],\text{ }\{u, 1, 11\}]]}$ 

269.397 269.391 269.612

 $Norma2 =$ 

269.071 268.989 268.923 268.872 268.835 268.81 268.796 268.801 268.872 269.279 271.408

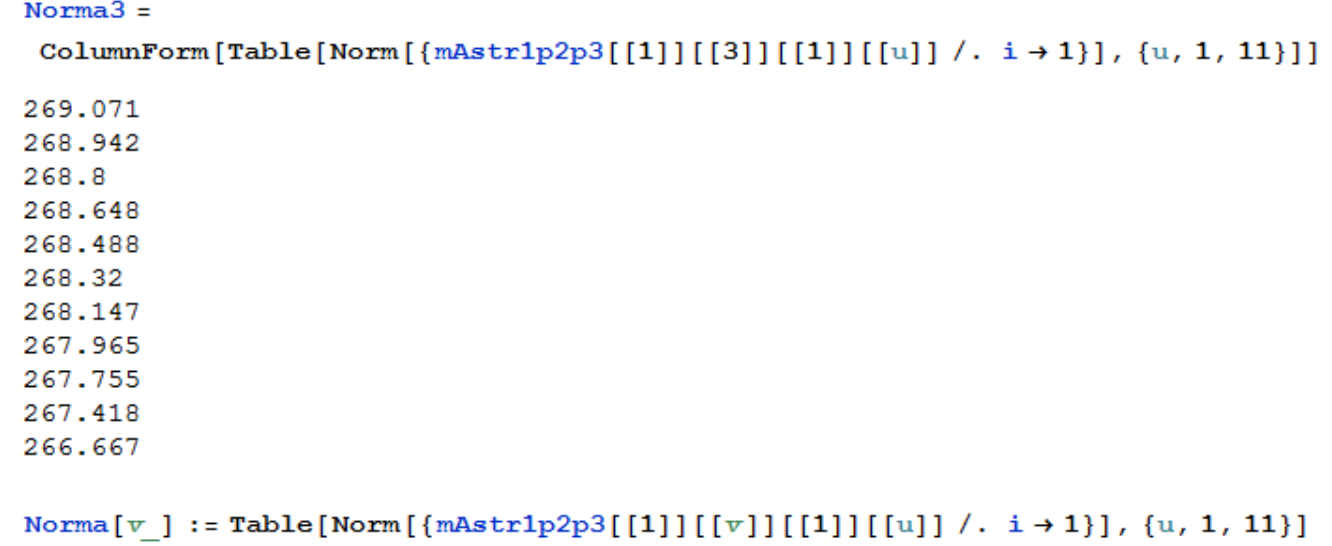

$$
\text{plotstr1p2p3}[\mathbf{v}_-]:=\text{ListLinePlot}\Big[\text{Table}\Big[\Big\{\frac{(u-1)\mathbf{a}}{10},\ \text{Normal}[\mathbf{v}][[\mathbf{u}]]\Big\},\ \{\mathbf{u},\mathbf{1},\mathbf{11}\}\Big],
$$
\n
$$
\text{ExesOrigin} \rightarrow \{0,\ 266\},\ \text{PlotRange} \rightarrow \{\{-0.0007,\ 0.006\},\ \{265.1,\ 272\}\},
$$
\n
$$
\text{PlotStyle} \rightarrow \{\text{Thick},\ \text{RGBColor}[\text{If}[\mathbf{v} == 1,\ 1,\ 0],\ \text{If}[\mathbf{v} == 2,\ 1,\ 0],\ \text{If}[\mathbf{v} == 3,\ 1,\ 0]]\}\Big]
$$

Anexa 1 219

Show[plotstr1p2p3[1], plotstr1p2p3[2], plotstr1p2p3[3], Graphics [Arrow[{{-0.0007, 266}, {0.006, 266}}]], Graphics [Arrow[{{0, 265.1}, {0, 272}}]], Graphics [Text[" $\xi$ [m]", {0.003, 265.4}]], Graphics [Text[" $H_{A1}$  [A/m]", {-0.0006, 269}, {0, 1}, {0, 1}]], Graphics [Text [" $\tau = \pi$ ", {0.0056, 267.3}]], Graphics [Text [" $\tau = \pi/2$ ", {0.0051, 271}]], Graphics [Text ["t=0", {0.0057, 269.3}]]]

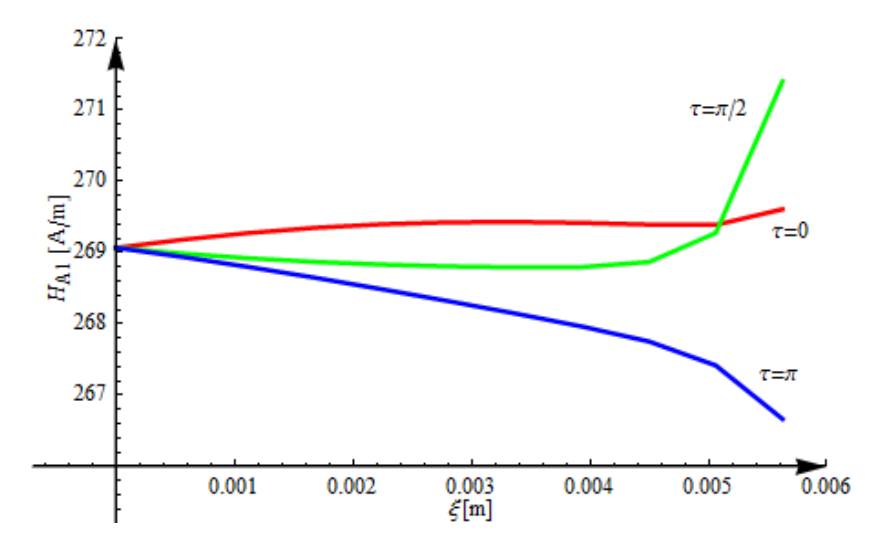

## **Anexa 2**

## **1. Instalaţia de măsură şi tehnica de măsurare cu magnetometru**

## **1.1. Principiul de măsurare**

Una din posibilitățile de determinare experimentală a curbei de primă magnetizare, constă în utilizarea aparatului, construit special în acest scop, numit magnetometru cu probă vibrantă. De un astfel de aparat dispune Laboratorul de Lichide Complexe al Academiei Române Filiala Timişoara. Schema de principiu a unui magnetometru cu probă vibrantă este prezentată în fig.1. Principalele elemente constructive ale acestuia sunt: circuitul magnetic (notat magnet in fig.1); bobinele pentru creerea câmpului magnetic (culoarea neagră în fig.1); bobinele de detectie; dispozitiv vibrator; proba de măsură.

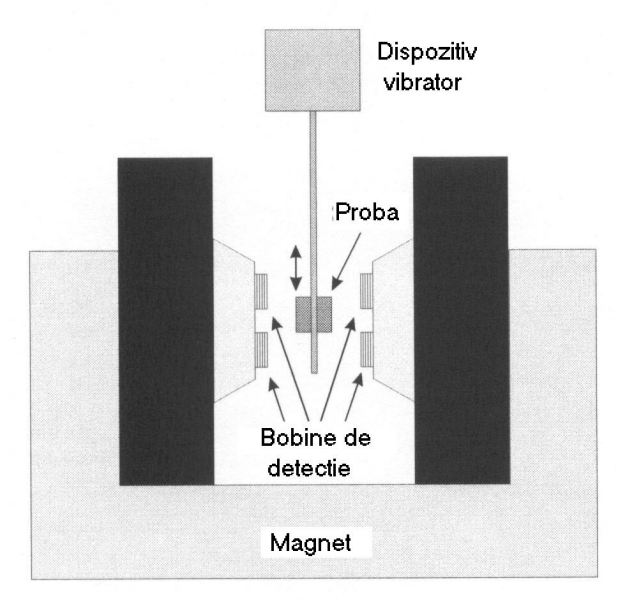

Fig.1 Prezentarea principiului magnetometrului VSM

Principiul de funcționare al aparatului se bazează pe fenomenul de inducție electromagnetică, deci se impune realizarea unui flux magnetic total al bobinelor de detecție variabil în timp în condițiile în care bobinele electromagnetului sunt parcurse de curent constant în timp (curent continuu). Deoarece proba de măsură este realizată dintr-un material magnetic care prezintă fenomenul de magnetizare schimbând poziția acesteia (miscând-o oscilant pe verticală) față de bobinele de detecție fluxul magnetic din acestea se modifică în timp (fig. 2).

Ca urmare a fenomenului de inducție electromagnetică în bobinele de detectie se induce o tensiune electromotoare a cărei valoare depinde și de gradul de

#### **222** Anexa 2

magnetizare al probei, adică de valoarea magnetizaţiei M. Tensiunea indusă în una din cele două bobine de detecţie, în conformitate cu legea inducţiei electromagnetice, se exprimă prin relația,

$$
u_e(t) = \oint \overline{\mathbf{E}} \cdot \overline{\mathbf{d}} \mathbf{l} = -\mathbf{N} \frac{\mathbf{d}}{\mathbf{d}t} \int \overline{B} \cdot \overline{\mathbf{d}s} = -\frac{\mathbf{d}\,\psi}{\mathbf{d}t}
$$
 (1)

unde N reprezintă numărul de spire al bobinei de detecţie, *ψ* este înlănţuirea magnetică totală a bobinei de detecţie, *E* este intensitatea câmpului electric indus, *ue(t)* este valoarea momentană a tensiuni induse în bobina de detecţie.

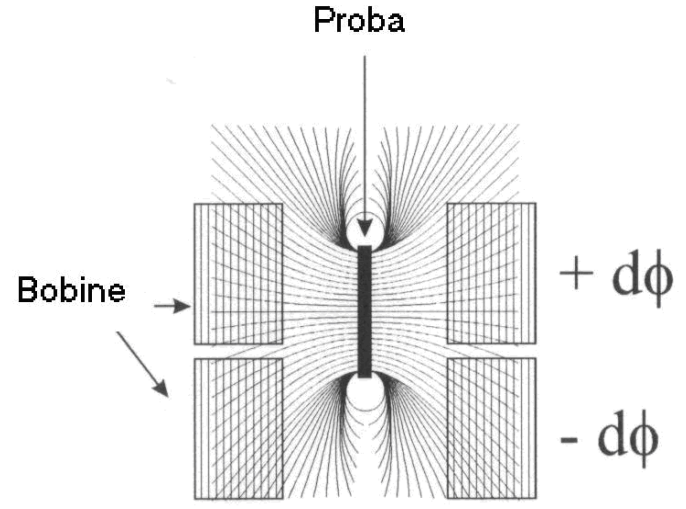

Fig.2 Explicativă privind variaţia fluxului magnetic al bobinelor de detecție prin vibrarea probei de măsură

 Modificarea în timp a înlănţuirii magnetice depinde de dimensiunile geometrice ale bobinelor de detecție, de gradul de magnetizare al probei de măsură precum şi de viteza de deplasare (de oscilaţie a probei). Acest mod de a modifica înlănţuirea magnetică a bobinelor de detecţie a fost propus de Simon Foner, care este considerat drept inventatorul magnetometrului cu probă vibrantă.

Pentru a asigura o miscare de vibratie probei, aceasta este conectată prin intermediul unei tije la o sursă de vibrații (fig.1). Proba este plasată în mijlocul unei perechi de bobine de detectie în care se induce tensiune electromotoare. Câmpul magnetic al cărui spectru este modificat prin mişcarea de vibraţie a probei de măsură se obţine cu ajutorul electromagnetului a cărui bobine sunt parcurse de curent continu.

 Cunoscând valoarea curentului prin bobine, dimensiunile geometrice ale circuitului magnetic şi caracteristicile bobinelor electromagnetului se poate determina valoarea vectorului intensitate de câmp magnetic din proba de măsură.

Măsurând valoarea tensiunii induse în bobinele de detectie și integrând această mărime în raport cu timpul se obține înlănțuirea magnetică a bobinelor de detecţie (rel. 1), iar din această mărime se determină valoarea totală a magnetizaţiei, adică a momentului magnetic al probei. Cunoscând dimensiunile probei, sau greutatea acesteia, se determină valoarea magnetizaţiei *M* a probei de măsură.

 În sistemele mai avansate, fie sistemul vibrator fie electromagnetul pot fi rotite pentru a permite efectuarea de măsurători acolo unde direcţia câmpului relativ la probă se schimbă. In câteva sisteme proba (şi posibil sistemul cu bobine de inducţie) este înconjurat de un criostat sau un cuptor pentru a face posibile măsurători în funcție de temperatură.

 Există multe abordări privind proiectarea optimă şi plasarea bobinelor, multe dintre ele sunt potrivite pentru detectarea vectorului magnetizare (componentele X, Y şi, posibil, Z, ale magnetizării). Ceea ce toate sistemele de bobine au în comun este faptul că întotdeauna exista un grup de cel puțin două bobine folosite. Dacă bobinele sunt legate corespunzător, ele vor anula zgomotul produs în mare măsură de fluctuaţiile câmpului, câmpurile de fond şi vibraţiile bobinelor.

 Pentru a mări sensibilitatea magnetometrului s-au utilizat, spre exemplu, amplificatoare de sesizare a fazei. În afară de zgomotul electric prezent permanent, magnetometrele VSM sunt sensibile în general la fluctuaţiile câmpului, vibraţiile sistemului de bobine (în raport cu câmpul aplicat) şi instabilitatea poziţiei probei. În plus, comportamentul fero- sau para-magnetic al suportului pentru probă poate să dea o contributie considerabilă la semnalul măsurat.

În conditiile în care se elimină celelalte zgomote ce afectează magnetometrul rămâne zgomotul Johnson (ygomotul rezistiv) al bobinelor de detecţie pentru un magnetometru de tip VSM. Raportul dintre semnal şi zgomot (SNR) pentru magnetometrul VSM este limitat de raportul dintre tensiunea indusă şi tensiunea de zgomot (Johnson). Această tensiune indusă este determinată de momentul probei, viteza de vibraţie, forma şi dimensiunea bobinelor, numărul de înfăşurări şi distanţa de la probă la bobine. In general, proiectarea bobinelor de detecţie şi distanţa de la probă la bobine este un compromis între sensibilitatea absolută (SNR), precizia şi fiabilitatea instrumentului. Plasarea bobinelor foarte aproape de probă poate creşte sensibilitatea, dar semnalul măsurat devine o funcţie puternic influențată de poziționarea probei.

### **1.2. Măsurarea curbei de primă magnetizare**

Curba de primă magnetizare (sau curba de magnetizație inițială) măsoară comportarea magnetică a unei probe demagnetizate în functie de câmpul aplicat. Măsurătoarea este realizată prin măsurarea momentului magnetic în funcție intensitatea câmpului magnetic care este mărit pas cu pas de la 0 la o anumită valoare maximă, când proba ajunge în regim de saturație, valoarea magnetizației fiind *Ms* (fig. 3). Cu punctele obtinute se trasează curba de primă magnetizare, fig.3.

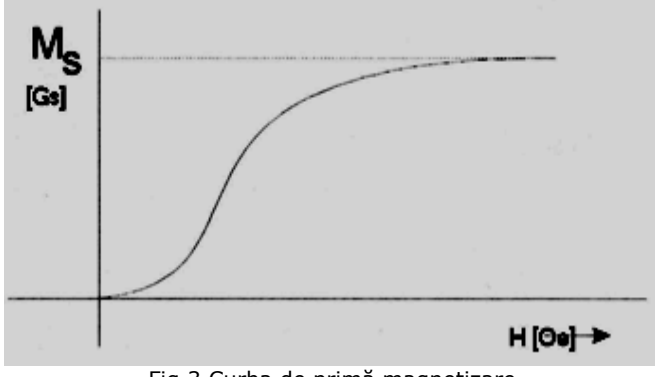

Fig.3 Curba de primă magnetizare
## **224** Anexa 2

 Măsurătoarea poate fi realizată pe o probă demagnetizată anterior sau ca alternativă, se poate efectua după procedura de demagnetizare a probei. Demagnetizarea se poate realiza pe mai multe căi, care pot avea însă o influenţă semnificativă asupra formei curbei măsurate.

## **1.3. Tehnica de măsură**

 *Calibrarea magnetometrului.* Pentru a calibra magnetometrul se parcurg următorii paşi, prin intermediul programului EasyVSM:

- calibrarea teslametrului aducerea la zero şi verificarea cu un magnet etalon;
- determinarea offset-ului aparatului pentru limitele de câmp 0 Oe şi 10 000 Oe.
- poziţionarea corectă a probei în câmp se utilizează o probă etalon de Ni;
- verificarea pozitionării corecte a probei etalon pe axa x se utilizeaza o probă etalon de Ni;
- determinarea semnalului de fond (background) determinat de prezenta tijei de sticlă, a recipientului de plastic si a benzii de teflon cu care este atasat de tijă.

 *Pregatirea probei.* Pentru măsurarea probelor (tabelul 1) de lichid magnetic se utilizează mini-recipienți cilindrici, din material plastic, ale căror dimensiuni caracteristice sunt: diametrul interior - 2,7 mm și înălțimea utilă - 4 mm, ceea ce corespunde pentru fiecare probă la un volum de măsură, identic, în valoare de: V=2,29\*10<sup>-8</sup> m<sup>3</sup>.

 După umplerea mini-recipientului cu proba de măsurat, acesta este lipit cu ajutorul unei benzi dublu adezive pe discul – suport al tijei vibratorului. Intregul ansamblu este asigurat prin înfăşurare cu bandă izolatoare de teflon, pentru a evita desprinderea probei de pe discul tijei în timpul măsurătorii.

 *Setarea parametrilor în vederea măsurării curbei de primă magnetizare.*  Pentru efectuarea măsurătorilor, au fost furnizate programului următoarele date:

- forma (cilindrică) şi dimensiunile probei (diametrul interior = 2,7 mm; înălțimea cilindrului la interior = 4mm), pentru care a rezultat volumul de calcul:  $V=2,29*10^{-8}$  m<sup>3</sup>,
- s-a efectuat demagnetizarea preliminară a probelor pentru un câmp aplicat maxim de 10000 Oe, factorul de demagnetizare fiind 0,2 punctele de măsură (domenii, pas de modificare a câmpului aplicat).

## **LISTA PUBLICAŢIILOR REZULTATE ÎN URMA TEZEI DE DOCTORAT, PUBLICATE SUB AFILIERE UPT**

1. D. Toader, P. Ruşet, C. Blaj, M. Greconici, I. Haţegan, I. Diaconu, N. Pinte, **I. Căta**, "The analyse of selective detection for simple grounding within the medium voltage electrical networks with compensated null. Part I", International Power Systems Conference, PSC 2009, Timişoara, România, pp.521-530, Noiembrie 2009.

2. D. Toader, P. Ruşet, C. Blaj, M. Greconici, I. Haţegan, I. Diaconu, N. Pinte, **I. Căta**, "The analyse of selective detection for simple grounding within the medium voltage electrical networks with compensated null. Part II", International Power Systems Conference, PSC 2009, Timişoara, România, pp. 531-540, Noiembrie 2009. 3. D. Toader, C. Blaj,S. Hărăguş, **I. Căta**, "Numerical Simulation of single Phace Faults in medium voltage Electrical Networks", Wseas Transactions on Power Sistems, No.2, Vol.5, pp.64-74, April 2010.

4. D. Toader, P. Ruşet, Şt. Hărăguş, C. Blaj, I. Haţegan, N. Pinte, **I. Căta**, "Selective Detection of Simple Grounding Faults in Medium Voltage Power Networks with Resonant Earthed Neutral System", 12th International Conference on Optimization of Electrical and Electronic Equipment, IEEE-OPTIM 2010, Moeciu, Braşov, Romania, pp.1285-1293, Mai 2010.

5. D. Toader, C. Blaj,S. Hărăguş, **I. Căta**, I. Haţegan, P. Ruşet, "PSpice Simulation of Single Phase Faults in Medium Voltage Electrical Networks", Acta Electrotehnica Special Issue, Proceedings of the 3th International Conference on Modern Power Systems, IEEE MPS 2010, Cluj-Napoca, România, , Vol. 51, pp.366-375, Mai 2010.

6. **I. Căta**, D. Păunescu, D. Toader, "Calculation of magnetic field intensity vector in the axis of a wire cable with helically wound wires", Buletin Ştiinţific al UPT, Seria Matematica Fizică, Ed. Politehnica, Timişoara, România, Tom 55(69), Fascicula 2, 2010, pp.73-85.

7. **I. Căta**, D. Păunescu, D. Toader, "Calculation of Magnetic Field Intensity in Steel Core of a Multi-Wire Conductor with Wires Wrapped Helically", Simpozionul Naţional de Electrotehnică Teoretică, Bucureşti, 3-4 Decembrie 2010.

8**. I. Căta**, D. Păunescu, D. Toader, "Calculation of Magnetic Field Intensity Vector for a Helical", IEEE International Conference on Computer as a Tool, EUROCON 2011, Lisabona, Portugalia, (CD) Aprilie 2011.

9. **I. Căta**, D. Păunescu, D. Toader, "Calculation of inductance of conductors for overhead power lines", IEEE International Conference on Computer as a Tool, EUROCON 2011, Lisabona, Portugalia, (CD), Aprilie 2011.

10. **I. Căta**, D. Toader, "Numerical model to calculate the magnetic field in a helical turn", Buletin Ştiinţific al UPT, Seria Matematica-Fizică, Ed. Politehnica, Timişoara, România, Tom 56(70), Fascicula 2, 2011, pp.108-120.

11. **I. Căta**, "Calculation of Magnetic flux in a helical multiple conductor", Workshop nr.2 Interdisciplinaritatea şi managementul cercetării, Prezentarea rezultatelor obţinute de doctoranzi, Universitatea Politehnica Timişoara, Secţiunea electric, pp. 21-22, 24-25 Noiembrie 2011.

12. **I. Căta**, D. Toader, "Finite Element Method for calculation of magnetic field produced from a helical turn in linear and nonlinear medium", The 2nd International Conference on Mathematical Models for Engineering Science, MMES 2011, Puerto de la Cruz, Tenerife, Spania, pp.100-106, Decembrie 2011.

13. **I. Căta**, D. Toader, "Computation of magnetic flux in a helical multiple conductor with finite element method", The 2nd International Conference on Mathematical Models for Engineering Science, MMES 2011, Puerto de la Cruz, Tenerife, Spania, pp.251-255, Decembrie 2011.

14. **I. Căta**, B. Arvinti, D. Toader, "The Influence of the Steel Core of a Multiple Conductor on the Internal Inductance", 13th International Conference on Optimization of Electrical and Electronic Equipment, IEEE-OPTIM 2012, Moeciu, Braşov, Romania, (CD), Mai 2012.

15. **I. Căta**, D. Toader, "Power losses computation in steel core of multiple conductors wrapped helically", Buletin Ştiinţific al UPT, Seria Matematica-Fizică, Ed. Politehnica, Timişoara, România, Tom 57(71), Fascicula 1, 2012, pp.98-109.